ITU-T

H.850.7

TELECOMMUNICATION STANDARDIZATION SECTOR OF ITU (08/2020)

## SERIES H: AUDIOVISUAL AND MULTIMEDIA SYSTEMS

E-health multimedia systems, services and applications – Interoperability compliance testing of personal health systems (HRN, PAN, LAN, TAN and WAN)

Conformance of ITU-T H.810 personal health system: Personal Health Devices interface Part 10G: Transcoding for Bluetooth Low Energy: Personal Health Gateway – Continuous glucose monitoring

Recommendation ITU-T H.850.7

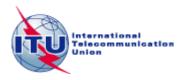

## ITU-T H-SERIES RECOMMENDATIONS

## AUDIOVISUAL AND MULTIMEDIA SYSTEMS

| CHADACTERISTICS OF VISUAL TELEBRIONE SYSTEMS                                       | H 100 H 100                |
|------------------------------------------------------------------------------------|----------------------------|
| CHARACTERISTICS OF VISUAL TELEPHONE SYSTEMS  INTERACTION OF ALIDOVISHAL SERVICES   | H.100–H.199                |
| INFRASTRUCTURE OF AUDIOVISUAL SERVICES                                             | 11 200 11 210              |
| General Transmission multiplesis and construction                                  | H.200–H.219<br>H.220–H.229 |
| Transmission multiplexing and synchronization                                      |                            |
| Systems aspects                                                                    | H.230–H.239                |
| Communication procedures                                                           | H.240–H.259                |
| Coding of moving video                                                             | H.260–H.279                |
| Related systems aspects                                                            | H.280–H.299                |
| Systems and terminal equipment for audiovisual services                            | H.300–H.349                |
| Directory services architecture for audiovisual and multimedia services            | H.350-H.359                |
| Quality of service architecture for audiovisual and multimedia services            | H.360–H.369                |
| Telepresence, immersive environments, virtual and extended reality                 | H.420-H.439                |
| Supplementary services for multimedia                                              | H.450-H.499                |
| MOBILITY AND COLLABORATION PROCEDURES                                              |                            |
| Overview of Mobility and Collaboration, definitions, protocols and procedures      | H.500-H.509                |
| Mobility for H-Series multimedia systems and services                              | H.510-H.519                |
| Mobile multimedia collaboration applications and services                          | H.520-H.529                |
| Security for mobile multimedia systems and services                                | H.530-H.539                |
| Security for mobile multimedia collaboration applications and services             | H.540-H.549                |
| VEHICULAR GATEWAYS AND INTELLIGENT TRANSPORTATION SYSTEMS (ITS)                    |                            |
| Architecture for vehicular gateways                                                | H.550-H.559                |
| Vehicular gateway interfaces                                                       | H.560-H.569                |
| BROADBAND, TRIPLE-PLAY AND ADVANCED MULTIMEDIA SERVICES                            |                            |
| Broadband multimedia services over VDSL                                            | H.610-H.619                |
| Advanced multimedia services and applications                                      | H.620-H.629                |
| Ubiquitous sensor network applications and Internet of Things                      | H.640-H.649                |
| IPTV MULTIMEDIA SERVICES AND APPLICATIONS FOR IPTV                                 |                            |
| General aspects                                                                    | H.700-H.719                |
| IPTV terminal devices                                                              | H.720–H.729                |
| IPTV middleware                                                                    | H.730–H.739                |
| IPTV application event handling                                                    | H.740–H.749                |
| IPTV metadata                                                                      | H.750–H.759                |
| IPTV multimedia application frameworks                                             | H.760–H.769                |
| IPTV service discovery up to consumption                                           | H.770–H.779                |
| Digital Signage                                                                    | H.780–H.789                |
| E-HEALTH MULTIMEDIA SYSTEMS, SERVICES AND APPLICATIONS                             | 11.700-11.709              |
| Personal health systems                                                            | H.810–H.819                |
| Interoperability compliance testing of personal health systems (HRN, PAN, LAN, TAN | H.820–H.859                |
| and WAN)                                                                           | п.020-п.059                |
| Multimedia e-health data exchange services                                         | H.860-H.869                |
| Safe listening                                                                     | H.870-H.879                |
|                                                                                    |                            |

 $For {\it further details, please refer to the list of ITU-T Recommendations.}$ 

## **Recommendation ITU-T H.850.7**

## Conformance of ITU-T H.810 personal health system: Personal Health Devices interface Part 10G: Transcoding for Bluetooth Low Energy: Personal Health Gateway – Continuous glucose monitoring

## **Summary**

Recommendation ITU-T H.850.7 provides a test suite structure (TSS) and the test purposes (TP) for the transcoding of continuous glucose monitoring data by personal health gateways (PHGs) in the Personal Health Devices (PHD) interface of application-level data between the Bluetooth Low Energy Bluetooth Generic Attribute Profile (GATT) format and the IEEE 11073-20601 data format, of which Recommendation ITU-T H.810 (2016) is the base Recommendation. The objective of this test specification is to provide a high probability of interoperability at this interface.

Recommendation ITU-T H.850.7 is a transposition of clause 3.9 of Continua Test Tool DG2016, Test Suite Structure & Test Purposes, Personal Health Devices Interface; Part 10: PHD Transcoding Whitepaper. Personal Health Gateway (Version 1.7, 2017-07-18), that was developed by the Personal Connected Health Alliance. A number of versions of this specification existed before transposition.

This Recommendation includes an electronic attachment with the protocol implementation conformance statements (PICS) and the protocol implementation extra information for testing (PIXIT) required for the implementation of Annex A.

## **History**

| Edition | Recommendation | Approval   | Study Group | Unique ID*         |
|---------|----------------|------------|-------------|--------------------|
| 1.0     | ITU-T H.850.7  | 2017-04-29 | 16          | 11.1002/1000/13360 |
| 2.0     | ITU-T H.850.7  | 2019-11-29 | 16          | 11.1002/1000/14122 |
| 3.0     | ITU-T H.850.7  | 2020-08-13 | 16          | 11.1002/1000/14351 |

## Keywords

Bluetooth Generic Attribute Profile, Bluetooth Low Energy (BLE), Conformance testing, Continua Design Guidelines, continuous glucose monitoring, data format transcoding, e-health, IEEE 11073-20601, ITU-T H.810, personal area network, personal connected health devices, Personal Health Devices interface, Personal Health Gateway, touch area network.

<sup>\*</sup> To access the Recommendation, type the URL http://handle.itu.int/ in the address field of your web browser, followed by the Recommendation's unique ID. For example, <a href="http://handle.itu.int/11.1002/1000/11830-en">http://handle.itu.int/11.1002/1000/11830-en</a>.

### **FOREWORD**

The International Telecommunication Union (ITU) is the United Nations specialized agency in the field of telecommunications, information and communication technologies (ICTs). The ITU Telecommunication Standardization Sector (ITU-T) is a permanent organ of ITU. ITU-T is responsible for studying technical, operating and tariff questions and issuing Recommendations on them with a view to standardizing telecommunications on a worldwide basis.

The World Telecommunication Standardization Assembly (WTSA), which meets every four years, establishes the topics for study by the ITU-T study groups which, in turn, produce Recommendations on these topics.

The approval of ITU-T Recommendations is covered by the procedure laid down in WTSA Resolution 1.

In some areas of information technology which fall within ITU-T's purview, the necessary standards are prepared on a collaborative basis with ISO and IEC.

### NOTE

In this Recommendation, the expression "Administration" is used for conciseness to indicate both a telecommunication administration and a recognized operating agency.

Compliance with this Recommendation is voluntary. However, the Recommendation may contain certain mandatory provisions (to ensure, e.g., interoperability or applicability) and compliance with the Recommendation is achieved when all of these mandatory provisions are met. The words "shall" or some other obligatory language such as "must" and the negative equivalents are used to express requirements. The use of such words does not suggest that compliance with the Recommendation is required of any party.

## INTELLECTUAL PROPERTY RIGHTS

ITU draws attention to the possibility that the practice or implementation of this Recommendation may involve the use of a claimed Intellectual Property Right. ITU takes no position concerning the evidence, validity or applicability of claimed Intellectual Property Rights, whether asserted by ITU members or others outside of the Recommendation development process.

As of the date of approval of this Recommendation, ITU had not received notice of intellectual property, protected by patents, which may be required to implement this Recommendation. However, implementers are cautioned that this may not represent the latest information and are therefore strongly urged to consult the TSB patent database at <a href="http://www.itu.int/ITU-T/ipr/">http://www.itu.int/ITU-T/ipr/</a>.

## © ITU 2020

All rights reserved. No part of this publication may be reproduced, by any means whatsoever, without the prior written permission of ITU.

## **Table of Contents**

|       |         |                                                                              | Page |
|-------|---------|------------------------------------------------------------------------------|------|
| 1     | Scope   | ·                                                                            | 1    |
| 2     | Refere  | ences                                                                        | 2    |
| 3     | Defin   | itions                                                                       | 3    |
|       | 3.1     | Terms defined elsewhere                                                      | 3    |
|       | 3.2     | Terms defined in this Recommendation                                         | 3    |
| 4     | Abbre   | eviations and acronyms                                                       | 3    |
| 5     | Conve   | entions                                                                      | 4    |
| 6     | Test s  | uite structure                                                               | 6    |
| 7     | Electr  | onic attachment                                                              | 8    |
| Anne  | ex A Te | st purposes                                                                  | 9    |
|       | A.1     | TP definition conventions                                                    | 9    |
|       | A.2     | Subgroup 2.4.8 – Whitepaper Continuous glucose monitoring requirements (CGM) | 10   |
| Bibli | ogranhy | ,                                                                            | 186  |

**Electronic attachment**: This Recommendation includes an electronic attachment with the protocol implementation conformance statements (PICS) and the protocol implementation extra information for testing (PIXIT) required for the implementation of Annex A.

## Introduction

This Recommendation is a transposition of clause 3.9 of Continua Test Tool DG2016, Test Suite Structure & Test Purposes, Personal Health Devices Interface; Part 10: PHD Transcoding Whitepaper. Personal Health Gateway (Version 1.7, 2017-07-18), that was developed by the Personal Connected Health Alliance. The table below shows the revision history of this test specification; it may contain versions that existed before transposition.

| Version | Date       | Revision history                                                                                                    |
|---------|------------|----------------------------------------------------------------------------------------------------|
| 1.0     | 2012-10-05 | Initial release for Test Tool DG2011 based on the requirements in [b-CDG 2011].                                                                                                    |
| 1.1     | 2013-05-24 | Initial release for Test Tool DG2012. It uses "TSS&TP_DG2011_LP-PAN_PART_10_v1.0.doc" as a baseline and adds new features included in [b-CDG 2012] (BPM and HR profiles).                                                                                                    |
| 1.2     | 2014-01-24 | Initial release for Test Tool DG2013. It uses "TSS&TP_DG2012_LP-PAN_PART_10_v1.1.doc" as a baseline and adds new features included in [b-ITU-T H.810 (2013)]/[b-CDG 2013]:  • Adds glucose meter BLE  • Adds BLE SSP support  • Adds NFC new transport  • Adds INR device specialization |
| 1.3     | 2014-04-24 | TM Lite & Doc Enhancements (Test Tool v4.0 Maintenance Release 1). It uses "TSS&TP_DG2013_LP-PAN_PART_10_v1.2.doc" as a baseline and adds new features included in Documentation Enhancements:  • "Other PICS" row has been added                                                        |
| 1.4     | 2015-07-01 | Initial release for Test Tool DG2015. It uses "TSS&TP_DG2013_LP-PAN_PART_10_v1.3.doc" as a baseline and adds new features included in [b-ITU-T H.810 (2015)]/[b-CDG 2015]:  • Adds WS/BCA BLE device specialization  • Adds SABTE IEEE device specialization                             |
| 1.5     | 2016-01-26 | First maintenance release for Test Tool DG2015. It uses "TSS&TP_DG2015_LP-PAN_PART_10_v1.4.doc" as a baseline and adds some updates according to the Maintenance 2015 activity.                                                                                                    |
| 1.6     | 2016-09-20 | Initial release for Test Tool DG2016. It uses "TSS&TP_DG2016_LP-PAN_PART_10_v1.5.doc" as a baseline and adds new features included in [ITU-T H.810 (2016)]/[b-CDG 2016]:  • Adds PLX BLE device specialization  • Adds PLX CGM device specialization                                     |
| 1.7     | 2017-07-18 | Second Maintenance Release for Test Tool DG2016. It uses "TSS&TP_DG2016_LP-PAN_PART_10_v1.6.doc" as a baseline and corrects minor typos.                                                                                                    |
| 1.8     | 2018-10-17 | It uses version 1.7 as a baseline and adds corrections due to the inclusion of CGM BLE profile test cases.                                                                                                    |
| 1.9     | 2020-06-02 | Updates related to the value of the Reg-Cert-Data-List according to [b-CDG 2017].                                                                                                    |

## Recommendation ITU-T H.850.7

# Conformance of ITU-T H.810 personal health system: Personal Health Devices interface Part 10G: Transcoding for Bluetooth Low Energy: Personal Health Gateway – Continuous glucose monitoring

## 1 Scope

The scope of this Recommendation<sup>1</sup> is to provide a test suite structure (TSS) and the test purposes (TP) for the Personal Health Devices interface based on the requirements defined in the Continua Design Guidelines (CDG) [ITU-T H.810 (2016)]. The objective of this test specification is to provide a high probability of interoperability at this interface.

The TSS and TP for the Personal Health Devices interface have been divided into the parts specified below. This Recommendation covers Part 10G.

- Part 1: Optimized exchange protocol. Personal Health Device
- Part 2: Optimized exchange protocol. Personal Health Gateway
- Part 3: Continua design guidelines. Personal Health Device
- Part 4: Continua design guidelines. Personal Health Gateway
- Part 5: Device specializations. Personal Health Devices interface. This document is divided into the following subparts:
  - Part 5A: Weighing scales
  - Part 5B: Glucose meter
  - Part 5C: Pulse oximeter
  - Part 5D: Blood pressure monitor
  - Part 5E: Thermometer
  - Part 5F: Cardiovascular fitness and activity monitor
  - Part 5G: Strength fitness equipment
  - Part 5H: Independent living activity hub
  - Part 5I: Adherence monitor
  - Part 5J: Insulin pump
  - Part 5K: Peak expiratory flow monitor
  - Part 5L: Body composition analyser
  - Part 5M: Basic electrocardiograph
  - Part 5N: International normalized ratio monitor
  - Part 50: Sleep apnoea breathing therapy equipment (SABTE)
  - Part 5P: Continuous glucose monitor (CGM)

This Recommendation includes an electronic attachment with the protocol implementation conformance statements (PICS) and the protocol implementation extra information for testing (PIXIT) required for the implementation of Annex A.

- Part 6: Device specializations. Personal Health Gateway
- Part 7: Continua Design Guidelines. BLE Personal Health Device
- Part 8: Continua Design Guidelines. BLE Personal Health Gateway
- Part 9: Personal Health Devices Transcoding Whitepaper. Personal Health Devices
- Part 10: Personal Health Devices Transcoding Whitepaper. Personal Health Gateway. In addition to the main part, the document is subdivided in the following subparts:
  - Part 10A: Whitepaper Thermometer requirements
  - Part 10B: Whitepaper Blood pressure requirements
  - Part 10C: Whitepaper Heart rate requirements
  - Part 10D: Whitepaper Glucose meter requirements
  - Part 10E: Whitepaper Weighing scales requirements
  - Part 10F: Whitepaper Pulse oximeter requirements
  - Part 10G: Whitepaper Continuous glucose monitoring requirements

#### 2 References

The following ITU-T Recommendations and other references contain provisions which, through reference in this text, constitute provisions of this Recommendation. At the time of publication, the editions indicated were valid. All Recommendations and other references are subject to revision; users of this Recommendation are therefore encouraged to investigate the possibility of applying the most recent edition of the Recommendations and other references listed below. A list of the currently valid ITU-T Recommendations is regularly published. The reference to a document within this Recommendation does not give it, as a stand-alone document, the status of a Recommendation.

| [ITU-T H.810 (2016)]         | Recommendation ITU-T H.810 (2016), <i>Interoperability design</i> guidelines for personal health systems.                                                                                                    |
|------------------------------|----------------------------------------------------------------------------------------------------|
| [Bluetooth PHDT v1.4]        | Bluetooth SIG (2013), <i>Personal Health Devices Transcoding White Paper</i> , v1.4. <a href="https://www.bluetooth.org/DocMan/handlers/DownloadDoc.ashx?doc_id=294539">https://www.bluetooth.org/DocMan/handlers/DownloadDoc.ashx?doc_id=294539</a>                                                                     |
| [Bluetooth PHDT v1.5]        | Bluetooth SIG (2014), <i>Personal Health Devices Transcoding White Paper</i> , v1.5. <a href="https://www.bluetooth.org/DocMan/handlers/DownloadDoc.ashx?doc_id=272346">https://www.bluetooth.org/DocMan/handlers/DownloadDoc.ashx?doc_id=272346</a>                                                                     |
| [Bluetooth PHDT v1.6]        | Bluetooth SIG (2015), <i>Personal Health Devices Transcoding White Paper</i> , v1.6. <a href="https://www.bluetooth.org/DocMan/handlers/DownloadDoc.ashx?doc_id=310657">https://www.bluetooth.org/DocMan/handlers/DownloadDoc.ashx?doc_id=310657</a>                                                                     |
| [ISO/IEEE 11073-104xx]       | ISO/IEEE 11073-104xx (in force), <i>Health informatics</i> – <i>Personal health device communication</i> – <i>Device specialization</i> . NOTE – Shorthand to refer to the collection of device specialization standards that utilize [ISO/IEEE 11073-20601-2015A], where xx can be any number from 01 to 99, inclusive. |
| [ISO/IEEE 11073-20601-2015A] | ISO/IEEE 11073-20601:2010, Health informatics – Personal                                                                                                    |

11073-20601:2010 Amd 1:2015. https://www.iso.org/standard/54331.html with https://www.iso.org/standard/63972.html

health device communication – Part 20601: Application profile - Optimized exchange protocol, including ISO/IEEE [ISO/IEEE 11073-20601-2016C] ISO/IEEE 11073-20601:2016, Health informatics – Personal

health device communication — Part 20601: Application profile — Optimized exchange protocol, including ISO/IEEE

11073-20601:2016/Cor.1:2016.

https://www.iso.org/standard/66717.html with https://www.iso.org/standard/71886.html

[IHE PCD TF 1] IHE PCD TF 1 (2012), IHE Patient Care Device Technical

Framework – Revision 2.0. Volume 1: Integration Profiles. <a href="http://www.ihe.net/Technical\_Framework/upload/IHE\_PCD\_TF\_Rev2-">http://www.ihe.net/Technical\_Framework/upload/IHE\_PCD\_TF\_Rev2-</a>

0 Vol1 FT 2012-08-16.pdf

[IHE PCD TF 2] IHE PCD TF 2 (2012), IHE Patient Care Device Technical

Framework – Revision 2.0. Volume 2: Transactions. http://www.ihe.net/Technical Framework/upload/IHE PCD TF Rev2-

0\_Vol2\_FT\_2012-08-16.pdf

[IHE PCD TF 3] IHE PCD TF 3 (2012), IHE Patient Care Device Technical

Framework – Revision 2.0. Volume 3: Semantic Content. http://www.ihe.net/Technical\_Framework/upload/IHE\_PCD\_TF\_Rev2-

0\_Vol3\_FT\_2012-08-16.pdf

## 3 Definitions

## 3.1 Terms defined elsewhere

This Recommendation uses the following terms defined elsewhere:

- **3.1.1 agent** [ISO/IEEE 11073-20601-2016C]: A node that collects and transmits personal health data to an associated manager.
- **3.1.2** manager [ISO/IEEE 11073-20601-2016C]: A node receiving data from one or more agent systems. Some examples of managers include a cellular phone, health appliance, set top box, or a computer system.

## 3.2 Terms defined in this Recommendation

None.

## 4 Abbreviations and acronyms

This Recommendation uses the following abbreviations and acronyms:

ATS Abstract Test Suite

CDG Continua Design Guidelines

CGM Continuous Glucose Monitor

DUT Device Under Test

GUI Graphical User Interface

INR International Normalized Ratio

IP Insulin Pump

IUT Implementation Under Test

LSB Least Significant Bit

MDS Medical Device System

MSB Most Significant Bit

NFC Near Field Communication

PAN Personal Area Network

PCD Patient Care Device

PCO Point of Control and Observation

PCT Protocol Conformance Testing

PHD Personal Health Device

PHDC Personal Healthcare Device Class

PHG Personal Health Gateway

PICS Protocol Implementation Conformance Statement

PIXIT Protocol Implementation extra Information for Testing

RACP Record Access Control Point

SABTE Sleep Apnoea Breathing Therapy Equipment

SCR Static Conformance Review

SDP Service Discovery Protocol

SOAP Simple Object Access Protocol

TCRL Test Case Reference List

TCWG Test and Certification Working Group

TP Test Purposes

TSS Test Suite Structure
USB Universal Serial Bus
WDM Windows Driver Model

## 5 Conventions

In this text, the uppercase letter L is used as the symbol for litre.

Several of the test purposes in Annex A refer to "WAN PCD-01 messages"; these messages are specified in the patient care device (PCD) technical framework defined in [IHE PCD TF 1], [IHE PCD TF 2] and [IHE PCD TF 3]. Similarly, the "IEEE 11073 Objects and Attributes" are defined in [ISO/IEEE 11073-104xx].

The key words "SHALL", "SHALL NOT", "SHOULD", "SHOULD NOT", "MAY", "MAY NOT" in this Recommendation are to be interpreted as in [b-ETSI SR 001 262].

- SHALL is equivalent to 'must' or 'it is required to'.
- SHALL NOT is equivalent to 'must not' or 'it is not allowed'.
- SHOULD is equivalent to 'it is recommended to'.
- SHOULD NOT is equivalent to 'it is not recommended to'.
- MAY is equivalent to 'is permitted'.
- MAY NOT is equivalent to 'it is not required that'.

NOTE – The above-mentioned key words are capitalized for illustrative purposes only and they do not appear capitalized within this Recommendation.

In this document, hexadecimal numbers are denoted either with the prefix "0x" or by "(hex)" after the number; "(dec)" after a number indicates it is expressed in decimal format.

Reference is made in the ITU-T H.800-series of Recommendations to different versions of the Continua Design Guidelines (CDG) by a specific designation. The list of terms that may be used in this Recommendation is provided in Table 1.

Table 1 – List of designations associated with the various versions of the CDG

| CDG release      | Transposed as             | Version | Description                                                                                                    | Designation |
|------------------|---------------------------|---------|----------------------------------------------------------------------------------------------------|-------------|
| 2016 plus errata | [ITU-T H.810<br>(2016)]   | 6.1     | Release 2016 plus errata noting all ratified bugs [b-CDG 2016].                                                                                      | _           |
| 2016             | _                         | 6.0     | Release 2016 of the CDG including maintenance updates of the CDG 2015 and additional guidelines that cover new functionalities.                      | Iris        |
| 2015 plus errata | [b-ITU-T H.810<br>(2015)] | 5.1     | Release 2015 plus errata noting all ratified bugs [b-CDG 2015]. The 2013 edition of ITU-T H.810 is split into eight parts in the ITU-T H.810-series. | -           |
| 2015             | _                         | 5.0     | Release 2015 of the CDG including maintenance updates of the CDG 2013 and additional guidelines that cover new functionalities.                      | Genome      |
| 2013 plus errata | [b-ITU-T H.810<br>(2013)] | 4.1     | Release 2013 plus errata noting all ratified bugs [b-CDG 2013].                                                                                      | _           |
| 2013             | _                         | 4.0     | Release 2013 of the CDG including maintenance updates of the CDG 2012 and additional guidelines that cover new functionalities.                      | Endorphin   |
| 2012 plus errata | _                         | 3.1     | Release 2012 plus errata noting all ratified bugs [b-CDG 2012].                                                                                      | _           |
| 2012             | _                         | 3.0     | Release 2012 of the CDG including maintenance updates of the CDG 2011 and additional guidelines that cover new functionalities.                      | Catalyst    |
| 2011 plus errata | _                         | 2.1     | CDG 2011 integrated with identified errata.                                                                                                    | -           |
| 2011             | _                         | 2.0     | Release 2011 of the CDG including maintenance updates of the CDG 2010 and additional guidelines that cover new functionalities [b-CDG 2011].         | Adrenaline  |
| 2010 plus errata | _                         | 1.6     | CDG 2010 integrated with identified errata.                                                                                                    | _           |
| 2010             | _                         | 1.5     | Release 2010 of the CDG with maintenance updates of the CDG Version 1 and additional guidelines that cover new functionalities [b-CDG 2010].         | 1.5         |
| 1.0              | _                         | 1.0     | First released version of the CDG [b-CDG 1.0].                                                                                                    | _           |

## **6** Test suite structure

The test purposes (TP) for the Personal Health Devices interface have been divided into the groups and subgroups specified below. Annex A describes the TPs for subgroup 2.4.8 (shown in bold).

- Group 1: Personal Health Device (PHD)
  - Group 1.1: Transport (TR)
    - Subgroup 1.1.1: Design guidelines: Common (DGC)
    - Subgroup 1.1.2: USB design guidelines (UDG)
    - Subgroup 1.1.3: Bluetooth design guidelines (BDG)
    - Subgroup 1.1.4: Pulse oximeter design guidelines (PODG)
    - Subgroup 1.1.5: Cardiovascular design guidelines (CVDG)
    - Subgroup 1.1.6: Activity hub design guidelines (HUBDG)
    - Subgroup 1.1.7: ZigBee design guidelines (ZDG)
    - Subgroup 1.1.8: Glucose meter design guidelines (GLDG)
    - Subgroup 1.1.9: Bluetooth low energy design guidelines (BLEDG)
    - Subgroup 1.1.10: Basic electrocardiograph design guidelines (ECGDG)
    - Subgroup 1.1.11: NFC design guidelines (NDG)
  - Group 1.2: IEEE 20601 Optimized exchange protocol (OXP)
    - Subgroup 1.2.1: PHD domain information model (DIM)
    - Subgroup 1.2.2: PHD service model (SER)
    - Subgroup 1.2.3: PHD communication model (COM)
  - Group 1.3: Devices class specializations (CLASS)
    - Subgroup 1.3.1: Weighing scales (WEG)
    - Subgroup 1.3.2: Glucose meter (GL)
    - Subgroup 1.3.3: Pulse oximeter (PO)
    - Subgroup 1.3.4: Blood pressure monitor (BPM)
    - O Subgroup 1.3.5: Thermometer (TH)
    - Subgroup 1.3.6: Cardiovascular (CV)
    - Subgroup 1.3.7: Strength (ST)
    - Subgroup 1.3.8: Activity hub (HUB)
    - Subgroup 1.3.9: Adherence monitor (AM)
    - Subgroup 1.3.10: Insulin pump (IP)
    - Subgroup 1.3.11: Peak flow (PF)
    - Subgroup 1.3.12: Body composition analyser (BCA)
    - Subgroup 1.3.13: Basic electrocardiograph (ECG)
    - Subgroup 1.3.14: International normalized ratio (INR)
    - Subgroup 1.3.15: Sleep apnoea breathing therapy equipment (SABTE)
    - Subgroup 1.3.16: Continuous glucose monitor (CGM)
  - Group 1.4: Personal health device transcoding whitepaper (PHDTW)
    - Subgroup 1.4.1: Whitepaper general requirements (GEN)
    - Subgroup 1.4.2: Whitepaper thermometer requirements (TH)
    - Subgroup 1.4.3: Whitepaper blood pressure requirements (BPM)

- O Subgroup 1.4.4: Whitepaper heart rate requirements (HR)
- Subgroup 1.4.5: Whitepaper glucose meter requirements (GL)
- Subgroup 1.4.6: Whitepaper weight scale requirements (WS)
- Subgroup 1.4.7: Whitepaper pulse oximeter requirements (PLX)
- Subgroup 1.4.8: Whitepaper continuous glucose monitoring requirements (CGM)

## - Group 2: Personal Health Gateway (PHG)

- Group 2.1: Transport (TR)
  - Subgroup 2.1.1: Design guidelines: Common (DGC)
  - Subgroup 2.1.2: USB design guidelines (UDG)
  - Subgroup 2.1.3: Bluetooth design guidelines (BDG)
  - Subgroup 2.1.4: Cardiovascular design guidelines (CVDG)
  - Subgroup 2.1.5: Activity hub design guidelines (HUBDG)
  - Subgroup 2.1.6: ZigBee design guidelines (ZDG)
  - Subgroup 2.1.7: Bluetooth low energy design guidelines (BLEDG)
  - Subgroup 2.1.8: NFC design guidelines (NDG)
- Group 2.2: IEEE 20601 Optimized exchange protocol (OXP)
  - Subgroup 2.2.1: General (GEN)
  - Subgroup 2.2.2: PHD domain information model (DIM)
  - Subgroup 2.2.3: PHD service model (SER)
  - Subgroup 2.2.4: PHD communication model (COM)
- Group 2.3: Devices class specializations (CLASS)
  - Subgroup 2.3.1: Weighing scales (WEG)
  - Subgroup 2.3.2: Glucose meter (GL)
  - Subgroup 2.3.3: Pulse oximeter (PO)
  - Subgroup 2.3.4: Blood pressure monitor (BPM)
  - Subgroup 2.3.5: Thermometer (TH)
  - Subgroup 2.3.6: Cardiovascular (CV)
  - Subgroup 2.3.7: Strength (ST)
  - Subgroup 2.3.8: Activity hub (HUB)
  - Subgroup 2.3.9: Adherence monitor (AM)
  - Subgroup 2.3.10: Insulin pump (IP)
  - Subgroup 2.3.11: Peak flow (PF)
  - Subgroup 2.3.12: Body composition analyser (BCA)
  - Subgroup 2.3.13: Basic electrocardiograph (ECG)
  - Subgroup 2.3.14: International normalized ratio (INR)
  - Subgroup 2.3.15: Sleep apnoea breathing therapy equipment (SABTE)
  - Subgroup 2.3.16: Continuous glucose monitor (CGM)
- Group 2.4: Personal health device transcoding whitepaper (PHDTW)
  - Subgroup 2.4.1: Whitepaper general requirements (GEN)
  - Subgroup 2.4.2: Whitepaper thermometer requirements (TH)
  - Subgroup 2.4.3: Whitepaper blood pressure measurement requirements (BPM)

- O Subgroup 2.4.4: Whitepaper heart rate requirements (HR)
- Subgroup 2.4.5: Whitepaper glucose meter requirements (GL)
- Subgroup 2.4.6: Whitepaper weight scale requirements (WS)
- Subgroup 2.4.7: Whitepaper pulse oximeter requirements (PLX)
- Subgroup 2.4.8: Whitepaper continuous glucose monitoring requirements (CGM)

## 7 Electronic attachment

The protocol implementation conformance statements (PICS) and the protocol implementation extra information for testing (PIXIT) required for the implementation of Annex A can be downloaded from <a href="http://handle.itu.int/11.1002/2000/12067">http://handle.itu.int/11.1002/2000/12067</a>.

In the electronic attachment, letters "C" and "I" in the column labelled "Mandatory" are used to distinguish between "PICS" and "PIXIT" respectively during testing. If the cell is empty, the corresponding PICS is "independent". If the field contains a "C", the corresponding PICS is dependent on other PICS, and the logical expression is detailed in the "SCR\_Expression" field. The static conformance review (SCR) is used in the test tool to assert whether the PICS selection is consistent.

## Annex A

## **Test purposes**

(This annex forms an integral part of this Recommendation.)

## **A.1** TP definition conventions

The test purposes (TPs) are defined according to the following rules:

- TP Id: This is a unique identifier (TP/<TT>/<DUT>/<GR>/<SGR>/<XX> <NNN>). It is specified according to the naming convention defined below:
  - Each test purpose identifier is introduced by the prefix "TP".
  - <TT>: This is the test tool that will be used in the test case.
    - o PAN: Personal area network (Bluetooth or USB)
    - LAN: Local area network (ZigBee)
    - PAN-LAN: Personal area network (Bluetooth or USB) Local area network (ZigBee)
    - LP-PAN: Low power personal area network (Bluetooth low energy)
    - TAN: Touch area network (NFC)
    - PLT: Personal area network (Bluetooth or USB) Local area network (ZigBee) Touch area network (NFC)
  - <DUT>: This is the device under test.
    - PHD: Personal Health Device
    - o PHG: Personal Health Gateway
  - <GR>: This identifies a group of test cases.
  - <SGR>: This identifies a subgroup of test cases.
  - <XX>: This identifies the type of testing.
    - BV: Valid behaviour test
    - BI: Invalid behaviour test
  - <NNN>: This is a sequential number that identifies a test purpose.
- TP label: This is the TP's title.
- Coverage: This contains the specification reference and clause to be checked by the TP.
  - Spec: This indicates the earliest version of the specification from which the testable items to be checked by the TP were included.
  - Testable item: This contains the testable items to be checked by the TP.
- Test purpose: This is a description of the requirements to be tested.
- Applicability: This contains the PICS items that define if the test case is applicable or not for a specific device. When a TP contains an "ALL" in this field it means that it applies to the device under test within that scope of the test (specialization, transport used, etc.).
- Other PICS: This contains additional PICS items (apart from the PICS specified in the Applicability row) which are used within the test case implementation and can modify the final verdict. When this row is empty, it means that only the PICS specified in the Applicability row are used within the test case implementation.
- Initial condition: This indicates the state to which the DUT needs to be moved at the beginning of TC execution.
- Test procedure: This describes the steps to be followed in order to execute the test case.
- Pass/Fail criteria: This provides criteria to decide whether the DUT passes or fails the test case.

## A.2 Subgroup 2.4.8 – Whitepaper Continuous glucose monitoring requirements (CGM)

| TP ld                                                                                                    |                | TP/LP-PAN/PHG/PHDTW/CGM/BV-000                                                                                                    |  |  |
|----------------------------------------------------------------------------------------------------|----------------|----------------------------------------------------------------------------------------------------|--|--|
| TP label                                                                                                    |                | Whitepaper. Continuous Glucose Monitoring MDS Object - System-Type Attribute                                                                                                    |  |  |
| Coverage                                                                                                    | Spec           | [Bluetooth PHDT v1.6]                                                                                                    |  |  |
| Coverage                                                                                                    | Testable items | CGM Specific MDS 1; M                                                                                                    |  |  |
| Test purpos                                                                                                    | se             | Check that:  PHG does not include MDS Object – System-Type attribute in transcoder output.                                                                                                    |  |  |
| Applicability                                                                                                    | v              | C_MAN_BLE_000 AND C_MAN_BLE_002 AND C_MAN_BLE_043                                                                                                    |  |  |
| Other PICS                                                                                                    | ·              | 6_11// 11_52E_000 / 1115 6_11// 11_52E_002 / 1115 6_11// 11_52E_0 10                                                                                                    |  |  |
| Initial condi                                                                                                    | tion           | The PHG under test and the simulated Personal Health Device (PHD) are in the Standby state.                                                                                                    |  |  |
| Test proced                                                                                                    | lure           | <ol> <li>The simulated PHD is configured with a Continuous Glucose Monitoring Profile (device<br/>specialization), it has a measurement ready to be sent and it is in the Advertising state (it<br/>is discoverable).</li> </ol> |  |  |
|                                                                                                    |                | The PHG under test initiates a discovery process (Scanning state), it discovers the simulated PHD and it starts a pairing process with the simulated PHD (Initiating state).                                                     |  |  |
|                                                                                                    |                | When the pairing has been completed (Connection state) the simulated PHD sends the Measurement to the PHG under test.                                                                                                    |  |  |
|                                                                                                    |                | 4. Check in PHG transcoder output the MDS Object – System-Type attribute                                                                                                    |  |  |
| Pass/Fail cr                                                                                                    | iteria         | In Step 4, the MDS Object – System-Type attribute is not present.                                                                                                    |  |  |
| Notes (To assist manual testing)  Possible values in typical points of observation after transcoder output are:  a) IEEE 11073 Objects and Attributes  System-Type attribute is not present: |                |                                                                                                    |  |  |
|                                                                                                    |                | ☐ Object: MDS Object                                                                                                    |  |  |
|                                                                                                    |                | ☐ Attribute-id: MDC_ATTR_SYS_TYPE (2438)                                                                                                    |  |  |
|                                                                                                    |                | ☐ Attribute-type: TYPE                                                                                                    |  |  |
|                                                                                                    |                | ☐ Attribute-value: <not present=""></not>                                                                                                    |  |  |
|                                                                                                    |                | b) WAN PCD-01 message                                                                                                    |  |  |
|                                                                                                    |                | PCD-01 message does not include segments with System-Type attribute value (67974^MDC_ATTR_SYS_TYPE^MDC)                                                                                                    |  |  |

|                                                                                      |                | T                                                                                                    |                                                                |                            |
|--------------------------------------------------------------------------------------|----------------|----------------------------------------------------------------------------------------------------|----------------------------------------------------------------|----------------------------|
| TP Id TP/LP-PAN/PHG/PHDTW/CGM/BV-001                                                 |                |                                                                                                    |                                                                |                            |
| TP label                                                                             |                | Whitepaper. Continuous Glucos                                                                        | se Monitoring MDS Object - Dev-                                | Configuration-Id Attribute |
| Coverage                                                                             | Spec           | [Bluetooth PHDT v1.6]                                                                                |                                                                |                            |
|                                                                                      | Testable items | Common MDS 17; M                                                                                     |                                                                |                            |
| Test purpos                                                                          | se .           | Check that:                                                                                          |                                                                |                            |
|                                                                                      |                | PHG includes MDS Object – Dev-Configuration-Id attribute in transcoder output.                       |                                                                |                            |
|                                                                                      |                | [AND]                                                                                                |                                                                |                            |
|                                                                                      |                | Dev-Configuration-Id value is set to any value in range of 0x4000 to 0x7FFF (Extended Configuration) |                                                                |                            |
| Applicability                                                                        | y              | C_MAN_BLE_000 AND C_MAN_BLE_002 AND C_MAN_BLE_043                                                    |                                                                |                            |
| Other PICS                                                                           |                |                                                                                                    |                                                                |                            |
| Initial condition The PHG under test and the simulated PHD are in the Standby state. |                | state.                                                                                               |                                                                |                            |
| Test procedure                                                                       |                |                                                                                                    | igured with a Continuous Glucos asurement ready to be sent and | • •                        |

|                                        | <ol> <li>The PHG under test initiates a discovery process (Scanning state), it discovers the simulated PHD and it starts a pairing process with the simulated PHD (Initiating state).</li> <li>When the pairing has been completed (Connection state) the simulated PHD sends the Measurement to the PHG under test.</li> </ol> |
|----------------------------------------|----------------------------------------------------------------------------------------------------|
|                                        | 4. Check in PHG transcoder output the MDS Object – Dev-Configuration-Id attribute                                                                                                    |
| Pass/Fail criteria                     | In Step 4, the MDS Object – Dev-Configuration-Id attribute is present, its value is inside the range 0x4000 - 0x7FFF                                                                                                    |
| Notes<br>(To assist manual<br>testing) | Possible values in typical points of observation after transcoder output are:  a) IEEE 11073 Objects and Attributes                                                                                                    |
| testing)                               | Dev-Configuration-Id attribute is present:                                                                                                    |
|                                        | ☐ Object: MDS Object                                                                                                    |
|                                        | ☐ Attribute-id: MDC_ATTR_DEV_CONFIG_ID (2628)                                                                                                    |
|                                        | ☐ Attribute-type: INT-U16                                                                                                    |
|                                        | Attribute-value: Any value inside the range 16384 - 32767 (dec) or 0x4000 – 0x7FFF (hex)                                                                                                    |
|                                        | b) WAN PCD-01 message                                                                                                    |
|                                        | According to Continua DG, the Dev-Configuration-Id shall not be transmitted in PCD-01 message, therefore it is not possible to check this attribute.                                                                                                    |

| TP Id                        |                                                                                                    | TP/LP-PAN/PHG/PHDTW/CGM/BV-002                                                                                                    |  |  |  |
|------------------------------|----------------------------------------------------------------------------------------------------|----------------------------------------------------------------------------------------------------|--|--|--|
| TP label                     |                                                                                                    | Whitepaper. Continuous Glucose Monitoring MDS Object - System-Type-Spec-List Attribute                                                                                                    |  |  |  |
| Coverage                     | Spec                                                                                                    | [Bluetooth PHDT v1.6]                                                                                                    |  |  |  |
|                              | Testable items                                                                                                    | Common MDS 15; M CGM Specific MDS 2; M                                                                                                    |  |  |  |
| Test purpos                  | е                                                                                                    | Check that:                                                                                                    |  |  |  |
|                              |                                                                                                    | PHG includes MDS Object – System-Type-Spec-List attribute in transcoder output.                                                                                                    |  |  |  |
|                              |                                                                                                    | [AND]                                                                                                    |  |  |  |
|                              |                                                                                                    | System-Type-Spec-List is set to (MDC_DEV_SPEC_PROFILE_CGM, Version 1)                                                                                                    |  |  |  |
| Applicability                | /                                                                                                    | C_MAN_BLE_000 AND C_MAN_BLE_002 AND C_MAN_BLE_043                                                                                                    |  |  |  |
| Other PICS                   |                                                                                                    |                                                                                                    |  |  |  |
| Initial condi                | tion                                                                                                    | The PHG under test and the simulated PHD are in the Standby state.                                                                                                    |  |  |  |
| Test procedure               |                                                                                                    | The simulated PHD is configured with a Continuous Glucose Monitoring (device specialization), it has a measurement ready to be sent and it is in the Advertising state (it is discoverable). |  |  |  |
|                              |                                                                                                    | 2. The PHG under test initiates a discovery process (Scanning state), it discovers the simulated PHD and it starts a pairing process with the simulated PHD (Initiating state).              |  |  |  |
|                              |                                                                                                    | When the pairing has been completed (Connection state) the simulated PHD sends the Measurement to the PHG under test.                                                                        |  |  |  |
|                              |                                                                                                    | 4. Check in PHG transcoder output the MDS Object – System-Type-Spec-List attribute                                                                                                    |  |  |  |
| Pass/Fail cr                 | In Step 4, the MDS Object – System-Type-Spec-List attribute is present, its value is (MDC_DEV_SPEC_PROFILE_CGM, Version 1) |                                                                                                    |  |  |  |
| Notes                        |                                                                                                    | Possible values in typical points of observation after transcoder output are:                                                                                                    |  |  |  |
| (To assist material testing) | anual                                                                                                    | a) IEEE 11073 Objects and Attributes                                                                                                    |  |  |  |
| 3,                           |                                                                                                    | System-Type-Spec-List attribute is present:                                                                                                    |  |  |  |
|                              |                                                                                                    | ☐ Object: MDS Object                                                                                                    |  |  |  |
|                              |                                                                                                    | ☐ Attribute-id: MDC_ATTR_SYS_TYPE_SPEC_LIST (2650)                                                                                                    |  |  |  |
|                              |                                                                                                    | ☐ Attribute-type: SEQUENCE OF [ {type (INT-U16), version (INT-U16)} ]                                                                                                    |  |  |  |

|      | Attribute-value:                                                                                    |
|------|----------------------------------------------------------------------------------------------------|
|      | <ul> <li>type: MDC_DEV_SPEC_PROFILE_CGM, 4106 (dec) or 10 0A (hex)</li> </ul>                       |
|      | <ul> <li>version: 1 (dec) or 00 01 (hex)</li> </ul>                                                 |
| b) W | /AN PCD-01 message                                                                                  |
|      | CD-01 message includes a segment like this with System-Type-Spec-List attribute value check OBX-5): |
|      | OBX ? NM 68186^MDC_ATTR_SYS_TYPE_SPEC_LIST^MDC 1.0.0.a  528410^MDC_DEV_SPEC_PROFILE_CGM^MDC      R  |

| TP Id        |                                                                                                    | TP/LP-PAN/PHG/PHDTW/CGM/BV-003                                                                                                    |  |  |  |
|--------------|----------------------------------------------------------------------------------------------------|----------------------------------------------------------------------------------------------------|--|--|--|
| TP label     |                                                                                                    | Whitepaper. Continuous Glucose Monitoring MDS Object - Reg-Cert-Data-List Attribute                                                                                                    |  |  |  |
| Coverage     | Spec                                                                                                    | [Bluetooth PHDT v1.6]                                                                                                    |  |  |  |
|              | Testable items                                                                                                    | Common MDS 14; M Regulatory Conv 1; M                                                                                                    |  |  |  |
| Test purpo   | se                                                                                                    | Check that:                                                                                                    |  |  |  |
|              | PHG transcodes IEEE 11073-20601 Regulatory Certification Data List characteristic into I Object – Reg-Cert-Data-List attribute |                                                                                                    |  |  |  |
| Applicabili  | ty                                                                                                    | C_MAN_BLE_000 AND C_MAN_BLE_002 AND C_MAN_BLE_043                                                                                                    |  |  |  |
| Other PICS   | 3                                                                                                    |                                                                                                    |  |  |  |
| Initial cond | dition                                                                                                    | The PHG under test and the simulated PHD are in the Standby state.                                                                                                    |  |  |  |
| Test proce   | dure                                                                                                    | <ol> <li>The simulated PHD is configured with a Continuous Glucose Monitoring Profile (device<br/>specialization), it has a measurement ready to be sent and it is in the Advertising state (it<br/>is discoverable).</li> </ol> |  |  |  |
|              |                                                                                                    | <ol><li>The simulated PHD implements several BTLE characteristics. The characteristic of<br/>interest for this Test Case is:</li></ol>                                                                                           |  |  |  |
|              |                                                                                                    | a. IEEE 11073-20601 Regulatory Certification Data List (0x2A2A)                                                                                                    |  |  |  |
|              |                                                                                                    | Format: reg-cert-data-list (opaque structure)                                                                                                    |  |  |  |
|              |                                                                                                    | Value: 00 02 00 12 02 01 00 08 08 00 00 01 00 02 80 1A 02 02 00 02 80 00 (hex)                                                                                                    |  |  |  |
|              |                                                                                                    | i. Element:                                                                                                    |  |  |  |
|              |                                                                                                    | auth-body-and-struc-type:                                                                                                    |  |  |  |
|              |                                                                                                    | - auth-body: 02 (hex) auth-body-continua(2)                                                                                                    |  |  |  |
|              |                                                                                                    | - auth-body-struc-type: 01 (hex). continua-version-struct(1)                                                                                                    |  |  |  |
|              |                                                                                                    | auth-body-data:                                                                                                    |  |  |  |
|              |                                                                                                    | - major-IG-version: 08 (hex)                                                                                                    |  |  |  |
|              |                                                                                                    | - minor-IG-version: 00 (hex)                                                                                                    |  |  |  |
|              |                                                                                                    | - certified-devices: 80 1A (hex) BLE Continuous Glucose Monitor                                                                                                    |  |  |  |
|              |                                                                                                    | ii. Element:                                                                                                    |  |  |  |
|              |                                                                                                    | auth-body-and-struc-type:                                                                                                    |  |  |  |
|              |                                                                                                    | - auth-body: 02 (hex). auth-body-continua(2)                                                                                                    |  |  |  |
|              |                                                                                                    | - auth-body-struc-type: 02 (hex). continua-reg-struct(2)                                                                                                    |  |  |  |
|              |                                                                                                    | auth-body-data:                                                                                                    |  |  |  |
|              |                                                                                                    | - regulation-bit-field: 80 00 (hex). Unregulated device                                                                                                    |  |  |  |
|              |                                                                                                    | 3. The PHG under test initiates a discovery process (Scanning state), it discovers the simulated PHD and it starts a pairing process with simulated PHD.                                                                         |  |  |  |
|              |                                                                                                    | 4. When the pairing has been completed (Connection state), force the PHG under test to read IEEE 11073-20601 Regulatory Certification Data List characteristic.                                                                  |  |  |  |

|                                        | 5. Check in the PHG transcoder output the MDS Object – Reg-Cert-Data-List attribute                                                                                                    |  |  |
|----------------------------------------|----------------------------------------------------------------------------------------------------|--|--|
| Pass/Fail criteria                     | In Step 5, the MDS Object – Reg-Cert-Data-List attribute is present and its value matches with IEEE 11073-20601 Regulatory Certification Data List characteristic value                              |  |  |
| Notes<br>(To assist manual<br>testing) | Possible values in typical points of observation after transcoder output are:  a) IEEE 11073 Objects and Attributes                                                                                  |  |  |
|                                        | Reg-Cert-Data-List attribute is present:                                                                                                    |  |  |
|                                        | ☐ Object: MDS Object                                                                                                    |  |  |
|                                        | ☐ Attribute-id: MDC_ATTR_REG_CERT_DATA_LIST (2635)                                                                                                    |  |  |
|                                        | ☐ Attribute-type: SEQUENCE OF [{auth-body-and-struc-type, auth-body-data}, {}]                                                                                                    |  |  |
|                                        | Attribute-value: 00 02 00 12 02 01 00 08 08 00 00 01 00 02 80 1A 02 02 00 02 80 00 (hex) [Note that 0x00 0x02 is the number of elements in the sequence and 0x00 0x12 is the length of the sequence] |  |  |
|                                        | i. Reg-Cert-Data Element:                                                                                                    |  |  |
|                                        | auth-body-and-struc-type:                                                                                                    |  |  |
|                                        | - auth-body: 02 (hex) auth-body-continua(2)                                                                                                    |  |  |
|                                        | - auth-body-struc-type: 01 (hex). continua-version-struct(1)                                                                                                    |  |  |
|                                        | auth-body-data:                                                                                                    |  |  |
|                                        | - major-IG-version: 08 (hex)                                                                                                    |  |  |
|                                        | - minor-IG-version: 00 (hex)                                                                                                    |  |  |
|                                        | - certified-devices: 80 1A (hex). BLE Continuous Glucose Monitor                                                                                                    |  |  |
|                                        | ii. Reg-Cert-Data Element:                                                                                                    |  |  |
|                                        | auth-body-and-struc-type:                                                                                                    |  |  |
|                                        | - auth-body: 02 (hex). auth-body-continua(2)                                                                                                    |  |  |
|                                        | - auth-body-struc-type: 02 (hex). continua-reg-struct(2)                                                                                                    |  |  |
|                                        | auth-body-data:                                                                                                    |  |  |
|                                        | - regulation-bit-field: 80 00 (hex). Unregulated device                                                                                                    |  |  |
|                                        | b) WAN PCD-01 message                                                                                                    |  |  |
|                                        | PCD-01 message includes five segments like these with Reg-Cert-Data-List attribute value (check OBX-5 in five segments):                                                                             |  |  |
|                                        | OBX ? CWE 68218^MDC_REG_CERT_DATA_AUTH_BODY^MDC 1.0.0.a  <b>2^auth-body-continua</b>       R                                                                                                    |  |  |
|                                        | OBX ? ST 532352^MDC_REG_CERT_DATA_CONTINUA_VERSION^MDC  1.0.0.a.x  <b>7.0</b>       R                                                                                                    |  |  |
|                                        | OBX ? NA 532353^MDC_REG_CERT_DATA_CONTINUA_CERT_DEV_LIST^MDC  1.0.0.a.y  <b>32794</b>       R                                                                                                    |  |  |
|                                        | OBX ? CWE 68218^MDC_REG_CERT_DATA_AUTH_BODY^MDC 1.0.0.b  <b>2^auth-body-continua</b>       R                                                                                                    |  |  |
|                                        | OBX ? CWE 532354^MDC_REG_CERT_DATA_CONTINUA_REG_STATUS^MDC  1.0.0.b.z  <b>1^unregulated-device(0)</b>       R                                                                                        |  |  |

| TP Id TP/LP-PAN/PHG/PHDTW/C |                                                              | TP/LP-PAN/PHG/PHDTW/CGM/BV-004         |                                                 |  |
|-----------------------------|--------------------------------------------------------------|----------------------------------------|-------------------------------------------------|--|
| TP label                    | Plabel Whitepaper. Glucose Numeric Object - Handle Attribute |                                        |                                                 |  |
| Coverage                    | Spec                                                         | [Bluetooth PHDT v1.6]                  |                                                 |  |
|                             | Testable items                                               | Glucose Numeric 1; O                   |                                                 |  |
| Test purpose                |                                                              | Check that:                            |                                                 |  |
|                             |                                                              | PHG does not include Glucose Numeric ( | Object – Handle Attribute in transcoder output. |  |

|                            | IOPI                                                                                                    |  |  |
|----------------------------|----------------------------------------------------------------------------------------------------|--|--|
|                            | [OR]  If PHG includes Glucose Numeric Object – Handle attribute in transcoder output, then its value                                                                                                    |  |  |
|                            | shall be different than 0                                                                                                    |  |  |
| Applicability              | C_MAN_BLE_000 AND C_MAN_BLE_002 AND C_MAN_BLE_043                                                                                                    |  |  |
| Other PICS                 |                                                                                                    |  |  |
| Initial condition          | The PHG under test and the simulated PHD are in the Standby state.                                                                                                    |  |  |
| Test procedure             | The simulated PHD is configured with a Continuous Glucose Monitoring Profile (device specialization), it has a CGM measurement ready to be sent and it is in the Advertising state (it is discoverable). The simulated PHD also has an identical CGM measurement temporarily stored.                    |  |  |
|                            | The simulated PHD implements several BTLE characteristics. The characteristic of interest for this Test Case is:                                                                                                    |  |  |
|                            | a. CGM Measurement (0x2AA7)                                                                                                    |  |  |
|                            | i. Field: Size                                                                                                    |  |  |
|                            | Format: uint8                                                                                                    |  |  |
|                            | ii. Field: Flags                                                                                                    |  |  |
|                            | Format: 8 bit                                                                                                    |  |  |
|                            | <ul> <li>Value: 0000 0000 (MSB → LSB). CGM Trend information not present, CGM Quality nor present, Sensor Status Annunciation Field (Warning-Octet) not present, Sensor Status Annunciation Field (Cal/Temp-Octet) not present, Sensor Status Annunciation Field (Status-Octet) not present.</li> </ul> |  |  |
|                            | iii. Field: CGM Glucose Concentration (mg/dL)                                                                                                    |  |  |
|                            | Format: SFLOAT                                                                                                    |  |  |
|                            | Value: not relevant                                                                                                    |  |  |
|                            | iv. Field: Time Offset                                                                                                    |  |  |
|                            | Format: uint16                                                                                                    |  |  |
|                            | Value: not relevant                                                                                                    |  |  |
|                            | v. Field: Sensor Status Annunciation                                                                                                    |  |  |
|                            | This field is not included                                                                                                    |  |  |
|                            | vi. Field: CGM Trend Information                                                                                                    |  |  |
|                            | This field is not included                                                                                                    |  |  |
|                            | vii. Field: CGM Quality                                                                                                    |  |  |
|                            | This field is not included                                                                                                    |  |  |
|                            | viii. Field: E2E-CRC                                                                                                    |  |  |
|                            | This field is not included                                                                                                    |  |  |
|                            | 3. The PHG under test initiates a discovery process (Scanning state), it discovers the simulated PHD and it starts a pairing process with the simulated PHD (Initiating state).                                                                                                    |  |  |
|                            | When the pairing has been completed, force the PHG to read CGM Feature and CGM Session Start Time characteristics. Then, the simulated PHD sends the CGM measurement to the PHG under test.                                                                                                    |  |  |
|                            | 5. Check in the PHG transcoder output the Glucose Numeric Object – Handle attribute                                                                                                    |  |  |
|                            | 6. The PHG under test requests the simulated PHD to report stored records by performing a writing operation in the Record Access Control Point (RACP) and the simulated PHD sends the temporarily stored CGM measurement to the PHG under test.                                                         |  |  |
|                            | 7. Check in the PHG transcoder output the Glucose Numeric Object – Handle attribute                                                                                                    |  |  |
| Pass/Fail criteria         | In Step 5 and 7, the Glucose Numeric Object – Handle attribute is not present or, if it is present then its value is different than 0.                                                                                                    |  |  |
| Notes<br>(To assist manual | Possible values in typical points of observation after transcoder output are:                                                                                                    |  |  |

| testing) | a) | IEEE 11073 Objects and Attributes                                    |  |
|----------|----|----------------------------------------------------------------------|--|
|          |    | Handle attribute is not present, or if it is present then:           |  |
|          |    | □ Object: Glucose Numeric Object                                     |  |
|          |    | ☐ Attribute-id: MDC_ATTR_ID_HANDLE (2337)                            |  |
|          |    | ☐ Attribute-type: INT-U16                                            |  |
|          |    | ☐ Attribute-value: Any value different than 0                        |  |
|          | b) | WAN PCD-01 message                                                   |  |
|          |    | PCD-01 message does not include segments with Handle attribute value |  |

| TP ld         |                | TP/LP-PAN/PHG/PHDTW/CGM/BV-005                                                                                                    |  |  |  |
|---------------|----------------|----------------------------------------------------------------------------------------------------|--|--|--|
| TP label      |                | Whitepaper. Glucose Numeric Object - Type Attribute                                                                                                    |  |  |  |
| Coverage      | Spec           | [Bluetooth PHDT v1.6]                                                                                                    |  |  |  |
|               | Testable items | Glucose Numeric 2; M                                                                                                    |  |  |  |
| Test purpos   | е              | Check that:                                                                                                    |  |  |  |
|               |                | PHG includes Glucose Numeric Object – Type attribute in transcoder output.                                                                                                    |  |  |  |
|               |                | [AND]                                                                                                    |  |  |  |
|               |                | Type is set to the correct value according to CGM Type field value                                                                                                    |  |  |  |
| Applicability | /              | C_MAN_BLE_000 AND C_MAN_BLE_002 AND C_MAN_BLE_043                                                                                                    |  |  |  |
| Other PICS    |                |                                                                                                    |  |  |  |
| Initial condi | tion           | The PHG under test and the simulated PHD are in the Standby state.                                                                                                    |  |  |  |
| Test proced   | ure            | <ol> <li>The simulated PHD is configured with a Continuous Glucose Monitoring Profile (device<br/>specialization), it has a CGM measurement ready to be sent and it is in the Advertising<br/>state (it is discoverable). The simulated PHD also has an identical CGM measurement<br/>temporarily stored.</li> </ol> |  |  |  |
|               |                | The simulated PHD implements several BTLE characteristics. The characteristics of interest for this Test Case are:                                                                                                    |  |  |  |
|               |                | a. CGM Feature (0x2AA8)                                                                                                    |  |  |  |
|               |                | i. Field: CGM Feature                                                                                                    |  |  |  |
|               |                | Format: 24 bit                                                                                                    |  |  |  |
|               |                | <ul> <li>Value: 0000 0000 0000 0000 0000 (MSB → LSB). No extra features<br/>supported.</li> </ul>                                                                                                    |  |  |  |
|               |                | ii. Field: CGM Type                                                                                                    |  |  |  |
|               |                | Format: 4 bit                                                                                                    |  |  |  |
|               |                | Value: 0x1 (capillary wholeblood)                                                                                                    |  |  |  |
|               |                | iii. Field: CGM Sample Location                                                                                                    |  |  |  |
|               |                | Format: 4 bit                                                                                                    |  |  |  |
|               |                | Value: not relevant                                                                                                    |  |  |  |
|               |                | iv. Field: E2E-CRC                                                                                                    |  |  |  |
|               |                | Format: uint16                                                                                                    |  |  |  |
|               |                | Value: not relevant                                                                                                    |  |  |  |
|               |                | b. CGM Measurement (0x2AA7)                                                                                                    |  |  |  |
|               |                | i. Field: Size                                                                                                    |  |  |  |
|               |                | Format: uint8                                                                                                    |  |  |  |
|               |                | ii. Field: Flags                                                                                                    |  |  |  |

- Format: 8 bit
- Value: 0000 0000 (MSB → LSB). CGM Trend information not present, CGM
  Quality nor present, Sensor Status Annunciation Field (Warning-Octet) not
  present, Sensor Status Annunciation Field (Cal/Temp-Octet) not present,
  Sensor Status Annunciation Field (Status-Octet) not present.
- iii. Field: CGM Glucose Concentration (mg/dL)

Format: SFLOATValue: not relevant

iv. Field: Time OffsetFormat: uint16

Value: not relevant

v. Field: Sensor Status Annunciation

· This field is not included

vi. Field: CGM Trend Information

This field is not included

vii. Field: CGM Quality

This field is not included

viii. Field: E2E-CRC

- This field is not included
- 3. The PHG under test initiates a discovery process (Scanning state), it discovers the simulated PHD and it starts a pairing process with the simulated PHD (Initiating state).
- 4. When the pairing has been completed (Connection state), force the PHG under test to read the CGM Feature characteristic and CGM Session Start Time characteristic.
- 5. The simulated PHD sends the Measurement to the PHG under test.
- 6. Check in the PHG transcoder output the Glucose Numeric Object Type attribute
- 7. The PHG under test requests the simulated PHD to report stored records by performing a writing operation in the Record Access Control Point (RACP) and the simulated PHD sends the temporarily stored CGM measurement to the PHG under test.
- 8. Check in the PHG transcoder output the Glucose Numeric Object Type attribute
- End current CGM session and start a new one. The simulated PHD will now have CGM
  Type field of the CGM Feature characteristic set to 0x2 (capillary plasma). Repeat steps 38 and check in PHG transcoder output the Glucose Numeric Object-Type attribute as in
  step 6 and 8.
- 10. End current CGM session and start a new one. The simulated PHD will now have CGM Type field of the CGM Feature characteristic set to 0x3 (venous wholeblood). Repeat steps 3-8 and check in PHG transcoder output the Glucose Numeric Object-Type attribute as in step 6 and 8.
- 11. End current CGM session and start a new one. The simulated PHD will now have CGM Type field of the CGM Feature characteristic set to 0x4 (venous plasma). Repeat steps 3-8 and check in PHG transcoder output the Glucose Numeric Object-Type attribute as in step 6 and 8.
- 12. End current CGM session and start a new one. The simulated PHD will now have CGM Type field of the CGM Feature characteristic set to 0x5 (arterial wholeblood). Repeat steps 3-8 and check in PHG transcoder output the Glucose Numeric Object-Type attribute as in step 6 and 8.
- 13. End current CGM session and start a new one. The simulated PHD will now have CGM Type field of the CGM Feature characteristic set to 0x6 (arterial plasma). Repeat steps 3-8 and check in PHG transcoder output the Glucose Numeric Object-Type attribute as in step 6 and 8.
- 14. End current CGM session and start a new one. The simulated PHD will now have CGM Type field of the CGM Feature characteristic set to 0x7 (undetermined wholeblood). Repeat steps 3-8 and check in PHG transcoder output the Glucose Numeric Object-Type attribute as in step 6 and 8.

15. End current CGM session and start a new one. The simulated PHD will now have CGM Type field of the CGM Feature characteristic set to 0x8 (undetermined plasma). Repeat steps 3-8 and check in PHG transcoder output the Glucose Numeric Object-Type attribute as in step 6 and 8. 16. End current CGM session and start a new one. The simulated PHD will now have CGM Type field of the CGM Feature characteristic set to 0x9 (interstitial fluid – ISF). Repeat steps 3-8 and check in PHG transcoder output the Glucose Numeric Object-Type attribute as in step 6 and 8. 17. End current CGM session and start a new one. The simulated PHD will now have CGM Type field of the CGM Feature characteristic set to 0xA (control solution). Repeat steps 3-8 and check in PHG transcoder output the Glucose Numeric Object-Type attribute as in step 6 and 8. Pass/Fail criteria In Step 6 and 8, the Glucose Numeric Object - Type attribute is set to {MDC\_PART\_SCADA | MDC\_CONC\_GLU\_CAPILLARY\_WHOLEBLOOD} In Step 9, the Glucose Numeric Object - Type attribute is set to {MDC\_PART\_SCADA | MDC CONC GLU CAPILLARY PLASMA) in both cases. In Step 10, the Glucose Numeric Object – Type attribute is set to {MDC\_PART\_SCADA | MDC\_CONC\_GLU\_VENOUS\_WHOLEBLOOD} in both cases. In Step 11, the Glucose Numeric Object - Type attribute is set to {MDC\_PART\_SCADA | MDC\_CONC\_GLU\_VENOUS\_PLASMA} in both cases. In Step 12, the Glucose Numeric Object – Type attribute is set to {MDC\_PART\_SCADA | MDC\_CONC\_GLU\_ARTERIAL\_WHOLEBLOOD} in both cases. In Step 13, the Glucose Numeric Object – Type attribute is set to {MDC\_PART\_SCADA | MDC CONC GLU ARTERIAL PLASMA) in both cases. In Step 14, the Glucose Numeric Object - Type attribute is set to {MDC\_PART\_SCADA | MDC\_CONC\_GLU\_UNDETERMINED\_WHOLEBLOOD} in both cases. In Step 15, the Glucose Numeric Object - Type attribute is set to {MDC\_PART\_SCADA | MDC\_CONC\_GLU\_UNDETERMINED\_PLASMA} in both cases. In Step 16, the Glucose Numeric Object – Type attribute is set to {MDC\_PART\_SCADA | MDC\_CONC\_GLU\_ISF} in both cases. In Step 17, the Glucose Numeric Object – Type attribute is set to {MDC\_PART\_SCADA | MDC CONC GLU CONTROL) in both cases. **Notes** Possible values in typical points of observation after transcoder output are: (To assist manual IEEE 11073 Objects and Attributes testing) Type attribute is present: Object: Glucose Numeric Object Attribute-id: MDC\_ATTR\_ID\_TYPE (2351) Attribute-type: SEQUENCE {partition (INT-U16), code (INT-U16)} Attribute-value (Steps 6 & 8): partition: MDC PART SCADA or 2 (dec) or 00 02 (hex) code: MDC\_CONC\_GLU\_CAPILLARY\_WHOLEBLOOD or 29112 (dec) or 71 B8 (hex) Attribute-value (Step 9): partition: MDC\_PART\_SCADA or 2 (dec) or 00 02 (hex) code: MDC\_CONC\_GLU\_CAPILLARY\_PLASMA or 29116 (dec) or 71 BC (hex) Attribute-value (Step 10): partition: MDC\_PART\_SCADA or 2 (dec) or 00 02 (hex) code: MDC\_CONC\_GLU\_VENOUS\_WHOLEBLOOD or 29120 (dec) or 71 C0 (hex) Attribute-value (Step 11): partition: MDC\_PART\_SCADA or 2 (dec) or 00 02 (hex)

- code: MDC\_CONC\_GLU\_VENOUS\_PLASMA or 29124 (dec) or 71 C4 (hex)
- Attribute-value (Step 12):
  - partition: MDC\_PART\_SCADA or 2 (dec) or 00 02 (hex)
  - code: MDC\_CONC\_GLU\_ARTERIAL\_WHOLEBLOOD or 29128 (dec) or 71 C8 (hex)
- ☐ Attribute-value (Step 13):
  - partition: MDC\_PART\_SCADA or 2 (dec) or 00 02 (hex)
  - code: MDC\_CONC\_GLU\_ARTERIAL\_PLASMA or 29132 (dec) or 71 CC (hex)
- Attribute-value (Step 14):
  - partition: MDC\_PART\_SCADA or 2 (dec) or 00 02 (hex)
  - code: MDC\_CONC\_GLU\_UNDETERMINED\_WHOLEBLOOD or 29292 (dec) or 72 6C (hex)
- ☐ Attribute-value (Step 15):
  - partition: MDC\_PART\_SCADA or 2 (dec) or 00 02 (hex)
  - code: MDC\_CONC\_GLU\_UNDETERMINED\_PLASMA or 29296 (dec) or 72 70 (hex)
- Attribute-value (Step 16):
  - partition: MDC\_PART\_SCADA or 2 (dec) or 00 02 (hex)
  - code: MDC\_CONC\_GLU\_ISF or 29140 (dec) or 71 D4 (hex)
- Attribute-value (Step 17):
  - partition: MDC\_PART\_SCADA or 2 (dec) or 00 02 (hex)
  - code: MDC\_CONC\_GLU\_CONTROL or 29136 (dec) or 71 D0 (hex)
- b) WAN PCD-01 message

PCD-01 message includes a segment like this with Type attribute (check OBX-3):

Steps 6 & 8

OBX|n|NM|160184^MDC\_CONC\_GLU\_CAPILLARY\_WHOLEBLOOD^MDC| m.0.0.x|[value]|264274^MDC\_DIM\_MILLI\_G\_PER\_DL^MDC||||R|||[date\_time]

• Step 9

OBX|n|NM|160188^MDC\_CONC\_GLU\_CAPILLARY\_PLASMA^MDC|m.0.0.x|[value]| 264274^MDC\_DIM\_MILLI\_G\_PER\_DL^MDC|||||R|||[date\_time]

• Step 10

OBX|n|NM|160192^MDC\_CONC\_GLU\_VENOUS\_WHOLEBLOOD^MDC| m.0.0.x|[value]|264274^MDC\_DIM\_MILLI\_G\_PER\_DL^MDC||||R|||[date\_time]

Step 11

 $OBX[n]NM]160196^{M}DC\_CONC\_GLU\_VENOUS\_PLASMA^{M}DC[m.0.0.x|[value]]\\ 264274^{M}DC\_DIM\_MILLI\_G\_PER\_DL^{M}DC[||||R|||[date\_time]]$ 

Step 12

 $\label{eq:obx_non_conc_glu_arterial_wholeblood_mdc} OBX|n|NM|160200^MDC\_CONC\_GLU\_ARTERIAL\_WHOLEBLOOD^MDC|\\ m.0.0.x|[value]|264274^MDC\_DIM\_MILLI\_G\_PER\_DL^MDC|||||R|||[date\_time]$ 

• Step 13

OBX|n|NM|160204^MDC\_CONC\_GLU\_ARTERIAL\_PLASMA^MDC|m.0.0.x|[value]| 264274^MDC\_DIM\_MILLI\_G\_PER\_DL^MDC|||||R|||[date\_time]

Step 14

OBX|n|NM|160364^MDC\_CONC\_GLU\_UNDETERMINED\_WHOLEBLOOD^MDC|m.0.0.x|[value]|264274^MDC\_DIM\_MILLI\_G\_PER\_DL^MDC||||R|||[date\_time]

Step 15

OBX|n|NM|160368^MDC\_CONC\_GLU\_UNDETERMINED\_PLASMA^MDC|

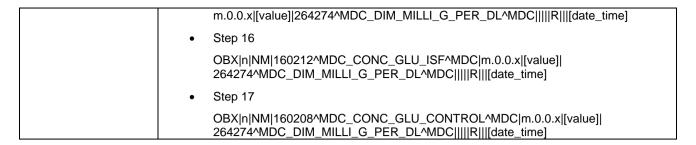

| TP ld         |          | TP/LP-PAN/PHG/PHDTW/CGM/BV-006                                                                                                    |  |  |  |
|---------------|----------|----------------------------------------------------------------------------------------------------|--|--|--|
| TP label      |          |                                                                                                    |  |  |  |
| Coverage      | Spec     | [Bluetooth PHDT v1.6]                                                                                                    |  |  |  |
| Coverage      | Testable |                                                                                                    |  |  |  |
|               | items    | Glucose Numeric 3; O                                                                                                    |  |  |  |
| Test purpos   | ie .     | Check that:                                                                                                    |  |  |  |
|               |          | PHG may include Glucose Numeric Object – Supplemental-Types attribute in transcoder output.                                                                                                    |  |  |  |
|               |          | [AND]                                                                                                    |  |  |  |
|               |          | If present, Supplemental-Types is set to the correct value according to CGM Sample Location field value                                                                                                    |  |  |  |
| Applicability | /        | C_MAN_BLE_000 AND C_MAN_BLE_002 AND C_MAN_BLE_043                                                                                                    |  |  |  |
| Other PICS    |          |                                                                                                    |  |  |  |
| Initial condi | tion     | The PHG under test and the simulated PHD are in the Standby state.                                                                                                    |  |  |  |
| Test proced   | ure      | <ol> <li>The simulated PHD is configured with a Continuous Glucose Monitoring Profile (device<br/>specialization), it has a CGM measurement ready to be sent and it is in the Advertising<br/>state (it is discoverable). The simulated PHD also has an identical CGM measurement<br/>temporarily stored.</li> </ol> |  |  |  |
|               |          | The simulated PHD implements several BTLE characteristics. The characteristics of interest for this Test Case are:                                                                                                    |  |  |  |
|               |          | a. CGM Feature (0x2AA8)                                                                                                    |  |  |  |
|               |          | i. Field: CGM Feature                                                                                                    |  |  |  |
|               |          | Format: 24 bit                                                                                                    |  |  |  |
|               |          | <ul> <li>Value: 0000 0000 0000 0000 0000 (MSB → LSB). No extra features<br/>supported.</li> </ul>                                                                                                    |  |  |  |
|               |          | ii. Field: CGM Type                                                                                                    |  |  |  |
|               |          | Format: 4 bit                                                                                                    |  |  |  |
|               |          | Value: not relevant                                                                                                    |  |  |  |
|               |          | iii. Field: CGM Sample Location                                                                                                    |  |  |  |
|               |          | Format: 4 bit                                                                                                    |  |  |  |
|               |          | Value: 0x1 (finger)                                                                                                    |  |  |  |
|               |          | iv. Field: E2E-CRC                                                                                                    |  |  |  |
|               |          | Format: uint16                                                                                                    |  |  |  |
|               |          | Value: not relevant                                                                                                    |  |  |  |
|               |          | b. CGM Measurement (0x2AA7)                                                                                                    |  |  |  |
|               |          | i. Field: Size                                                                                                    |  |  |  |
|               |          | Format: uint8                                                                                                    |  |  |  |
|               |          | ii. Field: Flags                                                                                                    |  |  |  |
|               |          | Format: 8 bit                                                                                                    |  |  |  |

- Value: 0000 0000 (MSB → LSB). CGM Trend information not present, CGM Quality nor present, Sensor Status Annunciation Field (Warning-Octet) not present, Sensor Status Annunciation Field (Cal/Temp-Octet) not present, Sensor Status Annunciation Field (Status-Octet) not present.
- iii. Field: CGM Glucose Concentration (mg/dL)

Format: SFLOATValue: not relevant

iv. Field: Time OffsetFormat: uint16

Value: not relevant

v. Field: Sensor Status Annunciation

· This field is not included

vi. Field: CGM Trend Information

This field is not included

vii. Field: CGM Quality

This field is not included

viii. Field: E2E-CRC

- This field is not included
- 3. The PHG under test initiates a discovery process (Scanning state), it discovers the simulated PHD and it starts a pairing process with the simulated PHD (Initiating state).
- 4. When the pairing has been completed (Connection state), force the PHG under test to read the CGM Feature and CGM Session Start Time characteristics.
- 5. The simulated PHD sends the Measurement to PHG under test.
- Check in the PHG transcoder output the Glucose Numeric Object–Supplemental-Types attribute
- The PHG under test requests the simulated PHD to report stored records by performing a writing operation in the Record Access Control Point (RACP) and the simulated PHD sends the temporarily stored CGM measurement to the PHG under test.
- Check in the PHG transcoder output the Glucose Numeric Object Supplemental-Types attribute
- End current CGM session and start a new one. The simulated PHD will now have CGM Sample Location field of the CGM Feature characteristic set to 0x2 (alternative site test). Repeat steps 3-8 and check in PHG transcoder output the Glucose Numeric Object-Supplemental-Types attribute as in step 6 and 8.
- 10. End current CGM session and start a new one. The simulated PHD will now have CGM Sample Location field of the CGM Feature characteristic set to 0x3 (earlobe). Repeat steps 3-8 and check in PHG transcoder output the Glucose Numeric Object-Supplemental-Types attribute as in step 6 and 8.
- 11. End current CGM session and start a new one. The simulated PHD will now have CGM Sample Location field of the CGM Feature characteristic set to 0x4 (control solution). Repeat steps 3-8 and check in PHG transcoder output the Glucose Numeric Object-Supplemental-Types attribute as in step 6 and 8.
- 12. End current CGM session and start a new one. The simulated PHD will now have CGM Sample Location field of the CGM Feature characteristic set to 0x5 (subcutaneous tissue). Repeat steps 3-8 and check in PHG transcoder output the Glucose Numeric Object-Supplemental-Types attribute as in step 6 and 8.
- 13. End current CGM session and start a new one. The simulated PHD will now have CGM Sample Location field of the CGM Feature characteristic set to 0xF (sample location value not available). Repeat steps 3-8 and check in PHG transcoder output the Glucose Numeric Object-Supplemental-Types attribute as in step 6 and 8.

## Pass/Fail criteria

- In Step 6 and 8, if present, the Glucose Numeric Object Supplemental-Types attribute is set to {MDC\_PART\_PHD\_DM | MDC\_CTXT\_GLU\_SAMPLELOCATION\_FINGER}
- In Step 9, if present, the Glucose Numeric Object Supplemental-Types attribute is set to

(MDC PART PHD DM | MDC CTXT GLU SAMPLELOCATION AST) in both cases.

- In Step 10, if present, the Glucose Numeric Object Supplemental-Types attribute is set to {MDC\_PART\_PHD\_DM | MDC\_CTXT\_GLU\_SAMPLELOCATION\_EARLOBE} in both cases.
- In Step 11, if present, the Glucose Numeric Object Supplemental-Types attribute is set to {MDC\_PART\_PHD\_DM | MDC\_CTXT\_GLU\_SAMPLELOCATION\_CTRLSOLUTION} in both cases.
- In Step 12, if present, the Glucose Numeric Object Supplemental-Types attribute is set to {MDC\_PART\_PHD\_DM | MDC\_CTXT\_GLU\_SAMPLELOCATION\_SUBCUTANEOUS} in both cases.
- In Step 13, if present, the Glucose Numeric Object Supplemental-Types attribute is set to {MDC\_PART\_PHD\_DM | MDC\_CTXT\_GLU\_SAMPLELOCATION\_UNDERTERMINED} in both cases.

## Notes (To assist manual testing)

Possible values in typical points of observation after transcoder output are:

a) IEEE 11073 Objects and Attributes

If Supplemental-Types attribute is present:

- Object: Glucose Numeric Object
- ☐ Attribute-id: MDC\_ATTR\_SUPPLEMENTAL\_TYPES (2657)
- ☐ Attribute-type: SEQUENCE of SEQUENCE {partition (INT-U16), code (INT-U16)}
- ☐ Attribute-value (Steps 6 & 8):
  - partition: MDC\_PART\_PHD\_DM or 128 (dec) or 00 80 (hex)
  - code: MDC\_CTXT\_GLU\_SAMPLELOCATION\_FINGER or 29240 (dec) or 72 38 (hex)
- Attribute-value (Step 9):
  - partition: MDC\_PART\_PHD\_DM or 128 (dec) or 00 80 (hex)
  - code: MDC\_CTXT\_GLU\_SAMPLELOCATION\_AST or 29244 (dec) or 72 3C (hex)
- Attribute-value (Step 10):
  - partition: MDC\_PART\_PHD\_DM or 128 (dec) or 00 80 (hex)
  - code: MDC\_CTXT\_GLU\_SAMPLELOCATION\_EARLOBE or 29248 (dec) or 72 40 (hex)
- Attribute-value (Step 11):
  - partition: MDC\_PART\_PHD\_DM or 128 (dec) or 00 80 (hex)
  - code: MDC\_CTXT\_GLU\_SAMPLELOCATION\_CTRLSOLUTION or 29252 (dec) or 72 44 (hex)
- → Attribute-value (Step 12):
  - partition: MDC\_PART\_PHD\_DM or 128 (dec) or 00 80 (hex)
  - code: MDC\_CTXT\_GLU\_SAMPLELOCATION\_SUBCUTANEOUS or 29241 (dec) or 72 39 (hex)
- ☐ Attribute-value (Step 13):
  - partition: MDC\_PART\_PHD\_DM or 128 (dec) or 00 80 (hex)
  - code: MDC\_CTXT\_GLU\_SAMPLELOCATION\_UNDERTERMINED or 29237 (dec) or 72 35 (hex)
- b) WAN PCD-01 message

If Supplemental-Types is present, PCD-01 message includes a facet OBX segment of the CGM measurement OBX segment with Supplemental-Types attribute (check OBX-3 and OBX-5):

OBX|n|NM|[GlucoseType]|m.0.0.x|[value]|264274^MDC\_DIM\_MILLI\_G\_PER\_DL ^MDC||||R|||[date\_time]

Steps 6 & 8

| OBX n CWE 68193^MDC_ATTR_SUPPLEMENTAL_TYPES^MDC m.0.0.x.y  8417848^MDC_CTXT_GLU_SAMPLELOCATION_FINGER^MDC      R        |
|----------------------------------------------------------------------------------------------------|
| • Step 9                                                                                                    |
| OBX n CWE 68193^MDC_ATTR_SUPPLEMENTAL_TYPES^MDC m.0.0.x.y  8417852^MDC_CTXT_GLU_SAMPLELOCATION_AST^MDC      R           |
| • Step 10                                                                                                    |
| OBX n CWE 68193^MDC_ATTR_SUPPLEMENTAL_TYPES^MDC m.0.0.x.y  8417856^MDC_CTXT_GLU_SAMPLELOCATION_EARLOBE^MDC      R       |
| • Step 11                                                                                                    |
| OBX n CWE 68193^MDC_ATTR_SUPPLEMENTAL_TYPES^MDC m.0.0.x.y  8417860^MDC_CTXT_GLU_SAMPLELOCATION_CTRLSOLUTION^MDC      R  |
| • Step 12                                                                                                    |
| OBX n CWE 68193^MDC_ATTR_SUPPLEMENTAL_TYPES^MDC m.0.0.x.y  8417849^MDC_CTXT_GLU_SAMPLELOCATION_SUBCUTANEOUS^MDC      R  |
| • Step 13                                                                                                    |
| OBX n CWE 68193^MDC_ATTR_SUPPLEMENTAL_TYPES^MDC m.0.0.x.y  8417845^MDC_CTXT_GLU_SAMPLELOCATION_UNDERTERMINED^MDC      R |

| TDII           |                | TRUE BRANCHOURING CAMPLY CO.                                                                                                    |  |  |  |
|----------------|----------------|----------------------------------------------------------------------------------------------------|--|--|--|
| TP Id          |                | TP/LP-PAN/PHG/PHDTW/CGM/BV-007                                                                                                    |  |  |  |
| TP label       |                | Whitepaper. Glucose Numeric Object - Metric-Spec-Small Attribute                                                                                                    |  |  |  |
| Coverage       | Spec           | [Bluetooth PHDT v1.6]                                                                                                    |  |  |  |
|                | Testable items | Glucose Numeric 4; M                                                                                                    |  |  |  |
| Test purpos    | e              | Check that:                                                                                                    |  |  |  |
|                |                | PHG includes Glucose Numeric Object – Metric-Spec-Small attribute in transcoder output.                                                                                                    |  |  |  |
|                |                | [AND]                                                                                                    |  |  |  |
|                |                | Metric-Spec-Small is set to {0xC042}.                                                                                                    |  |  |  |
| Applicability  | /              | C_MAN_BLE_000 AND C_MAN_BLE_002 AND C_MAN_BLE_043                                                                                                    |  |  |  |
| Other PICS     |                |                                                                                                    |  |  |  |
| Initial condi  | tion           | The PHG under test and the simulated PHD are in the Standby state.                                                                                                    |  |  |  |
| Test procedure |                | <ol> <li>The simulated PHD is configured with a Continuous Glucose Monitoring Profile (device specialization), it has a CGM measurement ready to be sent and it is in the Advertising state (it is discoverable). The simulated PHD also has an identical CGM measurement temporarily stored.</li> <li>The simulated PHD implements several BTLE characteristics. The characteristics of interest for this Test Case are:</li> </ol> |  |  |  |
|                |                | a. CGM Measurement (0x2AA7)                                                                                                    |  |  |  |
|                |                | i. Field: Size                                                                                                    |  |  |  |
|                |                | Format: uint8                                                                                                    |  |  |  |
|                |                | ii. Field: Flags                                                                                                    |  |  |  |
|                |                | Format: 8 bit                                                                                                    |  |  |  |
|                |                | <ul> <li>Value: 0000 0000 (MSB → LSB). CGM Trend information not present, CGM Quality nor present, Sensor Status Annunciation Field (Warning-Octet) not present, Sensor Status Annunciation Field (Cal/Temp-Octet) not present, Sensor Status Annunciation Field (Status-Octet) not present.</li> </ul>                                                                                                    |  |  |  |
|                |                | iii. Field: CGM Glucose Concentration (mg/dL)                                                                                                    |  |  |  |
|                |                | Format: SFLOAT                                                                                                    |  |  |  |
|                |                | Value: not relevant                                                                                                    |  |  |  |

|                            | iv. Field: Time Offset                                                                                                    |  |  |
|----------------------------|----------------------------------------------------------------------------------------------------|--|--|
|                            | Format: uint16                                                                                                    |  |  |
|                            | Value: not relevant                                                                                                    |  |  |
|                            | v. Field: Sensor Status Annunciation                                                                                                    |  |  |
|                            | This field is not included                                                                                                    |  |  |
|                            | vi. Field: CGM Trend Information                                                                                                    |  |  |
|                            | This field is not included                                                                                                    |  |  |
|                            | vii. Field: CGM Quality                                                                                                    |  |  |
|                            | This field is not included                                                                                                    |  |  |
|                            | viii. Field: E2E-CRC                                                                                                    |  |  |
|                            | This field is not included                                                                                                    |  |  |
|                            | <ol> <li>The PHG under test initiates a discovery process (Scanning state), it discovers the<br/>simulated PHD and it starts a pairing process with the simulated PHD (Initiating state).</li> </ol>                                                             |  |  |
|                            | 4. When the pairing has been completed (Connection state), force the PHG to read the CGM Feature and CGM Session Start Time characteristics. Then, the simulated PHD sends the Measurement to PHG under test.                                                    |  |  |
|                            | Check in PHG transcoder output the Glucose Numeric Object– Metric-Spec-Small attribute                                                                                                    |  |  |
|                            | <ol> <li>The PHG under test requests the simulated PHD to report stored records by performing a writing operation in the Record Access Control Point (RACP) and the simulated PHD sends the temporarily stored CGM measurement to the PHG under test.</li> </ol> |  |  |
|                            | Check in the PHG transcoder output the Glucose Numeric Object – Metric-Spec-Small attribute                                                                                                    |  |  |
| Pass/Fail criteria         | In Step 5 and 7, the Glucose Numeric Object – Metric-Spec-Small attribute is present and its value is {0xC042} (mss-avail-intermittent   mss-avail-stored-data   mss-acc-agent-initiated   mss-cat-calculation)                                                  |  |  |
| Notes                      | Possible values in typical points of observation after transcoder output are:                                                                                                    |  |  |
| (To assist manual testing) | a) IEEE 11073 Objects and Attributes                                                                                                    |  |  |
| ,g,                        | Metric-Spec-Small attribute is present:                                                                                                    |  |  |
|                            | □ Object: Glucose Numeric Object                                                                                                    |  |  |
|                            | ☐ Attribute-id: MDC_ATTR_METRIC_SPEC_SMALL (2630)                                                                                                    |  |  |
|                            | ☐ Attribute-type: BITS-16                                                                                                    |  |  |
|                            | Attribute-value: 0xC042 (hex) or BITS mss-avail-intermittent (0), mss-avail-stored-data (1), mss-acc-agent-initiated(9), mss-cat-calculation(14) set to TRUE and remaining BITS set to FALSE                                                                     |  |  |
|                            | b) WAN PCD-01 message                                                                                                    |  |  |
|                            | PCD-01 message does not include segments with Metric-Spec-Small attribute value                                                                                                    |  |  |
|                            |                                                                                                    |  |  |

| TP ld         |                | TP/LP-PAN/                                                                                                    | PHG/PHDTW/CGM/F                                                                                | 3V-008                                                                                    |                                                                                                    |  |
|---------------|----------------|----------------------------------------------------------------------------------------------------|------------------------------------------------------------------------------------------------|-------------------------------------------------------------------------------------------|----------------------------------------------------------------------------------------------------|--|
| TP label      |                | Whitepaper.                                                                                                    | Glucose Numeric Ob                                                                             | oject – Measurement-Status A                                                              | Attribute                                                                                                    |  |
| Coverage      | Spec           | [Bluetooth PHDT v1.6]                                                                                          |                                                                                                |                                                                                           |                                                                                                    |  |
| <b>3</b>      | Testable items | Glucose Nu                                                                                                    | •                                                                                              |                                                                                           |                                                                                                    |  |
| Test purpos   | se             | Check that:                                                                                                    | ,                                                                                              |                                                                                           |                                                                                                    |  |
|               |                | PHG may include Glucose Numeric Object – Measurement-Status attribute in transcoder output.  [AND]             |                                                                                                |                                                                                           |                                                                                                    |  |
|               |                | If present and related to the Sensor Status Annunciation field, Measurement-Status is set to the correct value |                                                                                                |                                                                                           |                                                                                                    |  |
| Applicability | у              | C_MAN_BL                                                                                                    | E_000 AND C_MAN_                                                                               | BLE_002 AND C_MAN_BLE                                                                     | _043                                                                                                    |  |
| Other PICS    |                |                                                                                                    |                                                                                                |                                                                                           |                                                                                                    |  |
| Initial condi | tion           | The PHG ur                                                                                                    | der test and the simu                                                                          | lated PHD are in the Standby                                                              | / state.                                                                                                    |  |
| Test proced   | lure           | speciali<br>state (it                                                                                          | zation), it has a CGM                                                                          | ured with a Continuous Gluco<br>measurement ready to be se<br>simulated PHD also has an i | nt and it is in the Advertising                                                                                                    |  |
|               |                |                                                                                                    | ulated PHD impleme<br>for this Test Case are                                                   | nts several BTLE characterist<br>e:                                                       | tics. The characteristics of                                                                                                    |  |
|               |                | a. CG                                                                                                    | M Feature (0x2AA8)                                                                             |                                                                                           |                                                                                                    |  |
|               |                | i. Field: CGM Feature                                                                                          |                                                                                                |                                                                                           |                                                                                                    |  |
|               |                | Format: 24 bit                                                                                                 |                                                                                                |                                                                                           |                                                                                                    |  |
|               |                |                                                                                                    | supported, pati-<br>alerts supported<br>alert supported<br>high-low detect<br>low battery dete | d, rate of increase/decrease a                                                            | hypo alerts supported, hyper<br>alerts supported, device specific<br>a supported, sensor temperature<br>high-low detection supported, |  |
|               |                | ii.                                                                                                    | Field: CGM Type                                                                                |                                                                                           |                                                                                                    |  |
|               |                |                                                                                                    | Format: 4 bit                                                                                  |                                                                                           |                                                                                                    |  |
|               |                |                                                                                                    | Value: not relevant                                                                            | /ant                                                                                      |                                                                                                    |  |
|               |                | iii.                                                                                                    | Field: CGM Sample                                                                              | Location                                                                                  |                                                                                                    |  |
|               |                |                                                                                                    | Format: 4 bit                                                                                  |                                                                                           |                                                                                                    |  |
|               |                |                                                                                                    | Value: not relevant                                                                            | /ant                                                                                      |                                                                                                    |  |
|               |                | iv.                                                                                                    | Field: E2E-CRC                                                                                 |                                                                                           |                                                                                                    |  |
|               |                |                                                                                                    | Format: uint16                                                                                 |                                                                                           |                                                                                                    |  |
|               |                |                                                                                                    | Value: not relevant                                                                            | /ant                                                                                      |                                                                                                    |  |
|               |                | b. CG                                                                                                    | M Measurement (0x2                                                                             | 2AA7)                                                                                     |                                                                                                    |  |
|               |                | i.                                                                                                    | Field: Size                                                                                    |                                                                                           |                                                                                                    |  |
|               |                |                                                                                                    | • Format: uint8                                                                                |                                                                                           |                                                                                                    |  |
|               |                | ii.                                                                                                    | Field: Flags                                                                                   |                                                                                           |                                                                                                    |  |
|               |                |                                                                                                    | • Format: 8 bit                                                                                |                                                                                           |                                                                                                    |  |
|               |                |                                                                                                    | Quality nor prespresent, Senso                                                                 | sent, Sensor Status Annuncia                                                              | d information not present, CGM tion Field (Warning-Octet) not Cal/Temp-Octet) present, Sensor present.                                |  |
|               |                | iii.                                                                                                    | Field: CGM Glucose                                                                             | e Concentration (mg/dL)                                                                   |                                                                                                    |  |

Format: SFLOAT

• Value: not relevant

iv. Field: Time Offset

Format: uint16

· Value: not relevant

v. Field: Sensor Status Annunciation

Format: 8 bit

Value: 0000 1000 (MSB → LSB) (calibration required).

vi. Field: CGM Trend Information

This field is not included

vii. Field: CGM Quality

· This field is not included

viii. Field: E2E-CRC

This field is not included

- 3. The PHG under test initiates a discovery process (Scanning state), it discovers the simulated PHD and it starts a pairing process with the simulated PHD (Initiating state).
- 4. When the pairing has been completed (Connection state), force the simulated PHG to read the CGM Feature and CGM Session Start Time characteristics. Then, the simulated PHD sends the Measurement to the PHG under test.
- Check in the PHG transcoder output the Glucose Numeric Object

  Measurement-Status attribute.
- 6. The PHG under test requests the simulated PHD to report stored records by performing a writing operation in the Record Access Control Point (RACP) and the simulated PHD sends the temporarily stored CGM measurement to the PHG under test.
- 7. Check in the PHG transcoder output the Glucose Numeric Object Measurement-Status attribute
- 8. The simulated PHD sends a Measurement to PHG under test with Sensor Status Annunciation field set to 0001 0000 (MSB → LSB), sensor temperature too high for valid test/result at time of measurement (bit 12). All remaining fields remain equal to those in step 2. The simulated PHD also deletes all stored records in RACP and stores an identical measurement. Repeat steps 5-7.
- 9. The simulated PHD sends a Measurement to PHG under test with Sensor Status Annunciation field set to 0010 0000 (MSB → LSB), sensor temperature too low for valid test/result at time of measurement (bit 13). All remaining fields remain equal to those in step 2. The simulated PHD also deletes all stored records in RACP and stores an identical measurement. Repeat steps 5-7.
- 10. The simulated PHD sends a Measurement to PHG under test with Sensor Status Annunciation field set to 0000 0001 (MSB → LSB) and Flags field set to 1000 0000 (MSB → LSB), Sensor result lower than the Patient Low level (bit 16). All remaining fields remain equal to those in step 2. The simulated PHD also deletes all stored records in RACP and stores an identical measurement. Repeat steps 5-7.
- 11. The simulated PHD sends a Measurement to PHG under test with Sensor Status Annunciation field set to 0000 0010 (MSB → LSB) and Flags field set to 1000 0000 (MSB → LSB), Sensor result higher than the Patient Low level (bit 17). All remaining fields remain equal to those in step 2. The simulated PHD also deletes all stored records in RACP and stores an identical measurement. Repeat steps 5-7.
- 12. The simulated PHD sends a Measurement to PHG under test with Sensor Status Annunciation field set to 0000 0100 (MSB → LSB) and Flags field set to 1000 0000 (MSB → LSB), Sensor result lower than the Hypo level (bit 18). All remaining fields remain equal to those in step 2. The simulated PHD also deletes all stored records in RACP and stores an identical measurement. Repeat steps 5-7.
- 13. The simulated PHD sends a Measurement to PHG under test with Sensor Status Annunciation field set to 0000 1000 (MSB → LSB) and Flags field set to 1000 0000 (MSB → LSB), Sensor result higher than the Hyper level (bit 19). All remaining fields remain equal to those in step 2. The simulated PHD also deletes all stored records in RACP and

|                            | stores an identical measurement. Repeat steps 5-7.                                                                                                    |
|----------------------------|----------------------------------------------------------------------------------------------------|
|                            | 14. The simulated PHD sends a Measurement to PHG under test with Sensor Status Annunciation field set to 0100 0000 (MSB → LSB) and Flags field set to 1000 0000 (MSB → LSB), sensor result lower than the device can process (bit 22). All remaining fields remain equal to those in step 2. The simulated PHD also deletes all stored records in RACP and stores an identical measurement. Repeat steps 5-7.  |
|                            | 15. The simulated PHD sends a Measurement to PHG under test with Sensor Status Annunciation field set to 1000 0000 (MSB → LSB) and Flags field set to 1000 0000 (MSB → LSB), sensor result higher than the device can process (bit 23). All remaining fields remain equal to those in step 2. The simulated PHD also deletes all stored records in RACP and stores an identical measurement. Repeat steps 5-7. |
| Pass/Fail criteria         | <ul> <li>In Step 5 and 7 the Glucose Numeric Object – Measurement-Status attribute, if present, is<br/>set to "questionable" (bit 1).</li> </ul>                                                                                                    |
|                            | <ul> <li>In Step 8 the Glucose Numeric Object – Measurement-Status attribute, if present, is set to<br/>"invalid" (bit 0).</li> </ul>                                                                                                    |
|                            | <ul> <li>In Step 9 the Glucose Numeric Object – Measurement-Status, if present, is set to "invalid"<br/>(bit 0).</li> </ul>                                                                                                    |
|                            | In Step 10 the Glucose Numeric Object – Measurement-Status attribute, if present, is set to "measurement outside threshold boundaries" (bit 14)                                                                                                    |
|                            | In Step 11 the Glucose Numeric Object – Measurement-Status attribute, if present, is set to "measurement outside threshold boundaries" (bit 14)                                                                                                    |
|                            | In Step 12 the Glucose Numeric Object – Measurement-Status attribute, if present, is set to "measurement outside threshold boundaries" (bit 14)                                                                                                    |
|                            | In Step 13 the Glucose Numeric Object – Measurement-Status attribute, if present, is set to "measurement outside threshold boundaries" (bit 14)                                                                                                    |
|                            | In Step 14 the Glucose Numeric Object – Measurement-Status attribute, if present, is set to "invalid" (bit 0).                                                                                                    |
|                            | In Step 15 the Glucose Numeric Object – Measurement-Status attribute, if present, is set to "invalid" (bit 0).                                                                                                    |
| Notes                      | Possible values in typical points of observation after transcoder output are:                                                                                                    |
| (To assist manual testing) | a) IEEE 11073 Objects and Attributes                                                                                                    |
|                            | If Measurement-Status attribute is present:                                                                                                    |
|                            | ☐ Object: Glucose Numeric Object                                                                                                    |
|                            | ☐ Attribute-id: MDC_ATTR_MSMT_STAT (2375)                                                                                                    |
|                            | ☐ Attribute-type: BITS16                                                                                                    |
|                            | ☐ Attribute-value (Steps 5 & 7): "questionable" (0x4000)                                                                                                    |
|                            | ☐ Attribute-value (Step 8): "invalid" (0x8000)                                                                                                    |
|                            | ☐ Attribute-value (Step 9): "invalid" (0x8000)                                                                                                    |
|                            | ☐ Attribute-value (Step 10): "measurement outside threshold boundaries" (0x0002)                                                                                                    |
|                            | ☐ Attribute-value (Step 11): "measurement outside threshold boundaries" (0x0002)                                                                                                    |
|                            | ☐ Attribute-value (Step 12): "measurement outside threshold boundaries" (0x0002)                                                                                                    |
|                            | ☐ Attribute-value (Step 13): "measurement outside threshold boundaries" (0x0002)                                                                                                    |
|                            | ☐ Attribute-value (Step 14): "invalid" (0x8000)                                                                                                    |
|                            | ☐ Attribute-value (Step 15): "invalid" (0x8000)                                                                                                    |
|                            | b) WAN PCD-01 message                                                                                                    |
|                            | If Measurement-Status is present, PCD-01 message includes a segment like this with Measurement-Status attribute value (check OBX-8 and OBX-11):                                                                                                    |
|                            | • Steps 5 & 7                                                                                                    |
|                            | OBX n NM [GlucoseType] m.0.0.x [value] 264274^MDC_DIM_MILLI_G_PER_DL                                                                                                    |
|                            | Step 8                                                                                                    |
|                            |                                                                                                    |

| OBX n NM [GlucoseType] m.0.0.x [value] 264274^MDC_DIM_MILLI_G_PER_DL   MDC  INV   X   [date_time]     Step 9                                                                                                    |                       |
|----------------------------------------------------------------------------------------------------|-----------------------|
| OBX n NM [GlucoseType] m.0.0.x [value] 264274^MDC_DIM_MILLI_G_PER_DL ^MDC  INV   X   [date_time]  • Step 10  OBX n NM [GlucoseType] m.0.0.x [value] 264274^MDC_DIM_MILLI_G_PER_DL ^MDC  ALACT   R   [date_time]  • Step 11  OBX n NM [GlucoseType] m.0.0.x [value] 264274^MDC_DIM_MILLI_G_PER_DL ^MDC  ALACT   R   [date_time]  • Step 12  OBX n NM [GlucoseType] m.0.0.x [value] 264274^MDC_DIM_MILLI_G_PER_DL ^MDC  ALACT   R   [date_time]  • Step 13  OBX n NM [GlucoseType] m.0.0.x [value] 264274^MDC_DIM_MILLI_G_PER_DL ^MDC  ALACT   R   [date_time]  • Step 14  OBX n NM [GlucoseType] m.0.0.x [value] 264274^MDC_DIM_MILLI_G_PER_DL ^MDC  INV   X   [date_time]  • Step 15  OBX n NM [GlucoseType] m.0.0.x [value] 264274^MDC_DIM_MILLI_G_PER_DL                                                                                                    |                       |
| Step 10 OBX n NM [GlucoseType] m.0.0.x [value] 264274^MDC_DIM_MILLI_G_PER_DL_MDC  ALACT  R  [[date_time]]  Step 11 OBX n NM [GlucoseType] m.0.0.x [value] 264274^MDC_DIM_MILLI_G_PER_DL_MDC  ALACT  R  [[date_time]]  Step 12 OBX n NM [GlucoseType] m.0.0.x [value] 264274^MDC_DIM_MILLI_G_PER_DL_MDC  ALACT  R  [[date_time]]  Step 13 OBX n NM [GlucoseType] m.0.0.x [value] 264274^MDC_DIM_MILLI_G_PER_DL_MDC  ALACT  R  [date_time]]  Step 14 OBX n NM [GlucoseType] m.0.0.x [value] 264274^MDC_DIM_MILLI_G_PER_DL_MDC  ALACT  R   [date_time]]  Step 14 OBX n NM [GlucoseType] m.0.0.x [value] 264274^MDC_DIM_MILLI_G_PER_DL_MDC  INV   X   [date_time]]  Step 15 OBX n NM [GlucoseType] m.0.0.x [value] 264274^MDC_DIM_MILLI_G_PER_DL_MDC  INV   X   [date_time]]                                                                                                    | • Step 9              |
| OBX n NM [GlucoseType] m.0.0.x [value] 264274^MDC_DIM_MILLI_G_PER_DL ^MDC  ALACT   R   [date_time]  Step 11  OBX n NM [GlucoseType] m.0.0.x [value] 264274^MDC_DIM_MILLI_G_PER_DL ^MDC  ALACT   R   [date_time]  Step 12  OBX n NM [GlucoseType] m.0.0.x [value] 264274^MDC_DIM_MILLI_G_PER_DL ^MDC  ALACT   R   [date_time]  Step 13  OBX n NM [GlucoseType] m.0.0.x [value] 264274^MDC_DIM_MILLI_G_PER_DL ^MDC  ALACT   R   [date_time]  Step 14  OBX n NM [GlucoseType] m.0.0.x [value] 264274^MDC_DIM_MILLI_G_PER_DL ^MDC  INV   X   [date_time]  Step 15  OBX n NM [GlucoseType] m.0.0.x [value] 264274^MDC_DIM_MILLI_G_PER_DL ^MDC  INV   X   [date_time]                                                                                                    |                       |
| <ul> <li>AMDC  ALACT   R   [date_time]</li> <li>Step 11  OBX n NM  GlucoseType] m.0.0.x [value] 264274^MDC_DIM_MILLI_G_PER_DL_^MDC  ALACT   R   [date_time]</li> <li>Step 12  OBX n NM  GlucoseType] m.0.0.x [value] 264274^MDC_DIM_MILLI_G_PER_DL_^MDC  ALACT   R   [date_time]</li> <li>Step 13  OBX n NM  GlucoseType] m.0.0.x [value] 264274^MDC_DIM_MILLI_G_PER_DL_^MDC  ALACT   R   [date_time]</li> <li>Step 14  OBX n NM  GlucoseType] m.0.0.x [value] 264274^MDC_DIM_MILLI_G_PER_DL_^MDC  INV   X   [date_time]</li> <li>Step 15  OBX n NM  GlucoseType] m.0.0.x [value] 264274^MDC_DIM_MILLI_G_PER_DL_^MDC  INV   X   [date_time]</li> </ul>                                                                                                    | • Step 10             |
| OBX n NM [GlucoseType] m.0.0.x [value] 264274^MDC_DIM_MILLI_G_PER_DL ^MDC  ALACT   R   [date_time]  • Step 12  OBX n NM [GlucoseType] m.0.0.x [value] 264274^MDC_DIM_MILLI_G_PER_DL ^MDC  ALACT   R   [date_time]  • Step 13  OBX n NM [GlucoseType] m.0.0.x [value] 264274^MDC_DIM_MILLI_G_PER_DL ^MDC  ALACT   R   [date_time]  • Step 14  OBX n NM [GlucoseType] m.0.0.x [value] 264274^MDC_DIM_MILLI_G_PER_DL ^MDC  INV   X   [date_time]  • Step 15  OBX n NM [GlucoseType] m.0.0.x [value] 264274^MDC_DIM_MILLI_G_PER_DL ^MDC  INV   X   [date_time]                                                                                                    |                       |
| <ul> <li>^MDC  ALACT   R   [date_time]</li> <li>Step 12  OBX n NM [GlucoseType] m.0.0.x [value] 264274^MDC_DIM_MILLI_G_PER_DL_^MDC  ALACT   R   [date_time]</li> <li>Step 13  OBX n NM [GlucoseType] m.0.0.x [value] 264274^MDC_DIM_MILLI_G_PER_DL_^MDC  ALACT   R   [date_time]</li> <li>Step 14  OBX n NM [GlucoseType] m.0.0.x [value] 264274^MDC_DIM_MILLI_G_PER_DL_^MDC  INV   X   [date_time]</li> <li>Step 15  OBX n NM [GlucoseType] m.0.0.x [value] 264274^MDC_DIM_MILLI_G_PER_DL_MDC  INV   X   [GlucoseType] m.0.0.x [value] 264274^MDC_DIM_MILLI_G_PER_DL_MDC  INV   X   [GlucoseType] m.0.0.x [value] 264274^MDC_DIM_MILLI_G_PER_DL_MDC  INV   X   [GlucoseType] m.0.0.x [value] 264274^MDC_DIM_MILLI_G_PER_DL_MDC  INV   X   [GlucoseType] m.0.0.x [value] 264274^MDC_DIM_MILLI_G_PER_DL_MDC  INV   X    INV   X   INV   X   INV   X   X   X    X </li></ul>                                                                                                    | • Step 11             |
| OBX n NM [GlucoseType] m.0.0.x [value] 264274^MDC_DIM_MILLI_G_PER_DL ^MDC  ALACT   R   [date_time]  • Step 13  OBX n NM [GlucoseType] m.0.0.x [value] 264274^MDC_DIM_MILLI_G_PER_DL ^MDC  ALACT   R   [date_time]  • Step 14  OBX n NM [GlucoseType] m.0.0.x [value] 264274^MDC_DIM_MILLI_G_PER_DL ^MDC  INV   X   [date_time]  • Step 15  OBX n NM [GlucoseType] m.0.0.x [value] 264274^MDC_DIM_MILLI_G_PER_DL                                                                                                    | 11 16 21 21 = = = = = |
| <ul> <li>AMDC  ALACT   R   [date_time]</li> <li>Step 13</li> <li>OBX n NM [GlucoseType] m.0.0.x [value] 264274^MDC_DIM_MILLI_G_PER_DL_^MDC  ALACT   R   [date_time]</li> <li>Step 14</li> <li>OBX n NM [GlucoseType] m.0.0.x [value] 264274^MDC_DIM_MILLI_G_PER_DL_^MDC  INV   X   [date_time]</li> <li>Step 15</li> <li>OBX n NM [GlucoseType] m.0.0.x [value] 264274^MDC_DIM_MILLI_G_PER_DL_MILLI_G_PER_DL</li></ul> | • Step 12             |
| OBX n NM [GlucoseType] m.0.0.x [value] 264274^MDC_DIM_MILLI_G_PER_DL ^MDC  ALACT   R   [date_time]  Step 14  OBX n NM [GlucoseType] m.0.0.x [value] 264274^MDC_DIM_MILLI_G_PER_DL ^MDC  INV   X   [date_time]  Step 15  OBX n NM [GlucoseType] m.0.0.x [value] 264274^MDC_DIM_MILLI_G_PER_DL                                                                                                    |                       |
| AMDC  ALACT   R   [date_time]  Step 14  OBX n NM [GlucoseType] m.0.0.x [value] 264274^MDC_DIM_MILLI_G_PER_DL_AMDC  INV   X   [date_time]  Step 15  OBX n NM [GlucoseType] m.0.0.x [value] 264274^MDC_DIM_MILLI_G_PER_DL_AMDC_DIM_MILLI_G_PER_DL_AMDC_DIM_MILLI_AMDC_DIM_MILLI_AMDC_DIM_MI            | • Step 13             |
| OBX n NM [GlucoseType] m.0.0.x [value] 264274^MDC_DIM_MILLI_G_PER_DL ^MDC  INV   X   [date_time]  Step 15 OBX n NM [GlucoseType] m.0.0.x [value] 264274^MDC_DIM_MILLI_G_PER_DL                                                                                                    |                       |
| ^MDC  INV   X   [date_time]  ■ Step 15  OBX n NM [GlucoseType] m.0.0.x [value] 264274^MDC_DIM_MILLI_G_PER_DL                                                                                                    | • Step 14             |
| . OBX n NM [GlucoseType] m.0.0.x [value] 264274^MDC_DIM_MILLI_G_PER_DL                                                                                                    |                       |
|                                                                                                    | Step 15               |
|                                                                                                    |                       |

| TP ld             |                | TP/LP-PAN/PHG/PHDTW/CGM/BV-009                                                                                                    |  |  |
|-------------------|----------------|----------------------------------------------------------------------------------------------------|--|--|
| TP label          |                | Whitepaper. Glucose Numeric Object – Unit-Code Attribute                                                                                                    |  |  |
| Coverage          | Spec           | [Bluetooth PHDT v1.6]                                                                                                    |  |  |
|                   | Testable items | Glucose Numeric 6; M                                                                                                    |  |  |
| Test purpose      |                | Check that:                                                                                                    |  |  |
|                   |                | PHG includes Glucose Numeric Object – Unit-Code attribute in transcoder output.                                                                                                    |  |  |
|                   |                | [AND]                                                                                                    |  |  |
|                   |                | Unit-Code attribute value is set to MDC_DIM_MILLI_G_PER_DL                                                                                                    |  |  |
| Applicability     |                | C_MAN_BLE_000 AND C_MAN_BLE_002 AND C_MAN_BLE_043                                                                                                    |  |  |
| Other PICS        |                |                                                                                                    |  |  |
| Initial condition |                | The PHG under test and the simulated PHD are in the Standby state.                                                                                                    |  |  |
| Test procedure    |                | <ol> <li>The simulated PHD is configured with a Continuous Glucose Monitoring Profile (device<br/>specialization), it has a CGM measurement ready to be sent and it is in the Advertising<br/>state (it is discoverable). The simulated PHD also has an identical CGM measurement<br/>temporarily stored.</li> </ol> |  |  |
|                   |                | The simulated PHD implements several BTLE characteristics. The characteristic of interest for this Test Case is:                                                                                                    |  |  |
|                   |                | a. CGM Measurement (0x2AA7)                                                                                                    |  |  |
|                   |                | i. Field: Size                                                                                                    |  |  |
|                   |                | Format: uint8                                                                                                    |  |  |
|                   |                | ii. Field: Flags                                                                                                    |  |  |
|                   |                | Format: 8 bit                                                                                                    |  |  |
|                   |                | <ul> <li>Value: 0000 0000 (MSB → LSB). CGM Trend information not present, CGM</li> </ul>                                                                                                    |  |  |

|                            | Quality nor present, Sensor Status Annunciation Field (Warning-Octet) not present, Sensor Status Annunciation Field (Cal/Temp-Octet) not present, Sensor Status Annunciation Field (Status-Octet) not present.                                  |  |  |
|----------------------------|----------------------------------------------------------------------------------------------------|--|--|
|                            | iii. Field: CGM Glucose Concentration (mg/dL)                                                                                                    |  |  |
|                            | Format: SFLOAT                                                                                                    |  |  |
|                            | Value: not relevant                                                                                                    |  |  |
|                            | iv. Field: Time Offset                                                                                                    |  |  |
|                            | Format: uint16                                                                                                    |  |  |
|                            | Value: not relevant                                                                                                    |  |  |
|                            | v. Field: Sensor Status Annunciation                                                                                                    |  |  |
|                            | This field is not included                                                                                                    |  |  |
|                            | vi. Field: CGM Trend Information                                                                                                    |  |  |
|                            | This field is not included                                                                                                    |  |  |
|                            | vii. Field: CGM Quality                                                                                                    |  |  |
|                            | This field is not included                                                                                                    |  |  |
|                            | viii. Field: E2E-CRC                                                                                                    |  |  |
|                            | This field is not included                                                                                                    |  |  |
|                            | 3. The PHG under test initiates a discovery process (Scanning state), it discovers the simulated PHD and it starts a pairing process with the simulated PHD (Initiating state).                                                                 |  |  |
|                            | 4. When the pairing has been completed (Connection state), force the PHG to read the CGM Feature and CGM Session Start Time characteristic. Then, the simulated PHD sends the Measurement to the PHG under test.                                |  |  |
|                            | 5. Check in the PHG transcoder output the Glucose Numeric Object- Unit-Code attribute.                                                                                                    |  |  |
|                            | 6. The PHG under test requests the simulated PHD to report stored records by performing a writing operation in the Record Access Control Point (RACP) and the simulated PHD sends the temporarily stored CGM measurement to the PHG under test. |  |  |
|                            | 7. Check in the PHG transcoder output the Glucose Numeric Object – Unit-Code attribute                                                                                                    |  |  |
| Pass/Fail criteria         | In Step 5 and 7 the Glucose Numeric Object – Unit-Code attribute is present and its value is set to MDC_DIM_MILLI_G_PER_DL                                                                                                    |  |  |
| Notes                      | Possible values in typical points of observation after transcoder output are:                                                                                                    |  |  |
| (To assist manual testing) | a) IEEE 11073 Objects and Attributes                                                                                                    |  |  |
|                            | Unit-Code attribute is present:                                                                                                    |  |  |
|                            | ☐ Object: Glucose Numeric Object                                                                                                    |  |  |
|                            | ☐ Attribute-id: MDC_ATTR_UNIT_CODE (2454)                                                                                                    |  |  |
|                            | ☐ Attribute-type: OID-Type                                                                                                    |  |  |
|                            | ☐ Attribute-value: MDC_DIM_MILLI_G_PER_DL or 2130 (dec) or 08 52 (hex)                                                                                                    |  |  |
|                            | b) WAN PCD-01 message                                                                                                    |  |  |
|                            | PCD-01 message includes a segment like this with Unit-Code attribute value (check OBX-6):                                                                                                    |  |  |
|                            | OBX n NM [GlucoseType] m.0.0.x [value] 264274^MDC_DIM_MILLI_G_PER_DL                                                                                                    |  |  |

| TP Id    |                | TP/LP-PAN/PHG/PHDTW/CGM/BV-010                                        |                 |  |
|----------|----------------|-----------------------------------------------------------------------|-----------------|--|
| TP label |                | Whitepaper. Glucose Numeric Object – Base-Offset-Time-Stamp Attribute |                 |  |
| Coverage | Spec           | [Bluetooth PHDT v1.6]                                                 |                 |  |
|          | Testable items | Glucose Numeric 7; M                                                  | BaseOffset 3; M |  |

| Test purpose                         | Check that:                                                                                                    |  |  |  |  |
|--------------------------------------|----------------------------------------------------------------------------------------------------|--|--|--|--|
|                                      | PHG includes Glucose Numeric Object Base-Offset-Time-Stamp attribute in transcoder outpu                                                                                                    |  |  |  |  |
|                                      | [AND]  Base-Offset-Time-Stamp attribute is set to the correct value according to Base-Offset time                                                                                                    |  |  |  |  |
|                                      | Base-Offset-Time-Stamp attribute is set to the correct value according to Base-Offset time stamp derivation                                                                                                    |  |  |  |  |
| Applicability                        | C_MAN_BLE_000 AND C_MAN_BLE_002 AND C_MAN_BLE_043                                                                                                    |  |  |  |  |
| Other PICS                           |                                                                                                    |  |  |  |  |
| Initial condition                    | The PHG under test and the simulated PHD are in the Standby state.                                                                                                    |  |  |  |  |
| Test procedure                       | <ol> <li>The simulated PHD is configured with a Continuous Glucose Monitoring Profile (device<br/>specialization), it has a CGM measurement ready to be sent and it is in the Advertising<br/>state (it is discoverable). The simulated PHD also has an identical CGM measurement<br/>temporarily stored.</li> </ol> |  |  |  |  |
|                                      | 2. The simulated PHD implements several BTLE characteristics. The characteristics of interest for this Test Case are:                                                                                                    |  |  |  |  |
|                                      | a. CGM Session Start Time (0x2AAA)                                                                                                    |  |  |  |  |
|                                      | i. Field: Session Start Time                                                                                                    |  |  |  |  |
|                                      | Format: {uint16, uint8, uint8, uint8, uint8}                                                                                                    |  |  |  |  |
|                                      | • Value: {2016, 5, 12, 16, 39, 27} (May 12, 2016, 16:39:27)                                                                                                    |  |  |  |  |
|                                      | ii. Field: Time Zone                                                                                                    |  |  |  |  |
|                                      | Format: sint8                                                                                                    |  |  |  |  |
|                                      | • Value: 4 (UTC+1:00)                                                                                                    |  |  |  |  |
|                                      | iii. Field: DST-Offset                                                                                                    |  |  |  |  |
|                                      | Format: uint8                                                                                                    |  |  |  |  |
|                                      | <ul> <li>Value: 4 (Daylight Time (+1h))</li> </ul>                                                                                                    |  |  |  |  |
|                                      | iv. Field: E2E-CRC                                                                                                    |  |  |  |  |
|                                      | This field is not included                                                                                                    |  |  |  |  |
|                                      | b. CGM Measurement (0x2AA7)                                                                                                    |  |  |  |  |
|                                      | i. Field: Size                                                                                                    |  |  |  |  |
|                                      | Format: uint8                                                                                                    |  |  |  |  |
|                                      | ii. Field: Flags                                                                                                    |  |  |  |  |
|                                      | Format: 8 bit                                                                                                    |  |  |  |  |
|                                      | <ul> <li>Value: 0000 0000 (MSB → LSB). CGM Trend information not present, CGM Quality nor present, Sensor Status Annunciation Field (Warning-Octet) not present, Sensor Status Annunciation Field (Cal/Temp-Octet) not present, Sensor Status Annunciation Field (Status-Octet) not present.</li> </ul>              |  |  |  |  |
|                                      | iii. Field: CGM Glucose Concentration (mg/dL)                                                                                                    |  |  |  |  |
|                                      | Format: SFLOAT                                                                                                    |  |  |  |  |
|                                      | Value: not relevant                                                                                                    |  |  |  |  |
|                                      | iv. Field: Time Offset                                                                                                    |  |  |  |  |
|                                      | Format: uint16                                                                                                    |  |  |  |  |
|                                      | Value: 20                                                                                                    |  |  |  |  |
| v. Field: Sensor Status Annunciation |                                                                                                    |  |  |  |  |
|                                      | This field is not included                                                                                                    |  |  |  |  |
|                                      | vi. Field: CGM Trend Information                                                                                                    |  |  |  |  |
|                                      | This field is not included                                                                                                    |  |  |  |  |
|                                      | vii. Field: CGM Quality                                                                                                    |  |  |  |  |

|                            | This field is not included                                                                                                    |  |  |  |
|----------------------------|----------------------------------------------------------------------------------------------------|--|--|--|
|                            | viii. Field: E2E-CRC                                                                                                    |  |  |  |
|                            | This field is not included                                                                                                    |  |  |  |
|                            | 3. The PHG under test initiates a discovery process (Scanning state), it discovers the simulated PHD and it starts a pairing process with the simulated PHD (Initiating state).                                                                            |  |  |  |
|                            | <ol> <li>When the pairing has been completed (Connection state), force the PHG under test to<br/>read the CGM Features and CGM Session Start Time characteristics.</li> </ol>                                                                              |  |  |  |
|                            | 5. The simulated PHD sends the Measurement to the PHG under test.                                                                                                    |  |  |  |
|                            | Check in the PHG transcoder output the Glucose Numeric Object–Base-Offset-Time-<br>Stamp attribute                                                                                                    |  |  |  |
|                            | 7. The PHG under test requests the simulated PHD to report stored records by performing a writing operation in the Record Access Control Point (RACP). The simulated PHD sends the temporarily stored CGM measurement to the PHG under test.               |  |  |  |
|                            | Check in PHG transcoder output the Glucose Numeric Object – Base-Offset-Time-Stamp attribute                                                                                                    |  |  |  |
| Pass/Fail criteria         | In Step 6 and 8, the Glucose Numeric Object – Base-Offset-Time-Stamp is set to the addition of CGM Session Start Time characteristic's Session Start Time (May 12, 2016, 16:39:27) field plus CGM Measurement characteristic's Time Offset field (20 min). |  |  |  |
| Notes                      | Possible values in typical points of observation after transcoder output are:                                                                                                    |  |  |  |
| (To assist manual testing) | a) IEEE 11073 Objects and Attributes                                                                                                    |  |  |  |
| tooting,                   | Base-Offset-Time-Stamp attribute is present:                                                                                                    |  |  |  |
|                            | ☐ Object: Glucose Numeric Object                                                                                                    |  |  |  |
|                            | ☐ Attribute-id: MDC_ATTR_TIME_STAMP_BO (2690)                                                                                                    |  |  |  |
|                            | Attribute-type: SEQUENCE {bo-seconds (INT-U32), bo-fraction (INT-U16), bo-time-offset (INT-I16)}                                                                                                    |  |  |  |
|                            | ☐ Attribute-value: addition of                                                                                                    |  |  |  |
|                            | <ul> <li>CGM Session Start Time characteristic Session Start Time field (May 12,<br/>2016, 16:39:27)</li> </ul>                                                                                                    |  |  |  |
|                            | CGM Measurement characteristic Time Offset field (20m)                                                                                                    |  |  |  |
|                            | Note that the same Base-Offset-Time-Stamp can have different representations depending on bo-time-offset value. If it is set to 20 min (CGM Measurement characteristic Time Offset field), then Base-Offset-Time-Stamp value shall be {3672059967, 0, 20}  |  |  |  |
|                            | b) WAN PCD-01 message                                                                                                    |  |  |  |
|                            | PCD-01 message includes a segment like this with Base-Offset-Time-Stamp attribute value (check OBX-14):                                                                                                    |  |  |  |
|                            | OBX n NM [GlucoseType] m.0.0.x [value] 264274^MDC_DIM_MILLI_G_PER_DL                                                                                                    |  |  |  |

| TP Id                                                           |                | TP/LP-PAN/PHG/PHDTW/CGM/BV-011_A                                                            |     |  |
|-----------------------------------------------------------------|----------------|---------------------------------------------------------------------------------------------|-----|--|
| TP label                                                        |                | Whitepaper. Glucose Numeric Object – Basic-Nu-Observed-Value Attribute                      |     |  |
| Coverage                                                        | Spec           | [Bluetooth PHDT v1.6]                                                                       |     |  |
|                                                                 | Testable items | Glucose Numeric 8; M                                                                        |     |  |
| Test purpose                                                    |                | Check that:                                                                                 |     |  |
|                                                                 |                | PHG includes Glucose Numeric Object Basic-Nu-Observed-Value attribute in transcoder output. |     |  |
|                                                                 |                | [AND]                                                                                       |     |  |
|                                                                 |                | Basic-Nu-Observed-Value attribute is set to the correct value.                              |     |  |
| Applicability C_MAN_BLE_000 AND C_MAN_BLE_002 AND C_MAN_BLE_043 |                |                                                                                             | 043 |  |

| Other PICS                 |                                                                                                    |  |  |  |
|----------------------------|----------------------------------------------------------------------------------------------------|--|--|--|
| Initial condition          | The PHG under test and the simulated PHD are in the Standby state.                                                                                                    |  |  |  |
| Test procedure             | <ol> <li>The simulated PHD is configured with a Continuous Glucose Monitoring Profile (device<br/>specialization), it has a CGM measurement ready to be sent and it is in the Advertising<br/>state (it is discoverable). The simulated PHD also has an identical CGM measurement<br/>temporarily stored.</li> </ol> |  |  |  |
|                            | 2. The simulated PHD implements several BTLE characteristics. The characteristic of interest for this Test Case is:                                                                                                    |  |  |  |
|                            | a. CGM Measurement (0x2AA7)                                                                                                    |  |  |  |
|                            | i. Field: Size                                                                                                    |  |  |  |
|                            | Format: uint8                                                                                                    |  |  |  |
|                            | ii. Field: Flags                                                                                                    |  |  |  |
|                            | Format: 8 bit                                                                                                    |  |  |  |
|                            | <ul> <li>Value: 0000 0000 (MSB → LSB). CGM Trend information not present, CGM Quality nor present, Sensor Status Annunciation Field (Warning-Octet) not present, Sensor Status Annunciation Field (Cal/Temp-Octet) not present, Sensor Status Annunciation Field (Status-Octet) not present.</li> </ul>              |  |  |  |
|                            | iii. Field: CGM Glucose Concentration (mg/dL)                                                                                                    |  |  |  |
|                            | Format: SFLOAT                                                                                                    |  |  |  |
|                            | • Value: 160.0                                                                                                    |  |  |  |
|                            | iv. Field: Time Offset                                                                                                    |  |  |  |
|                            | Format: uint16                                                                                                    |  |  |  |
|                            | Value: not relevant                                                                                                    |  |  |  |
|                            | v. Field: Sensor Status Annunciation                                                                                                    |  |  |  |
|                            | This field is not included                                                                                                    |  |  |  |
|                            | vi. Field: CGM Trend Information                                                                                                    |  |  |  |
|                            | This field is not included                                                                                                    |  |  |  |
|                            | vii. Field: CGM Quality                                                                                                    |  |  |  |
|                            | This field is not included                                                                                                    |  |  |  |
|                            | viii. Field: E2E-CRC                                                                                                    |  |  |  |
|                            | This field is not included                                                                                                    |  |  |  |
|                            | <ol> <li>The PHG under test initiates a discovery process (Scanning state), it discovers the<br/>simulated PHD and it starts a pairing process with the simulated PHD (Initiating state).</li> </ol>                                                                                                    |  |  |  |
|                            | 4. When the pairing has been completed (Connection state), force the PHG to read the CGM Feature and CGM Session Start Time characteristics. Then, the simulated PHD sends the Measurement to the PHG under test.                                                                                                    |  |  |  |
|                            | <ol> <li>Check in the PHG transcoder output the Glucose Numeric Object         –Basic-Nu-Observed-Value attribute</li> </ol>                                                                                                    |  |  |  |
|                            | 6. The PHG under test requests the simulated PHD to report stored records by performing a writing operation in the Record Access Control Point (RACP). The simulated PHD sends the temporarily stored CGM measurement to the PHG under test.                                                                         |  |  |  |
|                            | Check in the PHG transcoder output the Glucose Numeric Object – Basic-Nu-Observed-Value attribute                                                                                                    |  |  |  |
| Pass/Fail criteria         | In Step 5 and 7, the Glucose Numeric Object – Basic-Nu-Observed-Value is set to 160 mg/dL                                                                                                    |  |  |  |
| Notes                      | Possible values in typical points of observation after transcoder output are:                                                                                                    |  |  |  |
| (To assist manual testing) | a) IEEE 11073 Objects and Attributes                                                                                                    |  |  |  |
| 10011119/                  | Basic-Nu-Observed-Value attribute is present:                                                                                                    |  |  |  |
|                            | ☐ Object: Glucose Numeric Object                                                                                                    |  |  |  |
|                            | ☐ Attribute-id: MDC_ATTR_NU_VAL_OBS_BASIC (2636)                                                                                                    |  |  |  |

|      | ☐ Attribute-type: SFLOAT                                                                                |
|------|----------------------------------------------------------------------------------------------------|
|      | ☐ Attribute-value: 160 (dec) or 00A0 (hex) or 0110 (hex) or F640 (hex)                                  |
| b) V | WAN PCD-01 message                                                                                      |
|      | PCD-01 message includes a segment like this with Basic-Nu-Observed-Value attribute value (check OBX-5): |
|      | OBX n NM [GlucoseType] m.0.0.x 160 264274^MDC_DIM_MILLI_G_PER_DL^MDC      R   [date_time]               |

| TP ld          |          | TP/LP-PAN/PHG/PHDTW/CGM/BV-011_B                                                                                                    |                                                                                      |                                                                                                    |                                                                                                    |  |  |
|----------------|----------|----------------------------------------------------------------------------------------------------|--------------------------------------------------------------------------------------|----------------------------------------------------------------------------------------------------|----------------------------------------------------------------------------------------------------|--|--|
| TP label       |          | Whitepaper. Glucose Numeric Object – Basic-Nu-Observed-Value Attribute Special Values                                                                                                    |                                                                                      |                                                                                                    |                                                                                                    |  |  |
| Coverage       | Spec     | [Bluetooth PHDT v1.6]                                                                                                    |                                                                                      |                                                                                                    |                                                                                                    |  |  |
|                | Testable |                                                                                                    | meric 9; M                                                                           | Glucose Numeric 10; M                                                                                                    | Float Type 1; C                                                                                                    |  |  |
|                | items    | Float Type 2                                                                                                    | 2; M                                                                                 |                                                                                                    |                                                                                                    |  |  |
| Test purpos    | se       | Check that:                                                                                                    |                                                                                      |                                                                                                    |                                                                                                    |  |  |
|                |          | PHG transcodes CGM Glucose Concentration field of CGM Measurement characteristic into Glucose Numeric Object – Basic-Nu-Observed-Value attribute                                                                                                    |                                                                                      |                                                                                                    |                                                                                                    |  |  |
|                |          | [AND]                                                                                                    |                                                                                      |                                                                                                    |                                                                                                    |  |  |
|                |          |                                                                                                    | s the following spec<br>nd -INFINITY (0x08)                                          | cial values: NaN (0x07FF), NRes<br>02)                                                                                                    | s (0x0800), +INFINITY                                                                                                    |  |  |
| Applicability  | у        | C_MAN_BL                                                                                                    | E_000 AND C_MA                                                                       | N_BLE_002 AND C_MAN_BLE_                                                                                                    | _043                                                                                                    |  |  |
| Other PICS     |          |                                                                                                    |                                                                                      |                                                                                                    |                                                                                                    |  |  |
| Initial condi  | tion     | The PHG ur                                                                                                    | nder test and the sir                                                                | mulated PHD are in the Standby                                                                                                    | state.                                                                                                    |  |  |
| Test procedure |          | <ol> <li>The simulated PHD is configured with a Continuous Glucose Monitoring Profile (device<br/>specialization), it has a CGM measurement ready to be sent and it is in the Advertising<br/>state (it is discoverable). The simulated PHD also has an identical CGM measurement<br/>temporarily stored.</li> </ol> |                                                                                      |                                                                                                    |                                                                                                    |  |  |
|                |          | The simulated PHD implements several BTLE characteristics. The characteristics of interest for this Test Case are:                                                                                                    |                                                                                      |                                                                                                    |                                                                                                    |  |  |
|                |          | a. CG                                                                                                    | M Feature (0x2AA                                                                     | 8)                                                                                                    |                                                                                                    |  |  |
|                |          | i.                                                                                                    | Field: CGM Featu                                                                     | ire                                                                                                    |                                                                                                    |  |  |
|                |          |                                                                                                    | • Format: 24 bi                                                                      | it                                                                                                    |                                                                                                    |  |  |
|                |          |                                                                                                    | supported, pa<br>alerts support<br>alert supporte<br>high-low dete<br>low battery de | 2000 0000 1111 1111 1111 (MS) atient high/low alerts supported, leted, rate of increase/decrease alled, sensor malfunction detection apported, sensor result hierection supported, sensor type of fault supported. | hypo alerts supported, hyper<br>erts supported, device specific<br>supported, sensor temperature<br>igh-low detection supported, |  |  |
|                |          | ii.                                                                                                    | Field: CGM Type                                                                      |                                                                                                    |                                                                                                    |  |  |
|                |          |                                                                                                    | • Format: 4 bit                                                                      |                                                                                                    |                                                                                                    |  |  |
|                |          |                                                                                                    | Value: not rel                                                                       | levant                                                                                                    |                                                                                                    |  |  |
|                |          | iii.                                                                                                    | Field: CGM Samp                                                                      | le Location                                                                                                    |                                                                                                    |  |  |
|                |          |                                                                                                    | Format: 4 bit                                                                        |                                                                                                    |                                                                                                    |  |  |
|                |          |                                                                                                    | Value: not rel                                                                       | levant                                                                                                    |                                                                                                    |  |  |
|                |          | iv.                                                                                                    | Field: E2E-CRC                                                                       |                                                                                                    |                                                                                                    |  |  |
|                |          |                                                                                                    | Format: uint1                                                                        | 6                                                                                                    |                                                                                                    |  |  |
|                |          |                                                                                                    | Value: not rel                                                                       | levant                                                                                                    |                                                                                                    |  |  |
|                |          | b. CG                                                                                                    | M Measurement (0                                                                     | x2AA7)                                                                                                    |                                                                                                    |  |  |

i. Field: Size

Format: uint8

ii. Field: Flags

Format: 8 bit

- Value: 0010 0000 (MSB → LSB). CGM Trend information not present, CGM Quality nor present, Sensor Status Annunciation Field (Warning-Octet) present, Sensor Status Annunciation Field (Cal/Temp-Octet) not present, Sensor Status Annunciation Field (Status-Octet) not present.
- iii. Field: CGM Glucose Concentration (mg/dL)

Format: SFLOAT

Value: 07 FF (hex). Special value: NaN

iv. Field: Time Offset

Format: uint16

Value: not relevant

v. Field: Sensor Status Annunciation

• Format: 8 bit

Value: 0000 1000 (MSB → LSB) (sensor malfunction).

vi. Field: CGM Trend Information

This field is not included

vii. Field: CGM Quality

This field is not included

viii. Field: E2E-CRC

This field is not included

- 3. The PHG under test initiates a discovery process (Scanning state), it discovers the simulated PHD and it starts a pairing process with the simulated PHD (Initiating state).
- When the pairing has been completed (Connection state), the simulated PHD sends the Measurement to the PHG under test.
- Check in the PHG transcoder output the Glucose Numeric Object–Basic-Nu-Observed-Value attribute
- The PHG under test requests the simulated PHD to report stored records by performing a writing operation in the Record Access Control Point (RACP). The simulated PHD sends the temporarily stored CGM measurement to the PHG under test.
- Check in the PHG transcoder output the Glucose Numeric Object Basic-Nu-Observed-Value attribute
- The simulated PHD sends a CGM Measurement to PHG under test with the following values. The simulated PHD also deletes all previous stored records in RACP and stores an identical measurement in it.
  - a. CGM Measurement (0x2AA7)

i. Field: Size

Format: uint8

ii. Field: Flags

Format: 8 bit

- Value: 0010 0000 (MSB → LSB). CGM Trend information not present, CGM Quality nor present, Sensor Status Annunciation Field (Warning-Octet) present, Sensor Status Annunciation Field (Cal/Temp-Octet) not present, Sensor Status Annunciation Field (Status-Octet) not present.
- iii. Field: CGM Glucose Concentration (mg/dL)

Format: SFLOAT

• Value: 08 00(hex). Special value: NRes

iv. Field: Time Offset

Format: uint16

· Value: not relevant

v. Field: Sensor Status Annunciation

• Format: 8 bit

Value: 0000 1000 (MSB → LSB) (sensor malfunction).

vi. Field: CGM Trend Information

• This field is not included

vii. Field: CGM Quality

· This field is not included

viii. Field: E2E-CRC

This field is not included

- Repeat steps 5-7 to check in transcoder output the Glucose Numeric Object Basic-Nu-Observed-Value attribute.
- 10. The simulated PHD sends a CGM Measurement to PHG under test with the following values. The simulated PHD also deletes all stored records in RACP and stores an identical measurement in it.
  - a. CGM Measurement (0x2AA7)

i. Field: Size

Format: uint8

ii. Field: Flags

• Format: 8 bit

- Value: 1000 0000 (MSB → LSB). CGM Trend information not present, CGM Quality nor present, Sensor Status Annunciation Field (Warning-Octet) not present, Sensor Status Annunciation Field (Cal/Temp-Octet) not present, Sensor Status Annunciation Field (Status-Octet) present.
- iii. Field: CGM Glucose Concentration (mg/dL)

Format: SFLOAT

Value: 08 02(hex). Special value: -INFINITY

iv. Field: Time Offset

Format: uint16

Value: not relevant

v. Field: Sensor Status Annunciation

Format: 8 bit

 Value: 0100 0000 (MSB → LSB) (sensor result lower than the device can process).

vi. Field: CGM Trend Information

This field is not included

vii. Field: CGM Quality

This field is not included

viii. Field: E2E-CRC

This field is not included

- Repeat steps 5-7 to check in transcoder output the Glucose Numeric Object Basic-Nu-Observed-Value attribute
- 12. The simulated PHD sends a CGM Measurement to PHG under test with the following

|                            | values. The simulated PHD also deletes all stored records in RACP and stores an                                                                                                    |  |  |  |  |
|----------------------------|----------------------------------------------------------------------------------------------------|--|--|--|--|
|                            | identical measurement in it.                                                                                                    |  |  |  |  |
|                            | a. CGM Measurement (0x2AA7)                                                                                                    |  |  |  |  |
|                            | i. Field: Size                                                                                                    |  |  |  |  |
|                            | Format: uint8                                                                                                    |  |  |  |  |
|                            | ii. Field: Flags                                                                                                    |  |  |  |  |
|                            | Format: 8 bit                                                                                                    |  |  |  |  |
|                            | <ul> <li>Value: 1000 0000 (MSB → LSB). CGM Trend information not present, CGM Quality nor present, Sensor Status Annunciation Field (Warning-Octet) not present, Sensor Status Annunciation Field (Cal/Temp-Octet) not present, Sensor Status Annunciation Field (Status-Octet) present.</li> </ul> |  |  |  |  |
|                            | iii. Field: CGM Glucose Concentration (mg/dL)                                                                                                    |  |  |  |  |
|                            | Format: SFLOAT                                                                                                    |  |  |  |  |
|                            | Value: 07 FE(hex). Special value: +INFINITY                                                                                                    |  |  |  |  |
|                            | iv. Field: Time Offset                                                                                                    |  |  |  |  |
|                            | Format: uint16                                                                                                    |  |  |  |  |
|                            | Value: not relevant                                                                                                    |  |  |  |  |
|                            | v. Field: Sensor Status Annunciation                                                                                                    |  |  |  |  |
|                            | Format: 8 bit                                                                                                    |  |  |  |  |
|                            | <ul> <li>Value: 1000 0000 (MSB → LSB) (sensor result higher than the device can<br/>process).</li> </ul>                                                                                                    |  |  |  |  |
|                            | vi. Field: CGM Trend Information                                                                                                    |  |  |  |  |
|                            | This field is not included                                                                                                    |  |  |  |  |
|                            | vii. Field: CGM Quality                                                                                                    |  |  |  |  |
|                            | This field is not included                                                                                                    |  |  |  |  |
|                            | viii. Field: E2E-CRC                                                                                                    |  |  |  |  |
|                            | This field is not included                                                                                                    |  |  |  |  |
|                            | 13. Repeat steps 5-7 to check in transcoder output the Glucose Numeric Object – Basic-Nu-<br>Observed-Value attribute                                                                                                    |  |  |  |  |
| Pass/Fail criteria         | In Step 5 and 7, the Glucose Numeric Object – Basic-Nu-Observed-Value is set to 0x07FF                                                                                                    |  |  |  |  |
|                            | In Step 9, the Glucose Numeric Object – Basic-Nu-Observed-Value is set to 0x0800 for both cases.                                                                                                    |  |  |  |  |
|                            | In Step 11, the Glucose Numeric Object – Basic-Nu-Observed-Value is set to 0x0802 for both cases.                                                                                                    |  |  |  |  |
|                            | In Step 13, the Glucose Numeric Object – Basic-Nu-Observed-Value is set to 0x07FE for both cases.                                                                                                    |  |  |  |  |
| Notes                      | Possible values in typical points of observation after transcoder output are:                                                                                                    |  |  |  |  |
| (To assist manual testing) | a) IEEE 11073 Objects and Attributes                                                                                                    |  |  |  |  |
| , <b></b>                  | Basic-Nu-Observed-Value attribute is present:                                                                                                    |  |  |  |  |
|                            | ☐ Object: Glucose Numeric Object                                                                                                    |  |  |  |  |
|                            | ☐ Attribute-id: MDC_ATTR_NU_VAL_OBS_BASIC (2636)                                                                                                    |  |  |  |  |
|                            | ☐ Attribute-type: SFLOAT                                                                                                    |  |  |  |  |
|                            | ☐ Attribute-value (Steps 5 & 7): 0x07FF (hex)                                                                                                    |  |  |  |  |
|                            | ☐ Attribute-value (Step 9): 0x0800 (hex)                                                                                                    |  |  |  |  |
|                            | ☐ Attribute-value (Step 11): 0x0802 (hex)                                                                                                    |  |  |  |  |
|                            | ☐ Attribute-value (Step 13): 0x07FE (hex)                                                                                                    |  |  |  |  |
|                            | b) WAN PCD-01 message                                                                                                    |  |  |  |  |

| • Steps 5 & 7                                                                                 |
|-----------------------------------------------------------------------------------------------|
| OBX n NM [GlucoseType] m.0.0.x  264274^MDC_DIM_MILLI_G_PER_DL^MDC   NAN   X   [date_time]     |
| • Step 9                                                                                      |
| OBX n NM [GlucoseType] m.0.0.x  264274^MDC_DIM_MILLI_G_PER_DL^MDC <br> OTH   X   [date_time]  |
| • Step 11                                                                                     |
| OBX n NM [GlucoseType] m.0.0.x  264274^MDC_DIM_MILLI_G_PER_DL^MDC   NINF   X   [date_time]    |
| • Step 13                                                                                     |
| OBX n NM [GlucoseType] m.0.0.x  264274^MDC_DIM_MILLI_G_PER_DL^MDC <br> PINF   X   [date_time] |

| TP ld         |                | TP/LP-PAN/PHG/PHDTW/CGM/BV-012                                                                                                    |  |  |  |  |  |
|---------------|----------------|----------------------------------------------------------------------------------------------------|--|--|--|--|--|
| TP label      |                | Whitepaper. Glucose Numeric Object – Threshold-Notification-Text-String                                                                                                    |  |  |  |  |  |
| Coverage      | Spec           | [Bluetooth PHDT v1.6]                                                                                                    |  |  |  |  |  |
|               | Testable items | Glucose Numeric 11; O                                                                                                    |  |  |  |  |  |
| Test purpos   | se             | Check that:                                                                                                    |  |  |  |  |  |
|               |                | PHG may transcode bits 16 through 19 of the CGM Sensor Status Annunciation field of CGM Measurement characteristic into Glucose Numeric Object – Threshold-Notification-Text-String attribute                                                                                                    |  |  |  |  |  |
| Applicability | у              | C_MAN_BLE_000 AND C_MAN_BLE_002 AND C_MAN_BLE_043                                                                                                    |  |  |  |  |  |
| Other PICS    |                |                                                                                                    |  |  |  |  |  |
| Initial condi | tion           | The PHG under test and the simulated PHD are in the Standby state.                                                                                                    |  |  |  |  |  |
| Test proced   | lure           | <ol> <li>The simulated PHD is configured with a Continuous Glucose Monitoring Profile (device<br/>specialization), it has a CGM measurement ready to be sent and it is in the Advertising<br/>state (it is discoverable). The simulated PHD also has an identical CGM measurement<br/>temporarily stored.</li> </ol>                                                                                                    |  |  |  |  |  |
|               |                | <ol><li>The simulated PHD implements several BTLE characteristics. The characteristics of<br/>interest for this Test Case are:</li></ol>                                                                                                    |  |  |  |  |  |
|               |                | a. CGM Feature (0x2AA8)                                                                                                    |  |  |  |  |  |
|               |                | i. Field: CGM Feature                                                                                                    |  |  |  |  |  |
|               |                | Format: 24 bit                                                                                                    |  |  |  |  |  |
|               |                | <ul> <li>Value: 0000 0000 0000 1111 1111 1111 (MSB → LSB). Calibration supported, patient high/low alerts supported, hypo alerts supported, hyper alerts supported, rate of increase/decrease alerts supported, device specific alert supported, sensor malfunction detection supported, sensor temperature high-low detection supported, sensor result high-low detection supported, low battery detection supported, sensor type error detection supported, general device fault supported.</li> </ul> |  |  |  |  |  |
|               |                | ii. Field: CGM Type                                                                                                    |  |  |  |  |  |
|               |                | Format: 4 bit                                                                                                    |  |  |  |  |  |
|               |                | Value: not relevant                                                                                                    |  |  |  |  |  |
|               |                | iii. Field: CGM Sample Location                                                                                                    |  |  |  |  |  |
|               |                | Format: 4 bit                                                                                                    |  |  |  |  |  |
|               |                | Value: not relevant                                                                                                    |  |  |  |  |  |
|               |                | iv. Field: E2E-CRC                                                                                                    |  |  |  |  |  |
|               |                | Format: uint16                                                                                                    |  |  |  |  |  |

Value: not relevant

- b. CGM Measurement (0x2AA7)
  - i. Field: Size

Format: uint8

ii. Field: Flags

Format: 8 bit

- Value: 1000 0000 (MSB → LSB). CGM Trend information not present, CGM
  Quality nor present, Sensor Status Annunciation Field (Warning-Octet) not
  present, Sensor Status Annunciation Field (Cal/Temp-Octet) not present,
  Sensor Status Annunciation Field (Status-Octet) present.
- iii. Field: CGM Glucose Concentration (mg/dL)

Format: SFLOATValue: not relevant

iv. Field: Time Offset

Format: uint16

Value: not relevant

- v. Field: Sensor Status Annunciation
  - Format: 8 bit
  - Value: 0000 0001 (MSB → LSB) (sensor result lower than the patient low level).
- vi. Field: CGM Trend Information
  - This field is not included
- vii. Field: CGM Quality
  - This field is not included
- viii. Field: E2E-CRC
  - This field is not included
- 3. The PHG under test initiates a discovery process (Scanning state), it discovers the simulated PHD and it starts a pairing process with the simulated PHD (Initiating state).
- When the pairing has been completed (Connection state), the simulated PHD sends the Measurement to the PHG under test.
- Check in the PHG transcoder output the Glucose Numeric Object
   – Threshold-Notification
   Text-String attribute
- 6. The PHG under test requests the simulated PHD to report stored records by performing a writing operation in the Record Access Control Point (RACP). The simulated PHD sends the temporarily stored CGM measurement to the PHG under test.
- Check in the PHG transcoder output the Glucose Numeric Object Threshold-Notification-Text-String attribute
- The simulated PHD sends a CGM Measurement to the PHG under test with the following values. The simulated PHD also deletes all previous stored records in RACP and stores an identical measurement in it.
  - a. CGM Measurement (0x2AA7)

Field: Size

• Format: uint8

ii. Field: Flags

• Format: 8 bit

Value: 1000 0000 (MSB → LSB). CGM Trend information not present, CGM
Quality nor present, Sensor Status Annunciation Field (Warning-Octet) not
present, Sensor Status Annunciation Field (Cal/Temp-Octet) not present,
Sensor Status Annunciation Field (Status-Octet) present..

iii. Field: CGM Glucose Concentration (mg/dL)

• Format: SFLOAT

• Value: not relevant

iv. Field: Time Offset

Format: uint16

Value: not relevant

v. Field: Sensor Status Annunciation

Format: 8 bit

 Value: 0000 0010 (MSB → LSB) (sensor result higher than the patient high level).

vi. Field: CGM Trend Information

This field is not included

vii. Field: CGM Quality

This field is not included

viii. Field: E2E-CRC

This field is not included

- Repeat steps 5-7 to check in transcoder output the Glucose Numeric Object Threshold-Notification-Text-String attribute.
- The simulated PHD sends a CGM Measurement to PHG under test with the following values. The simulated PHD also deletes all stored records in RACP and stores an identical measurement in it.
  - a. CGM Measurement (0x2AA7)

i. Field: Size

Format: uint8

ii. Field: Flags

Format: 8 bit

- Value: 1000 0000 (MSB → LSB). CGM Trend information not present, CGM Quality nor present, Sensor Status Annunciation Field (Warning-Octet) not present, Sensor Status Annunciation Field (Cal/Temp-Octet) not present, Sensor Status Annunciation Field (Status-Octet) present.
- iii. Field: CGM Glucose Concentration (mg/dL)

Format: SFLOAT

· Value: not relevant

iv. Field: Time Offset

Format: uint16

Value: not relevant

v. Field: Sensor Status Annunciation

Format: 8 bit

Value: 0000 0100 (MSB → LSB) (sensor result lower than the Hypo level).

vi. Field: CGM Trend Information

This field is not included

vii. Field: CGM Quality

• This field is not included

viii. Field: E2E-CRC

· This field is not included

11. Repeat steps 5-7 to check in transcoder output the Glucose Numeric Object - Threshold-

|                            | Notification-Text-String attribute                                                                                                    |  |  |  |  |
|----------------------------|----------------------------------------------------------------------------------------------------|--|--|--|--|
|                            | 12. The simulated PHD sends a CGM Measurement to PHG under test with the following values. The simulated PHD also deletes all stored records in RACP and stores an identical measurement in it.                                                                                                    |  |  |  |  |
|                            | a. CGM Measurement (0x2AA7)                                                                                                    |  |  |  |  |
|                            | i. Field: Size                                                                                                    |  |  |  |  |
|                            | Format: uint8                                                                                                    |  |  |  |  |
|                            | ii. Field: Flags                                                                                                    |  |  |  |  |
|                            | Format: 8 bit                                                                                                    |  |  |  |  |
|                            | <ul> <li>Value: 1000 0000 (MSB → LSB). CGM Trend information not present, CGM         Quality nor present, Sensor Status Annunciation Field (Warning-Octet) not         present, Sensor Status Annunciation Field (Cal/Temp-Octet) not present,         Sensor Status Annunciation Field (Status-Octet) present.</li> </ul> |  |  |  |  |
|                            | iii. Field: CGM Glucose Concentration (mg/dL)                                                                                                    |  |  |  |  |
|                            | Format: SFLOAT                                                                                                    |  |  |  |  |
|                            | Value: not relevant                                                                                                    |  |  |  |  |
|                            | iv. Field: Time Offset                                                                                                    |  |  |  |  |
|                            | Format: uint16                                                                                                    |  |  |  |  |
|                            | Value: not relevant                                                                                                    |  |  |  |  |
|                            | v. Field: Sensor Status Annunciation                                                                                                    |  |  |  |  |
|                            | Format: 8 bit                                                                                                    |  |  |  |  |
|                            | <ul> <li>Value: 0000 1000 (MSB → LSB) (sensor result higher than the Hyper Level).</li> </ul>                                                                                                    |  |  |  |  |
|                            | vi. Field: CGM Trend Information                                                                                                    |  |  |  |  |
|                            | This field is not included                                                                                                    |  |  |  |  |
|                            | vii. Field: CGM Quality                                                                                                    |  |  |  |  |
|                            | This field is not included                                                                                                    |  |  |  |  |
|                            | viii. Field: E2E-CRC                                                                                                    |  |  |  |  |
|                            | This field is not included                                                                                                    |  |  |  |  |
|                            | 13. Repeat steps 5-7 to check in transcoder output the Glucose Numeric Object – Threshold-Notification-Text-String attribute                                                                                                    |  |  |  |  |
| Pass/Fail criteria         | In Step 5 and 7, if present, the Glucose Numeric Object – Threshold-Notification-Text-<br>String is set to an OCTET STRING with a readable description of the threshold notification "sensor result lower than the patient low level"                                                                                       |  |  |  |  |
|                            | In Step 9, if present, the Glucose Numeric Object – Threshold-Notification-Text-String is set to an OCTET STRING with a readable description of the threshold notification "sensor result higher than the patient high level" for both cases.                                                                               |  |  |  |  |
|                            | <ul> <li>In Step 11, if present, the Glucose Numeric Object – Threshold-Notification-Text-String is<br/>set to an OCTET STRING with a readable description of the threshold notification "sensor<br/>result lower than the Hypo level" for both cases.</li> </ul>                                                           |  |  |  |  |
|                            | In Step 13, if present,, the Glucose Numeric Object – Threshold-Notification-Text-String is set to an OCTET STRING with a readable description of the threshold notification "sensor result higher than the Hyper level" for both cases.                                                                                    |  |  |  |  |
| Notes                      | Possible values in typical points of observation after transcoder output are:                                                                                                    |  |  |  |  |
| (To assist manual testing) | a) IEEE 11073 Objects and Attributes                                                                                                    |  |  |  |  |
|                            | If Threshold-Notification-Text-String attribute is present:                                                                                                    |  |  |  |  |
|                            | ☐ Object: Glucose Numeric Object                                                                                                    |  |  |  |  |
|                            | ☐ Attribute-id: MDC_ATTR_THRES_NOTIF_TEXT_STRING (2696)                                                                                                    |  |  |  |  |
|                            | ☐ Attribute-type: OCTET STRING                                                                                                    |  |  |  |  |
|                            | ☐ Attribute-value (Steps 5 & 7): readable description of the threshold notification "sensor                                                                                                    |  |  |  |  |

|    | result lower than the patient low level"                                                                                        |
|----|----------------------------------------------------------------------------------------------------|
|    | Attribute-value (Step 9): readable description of the threshold notification "sensor result higher than the patient high level" |
|    | ☐ Attribute-value (Step 11): readable description of the threshold notification "sensor result lower than the Hypo level"       |
|    | ☐ Attribute-value (Step 13): readable description of the threshold notification "sensor result higher than the Hyper level"     |
| b) | WAN PCD-01 message                                                                                                    |
|    | Threshold-Notification-Text-String attribute is not included in PCD-01 message                                                  |

| TP ld         |                | TP/LP-PAN/PHG/PHDTW/CGM/BV-013                                                                                                    |  |  |  |  |  |
|---------------|----------------|----------------------------------------------------------------------------------------------------|--|--|--|--|--|
| TP label      | 1              | Whitepaper. Sensor Calibration Numeric Object - Handle Attribute                                                                                              |  |  |  |  |  |
| Coverage      | Spec           | [Bluetooth PHDT v1.6]                                                                                                    |  |  |  |  |  |
|               | Testable items | SensCal Numeric 1; O                                                                                                    |  |  |  |  |  |
| Test purpos   | se             | Check that:                                                                                                    |  |  |  |  |  |
|               |                | PHG does not include Sensor Calibration Numeric Object – Handle Attribute in transcoder output.                                                               |  |  |  |  |  |
|               |                | [OR]                                                                                                    |  |  |  |  |  |
|               |                | If PHG includes Sensor Calibration Numeric Object – Handle attribute in transcoder output, then its value shall be different than 0                           |  |  |  |  |  |
| Applicability | у              | C_MAN_BLE_000 AND C_MAN_BLE_002 AND C_MAN_BLE_043                                                                                                    |  |  |  |  |  |
| Other PICS    |                |                                                                                                    |  |  |  |  |  |
| Initial condi | tion           | The PHG under test and the simulated PHD are in the Standby state.                                                                                            |  |  |  |  |  |
| Test proced   | lure           | The simulated PHD is configured with a Continuous Glucose Monitoring Profile (device specialization). The simulated PHD has a Calibration Data Record stored. |  |  |  |  |  |
|               |                | The simulated PHD implements several BTLE characteristics. The characteristics of interest for this Test Case are:                                            |  |  |  |  |  |
|               |                | a. CGM Feature (0x2AA8)                                                                                                    |  |  |  |  |  |
|               |                | i. Field: CGM Feature                                                                                                    |  |  |  |  |  |
|               |                | Format: 24 bit                                                                                                    |  |  |  |  |  |
|               |                | <ul> <li>Value: 0000 0000 0000 0000 0001 (MSB → LSB). Calibration<br/>supported.</li> </ul>                                                                   |  |  |  |  |  |
|               |                | ii. Field: CGM Type                                                                                                    |  |  |  |  |  |
|               |                | Format: 4 bit                                                                                                    |  |  |  |  |  |
|               |                | Value: not relevant                                                                                                    |  |  |  |  |  |
|               |                | iii. Field: CGM Sample Location                                                                                                    |  |  |  |  |  |
|               |                | Format: 4 bit                                                                                                    |  |  |  |  |  |
|               |                | Value: not relevant                                                                                                    |  |  |  |  |  |
|               |                | iv. Field: E2E-CRC                                                                                                    |  |  |  |  |  |
|               |                | Format: uint16                                                                                                    |  |  |  |  |  |
|               |                | Value: not relevant                                                                                                    |  |  |  |  |  |
|               |                | b. CGM Specific Ops Control Point (0x2AAC)                                                                                                    |  |  |  |  |  |
|               |                | i. Field: Op Code                                                                                                    |  |  |  |  |  |
|               |                | ☐ Format: uint8                                                                                                    |  |  |  |  |  |
|               |                | ☐ Value: 0x06 (Glucose Calibration Value Response)                                                                                                    |  |  |  |  |  |
|               |                | ii. Field: Calibration Value – Glucose concentration of Calibration (mg/dL)                                                                                   |  |  |  |  |  |

|                            | ☐ Format: SFLOAT                                                                                                    |  |  |  |  |  |
|----------------------------|----------------------------------------------------------------------------------------------------|--|--|--|--|--|
|                            | ☐ Value: not relevant                                                                                                    |  |  |  |  |  |
|                            | iii. Field: Calibration Value – Calibration Time                                                                                                    |  |  |  |  |  |
|                            | ☐ Format: uint16                                                                                                    |  |  |  |  |  |
|                            | ☐ Value: not relevant                                                                                                    |  |  |  |  |  |
|                            | iv. Field: Calibration Value – Calibration Type                                                                                                    |  |  |  |  |  |
|                            | ☐ Format: 4 bit                                                                                                    |  |  |  |  |  |
|                            | ☐ Value: not relevant                                                                                                    |  |  |  |  |  |
|                            | v. Field: Calibration Value – Calibration Sample Location                                                                                                    |  |  |  |  |  |
|                            | ☐ Format: 4 bit                                                                                                    |  |  |  |  |  |
|                            | ☐ Value: not relevant                                                                                                    |  |  |  |  |  |
|                            | vi. Field: Calibration Value - Next Calibration Time                                                                                                    |  |  |  |  |  |
|                            | ☐ Format: uint16                                                                                                    |  |  |  |  |  |
|                            | ☐ Value: not relevant                                                                                                    |  |  |  |  |  |
|                            | vii. Field: Calibration Value – Calibration Data Record Number                                                                                                    |  |  |  |  |  |
|                            | ☐ Format: uint16                                                                                                    |  |  |  |  |  |
|                            | ☐ Value: not relevant                                                                                                    |  |  |  |  |  |
|                            | viii. Field: Calibration Value – Calibration Status                                                                                                    |  |  |  |  |  |
|                            | ☐ Format: 8 bit                                                                                                    |  |  |  |  |  |
|                            | ☐ Value: not relevant                                                                                                    |  |  |  |  |  |
|                            | ix. Field: E2E-CRC                                                                                                    |  |  |  |  |  |
|                            | ☐ This field is not present                                                                                                    |  |  |  |  |  |
|                            | 3. The PHG under test initiates a discovery process (Scanning state), it discovers the simulated PHD and it starts a pairing process with the simulated PHD (Initiating state).                                                                                                    |  |  |  |  |  |
|                            | 4. When the pairing has been completed, force the PHG to read CGM Feature and CGM Session Start Time characteristics, and then to perform a Glucose Calibration procedure using Op Code "Get Glucose Calibration value" (0x05) with Operand "0xFFFF" (by performing a write operation to the CGM Specific Ops Control Point characteristic's Op Code and Calibration Data Record Number fields respectively). |  |  |  |  |  |
|                            | 5. The simulated PHD will respond with an indication including a "Calibration Value Response" Op Code (0x06) and a Calibration Data Record containing the requested calibration information.                                                                                                    |  |  |  |  |  |
|                            | 6. Check in PHG transcoder output the Sensor Calibration Numeric Object – Handle attribute                                                                                                    |  |  |  |  |  |
| Pass/Fail criteria         | In Step 6, the Sensor Calibration Numeric Object – Handle attribute is not present or, if it is present then its value is different than 0                                                                                                    |  |  |  |  |  |
| Notes                      | Possible values in typical points of observation after transcoder output are:                                                                                                    |  |  |  |  |  |
| (To assist manual testing) | a) IEEE 11073 Objects and Attributes                                                                                                    |  |  |  |  |  |
|                            | Handle attribute is not present, or if it is present then:                                                                                                    |  |  |  |  |  |
|                            | □ Object: Sensor Calibration Numeric Object                                                                                                    |  |  |  |  |  |
|                            | ☐ Attribute-id: MDC_ATTR_ID_HANDLE (2337)                                                                                                    |  |  |  |  |  |
|                            | ☐ Attribute-type: INT-U16                                                                                                    |  |  |  |  |  |
|                            | ☐ Attribute-value: Any value different than 0                                                                                                    |  |  |  |  |  |
|                            | b) WAN PCD-01 message                                                                                                    |  |  |  |  |  |
|                            | PCD-01 message does not include segments with Handle attribute value                                                                                                    |  |  |  |  |  |

| TP ld    | TP/LP-PAN/PHG/PHDTW/CGM/BV-014                                 |
|----------|----------------------------------------------------------------|
| TP label | Whitepaper. Sensor Calibration Numeric Object - Type Attribute |

| Coverage      | Spec     | [Blueto                                                                               | oth P                                                                                                    | HDT v1.6]                              |                                           |                            |
|---------------|----------|---------------------------------------------------------------------------------------|----------------------------------------------------------------------------------------------------|----------------------------------------|-------------------------------------------|----------------------------|
|               | Testable | SensC                                                                                 | al Nu                                                                                                    | meric 2; M                             |                                           |                            |
|               | items    |                                                                                       |                                                                                                    |                                        |                                           |                            |
| Test purpos   | e        | Check that:                                                                           |                                                                                                    |                                        |                                           |                            |
|               |          | PHG includes Sensor Calibration Numeric Object – Type attribute in transcoder output. |                                                                                                    |                                        |                                           |                            |
|               |          | [AND]                                                                                 |                                                                                                    |                                        |                                           |                            |
|               |          | Type is                                                                               | set t                                                                                                    | o MDC_PART_PF                          | D_DM   MDC_CGM_SENSOR_C                   | CALIBRATION                |
| Applicability | /        | C_MAN                                                                                 | N_BL                                                                                                    | E_000 AND C_MA                         | N_BLE_002 AND C_MAN_BLE_                  | 043                        |
| Other PICS    |          |                                                                                       |                                                                                                    |                                        |                                           |                            |
| Initial condi | tion     | The Ph                                                                                | IG ur                                                                                                    | der test and the si                    | mulated PHD are in the Standby            | state.                     |
| Test proced   | ure      |                                                                                       | <ol> <li>The simulated PHD is configured with a Continuous Glucose Monitoring Profile (device<br/>specialization). The simulated PHD has a Calibration Data Record stored.</li> </ol> |                                        |                                           |                            |
|               |          |                                                                                       |                                                                                                    | ulated PHD imple<br>for this Test Case | nents several BTLE characteristic<br>are: | cs. The characteristics of |
|               |          | a.                                                                                    | CG                                                                                                    | M Feature (0x2AA                       | 8)                                        |                            |
|               |          |                                                                                       | i.                                                                                                    | Field: CGM Feat                        | ıre                                       |                            |
|               |          |                                                                                       |                                                                                                    | ☐ Format: 24 b                         | it                                        |                            |
|               |          |                                                                                       |                                                                                                    | □ Value: 0000 supported.               | 0000 0000 0000 0000 000 <b>1</b> (MSE     | 3 → LSB). Calibration      |
|               |          |                                                                                       | ii.                                                                                                    | Field: CGM Type                        |                                           |                            |
|               |          |                                                                                       | ☐ Format: 4 bit                                                                                                    |                                        |                                           |                            |
|               |          |                                                                                       | ☐ Value: not relevant                                                                                                    |                                        |                                           |                            |
|               |          | iii. Field: CGM Sample Location                                                       |                                                                                                    |                                        |                                           |                            |
|               |          |                                                                                       |                                                                                                    | ☐ Format: 4 bit                        |                                           |                            |
|               |          |                                                                                       |                                                                                                    | □ Value: not re                        | levant                                    |                            |
|               |          |                                                                                       | iv.                                                                                                    | Field: E2E-CRC                         |                                           |                            |
|               |          |                                                                                       |                                                                                                    | ☐ Format: uint                         | 6                                         |                            |
|               |          |                                                                                       |                                                                                                    | □ Value: not re                        | levant                                    |                            |
|               |          | b.                                                                                    | CG                                                                                                    | M Specific Ops Co                      | ontrol Point (0x2AAC)                     |                            |
|               |          |                                                                                       | i.                                                                                                    | Field: Op Code                         |                                           |                            |
|               |          |                                                                                       |                                                                                                    | ☐ Format: uint                         |                                           |                            |
|               |          |                                                                                       |                                                                                                    | □ Value: 0x06                          | (Glucose Calibration Value Respo          | onse)                      |
|               |          |                                                                                       | ii.                                                                                                    |                                        | Value – Glucose concentration o           | f Calibration (mg/dL)      |
|               |          |                                                                                       |                                                                                                    | ☐ Format: SFL                          |                                           |                            |
|               |          |                                                                                       |                                                                                                    | □ Value: not re                        |                                           |                            |
|               |          |                                                                                       | iii.                                                                                                    |                                        | Value – Calibration Time                  |                            |
|               |          |                                                                                       |                                                                                                    | ☐ Format: uint                         |                                           |                            |
|               |          |                                                                                       | □ Value: not re                                                                                                    |                                        |                                           |                            |
|               |          |                                                                                       | iv.                                                                                                    |                                        | Value – Calibration Type                  |                            |
|               |          |                                                                                       |                                                                                                    | □ Format: 4 bit                        |                                           |                            |
|               |          |                                                                                       |                                                                                                    | □ Value: not re                        |                                           |                            |
|               |          |                                                                                       | V.                                                                                                    |                                        | Value – Calibration Sample Loca           | tion                       |
|               |          |                                                                                       |                                                                                                    | □ Format: 4 bit                        |                                           |                            |
|               |          |                                                                                       |                                                                                                    | □ Value: not re                        |                                           |                            |
|               |          |                                                                                       | vi.                                                                                                    | Field: Calibration                     | Value - Next Calibration Time             |                            |

|                            | ☐ Format: uint16                                                                                                    |
|----------------------------|----------------------------------------------------------------------------------------------------|
|                            | ☐ Value: not relevant                                                                                                    |
|                            | vii. Field: Calibration Value – Calibration Data Record Number                                                                                                    |
|                            | ☐ Format: uint16                                                                                                    |
|                            | ☐ Value: not relevant                                                                                                    |
|                            | viii. Field: Calibration Value – Calibration Status                                                                                                    |
|                            | ☐ Format: 8 bit                                                                                                    |
|                            | ☐ Value: not relevant                                                                                                    |
|                            | ix. Field: E2E-CRC                                                                                                    |
|                            | ☐ This field is not present                                                                                                    |
|                            | 3. The PHG under test initiates a discovery process (Scanning state), it discovers the simulated PHD and it starts a pairing process with the simulated PHD (Initiating state).                                                                                                    |
|                            | 4. When the pairing has been completed, force the PHG to read CGM Feature and CGM Session Start Time characteristics, and then to perform a Glucose Calibration procedure using Op Code "Get Glucose Calibration value" (0x05) with Operand "0xFFFF" (by performing a write operation to the CGM Specific Ops Control Point characteristic's Op Code and Calibration Data Record Number fields respectively). |
|                            | 5. The simulated PHD will respond with an indication including a "Calibration Value Response" Op Code (0x06) and a Calibration Data Record containing the requested calibration information.                                                                                                    |
|                            | 6. Check in PHG transcoder output the Sensor Calibration Numeric Object – Type attribute                                                                                                    |
| Pass/Fail criteria         | In Step 6, the Sensor Calibration Numeric Object – Type attribute is present and set to MDC_PART_PHD_DM   MDC_CGM_SENSOR_CALIBRATION                                                                                                    |
| Notes                      | Possible values in typical points of observation after transcoder output are:                                                                                                    |
| (To assist manual testing) | a) IEEE 11073 Objects and Attributes                                                                                                    |
| l tooming,                 | Type attribute is present:                                                                                                    |
|                            | ☐ Object: Sensor Calibration Numeric Object                                                                                                    |
|                            | ☐ Attribute-id: MDC_ATTR_ID_TYPE (2351)                                                                                                    |
|                            | ☐ Attribute-type: SEQUENCE {partition (INT-U16), code (INT-U16)}                                                                                                    |
|                            | ☐ Attribute-value:                                                                                                    |
|                            | <ul> <li>partition: MDC_PART_PHD_DM or 128 (dec) or 00 80 (hex)</li> </ul>                                                                                                    |
|                            | code: MDC_CGM_SENSOR_CALIBRATION or 29428 (dec) or 72 F4 (hex)                                                                                                    |
|                            | b) WAN PCD-01 message                                                                                                    |
|                            | PCD-01 message includes a segment like this with Type attribute (check OBX-3):                                                                                                    |
|                            | OBX n NM 8418036^MDC_CGM_SENSOR_CALIBRATION^MDC <br>m.0.0.x [value] [unit]    R   [date_time]                                                                                                    |

| TP ld                                                                                 |                | TP/LP-PAN/PHG/PHDTW/CGM/BV-015                                                                         |                                      |                                |  |  |  |  |
|---------------------------------------------------------------------------------------|----------------|----------------------------------------------------------------------------------------------------|--------------------------------------|--------------------------------|--|--|--|--|
| TP label Whitepaper. Sensor Calibration Numeric Object – Supplemental-Types Attribute |                |                                                                                                    |                                      |                                |  |  |  |  |
| Coverage                                                                              | Spec           | [Bluetooth PHDT v1.6]                                                                                  |                                      |                                |  |  |  |  |
|                                                                                       | Testable items | SensCal Numeric 3; O                                                                                   | SensCal Numeric 3; O                 |                                |  |  |  |  |
| Test purpos                                                                           | se .           | Check that:                                                                                            |                                      |                                |  |  |  |  |
|                                                                                       |                | PHG may include Sensor Calibration Numeric Object – Supplemental-Types attribute in transcoder output. |                                      |                                |  |  |  |  |
|                                                                                       |                | [AND]                                                                                                  |                                      |                                |  |  |  |  |
|                                                                                       |                | If present, Supplemental-Types in Calibration Data Record                                              | s is set to the correct value accord | ding to Sample Location Nibble |  |  |  |  |

| Applicability     | C_MAN_BLE_000 AND C_MAN_BLE_002 AND C_MAN_BLE_043                                                                                                    |  |  |  |
|-------------------|----------------------------------------------------------------------------------------------------|--|--|--|
| Other PICS        |                                                                                                    |  |  |  |
| Initial condition | The PHG under test and the simulated PHD are in the Standby state.                                                                                                    |  |  |  |
| Test procedure    | The simulated PHD is configured with a Continuous Glucose Monitoring Profile (device specialization). The simulated PHD has six different Calibration Data Records stored. |  |  |  |
|                   | <ol><li>The simulated PHD implements several BTLE characteristics. The characteristics of<br/>interest for this Test Case are:</li></ol>                                   |  |  |  |
|                   | a. CGM Feature (0x2AA8)                                                                                                    |  |  |  |
|                   | i. Field: CGM Feature                                                                                                    |  |  |  |
|                   | ☐ Format: 24 bit                                                                                                    |  |  |  |
|                   | □ Value: 0000 0000 0000 0000 0001 (MSB → LSB). Calibration supported.                                                                                                    |  |  |  |
|                   | ii. Field: CGM Type                                                                                                    |  |  |  |
|                   | ☐ Format: 4 bit                                                                                                    |  |  |  |
|                   | ☐ Value: not relevant                                                                                                    |  |  |  |
|                   | iii. Field: CGM Sample Location                                                                                                    |  |  |  |
|                   | ☐ Format: 4 bit                                                                                                    |  |  |  |
|                   | ☐ Value: not relevant                                                                                                    |  |  |  |
|                   | iv. Field: E2E-CRC                                                                                                    |  |  |  |
|                   | ☐ Format: uint16                                                                                                    |  |  |  |
|                   | ☐ Value: not relevant                                                                                                    |  |  |  |
|                   | b. CGM Specific Ops Control Point (0x2AAC)                                                                                                    |  |  |  |
|                   | i. Field: Op Code                                                                                                    |  |  |  |
|                   | ☐ Format: uint8                                                                                                    |  |  |  |
|                   | □ Value: 0x06 (Glucose Calibration Value Response)                                                                                                    |  |  |  |
|                   | ii. Field: Calibration Value – Glucose concentration of Calibration (mg/dL)                                                                                                |  |  |  |
|                   | ☐ Format: SFLOAT                                                                                                    |  |  |  |
|                   | □ Value: not relevant                                                                                                    |  |  |  |
|                   | iii. Field: Calibration Value – Calibration Time                                                                                                    |  |  |  |
|                   | ☐ Format: uint16                                                                                                    |  |  |  |
|                   | ☐ Value: not relevant                                                                                                    |  |  |  |
|                   | iv. Field: Calibration Value – Calibration Type                                                                                                    |  |  |  |
|                   | ☐ Format: 4 bit                                                                                                    |  |  |  |
|                   | □ Value: not relevant                                                                                                    |  |  |  |
|                   | v. Field: Calibration Value – Calibration Sample Location                                                                                                    |  |  |  |
|                   | Format: 4 bit                                                                                                    |  |  |  |
|                   | □ Value (CDR number 1): 0x1 (finger)                                                                                                    |  |  |  |
|                   | □ Value (CDR number 2): 0x2 (alternative site test)                                                                                                    |  |  |  |
|                   | □ Value (CDR number 3): 0x3 (earlobe)                                                                                                    |  |  |  |
|                   | □ Value (CDR number 4): 0x4 (control solution)                                                                                                    |  |  |  |
|                   | □ Value (CDR number 5): 0x5 (subcutaneous tissue)                                                                                                    |  |  |  |
|                   | □ Value (CDR number 6): 0xF (sample location value not available)                                                                                                    |  |  |  |
|                   | vi. Field: Calibration Value - Next Calibration Time                                                                                                    |  |  |  |
|                   | ☐ Format: uint16                                                                                                    |  |  |  |
|                   | ☐ Value: not relevant                                                                                                    |  |  |  |

|                    |     | vii. Field: Calibration Value - Calibration Data Record Number                                                                                                    |  |
|--------------------|-----|----------------------------------------------------------------------------------------------------|--|
|                    |     | ☐ Format: uint16                                                                                                    |  |
|                    |     | ☐ Value: 1 to 6 (six Calibration Data Records (CDR) stored)                                                                                                    |  |
|                    |     | viii. Field: Calibration Value – Calibration Status                                                                                                    |  |
|                    |     | ☐ Format: 8 bit                                                                                                    |  |
|                    |     | ☐ Value: not relevant                                                                                                    |  |
|                    |     | ix. Field: E2E-CRC                                                                                                    |  |
|                    |     | ☐ This field is not present                                                                                                    |  |
|                    | 3.  | The PHG under test initiates a discovery process (Scanning state), it discovers the simulated PHD and it starts a pairing process with the simulated PHD (Initiating state).                                                                                                    |  |
|                    | 4.  | When the pairing has been completed, force the PHG to read CGM Feature and CGM Session Start Time characteristics, and then to perform a Glucose Calibration procedure using Op Code "Get Glucose Calibration value" (0x05) with Operand "0x0001" (by performing a write operation to the CGM Specific Ops Control Point characteristic's Op Code and Calibration Data Record Number fields respectively).                         |  |
|                    | 5.  | The simulated PHD will respond with an indication including a "Calibration Value Response" Op Code (0x06) and a Calibration Data Record containing the requested calibration information.                                                                                                    |  |
|                    | 6.  | Check in PHG transcoder output the Sensor Calibration Numeric Object – Supplemental-Types attribute                                                                                                    |  |
|                    | 7.  | Force the PHG to perform a Glucose Calibration procedure using Op Code "Get Glucose Calibration value" (0x05) with Operand "0x0002". The simulated PHD will respond with an indication including a "Calibration Value Response" Op Code (0x06) and a Calibration Data Record containing the requested calibration information. Check in PHG transcoder output the Sensor Calibration Numeric Object – Supplemental-Types attribute |  |
|                    | 8.  | Force the PHG to perform a Glucose Calibration procedure using Op Code "Get Glucose Calibration value" (0x05) with Operand "0x0003". The simulated PHD will respond with an indication including a "Calibration Value Response" Op Code (0x06) and a Calibration Data Record containing the requested calibration information. Check in PHG transcoder output the Sensor Calibration Numeric Object – Supplemental-Types attribute |  |
|                    | 9.  | Force the PHG to perform a Glucose Calibration procedure using Op Code "Get Glucose Calibration value" (0x05) with Operand "0x0004". The simulated PHD will respond with an indication including a "Calibration Value Response" Op Code (0x06) and a Calibration Data Record containing the requested calibration information. Check in PHG transcoder output the Sensor Calibration Numeric Object – Supplemental-Types attribute |  |
|                    | 10. | Force the PHG to perform a Glucose Calibration procedure using Op Code "Get Glucose Calibration value" (0x05) with Operand "0x0005". The simulated PHD will respond with an indication including a "Calibration Value Response" Op Code (0x06) and a Calibration Data Record containing the requested calibration information. Check in PHG transcoder output the Sensor Calibration Numeric Object – Supplemental-Types attribute |  |
|                    | 11. | Force the PHG to perform a Glucose Calibration procedure using Op Code "Get Glucose Calibration value" (0x05) with Operand "0x0006". The simulated PHD will respond with an indication including a "Calibration Value Response" Op Code (0x06) and a Calibration Data Record containing the requested calibration information. Check in PHG transcoder output the Sensor Calibration Numeric Object – Supplemental-Types attribute |  |
| Pass/Fail criteria | •   | In Step 6, if present, the Sensor Calibration Numeric Object – Supplemental-Types attribute is set to {MDC_PART_PHD_DM   MDC_CTXT_GLU_SAMPLELOCATION_FINGER}                                                                                                    |  |
|                    | •   | In Step 7, if present, the Sensor Calibration Numeric Object – Supplemental-Types attribute is to {MDC_PART_PHD_DM   MDC_CTXT_GLU_SAMPLELOCATION_AST}                                                                                                    |  |
|                    | •   | In Step 8, if present, the Sensor Calibration Numeric Object – Supplemental-Types attribute is set to {MDC_PART_PHD_DM   MDC_CTXT_GLU_SAMPLELOCATION_EARLOBE}                                                                                                    |  |
|                    | •   | In Step 9, if present, the Sensor Calibration Numeric Object – Supplemental-Types attribute is set to {MDC_PART_PHD_DM   MDC_CTXT_GLU_SAMPLELOCATION_CTRLSOLUTION}                                                                                                    |  |
|                    | •   | In Step 10, if present the Sensor Calibration Numeric Object – Supplemental-Types                                                                                                    |  |

attribute is set to {MDC\_PART\_PHD\_DM | MDC CTXT GLU SAMPLELOCATION SUBCUTANEOUS In Step 11, if present, the Sensor Calibration Numeric Object – Supplemental-Types attribute is set to {MDC\_PART\_PHD\_DM | MDC\_CTXT\_GLU\_SAMPLELOCATION\_UNDERTERMINED} Notes Possible values in typical points of observation after transcoder output are: (To assist manual IEEE 11073 Objects and Attributes testing) If Supplemental-Types attribute is present: Object: Sensor Calibration Numeric Object ☐ Attribute-id: MDC\_ATTR\_SUPPLEMENTAL\_TYPES (2657) Attribute-type: SEQUENCE of SEQUENCE (partition (INT-U16), code (INT-U16)) ☐ Attribute-value (Step 6): partition: MDC\_PART\_PHD\_DM or 128 (dec) or 00 80 (hex) code: MDC\_CTXT\_GLU\_SAMPLELOCATION\_FINGER or 29240 (dec) or 72 38 (hex) Attribute-value (Step 7): partition: MDC\_PART\_PHD\_DM or 128 (dec) or 00 80 (hex) code: MDC\_CTXT\_GLU\_SAMPLELOCATION\_AST or 29244 (dec) or 72 3C (hex) Attribute-value (Step 8): partition: MDC\_PART\_PHD\_DM or 128 (dec) or 00 80 (hex) code: MDC\_CTXT\_GLU\_SAMPLELOCATION\_EARLOBE or 29248 (dec) or 72 40 (hex) Attribute-value (Step 9): partition: MDC\_PART\_PHD\_DM or 128 (dec) or 00 80 (hex) code: MDC\_CTXT\_GLU\_SAMPLELOCATION\_CTRLSOLUTION or 29252 (dec) or 72 44 (hex) Attribute-value (Step 10): partition: MDC\_PART\_PHD\_DM or 128 (dec) or 00 80 (hex) code: MDC\_CTXT\_GLU\_SAMPLELOCATION\_SUBCUTANEOUS or 29241 (dec) or 72 39 (hex) Attribute-value (Step 11): partition: MDC\_PART\_PHD\_DM or 128 (dec) or 00 80 (hex) code: MDC\_CTXT\_GLU\_SAMPLELOCATION\_UNDERTERMINED or 29237 (dec) or 72 35 (hex) WAN PCD-01 message If Supplemental-Types is present, PCD-01 message includes a facet OBX segment of the Sensor Calibration OBX segment with Supplemental-Types attribute (check OBX-3 and OBX-5): OBX|n|NM|8418036^MDC\_CGM\_SENSOR\_CALIBRATION^MDC| m.0.0.x|[value]|[unit]||||R|||[date\_time] Step 6 OBX|n|CWE|68193^MDC\_ATTR\_SUPPLEMENTAL\_TYPES^MDC|m.0.0.x.y| 8417848^MDC\_CTXT\_GLU\_SAMPLELOCATION\_FINGER^MDC||||||R Step 7 OBX|n|CWE|68193^MDC\_ATTR\_SUPPLEMENTAL\_TYPES^MDC|m.0.0.x.y| 8417852^MDC\_CTXT\_GLU\_SAMPLELOCATION\_AST^MDC||||||R

OBXInICWEI68193^MDC ATTR SUPPLEMENTAL TYPES^MDCIm.0.0.x.yl

Step 8

|   | 8417856^MDC_CTXT_GLU_SAMPLELOCATION_EARLOBE^MDC      R                                                                  |
|---|----------------------------------------------------------------------------------------------------|
| • | Step 9                                                                                                    |
|   | OBX n CWE 68193^MDC_ATTR_SUPPLEMENTAL_TYPES^MDC m.0.0.x.y  8417860^MDC_CTXT_GLU_SAMPLELOCATION_CTRLSOLUTION^MDC      R  |
| • | Step 10                                                                                                    |
|   | OBX n CWE 68193^MDC_ATTR_SUPPLEMENTAL_TYPES^MDC m.0.0.x.y  8417849^MDC_CTXT_GLU_SAMPLELOCATION_SUBCUTANEOUS^MDC      R  |
| • | Step 11                                                                                                    |
|   | OBX n CWE 68193^MDC_ATTR_SUPPLEMENTAL_TYPES^MDC m.0.0.x.y  8417845^MDC_CTXT_GLU_SAMPLELOCATION_UNDERTERMINED^MDC      R |

| TP ld         |                | TP/LP-PAN/PHG/PHDTW/CGM/BV-016_A                                                                                                    |  |  |  |  |  |  |  |
|---------------|----------------|----------------------------------------------------------------------------------------------------|--|--|--|--|--|--|--|
| TP label      |                | Whitepaper. Sensor Calibration Numeric Object - Metric-Spec-Small Attribute 1                                                                                 |  |  |  |  |  |  |  |
| Coverage      | Spec           | [Bluetooth PHDT v1.6]                                                                                                    |  |  |  |  |  |  |  |
|               | Testable items | SensCal Numeric 4; M SensCal Numeric 6; M                                                                                                    |  |  |  |  |  |  |  |
| Test purpos   | se             | Check that:                                                                                                    |  |  |  |  |  |  |  |
|               |                | PHG includes Sensor Calibration Numeric Object – Metric-Spec-Small attribute in transcoder output.                                                            |  |  |  |  |  |  |  |
|               |                | [AND]                                                                                                    |  |  |  |  |  |  |  |
|               |                | Metric-Spec-Small is set to {0x604C} when the calibration is updated manually by the user.                                                                    |  |  |  |  |  |  |  |
| Applicability | y              | C_MAN_BLE_000 AND C_MAN_BLE_002 AND C_MAN_BLE_043                                                                                                    |  |  |  |  |  |  |  |
| Other PICS    |                |                                                                                                    |  |  |  |  |  |  |  |
| Initial condi | tion           | The PHG under test and the simulated PHD are in the Standby state.                                                                                            |  |  |  |  |  |  |  |
| Test proced   | lure           | The simulated PHD is configured with a Continuous Glucose Monitoring Profile (device specialization). The simulated PHD has a Calibration Data Record stored. |  |  |  |  |  |  |  |
|               |                | 2. The simulated PHD implements several BTLE characteristics. The characteristics of interest for this Test Case are:                                         |  |  |  |  |  |  |  |
|               |                | a. CGM Feature (0x2AA8)                                                                                                    |  |  |  |  |  |  |  |
|               |                | i. Field: CGM Feature                                                                                                    |  |  |  |  |  |  |  |
|               |                | ☐ Format: 24 bit                                                                                                    |  |  |  |  |  |  |  |
|               |                | □ Value: 0000 0000 0000 0000 0001 (MSB → LSB). Calibration supported.                                                                                         |  |  |  |  |  |  |  |
|               |                | ii. Field: CGM Type                                                                                                    |  |  |  |  |  |  |  |
|               |                | ☐ Format: 4 bit                                                                                                    |  |  |  |  |  |  |  |
|               |                | ☐ Value: not relevant                                                                                                    |  |  |  |  |  |  |  |
|               |                | iii. Field: CGM Sample Location                                                                                                    |  |  |  |  |  |  |  |
|               |                | ☐ Format: 4 bit                                                                                                    |  |  |  |  |  |  |  |
|               |                | ☐ Value: not relevant                                                                                                    |  |  |  |  |  |  |  |
|               |                | iv. Field: E2E-CRC                                                                                                    |  |  |  |  |  |  |  |
|               |                | ☐ Format: uint16                                                                                                    |  |  |  |  |  |  |  |
|               |                | ☐ Value: not relevant                                                                                                    |  |  |  |  |  |  |  |
|               |                | b. CGM Specific Ops Control Point (0x2AAC)                                                                                                    |  |  |  |  |  |  |  |
|               |                | i. Field: Op Code                                                                                                    |  |  |  |  |  |  |  |
|               |                | ☐ Format: uint8                                                                                                    |  |  |  |  |  |  |  |
|               |                | □ Value: 0x06 (Glucose Calibration Value Response)                                                                                                    |  |  |  |  |  |  |  |
|               |                | ii. Field: Calibration Value – Glucose concentration of Calibration (mg/dL)                                                                                   |  |  |  |  |  |  |  |

|                            | D. F. (105104T                                                                                                    |
|----------------------------|----------------------------------------------------------------------------------------------------|
|                            | □ Format: SFLOAT                                                                                                    |
|                            | □ Value: not relevant                                                                                                    |
|                            | iii. Field: Calibration Value – Calibration Time                                                                                                    |
|                            | ☐ Format: uint16                                                                                                    |
|                            | □ Value: not relevant                                                                                                    |
|                            | iv. Field: Calibration Value – Calibration Type                                                                                                    |
|                            | ☐ Format: 4 bit                                                                                                    |
|                            | ☐ Value: not relevant                                                                                                    |
|                            | v. Field: Calibration Value – Calibration Sample Location                                                                                                    |
|                            | ☐ Format: 4 bit                                                                                                    |
|                            | ☐ Value: not relevant                                                                                                    |
|                            | vi. Field: Calibration Value - Next Calibration Time                                                                                                    |
|                            | ☐ Format: uint16                                                                                                    |
|                            | ☐ Value: not relevant                                                                                                    |
|                            | vii. Field: Calibration Value – Calibration Data Record Number                                                                                                    |
|                            | ☐ Format: uint16                                                                                                    |
|                            | □ Value: not relevant                                                                                                    |
|                            | viii. Field: Calibration Value – Calibration Status                                                                                                    |
|                            | ☐ Format: 8 bit                                                                                                    |
|                            | ☐ Value: not relevant                                                                                                    |
|                            | ix. Field: E2E-CRC                                                                                                    |
|                            | ☐ This field is not present                                                                                                    |
|                            | 3. The PHG under test initiates a discovery process (Scanning state), it discovers the simulated PHD and it starts a pairing process with the simulated PHD (Initiating state).                                                                                                    |
|                            | 4. When the pairing has been completed, force the PHG to read CGM Feature and CGM Session Start Time characteristics, and then to request the las Calibration Data Record stored performing a Glucose Calibration procedure using Op Code "Get Glucose Calibration value" (0x05) with Operand "0xFFFF" (by performing a write operation to the CGM Specific Ops Control Point characteristic's Op Code and Calibration Data Record Number fields respectively). |
|                            | 5. The simulated PHD will respond with an indication including a "Calibration Value Response" Op Code (0x06) and a Calibration Data Record containing the requested calibration information, which was manually updated by the user.                                                                                                    |
|                            | Check in PHG transcoder output the Sensor Calibration Numeric Object – Metric-Spec-<br>Small attribute                                                                                                    |
| Pass/Fail criteria         | In Step 6, the Sensor Calibration Numeric Object – Metric-Spec-Small attribute is present and its value is {0x604C} (mss-avail-stored-data   mss-upd-aperiodic   mss-acc-agent-initiated   mss-cat-manual   mss-cat-setting)                                                                                                    |
| Notes                      | Possible values in typical points of observation after transcoder output are:                                                                                                    |
| (To assist manual testing) | a) IEEE 11073 Objects and Attributes                                                                                                    |
| testing)                   | Metric-Spec-Small attribute is present:                                                                                                    |
|                            | ☐ Object: Sensor Calibration Numeric Object                                                                                                    |
|                            | ☐ Attribute-id: MDC_ATTR_METRIC_SPEC_SMALL (2630)                                                                                                    |
|                            | ☐ Attribute-type: BITS-16                                                                                                    |
|                            | Attribute-value: 0x604C (hex) or BITS mss-avail-stored-data (1), mss-upd-aperiodic(2), mss-acc-agent-initiated(9), mss-cat-manual(12), mss-cat-setting(13) set to TRUE and remaining BITS set to FALSE                                                                                                    |
|                            | b) WAN PCD-01 message                                                                                                    |
|                            | PCD-01 message does not include segments with Metric-Spec-Small attribute value                                                                                                    |

| TP ld         |                | TP/LP-PAN                                                                                             | /PHG/PHDTW/CGI                           | M/BV-016_B                            |                                 |  |  |  |
|---------------|----------------|----------------------------------------------------------------------------------------------------|------------------------------------------|---------------------------------------|---------------------------------|--|--|--|
| TP label      |                | Whitepaper. Sensor Calibration Numeric Object - Metric-Spec-Small Attribute 2                         |                                          |                                       |                                 |  |  |  |
| Coverage      | Spec           | [Bluetooth PHDT v1.6]                                                                                 |                                          |                                       |                                 |  |  |  |
|               | Testable items | SensCal Nu                                                                                            | ımeric 4; M                              | SensCal Numeric 5; M                  |                                 |  |  |  |
| Test purpos   | e              | Check that:                                                                                           |                                          |                                       |                                 |  |  |  |
|               |                | PHG includ output.                                                                                    | es Sensor Calibrati                      | on Numeric Object – Metric-Spec       | :-Small attribute in transcoder |  |  |  |
|               |                | [AND]  Metric-Spec-Small is set to {0x6044} when the Glucose Calibration procedure has been executed. |                                          |                                       |                                 |  |  |  |
| Applicability | /              | C_MAN_BL                                                                                              | E_000 AND C_MA                           | N_BLE_002 AND C_MAN_BLE_              | 043                             |  |  |  |
| Other PICS    |                |                                                                                                    |                                          |                                       |                                 |  |  |  |
| Initial condi | tion           | The PHG u                                                                                             | nder test and the si                     | mulated PHD are in the Standby        | state.                          |  |  |  |
| Test proced   | ure            |                                                                                                    | nulated PHD is conization).              | figured with a Continuous Glucos      | e Monitoring Profile (device    |  |  |  |
|               |                |                                                                                                    | nulated PHD impler<br>for this Test Case | ments several BTLE characteristicare: | cs. The characteristics of      |  |  |  |
|               |                | a. CC                                                                                                 | GM Feature (0x2AA                        | 8)                                    |                                 |  |  |  |
|               |                | i.                                                                                                    | Field: CGM Featu                         | ure                                   |                                 |  |  |  |
|               |                |                                                                                                    | ☐ Format: 24 b                           | it                                    |                                 |  |  |  |
|               |                |                                                                                                    | □ Value: 0000 supported.                 | 0000 0000 0000 0000 000 <b>1</b> (MSI | B → LSB). Calibration           |  |  |  |
|               |                | ii.                                                                                                   | Field: CGM Type                          |                                       |                                 |  |  |  |
|               |                |                                                                                                    | ☐ Format: 4 bit                          |                                       |                                 |  |  |  |
|               |                |                                                                                                    | ☐ Value: not re                          | levant                                |                                 |  |  |  |
|               |                | iii.                                                                                                  | Field: CGM Samp                          | ole Location                          |                                 |  |  |  |
|               |                |                                                                                                    | ☐ Format: 4 bit                          |                                       |                                 |  |  |  |
|               |                |                                                                                                    | ■ Value: not re                          | levant                                |                                 |  |  |  |
|               |                | iv.                                                                                                   | Field: E2E-CRC                           |                                       |                                 |  |  |  |
|               |                |                                                                                                    | ☐ Format: uint1                          | 16                                    |                                 |  |  |  |
|               |                |                                                                                                    | □ Value: not re                          | levant                                |                                 |  |  |  |
|               |                | b. CC                                                                                                 | SM Specific Ops Co                       | ontrol Point (0x2AAC)                 |                                 |  |  |  |
|               |                | i.                                                                                                    | Field: Op Code                           |                                       |                                 |  |  |  |
|               |                |                                                                                                    | ☐ Format: uint8                          | 3                                     |                                 |  |  |  |
|               |                |                                                                                                    | □ Value: 0x06                            | (Glucose Calibration Value Resp       | onse)                           |  |  |  |
|               |                | ii.                                                                                                   | Field: Calibration                       | Value – Glucose concentration of      | f Calibration (mg/dL)           |  |  |  |
|               |                |                                                                                                    | ☐ Format: SFL                            | OAT                                   |                                 |  |  |  |
|               |                |                                                                                                    | □ Value: not re                          | levant                                |                                 |  |  |  |
|               |                | iii.                                                                                                  | Field: Calibration                       | Value – Calibration Time              |                                 |  |  |  |
|               |                |                                                                                                    | ☐ Format: uint1                          | 16                                    |                                 |  |  |  |
|               |                |                                                                                                    | □ Value: not re                          | levant                                |                                 |  |  |  |
|               |                | iv.                                                                                                   | Field: Calibration                       | Value – Calibration Type              |                                 |  |  |  |
|               |                |                                                                                                    | ☐ Format: 4 bit                          |                                       |                                 |  |  |  |
|               |                |                                                                                                    | □ Value: not re                          | levant                                |                                 |  |  |  |

|                            | v. Field: Calibration Value – Calibration Sample Location                                                                                                    |
|----------------------------|----------------------------------------------------------------------------------------------------|
|                            | ☐ Format: 4 bit                                                                                                    |
|                            | ☐ Value: not relevant                                                                                                    |
|                            | vi. Field: Calibration Value - Next Calibration Time                                                                                                    |
|                            | ☐ Format: uint16                                                                                                    |
|                            | ☐ Value: not relevant                                                                                                    |
|                            | vii. Field: Calibration Value – Calibration Data Record Number                                                                                                    |
|                            | ☐ Format: uint16                                                                                                    |
|                            | ☐ Value: not relevant                                                                                                    |
|                            | viii. Field: Calibration Value – Calibration Status                                                                                                    |
|                            | ☐ Format: 8 bit                                                                                                    |
|                            | ☐ Value: not relevant                                                                                                    |
|                            | ix. Field: E2E-CRC                                                                                                    |
|                            | ☐ This field is not present                                                                                                    |
|                            | The PHG under test initiates a discovery process (Scanning state), it discovers the simulated PHD and it starts a pairing process with the simulated PHD (Initiating state).                                                                                                    |
|                            | When the pairing has been completed, force the PHG to read CGM Feature and CGM Session Start Time characteristics.                                                                                                    |
|                            | 5. Force the PHG to calibrate the CGM Sensor, writing a "Set Glucose Calibration Value" Op Code (0x04) and a Calibration Data Record operand with valid values. The simulated PHD will respond with an indication including a Response Op Code value of "Success".                                                                     |
|                            | 6. Then request the last Calibration Data Record stored performing a Glucose Calibration procedure using Op Code "Get Glucose Calibration value" (0x05) with Operand "0xFFFF" (by performing a write operation to the CGM Specific Ops Control Point characteristic's Op Code and Calibration Data Record Number fields respectively). |
|                            | 7. The simulated PHD will respond with an indication including a "Calibration Value Response" Op Code (0x06) and a Calibration Data Record containing the previously set calibration information.                                                                                                    |
|                            | Check in the PHG transcoder output the Sensor Calibration Numeric Object – Metric-Spec-Small                                                                                                    |
| Pass/Fail criteria         | In Step 6, the Sensor Calibration Numeric Object – Metric-Spec-Small attribute is present and its value is {0x6044} (mss-avail-stored-data   mss-upd-aperiodic   mss-acc-agent-initiated   mss-cat-setting)                                                                                                    |
| Notes                      | Possible values in typical points of observation after transcoder output are:                                                                                                    |
| (To assist manual testing) | a) IEEE 11073 Objects and Attributes                                                                                                    |
|                            | Metric-Spec-Small attribute is present:                                                                                                    |
|                            | ☐ Object: Sensor Calibration Numeric Object                                                                                                    |
|                            | ☐ Attribute-id: MDC_ATTR_METRIC_SPEC_SMALL (2630)                                                                                                    |
|                            | ☐ Attribute-type: BITS-16                                                                                                    |
|                            | Attribute-value: 0x6044 (hex) or BITS mss-avail-stored-data (1), mss-upd-aperiodic(2), mss-acc-agent-initiated(9), mss-cat-setting(13) set to TRUE and remaining BITS set to FALSE                                                                                                    |
|                            | b) WAN PCD-01 message                                                                                                    |
|                            | PCD-01 message does not include segments with Metric-Spec-Small attribute value                                                                                                    |
|                            |                                                                                                    |

| TP ld         |                                                                                                    | TP/                   | LP-P   | AN/                | PHG/PHDTW/CGI                           | M/BV-017                      |                                                                  |
|---------------|----------------------------------------------------------------------------------------------------|-----------------------|--------|--------------------|-----------------------------------------|-------------------------------|------------------------------------------------------------------|
| TP label      | Wh                                                                                                    | itepa                 | per.   | Sensor Calibration | n Numeric Object – Measurer             | nent-Status Attribute         |                                                                  |
| Coverage      | Spec                                                                                                    | [Bluetooth PHDT v1.6] |        |                    |                                         |                               |                                                                  |
|               | Testable items                                                                                                 | Ser                   | nsCal  | l Nu               | meric 7; O                              | SensCal Numeric 8; M          | SensCal Numeric 9; M                                             |
| Test purpos   | se                                                                                                    | Che                   | eck th | nat:               |                                         |                               |                                                                  |
|               |                                                                                                    |                       |        |                    | clude Sensor Calib<br>output.           | oration Numeric Object – Mea  | surement-Status attribute in                                     |
|               |                                                                                                    | [AN                   | ID]    |                    |                                         |                               |                                                                  |
|               | If present and related to the Sensor Status Annunciation field, Measurement-Status is set to the correct value |                       |        |                    |                                         |                               |                                                                  |
| Applicabilit  | у                                                                                                    | C_I                   | MAN    | _BLI               | E_000 AND C_MA                          | N_BLE_002 AND C_MAN_B         | LE_043                                                           |
| Other PICS    |                                                                                                    |                       |        |                    |                                         |                               |                                                                  |
| Initial condi | ition                                                                                                    | The                   | PH(    | G ur               | der test and the si                     | mulated PHD are in the Stand  | dby state.                                                       |
| Test proced   | lure                                                                                                    | 1.                    |        |                    |                                         |                               | ucose Monitoring Profile (device alibration Data Records stored. |
|               |                                                                                                    | 2.                    |        |                    | ulated PHD impler<br>for this Test Case |                               | ristics. The characteristics of                                  |
|               |                                                                                                    |                       | a.     | CG                 | M Feature (0x2AA                        | .8)                           |                                                                  |
|               |                                                                                                    |                       |        | i.                 | Field: CGM Featu                        | ure                           |                                                                  |
|               |                                                                                                    |                       |        |                    | ☐ Format: 24 b                          | it                            |                                                                  |
|               |                                                                                                    |                       |        |                    | □ Value: 0000 supported.                | 0000 0000 0000 0000 0001 (    | MSB → LSB). Calibration                                          |
|               |                                                                                                    |                       |        | ii.                | Field: CGM Type                         |                               |                                                                  |
|               |                                                                                                    |                       |        |                    | ☐ Format: 4 bit                         |                               |                                                                  |
|               |                                                                                                    |                       |        |                    | ☐ Value: not re                         | elevant                       |                                                                  |
|               |                                                                                                    |                       |        | iii.               | Field: CGM Samp                         | ple Location                  |                                                                  |
|               |                                                                                                    |                       |        |                    | ☐ Format: 4 bit                         |                               |                                                                  |
|               |                                                                                                    |                       |        |                    | □ Value: not re                         | elevant                       |                                                                  |
|               |                                                                                                    |                       |        | iv.                | Field: E2E-CRC                          |                               |                                                                  |
|               |                                                                                                    |                       |        |                    | ☐ Format: uint1                         | 16                            |                                                                  |
|               |                                                                                                    |                       |        |                    | □ Value: not re                         | elevant                       |                                                                  |
|               |                                                                                                    |                       | b.     | CG                 | M Specific Ops Co                       | ontrol Point (0x2AAC)         |                                                                  |
|               |                                                                                                    |                       |        | i.                 | Field: Op Code                          |                               |                                                                  |
|               |                                                                                                    |                       |        |                    | ☐ Format: uint8                         | 3                             |                                                                  |
|               |                                                                                                    |                       |        |                    | □ Value: 0x06                           | (Glucose Calibration Value R  | esponse)                                                         |
|               |                                                                                                    |                       |        | ii.                | Field: Calibration                      | Value – Glucose concentration | on of Calibration (mg/dL)                                        |
|               |                                                                                                    |                       |        |                    | ☐ Format: SFL                           | OAT                           |                                                                  |
|               |                                                                                                    |                       |        |                    | □ Value: not re                         | elevant                       |                                                                  |
|               |                                                                                                    |                       |        | iii.               | Field: Calibration                      | Value – Calibration Time      |                                                                  |
|               |                                                                                                    |                       |        |                    | ☐ Format: uint1                         | 16                            |                                                                  |
|               |                                                                                                    |                       |        |                    | □ Value: not re                         |                               |                                                                  |
|               |                                                                                                    |                       |        | iv.                | Field: Calibration                      | Value – Calibration Type      |                                                                  |
|               |                                                                                                    |                       |        |                    | ☐ Format: 4 bit                         |                               |                                                                  |
|               |                                                                                                    |                       |        |                    | □ Value: not re                         | elevant                       |                                                                  |
|               |                                                                                                    |                       |        | ٧.                 | Field: Calibration                      | Value - Calibration Sample I  | _ocation                                                         |

|                    | D. Francis Abit                                                                                                    |
|--------------------|----------------------------------------------------------------------------------------------------|
|                    | Format: 4 bit                                                                                                    |
|                    | ☐ Value: not relevant                                                                                                    |
|                    | vi. Field: Calibration Value - Next Calibration Time                                                                                                    |
|                    | ☐ Format: uint16                                                                                                    |
|                    | □ Value: not relevant                                                                                                    |
|                    | vii. Field: Calibration Value – Calibration Data Record Number                                                                                                    |
|                    | ☐ Format: uint16                                                                                                    |
|                    | □ Value: 1 to 4 (four Calibration Data Records (CDR) stored)                                                                                                    |
|                    | viii. Field: Calibration Value – Calibration Status                                                                                                    |
|                    | ☐ Format: 8 bit                                                                                                    |
|                    | □ Value (CDR number 1): 0000 0001 (calibration data rejected)                                                                                                    |
|                    | □ Value (CDR number 2): 0000 0010 (calibration data out-of-range)                                                                                                    |
|                    | ☐ Value (CDR number 3): 0000 0100 (calibration process pending)                                                                                                    |
|                    | ☐ Value (CDR number 4): 0000 0000                                                                                                    |
|                    | ix. Field: E2E-CRC                                                                                                    |
|                    | ☐ This field is not present                                                                                                    |
|                    | 5. The PHG under test initiates a discovery process (Scanning state), it discovers the simulated PHD and it starts a pairing process with the simulated PHD (Initiating state).                                                                                                    |
|                    | When the pairing has been completed, force the PHG to read CGM Feature and CGM Session Start Time characteristics, and then to perform a Glucose Calibration procedure using Op Code "Get Glucose Calibration value" (0x05) with Operand "0x0001" (by performing a write operation to the CGM Specific Ops Control Point characteristic's Op Code and Calibration Data Record Number fields respectively).                            |
|                    | The simulated PHD will respond with an indication including a "Calibration Value Response" Op Code (0x06) and a Calibration Data Record containing the requested calibration information.                                                                                                    |
|                    | <ol> <li>Check in PHG transcoder output the Sensor Calibration Numeric Object – Measurement-<br/>Status attribute</li> </ol>                                                                                                    |
|                    | 7. Force the PHG to perform a Glucose Calibration procedure using Op Code "Get Glucose Calibration value" (0x05) with Operand "0x0002". The simulated PHD will respond with an indication including a "Calibration Value Response" Op Code (0x06) and a Calibration Data Record containing the requested calibration information. Check in PHG transcoder output the Sensor Calibration Numeric Object – Measurement-Status attribute |
|                    | Force the PHG to perform a Glucose Calibration procedure using Op Code "Get Glucose Calibration value" (0x05) with Operand "0x0003". The simulated PHD will respond with an indication including a "Calibration Value Response" Op Code (0x06) and a Calibration Data Record containing the requested calibration information. Check in PHG transcoder output the Sensor Calibration Numeric Object – Measurement-Status attribute    |
|                    | Force the PHG to perform a Glucose Calibration procedure using Op Code "Get Glucose Calibration value" (0x05) with Operand "0x0004". The simulated PHD will respond with an indication including a "Calibration Value Response" Op Code (0x06) and a Calibration Data Record containing the requested calibration information. Check in PHG transcoder output the Sensor Calibration Numeric Object – Measurement-Status attribute    |
| Pass/Fail criteria | In Step 6 the Sensor Calibration Numeric Object – Measurement-Status attribute, if present, is set to "invalid" (bit 0).                                                                                                    |
|                    | In Step 7 the Sensor Calibration Numeric Object – Measurement-Status attribute, if present, is set to "invalid" (bit 0).                                                                                                    |
|                    | In Step 8 the Sensor Calibration Numeric Object – Measurement-Status, if present, is set to "calibration-ongoing" (bit 3).                                                                                                    |
|                    | In Step 9 the Sensor Calibration Numeric Object – Measurement-Status attribute, if present, is set to "validated-data" (bit 8)                                                                                                    |
| Notes              | Possible values in typical points of observation after transcoder output are:                                                                                                    |
| (To assist manual  | ) IEEE 11073 Objects and Attributes                                                                                                    |

| testing) |    | If N | leasurement-Status attribute is present:                                                                                                   |
|----------|----|------|----------------------------------------------------------------------------------------------------|
|          |    |      | Object: Sensor Calibration Numeric Object                                                                                                  |
|          |    |      | Attribute-id: MDC_ATTR_MSMT_STAT (2375)                                                                                                    |
|          |    |      | Attribute-type: BITS16                                                                                                    |
|          |    |      | Attribute-value (Step 6): "invalid" (0x8000)                                                                                               |
|          |    |      | Attribute-value (Step 7): "invalid" (0x8000)                                                                                               |
|          |    |      | Attribute-value (Step 8): "calibration-ongoing" (0x1000)                                                                                   |
|          |    |      | Attribute-value (Step 9): "validated-data" (0x0080)                                                                                        |
|          | b) | WA   | N PCD-01 message                                                                                                    |
|          |    |      | leasurement-Status is present, PCD-01 message includes a segment like this with asurement-Status attribute value (check OBX-8 and OBX-11): |
|          |    | •    | Step 6                                                                                                    |
|          |    |      | OBX n NM 8418036^MDC_CGM_SENSOR_CALIBRATION^MDC  m.0.0.x [value] [unit]  INV   X   [date_time]                                             |
|          |    | •    | Step 7                                                                                                    |
|          |    |      | OBX n NM 8418036^MDC_CGM_SENSOR_CALIBRATION^MDC  m.0.0.x [value] [unit]  INV   X   [date_time]                                             |
|          |    | •    | Step 8                                                                                                    |
|          |    |      | OBX n NM 8418036^MDC_CGM_SENSOR_CALIBRATION^MDC  m.0.0.x [value] [unit]  CAL   R   [date_time]                                             |
|          |    | •    | Step 9                                                                                                    |
|          |    |      | OBX n NM 8418036^MDC_CGM_SENSOR_CALIBRATION^MDC <br>m.0.0.x [value] [unit]    R   [date_time]                                              |

| TP ld         |                | TP/LP-PAN/PHG/PHDTW/CGM/BV-018                                                                                                    |  |  |  |  |  |  |
|---------------|----------------|----------------------------------------------------------------------------------------------------|--|--|--|--|--|--|
| TP label      |                | Whitepaper. Sensor Calibration Numeric Object – Unit-Code Attribute                                                                                           |  |  |  |  |  |  |
|               |                |                                                                                                    |  |  |  |  |  |  |
| Coverage      | Spec           | [Bluetooth PHDT v1.6]                                                                                                    |  |  |  |  |  |  |
|               | Testable items | SensCal Numeric 10; M                                                                                                    |  |  |  |  |  |  |
| Test purpos   | e              | Check that:                                                                                                    |  |  |  |  |  |  |
|               |                | PHG includes Sensor Calibration Numeric Object – Unit-Code attribute in transcoder output.                                                                    |  |  |  |  |  |  |
|               |                | [AND]                                                                                                    |  |  |  |  |  |  |
|               |                | Unit-Code attribute value is set to MDC_DIM_MILLI_G_PER_DL                                                                                                    |  |  |  |  |  |  |
| Applicability | /              | C_MAN_BLE_000 AND C_MAN_BLE_002 AND C_MAN_BLE_043                                                                                                    |  |  |  |  |  |  |
| Other PICS    |                |                                                                                                    |  |  |  |  |  |  |
| Initial condi | tion           | The PHG under test and the simulated PHD are in the Standby state.                                                                                            |  |  |  |  |  |  |
| Test proced   | ure            | The simulated PHD is configured with a Continuous Glucose Monitoring Profile (device specialization). The simulated PHD has a Calibration Data Record stored. |  |  |  |  |  |  |
|               |                | The simulated PHD implements several BTLE characteristics. The characteristics of interest for this Test Case are:                                            |  |  |  |  |  |  |
|               |                | a. CGM Feature (0x2AA8)                                                                                                    |  |  |  |  |  |  |
|               |                | i. Field: CGM Feature                                                                                                    |  |  |  |  |  |  |
|               |                | ☐ Format: 24 bit                                                                                                    |  |  |  |  |  |  |
|               |                | □ Value: 0000 0000 0000 0000 0001 (MSB → LSB). Calibration supported.                                                                                         |  |  |  |  |  |  |
|               |                | ii. Field: CGM Type                                                                                                    |  |  |  |  |  |  |
|               |                | ☐ Format: 4 bit                                                                                                    |  |  |  |  |  |  |

|                    | □ Value: not relevant                                                                                                    |
|--------------------|----------------------------------------------------------------------------------------------------|
|                    | iii. Field: CGM Sample Location                                                                                                    |
|                    | □ Format: 4 bit                                                                                                    |
|                    | □ Value: not relevant                                                                                                    |
|                    | iv. Field: E2E-CRC                                                                                                    |
|                    | ☐ Format: uint16                                                                                                    |
|                    | □ Value: not relevant                                                                                                    |
|                    | b. CGM Specific Ops Control Point (0x2AAC)                                                                                                    |
|                    | i. Field: Op Code                                                                                                    |
|                    | □ Format: uint8                                                                                                    |
|                    | □ Value: 0x06 (Glucose Calibration Value Response)                                                                                                    |
|                    | ii. Field: Calibration Value – Glucose concentration of Calibration (mg/dL)                                                                                                    |
|                    | □ Format: SFLOAT                                                                                                    |
|                    | □ Value: not relevant                                                                                                    |
|                    | iii. Field: Calibration Value – Calibration Time                                                                                                    |
|                    | ☐ Format: uint16                                                                                                    |
|                    | □ Value: not relevant                                                                                                    |
|                    | iv. Field: Calibration Value – Calibration Type                                                                                                    |
|                    | ☐ Format: 4 bit                                                                                                    |
|                    | □ Value: not relevant                                                                                                    |
|                    | v. Field: Calibration Value – Calibration Sample Location                                                                                                    |
|                    | Format: 4 bit                                                                                                    |
|                    | □ Value: not relevant                                                                                                    |
|                    | vi. Field: Calibration Value - Next Calibration Time                                                                                                    |
|                    | □ Format: uint16                                                                                                    |
|                    | □ Value: not relevant                                                                                                    |
|                    | vii. Field: Calibration Value – Calibration Data Record Number                                                                                                    |
|                    | □ Format: uint16                                                                                                    |
|                    | ☐ Value: not relevant                                                                                                    |
|                    | viii. Field: Calibration Value – Calibration Status                                                                                                    |
|                    | Format: 8 bit                                                                                                    |
|                    | ☐ Value: not relevant                                                                                                    |
|                    | ix. Field: E2E-CRC                                                                                                    |
|                    | ☐ This field is not present                                                                                                    |
|                    | This field is not present     The PHG under test initiates a discovery process (Scanning state), it discovers the                                                                                                    |
|                    | simulated PHD and it starts a pairing process with the simulated PHD (Initiating state).                                                                                                    |
|                    | 4. When the pairing has been completed, force the PHG to read CGM Feature and CGM Session Start Time characteristics, and then to perform a Glucose Calibration procedure using Op Code "Get Glucose Calibration value" (0x05) with Operand "0xFFFF" (by performing a write operation to the CGM Specific Ops Control Point characteristic's Op Code and Calibration Data Record Number fields respectively). |
|                    | 5. The simulated PHD will respond with an indication including a "Calibration Value Response" Op Code (0x06) and a Calibration Data Record containing the requested calibration information.                                                                                                    |
|                    | Check in PHG transcoder output the Sensor Calibration Numeric Object – Unit-Code attribute                                                                                                    |
| Pass/Fail criteria | In Step 6, the Sensor Calibration Numeric Object – Unit-Code attribute is present and set to                                                                                                    |

|                            | MDC_DIM_MILLI_G_PER_DL                                                                                                 |  |  |  |  |
|----------------------------|----------------------------------------------------------------------------------------------------|--|--|--|--|
| Notes                      | Possible values in typical points of observation after transcoder output are:                                          |  |  |  |  |
| (To assist manual testing) | a) IEEE 11073 Objects and Attributes                                                                                   |  |  |  |  |
| G,                         | Unit-Code attribute is present:                                                                                        |  |  |  |  |
|                            | □ Object: Sensor Calibration Numeric Object                                                                            |  |  |  |  |
|                            | ☐ Attribute-id: MDC_ATTR_UNIT_CODE (2454)                                                                              |  |  |  |  |
|                            | ☐ Attribute-type: OID-Type                                                                                             |  |  |  |  |
|                            | ☐ Attribute-value: MDC_DIM_MILLI_G_PER_DL or 2130 (dec) or 08 52 (hex)                                                 |  |  |  |  |
|                            | b) WAN PCD-01 message                                                                                                  |  |  |  |  |
|                            | PCD-01 message includes a segment like this with Unit-Code attribute value (check OBX-6):                              |  |  |  |  |
|                            | OBX n NM 8418036^MDC_CGM_SENSOR_CALIBRATION^MDC m.0.0.x [value]  264274^MDC_DIM_MILLI_G_PER_DL^MDC     R   [date_time] |  |  |  |  |

| TP ld         |                | TP/LP-PAN/PHG/PHDTW/CGM/BV-019                                                             |                                                                                                    |       |                                  |                                          |                            |  |  |  |
|---------------|----------------|--------------------------------------------------------------------------------------------|----------------------------------------------------------------------------------------------------|-------|----------------------------------|------------------------------------------|----------------------------|--|--|--|
| TP label      |                | Whitepaper. Sensor Calibration Numeric Object – Base-Offset-Time-Stamp Attribute           |                                                                                                    |       |                                  |                                          |                            |  |  |  |
| Coverage      | Spec           | [Blue                                                                                      | tooth                                                                                                    | PHD   | T v1.6]                          |                                          | _                          |  |  |  |
|               | Testable items | SensCal Numeric 11; M                                                                      |                                                                                                    |       |                                  | BaseOffset 3; M                          |                            |  |  |  |
| Test purpos   | e              | Check that:                                                                                |                                                                                                    |       |                                  |                                          |                            |  |  |  |
|               |                | PHG includes Glucose Numeric Object Base-Offset-Time-Stamp attribute in transcoder output. |                                                                                                    |       |                                  |                                          |                            |  |  |  |
|               |                | [AND]                                                                                      |                                                                                                    |       |                                  |                                          |                            |  |  |  |
|               |                |                                                                                            | Base-Offset-Time-Stamp attribute is set to the correct value according to Base-Offset time stamp derivation                                                                           |       |                                  |                                          |                            |  |  |  |
| Applicability | /              | C_M                                                                                        | AN_B                                                                                                    | LE_0  | 00 AND C_MA                      | N_BLE_002 AND C_MAN_BLE_                 | 043                        |  |  |  |
| Other PICS    |                |                                                                                            |                                                                                                    |       |                                  |                                          |                            |  |  |  |
| Initial condi | tion           | The                                                                                        | PHG ι                                                                                                    | ınder | test and the si                  | mulated PHD are in the Standby           | state.                     |  |  |  |
| Test proced   | ure            |                                                                                            | <ol> <li>The simulated PHD is configured with a Continuous Glucose Monitoring Profile (device<br/>specialization). The simulated PHD has a Calibration Data Record stored.</li> </ol> |       |                                  |                                          |                            |  |  |  |
|               |                |                                                                                            |                                                                                                    |       | ted PHD impler<br>this Test Case | ments several BTLE characteristi<br>are: | cs. The characteristics of |  |  |  |
|               |                | ;                                                                                          | a. C                                                                                                    | GM S  | Session Start Ti                 | ime (0x2AAA)                             |                            |  |  |  |
|               |                |                                                                                            | i.                                                                                                    | Fie   | eld: Session Sta                 | art Time                                 |                            |  |  |  |
|               |                |                                                                                            |                                                                                                    |       | Format: {uint                    | 16, uint8, uint8, uint8, uint8, uint8    | 3}                         |  |  |  |
|               |                |                                                                                            |                                                                                                    |       | Value: {2016                     | , 5, 12, 16, 39, 27} (May 12, 2010       | 6, 16:39:27)               |  |  |  |
|               |                |                                                                                            | ii.                                                                                                    | Fie   | eld: Time Zone                   |                                          |                            |  |  |  |
|               |                |                                                                                            |                                                                                                    |       | Format: sint8                    | 3                                        |                            |  |  |  |
|               |                |                                                                                            |                                                                                                    |       | Value: 4 (UT                     | C+1:00)                                  |                            |  |  |  |
|               |                |                                                                                            | iii                                                                                                    | Fie   | eld: DST-Offset                  | t                                        |                            |  |  |  |
|               |                |                                                                                            |                                                                                                    |       | Format: uint8                    | 3                                        |                            |  |  |  |
|               |                |                                                                                            |                                                                                                    |       | Value: 4 (Day                    | ylight Time (+1h))                       |                            |  |  |  |
|               |                |                                                                                            | iv                                                                                                    | . Fie | eld: E2E-CRC                     |                                          |                            |  |  |  |
|               |                |                                                                                            |                                                                                                    |       | This field is r                  | not included                             |                            |  |  |  |
|               |                |                                                                                            | b. C                                                                                                    |       | eature (0x2AA                    | ,                                        |                            |  |  |  |
|               |                |                                                                                            | i.                                                                                                    | Fie   | eld: CGM Featu                   |                                          |                            |  |  |  |
|               |                |                                                                                            |                                                                                                    |       | Format: 24 b                     | it                                       |                            |  |  |  |

|    |                                                                                                    |                        | Value: 0000 0000 0000 0000 0001 (MSB → LSB). Calibration supported.                                                                                                    |
|----|----------------------------------------------------------------------------------------------------|------------------------|----------------------------------------------------------------------------------------------------|
|    | ii                                                                                                    | . Fie                  | eld: CGM Type                                                                                                    |
|    |                                                                                                    |                        | Format: 4 bit                                                                                                    |
|    |                                                                                                    |                        | Value: not relevant                                                                                                    |
|    | iii                                                                                                    | i. Fie                 | eld: CGM Sample Location                                                                                                    |
|    |                                                                                                    |                        | Format: 4 bit                                                                                                    |
|    |                                                                                                    |                        | Value: not relevant                                                                                                    |
|    | i۱                                                                                                    | . Fie                  | eld: E2E-CRC                                                                                                    |
|    |                                                                                                    |                        | Format: uint16                                                                                                    |
|    |                                                                                                    |                        | Value: not relevant                                                                                                    |
|    | c. C                                                                                                    | GM S                   | Specific Ops Control Point (0x2AAC)                                                                                                    |
|    | i.                                                                                                    | Fie                    | eld: Op Code                                                                                                    |
|    |                                                                                                    |                        | Format: uint8                                                                                                    |
|    |                                                                                                    |                        | Value: 0x06 (Glucose Calibration Value Response)                                                                                                    |
|    | ii                                                                                                    | . Fie                  | eld: Calibration Value – Glucose concentration of Calibration (mg/dL)                                                                                                    |
|    |                                                                                                    |                        | Format: SFLOAT                                                                                                    |
|    |                                                                                                    |                        | Value: not relevant                                                                                                    |
|    | iii                                                                                                    | i. Fie                 | eld: Calibration Value – Calibration Time                                                                                                    |
|    |                                                                                                    |                        | Format: uint16 (min)                                                                                                    |
|    |                                                                                                    |                        | Value: 20                                                                                                    |
|    | iv                                                                                                    | . Fie                  | eld: Calibration Value – Calibration Type                                                                                                    |
|    |                                                                                                    |                        | Format: 4 bit                                                                                                    |
|    |                                                                                                    |                        | Value: not relevant                                                                                                    |
|    | ٧                                                                                                    | . Fie                  | eld: Calibration Value – Calibration Sample Location                                                                                                    |
|    |                                                                                                    |                        | Format: 4 bit                                                                                                    |
|    |                                                                                                    |                        | Value: not relevant                                                                                                    |
|    | V                                                                                                    | i. Fie                 | eld: Calibration Value - Next Calibration Time                                                                                                    |
|    |                                                                                                    |                        | Format: uint16                                                                                                    |
|    |                                                                                                    |                        | Value: not relevant                                                                                                    |
|    | ٧                                                                                                    | ii. Fie                | eld: Calibration Value – Calibration Data Record Number                                                                                                    |
|    |                                                                                                    |                        | Format: uint16                                                                                                    |
|    |                                                                                                    |                        | Value: not relevant                                                                                                    |
|    | ٧                                                                                                    | iii. Fie               | eld: Calibration Value – Calibration Status                                                                                                    |
|    |                                                                                                    |                        | Format: 8 bit                                                                                                    |
|    |                                                                                                    |                        | Value: not relevant                                                                                                    |
|    | ίχ                                                                                                    | . Fie                  | eld: E2E-CRC                                                                                                    |
|    |                                                                                                    |                        | This field is not present                                                                                                    |
| 3. |                                                                                                    |                        | nder test initiates a discovery process (Scanning state), it discovers the PHD and it starts a pairing process with the simulated PHD (Initiating state).                                                                                                    |
| 4. | Session using performance performance perf | on Sta<br>Op C<br>ming | pairing has been completed, force the PHG to read CGM Feature and CGM art Time characteristics, and then to perform a Glucose Calibration procedure ode "Get Glucose Calibration value" (0x05) with Operand "0xFFFF" (by a write operation to the CGM Specific Ops Control Point characteristic's Op Calibration Data Record Number fields respectively). |
| 5. |                                                                                                    |                        | ted PHD will respond with an indication including a "Calibration Value<br>Op Code (0x06) and a Calibration Data Record containing the requested                                                                                                    |

|                            | calibration information.                                                                                                    |  |  |  |
|----------------------------|----------------------------------------------------------------------------------------------------|--|--|--|
|                            | Check in PHG transcoder output the Sensor Calibration Numeric Object – Base-Offset-<br>Time-Stamp attribute                                                                                                    |  |  |  |
| Pass/Fail criteria         | In Step 6 and 8, the Sensor Calibration Numeric Object – Base-Offset-Time-Stamp is set to the addition of CGM Session Start Time characteristic's Session Start Time (May 12, 2016, 16:39:27) field plus the Calibration Time field of the obtained Calibration Data Record (20 min). |  |  |  |
| Notes                      | Possible values in typical points of observation after transcoder output are:                                                                                                    |  |  |  |
| (To assist manual testing) | a) IEEE 11073 Objects and Attributes                                                                                                    |  |  |  |
| O,                         | Base-Offset-Time-Stamp attribute is present:                                                                                                    |  |  |  |
|                            | ☐ Object: Sensor Calibration Numeric Object                                                                                                    |  |  |  |
|                            | ☐ Attribute-id: MDC_ATTR_TIME_STAMP_BO (2690)                                                                                                    |  |  |  |
|                            | Attribute-type: SEQUENCE {bo-seconds (INT-U32), bo-fraction (INT-U16), bo-time-offset (INT-I16)}                                                                                                    |  |  |  |
|                            | ☐ Attribute-value: addition of                                                                                                    |  |  |  |
|                            | CGM Session Start Time characteristic Session Start Time field (May 12, 2016, 16:39:27)                                                                                                    |  |  |  |
|                            | CGM Special Ops Control Point characteristic Calibration Time field (20m)                                                                                                    |  |  |  |
|                            | Note that the same Base-Offset-Time-Stamp can have different representations depending on bo-time-offset value. If it is set to 20 min (CGM Measurement characteristic's Time Offset field), then Base-Offset-Time-Stamp value shall be {3672059967, 0, 20}                           |  |  |  |
|                            | b) WAN PCD-01 message                                                                                                    |  |  |  |
|                            | PCD-01 message includes a segment like this with Base-Offset-Time-Stamp attribute value (check OBX-14):                                                                                                    |  |  |  |
|                            | OBX n NM 8418036^MDC_CGM_SENSOR_CALIBRATION^MDC m.0.0.x [value]  264274^MDC_DIM_MILLI_G_PER_DL^MDC     R   [value described in a) coded in DTM format]                                                                                                    |  |  |  |

| TP ld         |                | TP/LP-PAN/PHG/PHDTW/CGM/BV-020                                                                                                    |  |  |  |  |  |  |  |
|---------------|----------------|----------------------------------------------------------------------------------------------------|--|--|--|--|--|--|--|
| TP label      |                | Whitepaper. Sensor Calibration Numeric Object – Basic-Nu-Observed-Value Attribute                                                                                                    |  |  |  |  |  |  |  |
| Coverage      | Spec           | [Bluetooth PHDT v1.6]                                                                                                    |  |  |  |  |  |  |  |
|               | Testable items | SensCal Numeric 12; M                                                                                                    |  |  |  |  |  |  |  |
| Test purpos   | se             | Check that:                                                                                                    |  |  |  |  |  |  |  |
|               |                | PHG includes Sensor Calibration Numeric Object Basic-Nu-Observed-Value attribute in transcoder output.                                                                                |  |  |  |  |  |  |  |
|               |                | [AND]                                                                                                    |  |  |  |  |  |  |  |
|               |                | Basic-Nu-Observed-Value attribute is set to the correct value.                                                                                                    |  |  |  |  |  |  |  |
| Applicability | у              | C_MAN_BLE_000 AND C_MAN_BLE_002 AND C_MAN_BLE_043                                                                                                    |  |  |  |  |  |  |  |
| Other PICS    |                |                                                                                                    |  |  |  |  |  |  |  |
| Initial condi | tion           | The PHG under test and the simulated PHD are in the Standby state.                                                                                                    |  |  |  |  |  |  |  |
| Test proced   | lure           | <ol> <li>The simulated PHD is configured with a Continuous Glucose Monitoring Profile (device<br/>specialization). The simulated PHD has a Calibration Data Record stored.</li> </ol> |  |  |  |  |  |  |  |
|               |                | <ol><li>The simulated PHD implements several BTLE characteristics. The characteristics of<br/>interest for this Test Case are:</li></ol>                                              |  |  |  |  |  |  |  |
|               |                | a. CGM Feature (0x2AA8)                                                                                                    |  |  |  |  |  |  |  |
|               |                | i. Field: CGM Feature                                                                                                    |  |  |  |  |  |  |  |
|               |                | ☐ Format: 24 bit                                                                                                    |  |  |  |  |  |  |  |
|               |                | □ Value: 0000 0000 0000 0000 0001 (MSB → LSB). Calibration supported.                                                                                                    |  |  |  |  |  |  |  |

|    |                        | ii.                 | Field: CGM Type                                                                                                    |
|----|------------------------|---------------------|----------------------------------------------------------------------------------------------------|
|    |                        |                     | □ Format: 4 bit                                                                                                    |
|    |                        |                     | □ Value: not relevant                                                                                                    |
|    |                        | iii.                | Field: CGM Sample Location                                                                                                    |
|    |                        |                     | Format: 4 bit                                                                                                    |
|    |                        |                     | □ Value: not relevant                                                                                                    |
|    |                        | iv.                 | Field: E2E-CRC                                                                                                    |
|    |                        |                     | Format: uint16                                                                                                    |
|    |                        |                     | □ Value: not relevant                                                                                                    |
|    | b.                     | റ്ദ                 | M Specific Ops Control Point (0x2AAC)                                                                                                    |
|    |                        | i.                  | Field: Op Code                                                                                                    |
|    |                        | ١.                  | Format: uint8                                                                                                    |
|    |                        |                     | □ Value: 0x06 (Glucose Calibration Value Response)                                                                                                    |
|    |                        | ii.                 | Field: Calibration Value – Glucose concentration of Calibration (mg/dL)                                                                                                    |
|    |                        |                     | Format: SFLOAT (mg/dL)                                                                                                    |
|    |                        |                     | □ Value: 115.3                                                                                                    |
|    |                        | iii.                | Field: Calibration Value – Calibration Time                                                                                                    |
|    |                        |                     | Format: uint16                                                                                                    |
|    |                        |                     | □ Value: not relevant                                                                                                    |
|    |                        | iv.                 | Field: Calibration Value – Calibration Type                                                                                                    |
|    |                        | ıv.                 | Format: 4 bit                                                                                                    |
|    |                        |                     | □ Value: not relevant                                                                                                    |
|    |                        | v.                  | Field: Calibration Value – Calibration Sample Location                                                                                                    |
|    |                        | v.                  | Fried. Calibration value – Calibration Sample Location                                                                                                    |
|    |                        |                     | □ Value: not relevant                                                                                                    |
|    |                        | vi.                 | Field: Calibration Value - Next Calibration Time                                                                                                    |
|    |                        | VI.                 | Format: uint16                                                                                                    |
|    |                        |                     | □ Value: not relevant                                                                                                    |
|    |                        | vii                 | Field: Calibration Value – Calibration Data Record Number                                                                                                    |
|    |                        | VII.                | Format: uint16                                                                                                    |
|    |                        |                     | □ Value: not relevant                                                                                                    |
|    |                        | .,;;;               | Field: Calibration Value – Calibration Status                                                                                                    |
|    |                        | vill.               | Fried. Calibration value – Calibration Status  Format: 8 bit                                                                                                    |
|    |                        |                     | □ Value: not relevant                                                                                                    |
|    |                        | ix.                 | Field: E2E-CRC                                                                                                    |
|    |                        | IX.                 | ☐ This field is not present                                                                                                    |
| 3. | The                    | пЦ                  | G under test initiates a discovery process (Scanning state), it discovers the                                                                                                    |
| Э. |                        |                     | d PHD and it starts a pairing process with the simulated PHD (Initiating state).                                                                                                    |
| 4. | Sess<br>using<br>perfo | sion<br>g O<br>ormi | e pairing has been completed, force the PHG to read CGM Feature and CGM Start Time characteristics, and then to perform a Glucose Calibration procedure to Code "Get Glucose Calibration value" (0x05) with Operand "0xFFFF" (by one a write operation to the CGM Specific Ops Control Point characteristic's Op d Calibration Data Record Number fields respectively). |
| 5. | Resp                   | oon                 | ulated PHD will respond with an indication including a "Calibration Value<br>se" Op Code (0x06) and a Calibration Data Record containing the requested<br>on information.                                                                                                    |
| 6. | Che                    | ck ir               | PHG transcoder output the Sensor Calibration Numeric Object – Basic-Nu-                                                                                                    |

|                                        | Observed-Value attribute                                                                                                    |  |  |  |  |  |
|----------------------------------------|----------------------------------------------------------------------------------------------------|--|--|--|--|--|
| Pass/Fail criteria                     | In Step 6, the Sensor Calibration Numeric Object – Unit-Code attribute is present and set to MDC_DIM_MILLI_G_PER_DL                                                                                                    |  |  |  |  |  |
| Notes<br>(To assist manual<br>testing) | Possible values in typical points of observation after transcoder output are:  a) IEEE 11073 Objects and Attributes Basic-Nu-Observed-Value attribute is present:  Object: Sensor Calibration Numeric Object Attribute-id: MDC_ATTR_NU_VAL_OBS_BASIC (2636) Attribute-type: SFLOAT Attribute-value: 115.3 (dec) or F481 (hex)  b) WAN PCD-01 message PCD-01 message includes a segment like this with Basic-Nu-Observed-Value attribute value (check OBX-5): |  |  |  |  |  |
|                                        | OBX n NM 8418036^MDC_CGM_SENSOR_CALIBRATION^MDC m.0.0.x 15.3  264274^MDC_DIM_MILLI_G_PER_DL^MDC     R   [date_time]                                                                                                    |  |  |  |  |  |

| TP ld         |                | TP/LP-PAN/PHG/PHDTW/CGM/BV-021                                                                                                   |  |  |  |  |  |  |  |  |
|---------------|----------------|----------------------------------------------------------------------------------------------------|--|--|--|--|--|--|--|--|
| TP label      |                | Whitepaper. Sensor Run-time Numeric Object - Handle Attribute                                                                    |  |  |  |  |  |  |  |  |
| Coverage      | Spec           | [Bluetooth PHDT v1.6]                                                                                                    |  |  |  |  |  |  |  |  |
|               | Testable items | SRT Numeric 1; O                                                                                                    |  |  |  |  |  |  |  |  |
| Test purpose  |                | Check that:                                                                                                    |  |  |  |  |  |  |  |  |
|               |                | PHG does not include Sensor Run-time Numeric Object – Handle Attribute in transcoder output.                                     |  |  |  |  |  |  |  |  |
|               |                | [OR]                                                                                                    |  |  |  |  |  |  |  |  |
|               |                | If PHG includes Sensor Run-time Numeric Object – Handle attribute in transcoder output, then its value shall be different than 0 |  |  |  |  |  |  |  |  |
| Applicabilit  | y              | C_MAN_BLE_000 AND C_MAN_BLE_002 AND C_MAN_BLE_043                                                                                |  |  |  |  |  |  |  |  |
| Other PICS    |                |                                                                                                    |  |  |  |  |  |  |  |  |
| Initial condi | tion           | The PHG under test and the simulated PHD are in the Standby state.                                                               |  |  |  |  |  |  |  |  |
| Test proced   | lure           | <ol> <li>The simulated PHD is configured with a Continuous Glucose Monitoring Profile (device<br/>specialization).</li> </ol>    |  |  |  |  |  |  |  |  |
|               |                | The simulated PHD implements several BTLE characteristics. The characteristics of interest for this Test Case are:               |  |  |  |  |  |  |  |  |
|               |                | a. CGM Session Start Time (0x2AAA)                                                                                               |  |  |  |  |  |  |  |  |
|               |                | i. Field: Session Start Time                                                                                                    |  |  |  |  |  |  |  |  |
|               |                | Format: {uint16, uint8, uint8, uint8, uint8}                                                                                     |  |  |  |  |  |  |  |  |
|               |                | Value: not relevant                                                                                                    |  |  |  |  |  |  |  |  |
|               |                | ii. Field: Time Zone                                                                                                    |  |  |  |  |  |  |  |  |
|               |                | Format: sint8                                                                                                    |  |  |  |  |  |  |  |  |
|               |                | Value: not relevant                                                                                                    |  |  |  |  |  |  |  |  |
|               |                | iii. Field: DST-Offset                                                                                                    |  |  |  |  |  |  |  |  |
|               |                | Format: uint8                                                                                                    |  |  |  |  |  |  |  |  |
|               |                | Value: not relevant                                                                                                    |  |  |  |  |  |  |  |  |
|               |                | iv. Field: E2E-CRC                                                                                                    |  |  |  |  |  |  |  |  |
|               |                | This field is not included                                                                                                    |  |  |  |  |  |  |  |  |

|                            | b. CGM Session Run Time (0x2AAB)                                                                                                    |
|----------------------------|----------------------------------------------------------------------------------------------------|
|                            | i. Field: Session Run Time                                                                                                    |
|                            | Format: uint16                                                                                                    |
|                            | Value: not relevant                                                                                                    |
|                            | ii. Field: E2E-CRC                                                                                                    |
|                            | This field is not included                                                                                                    |
|                            | 3. The PHG under test initiates a discovery process (Scanning state), it discovers the simulated PHD and it starts a pairing process with the simulated PHD (Initiating state). |
|                            | <ol> <li>When the pairing has been completed, force the PHG to read CGM Feature, CGM<br/>Session Start Time and CGM Session Run Time characteristics.</li> </ol>                |
|                            | Check in the PHG transcoder output the Sensor Run-time Numeric Object – Handle attribute                                                                                        |
| Pass/Fail criteria         | In Step 5, the Sensor Run-time Numeric Object – Handle attribute is not present or, if it is present then its value is different than 0                                         |
| Notes                      | Possible values in typical points of observation after transcoder output are:                                                                                                   |
| (To assist manual testing) | a) IEEE 11073 Objects and Attributes                                                                                                    |
| liceg,                     | Handle attribute is not present, or if it is present then:                                                                                                    |
|                            | □ Object: Sensor Run-time Numeric Object                                                                                                    |
|                            | ☐ Attribute-id: MDC_ATTR_ID_HANDLE (2337)                                                                                                    |
|                            | ☐ Attribute-type: INT-U16                                                                                                    |
|                            | ☐ Attribute-value: Any value different than 0                                                                                                    |
|                            | b) WAN PCD-01 message                                                                                                    |
|                            | PCD-01 message does not include segments with Handle attribute value                                                                                                    |

| TP ld          |                | TP/LP-PAN/PHG/PHDTW/CGM/BV-022                                                                                                |  |  |  |  |  |  |  |
|----------------|----------------|----------------------------------------------------------------------------------------------------|--|--|--|--|--|--|--|
| TP label       |                | Whitepaper. Sensor Run-time Numeric Object - Type Attribute                                                                   |  |  |  |  |  |  |  |
| Coverage       | Spec           | [Bluetooth PHDT v1.6]                                                                                                    |  |  |  |  |  |  |  |
|                | Testable items | SRT Numeric 2; M                                                                                                    |  |  |  |  |  |  |  |
| Test purpose   |                | Check that:                                                                                                    |  |  |  |  |  |  |  |
|                |                | PHG includes Sensor Run-time Numeric Object – Type attribute in transcoder output.                                            |  |  |  |  |  |  |  |
|                |                | [AND]                                                                                                    |  |  |  |  |  |  |  |
|                |                | Type is set to MDC_PART_PHD_DM   MDC_CGM_SENSOR_RUN_TIME                                                                      |  |  |  |  |  |  |  |
| Applicabilit   | y              | C_MAN_BLE_000 AND C_MAN_BLE_002 AND C_MAN_BLE_043                                                                             |  |  |  |  |  |  |  |
| Other PICS     |                |                                                                                                    |  |  |  |  |  |  |  |
| Initial condi  | tion           | The PHG under test and the simulated PHD are in the Standby state.                                                            |  |  |  |  |  |  |  |
| Test procedure |                | <ol> <li>The simulated PHD is configured with a Continuous Glucose Monitoring Profile (device<br/>specialization).</li> </ol> |  |  |  |  |  |  |  |
|                |                | The simulated PHD implements several BTLE characteristics. The characteristics of interest for this Test Case are:            |  |  |  |  |  |  |  |
|                |                | a. CGM Session Start Time (0x2AAA)                                                                                            |  |  |  |  |  |  |  |
|                |                | i. Field: Session Start Time                                                                                                  |  |  |  |  |  |  |  |
|                |                | Format: {uint16, uint8, uint8, uint8, uint8}                                                                                  |  |  |  |  |  |  |  |
|                |                | Value: not relevant                                                                                                    |  |  |  |  |  |  |  |
|                |                | ii. Field: Time Zone                                                                                                    |  |  |  |  |  |  |  |
|                |                | Format: sint8                                                                                                    |  |  |  |  |  |  |  |

|                            | Value: not relevant                                                                                                    |  |  |  |  |
|----------------------------|----------------------------------------------------------------------------------------------------|--|--|--|--|
|                            | iii. Field: DST-Offset                                                                                                    |  |  |  |  |
|                            | Format: uint8                                                                                                    |  |  |  |  |
|                            | Value: not relevant                                                                                                    |  |  |  |  |
|                            | iv. Field: E2E-CRC                                                                                                    |  |  |  |  |
|                            | This field is not included                                                                                                    |  |  |  |  |
|                            | b. CGM Session Run Time (0x2AAB)                                                                                                    |  |  |  |  |
|                            | i. Field: Session Run Time                                                                                                    |  |  |  |  |
|                            | Format: uint16                                                                                                    |  |  |  |  |
|                            | Value: not relevant                                                                                                    |  |  |  |  |
|                            | ii. Field: E2E-CRC                                                                                                    |  |  |  |  |
|                            | This field is not included                                                                                                    |  |  |  |  |
|                            | 3. The PHG under test initiates a discovery process (Scanning state), it discovers the simulated PHD and it starts a pairing process with the simulated PHD (Initiating state). |  |  |  |  |
|                            | <ol> <li>When the pairing has been completed, force the PHG to read CGM Feature, CGM<br/>Session Start Time and CGM Session Run Time characteristics.</li> </ol>                |  |  |  |  |
|                            | Check in the PHG transcoder output the Sensor Run-time Numeric Object – Type attribute                                                                                          |  |  |  |  |
| Pass/Fail criteria         | n Step 5, the Sensor Run-time Numeric Object – Type attribute is present and its value is MDC_PART_PHD_DM   MDC_CGM_SENSOR_RUN_TIME                                             |  |  |  |  |
| Notes                      | Possible values in typical points of observation after transcoder output are:                                                                                                   |  |  |  |  |
| (To assist manual testing) | a) IEEE 11073 Objects and Attributes                                                                                                    |  |  |  |  |
| 3,                         | Type attribute is not present, or if it is present then:                                                                                                    |  |  |  |  |
|                            | □ Object: Sensor Run-time Numeric Object                                                                                                    |  |  |  |  |
|                            | ☐ Attribute-id: MDC_ATTR_ID_TYPE (2351)                                                                                                    |  |  |  |  |
|                            | ☐ Attribute-type: SEQUENCE {partition (INT-U16), code (INT-U16)}                                                                                                    |  |  |  |  |
|                            | ☐ Attribute-value:                                                                                                    |  |  |  |  |
|                            | <ul> <li>partition: MDC_PART_PHD_DM or 128 (dec) or 00 80 (hex)</li> </ul>                                                                                                    |  |  |  |  |
|                            | <ul> <li>code: MDC_CGM_SENSOR_RUN_TIME or 29432 (dec) or 72 F8 (hex)</li> </ul>                                                                                                 |  |  |  |  |
|                            | b) WAN PCD-01 message                                                                                                    |  |  |  |  |
|                            | PCD-01 message includes a segment like this with Type attribute (check OBX-3):                                                                                                  |  |  |  |  |
|                            | OBX n NM 8418040^MDC_CGM_SENSOR_RUN_TIME^MDC m.0.0.x [value]  264384^MDC_DIM_HR^MDC     R   [date_time]                                                                         |  |  |  |  |

| TP ld                                                           |                                                                          | TP/LP-PAN/PHG/PHDTW/CGM/BV-023                                                                  |  |  |  |  |
|-----------------------------------------------------------------|--------------------------------------------------------------------------|-------------------------------------------------------------------------------------------------|--|--|--|--|
| TP label                                                        | Whitepaper. Sensor Run-time Numeric Object - Metric-Spec-Small Attribute |                                                                                                 |  |  |  |  |
| Coverage                                                        | Spec                                                                     | [Bluetooth PHDT v1.6]                                                                           |  |  |  |  |
|                                                                 | Testable items                                                           | SRT Numeric 3; M                                                                                |  |  |  |  |
| Test purpose                                                    |                                                                          | Check that:                                                                                     |  |  |  |  |
|                                                                 |                                                                          | PHG includes Sensor Run-time Numeric Object – Metric-Spec-Small attribute in transcoder output. |  |  |  |  |
|                                                                 |                                                                          | [AND]                                                                                           |  |  |  |  |
| Metric-Spec-Small is set to {0x7046}.                           |                                                                          |                                                                                                 |  |  |  |  |
| Applicability C_MAN_BLE_000 AND C_MAN_BLE_002 AND C_MAN_BLE_043 |                                                                          | _043                                                                                            |  |  |  |  |
| Other PICS                                                      |                                                                          |                                                                                                 |  |  |  |  |

| Initial condition          | The PHG under test and the simulated PHD are in the Standby state.                                                                                                    |  |  |  |  |  |
|----------------------------|----------------------------------------------------------------------------------------------------|--|--|--|--|--|
| Test procedure             | The simulated PHD is configured with a Continuous Glucose Monitoring Profile (device specialization).                                                                                                    |  |  |  |  |  |
|                            | <ol><li>The simulated PHD implements several BTLE characteristics. The characteristics of<br/>interest for this Test Case are:</li></ol>                                                                                                    |  |  |  |  |  |
|                            | a. CGM Session Start Time (0x2AAA)                                                                                                    |  |  |  |  |  |
|                            | i. Field: Session Start Time                                                                                                    |  |  |  |  |  |
|                            | <ul> <li>Format: {uint16, uint8, uint8, uint8, uint8, uint8}</li> </ul>                                                                                                    |  |  |  |  |  |
|                            | Value: not relevant                                                                                                    |  |  |  |  |  |
|                            | ii. Field: Time Zone                                                                                                    |  |  |  |  |  |
|                            | Format: sint8                                                                                                    |  |  |  |  |  |
|                            | Value: not relevant                                                                                                    |  |  |  |  |  |
|                            | iii. Field: DST-Offset                                                                                                    |  |  |  |  |  |
|                            | Format: uint8                                                                                                    |  |  |  |  |  |
|                            | Value: not relevant                                                                                                    |  |  |  |  |  |
|                            | iv. Field: E2E-CRC                                                                                                    |  |  |  |  |  |
|                            | This field is not included                                                                                                    |  |  |  |  |  |
|                            | b. CGM Session Run Time (0x2AAB)                                                                                                    |  |  |  |  |  |
|                            | i. Field: Session Run Time                                                                                                    |  |  |  |  |  |
|                            | Format: uint16                                                                                                    |  |  |  |  |  |
|                            | Value: not relevant                                                                                                    |  |  |  |  |  |
|                            | ii. Field: E2E-CRC                                                                                                    |  |  |  |  |  |
|                            | This field is not included                                                                                                    |  |  |  |  |  |
|                            | <ol> <li>The PHG under test initiates a discovery process (Scanning state), it discovers the<br/>simulated PHD and it starts a pairing process with the simulated PHD (Initiating state).</li> </ol>                                               |  |  |  |  |  |
|                            | 4. When the pairing has been completed, force the PHG to read CGM Feature, CGM Session Start Time and CGM Session Run Time characteristics.                                                                                                    |  |  |  |  |  |
|                            | Check in PHG transcoder output the Sensor Run-time Numeric Object – Metric-Spec-<br>Small attribute                                                                                                    |  |  |  |  |  |
| Pass/Fail criteria         | In Step 5 the Sensor Run-time Numeric Object – Metric-Spec-Small attribute is present and its value is {0x7046} (mss-upd-aperiodic   mss-msmt-aperiodic   mss-acc-agent-initiated   mss-cat-calculation   mss-avail-stored-data   mss-cat-setting) |  |  |  |  |  |
| Notes                      | Possible values in typical points of observation after transcoder output are:                                                                                                    |  |  |  |  |  |
| (To assist manual testing) | a) IEEE 11073 Objects and Attributes                                                                                                    |  |  |  |  |  |
| ····                       | Metric-Spec-Small attribute is present:                                                                                                    |  |  |  |  |  |
|                            | □ Object: Sensor Run-time Numeric Object                                                                                                    |  |  |  |  |  |
|                            | ☐ Attribute-id: MDC_ATTR_METRIC_SPEC_SMALL (2630)                                                                                                    |  |  |  |  |  |
|                            | ☐ Attribute-type: BITS-16                                                                                                    |  |  |  |  |  |
|                            | Attribute-value: 0x7046 (hex) or BITS mss-avail-stored-data (1), mss-upd-aperiodic (2), mss-msmt-aperiodic (3), mss-acc-agent-initiated(9), mss-cat-setting(13), mss-cat-calculation(14) set to TRUE and remaining BITS set to FALSE               |  |  |  |  |  |
|                            | b) WAN PCD-01 message                                                                                                    |  |  |  |  |  |
|                            | PCD-01 message does not include segments with Metric-Spec-Small attribute value                                                                                                    |  |  |  |  |  |

| TP ld                 | TP Id TP/LP-PAN/PHG/PHDTW/CGM/BV-024                                                                             |                                                                                                    |  |  |  |  |  |
|-----------------------|----------------------------------------------------------------------------------------------------|----------------------------------------------------------------------------------------------------|--|--|--|--|--|
| TP label              |                                                                                                    | Whitepaper. Sensor Run-time Numeric Object – Unit-Code Attribute                                                                                                    |  |  |  |  |  |
| Coverage              | Spec                                                                                                    | [Bluetooth PHDT v1.6]                                                                                                    |  |  |  |  |  |
|                       | Testable items                                                                                                   | SRT Numeric 4; M                                                                                                    |  |  |  |  |  |
| Test purpos           |                                                                                                    | Check that:                                                                                                    |  |  |  |  |  |
|                       |                                                                                                    | PHG includes Sensor Run-time Numeric Object – Unit-Code attribute in transcoder output.                                                                                         |  |  |  |  |  |
|                       |                                                                                                    | [AND]                                                                                                    |  |  |  |  |  |
|                       |                                                                                                    | Unit-Code attribute value is set to MDC_DIM_HR                                                                                                    |  |  |  |  |  |
| Applicability         | у                                                                                                    | C_MAN_BLE_000 AND C_MAN_BLE_002 AND C_MAN_BLE_043                                                                                                    |  |  |  |  |  |
| Other PICS            |                                                                                                    |                                                                                                    |  |  |  |  |  |
| Initial condi         | tion                                                                                                    | The PHG under test and the simulated PHD are in the Standby state.                                                                                                    |  |  |  |  |  |
| Test proced           | lure                                                                                                    | <ol> <li>The simulated PHD is configured with a Continuous Glucose Monitoring Profile (device<br/>specialization).</li> </ol>                                                   |  |  |  |  |  |
|                       |                                                                                                    | <ol><li>The simulated PHD implements several BTLE characteristics. The characteristics of<br/>interest for this Test Case are:</li></ol>                                        |  |  |  |  |  |
|                       |                                                                                                    | a. CGM Session Start Time (0x2AAA)                                                                                                    |  |  |  |  |  |
|                       |                                                                                                    | i. Field: Session Start Time                                                                                                    |  |  |  |  |  |
|                       |                                                                                                    | <ul> <li>Format: {uint16, uint8, uint8, uint8, uint8, uint8}</li> </ul>                                                                                                    |  |  |  |  |  |
|                       |                                                                                                    | Value: not relevant                                                                                                    |  |  |  |  |  |
|                       |                                                                                                    | ii. Field: Time Zone                                                                                                    |  |  |  |  |  |
|                       |                                                                                                    | Format: sint8                                                                                                    |  |  |  |  |  |
|                       |                                                                                                    | Value: not relevant                                                                                                    |  |  |  |  |  |
|                       |                                                                                                    | iii. Field: DST-Offset                                                                                                    |  |  |  |  |  |
|                       |                                                                                                    | Format: uint8                                                                                                    |  |  |  |  |  |
|                       |                                                                                                    | Value: not relevant                                                                                                    |  |  |  |  |  |
|                       |                                                                                                    | iv. Field: E2E-CRC                                                                                                    |  |  |  |  |  |
|                       |                                                                                                    | This field is not included                                                                                                    |  |  |  |  |  |
|                       |                                                                                                    | b. CGM Session Run Time (0x2AAB)                                                                                                    |  |  |  |  |  |
|                       |                                                                                                    | i. Field: Session Run Time                                                                                                    |  |  |  |  |  |
|                       |                                                                                                    | Format: uint16                                                                                                    |  |  |  |  |  |
|                       |                                                                                                    | Value: not relevant                                                                                                    |  |  |  |  |  |
|                       |                                                                                                    | ii. Field: E2E-CRC                                                                                                    |  |  |  |  |  |
|                       |                                                                                                    | This field is not included                                                                                                    |  |  |  |  |  |
|                       |                                                                                                    | 3. The PHG under test initiates a discovery process (Scanning state), it discovers the simulated PHD and it starts a pairing process with the simulated PHD (Initiating state). |  |  |  |  |  |
|                       |                                                                                                    | When the pairing has been completed, force the PHG to read CGM Feature, CGM Session Start Time and CGM Session Run Time characteristics.                                        |  |  |  |  |  |
|                       |                                                                                                    | Check in PHG transcoder output the Sensor Run-time Numeric Object – Unit-Code attribute                                                                                         |  |  |  |  |  |
| Pass/Fail cr          | criteria In Step 5 the Sensor Run-time Numeric Object – Unit-Code attribute is present and its set to MDC_DIM_HR |                                                                                                    |  |  |  |  |  |
| Notes                 | _                                                                                                    | Possible values in typical points of observation after transcoder output are:                                                                                                   |  |  |  |  |  |
| (To assist m testing) | nanual                                                                                                    | a) IEEE 11073 Objects and Attributes                                                                                                    |  |  |  |  |  |
|                       |                                                                                                    | Unit-Code attribute is present:                                                                                                    |  |  |  |  |  |
|                       |                                                                                                    | ☐ Object: Sensor Run-time Numeric Object                                                                                                    |  |  |  |  |  |

| ☐ Attribute-id: MDC_ATTR_UNIT_CODE (2454)                                                               |
|----------------------------------------------------------------------------------------------------|
| ☐ Attribute-type: OID-Type                                                                              |
| ☐ Attribute-value: MDC_DIM_HR or 2240 (dec) or 08 C0 (hex)                                              |
| b) WAN PCD-01 message                                                                                   |
| PCD-01 message includes a segment like this with Unit-Code attribute value (check OBX-6):               |
| OBX n NM 8418040^MDC_CGM_SENSOR_RUN_TIME^MDC m.0.0.x [value]  264384^MDC_DIM_HR^MDC     R   [date_time] |

| TP ld          |                | TP/LP-PAN/PHG/PHDTW/CGM/BV-025                                                                                                    |                                                                               |                       |                                                                                                    |                                         |  |
|----------------|----------------|----------------------------------------------------------------------------------------------------|-------------------------------------------------------------------------------|-----------------------|----------------------------------------------------------------------------------------------------|-----------------------------------------|--|
| TP label       |                |                                                                                                    | Whitepaper. Sensor Run-time Numeric Object – Base-Offset-Time-Stamp Attribute |                       |                                                                                                    |                                         |  |
| Coverage       | Spec           | [Bluetooth PHDT v1.6]                                                                                                    |                                                                               |                       |                                                                                                    |                                         |  |
|                | Testable items | -                                                                                                    |                                                                               |                       | c 5; M                                                                                                | BaseOffset 2; M                         |  |
| Test purpose   |                | Check that:  PHG includes Sensor Run-time Numeric Object Base-Offset-Time-Stamp attribute in transcoder output.  [AND]  Base-Offset-Time-Stamp attribute is set to the correct value according to Base-Offset time stamp derivation |                                                                               |                       |                                                                                                    |                                         |  |
| Applicability  | •              | C_N                                                                                                    | IAN_                                                                          | _BLE                  | E_000 AND C_MA                                                                                        | AN_BLE_002 AND C_MAN_BLE_043            |  |
| Other PICS     |                |                                                                                                    |                                                                               |                       |                                                                                                    |                                         |  |
| Initial condit | ion            | The                                                                                                    | PHO                                                                           | 3 un                  | der test and the si                                                                                   | simulated PHD are in the Standby state. |  |
| Test procedure |                | 2.                                                                                                    | spe<br>The                                                                    | cializ<br>sim<br>rest | zation). ulated PHD impler for this Test Case M Session Start Ti Field: Session Start • Format: {uint | Time (0x2AAA)                           |  |
|                |                | iv<br>b. C<br>i.                                                                                                    |                                                                               |                       | <ul> <li>Format: uint8</li> <li>Value: 4 (Daylight Time (+1h))</li> </ul>                             |                                         |  |

|                            | simulated PHD and it starts a pairing process with the simulated PHD (Initiating state).                                                                                                    |  |  |  |  |
|----------------------------|----------------------------------------------------------------------------------------------------|--|--|--|--|
|                            | When the pairing has been completed, force the PHG to read CGM Feature, CGM Session Start Time and CGM Session Run Time characteristics.                                                            |  |  |  |  |
|                            | Check in PHG transcoder output the Sensor Run-time Numeric Object – Base-Offset-<br>Time-Stamp attribute                                                                                            |  |  |  |  |
| Pass/Fail criteria         | In Step 5, the Sensor Run-time Numeric Object – Base-Offset-Time-Stamp is set to the CGM Session Start Time characteristic's Session Start Time (May 12, 2016, 16:39:27) field.                     |  |  |  |  |
| Notes                      | Possible values in typical points of observation after transcoder output are:                                                                                                    |  |  |  |  |
| (To assist manual testing) | a) IEEE 11073 Objects and Attributes                                                                                                    |  |  |  |  |
|                            | Base-Offset-Time-Stamp attribute is present:                                                                                                    |  |  |  |  |
|                            | ☐ Object: Sensor Run-time Numeric Object                                                                                                    |  |  |  |  |
|                            | ☐ Attribute-id: MDC_ATTR_TIME_STAMP_BO (2690)                                                                                                    |  |  |  |  |
|                            | Attribute-type: SEQUENCE {bo-seconds (INT-U32), bo-fraction (INT-U16), bo-time-offset (INT-I16)}                                                                                                    |  |  |  |  |
|                            | ☐ Attribute-value:                                                                                                    |  |  |  |  |
|                            | CGM Session Start Time characteristic Session Start Time field (May 12, 2016, 16:39:27)                                                                                                    |  |  |  |  |
|                            | Note that the same Base-Offset-Time-Stamp can have different representations depending on bo-time-offset value. If it is set to 0 min then Base-Offset-Time-Stamp value shall be {3672059967, 0, 0} |  |  |  |  |
|                            | b) WAN PCD-01 message                                                                                                    |  |  |  |  |
|                            | PCD-01 message includes a segment like this with Base-Offset-Time-Stamp attribute value (check OBX-14):                                                                                             |  |  |  |  |
|                            | OBX n NM 8418040^MDC_CGM_SENSOR_RUN_TIME^MDC m.0.0.x [value]  264384^MDC_DIM_HR^MDC     R   [value described in a) coded in DTM format]                                                             |  |  |  |  |

| TP ld          |                | TP/LP-PAN/PHG/PHDTW/CGM/BV-026                                                                                     |  |  |  |  |
|----------------|----------------|----------------------------------------------------------------------------------------------------|--|--|--|--|
| TP label       |                | Whitepaper. Sensor Run-time Numeric Object – Simple-Nu-Observed-Value Attribute                                    |  |  |  |  |
| Coverage       | Spec           | [Bluetooth PHDT v1.6]                                                                                              |  |  |  |  |
|                | Testable items | SRT Numeric 6; M                                                                                                   |  |  |  |  |
| Test purpos    | se             | Check that:                                                                                                    |  |  |  |  |
|                |                | PHG includes Sensor Run-time Numeric Object Simple-Nu-Observed-Value attribute in transcoder output.               |  |  |  |  |
|                |                | [AND]                                                                                                    |  |  |  |  |
|                |                | Simple-Nu-Observed-Value attribute is set to the correct value.                                                    |  |  |  |  |
| Applicabilit   | у              | C_MAN_BLE_000 AND C_MAN_BLE_002 AND C_MAN_BLE_043                                                                  |  |  |  |  |
| Other PICS     |                |                                                                                                    |  |  |  |  |
| Initial condi  | ition          | The PHG under test and the simulated PHD are in the Standby state.                                                 |  |  |  |  |
| Test procedure |                | The simulated PHD is configured with a Continuous Glucose Monitoring Profile (device specialization).              |  |  |  |  |
|                |                | The simulated PHD implements several BTLE characteristics. The characteristics of interest for this Test Case are: |  |  |  |  |
|                |                | a. CGM Session Start Time (0x2AAA)                                                                                 |  |  |  |  |
|                |                | i. Field: Session Start Time                                                                                       |  |  |  |  |
|                |                | Format: {uint16, uint8, uint8, uint8, uint8}                                                                       |  |  |  |  |
|                |                | Value: not relevant                                                                                                |  |  |  |  |
|                |                | ii. Field: Time Zone                                                                                               |  |  |  |  |

|                            | Format: sint8                                                                                                    |  |  |  |  |
|----------------------------|----------------------------------------------------------------------------------------------------|--|--|--|--|
|                            | Value: not relevant                                                                                                    |  |  |  |  |
|                            | iii. Field: DST-Offset                                                                                                    |  |  |  |  |
|                            | Format: uint8                                                                                                    |  |  |  |  |
|                            | Value: not relevant                                                                                                    |  |  |  |  |
|                            | iv. Field: E2E-CRC                                                                                                    |  |  |  |  |
|                            | This field is not included                                                                                                    |  |  |  |  |
|                            | b. CGM Session Run Time (0x2AAB)                                                                                                    |  |  |  |  |
|                            | i. Field: Session Run Time                                                                                                    |  |  |  |  |
|                            | Format: uint16 (h)                                                                                                    |  |  |  |  |
|                            | • Value: 168                                                                                                    |  |  |  |  |
|                            | ii. Field: E2E-CRC                                                                                                    |  |  |  |  |
|                            | This field is not included                                                                                                    |  |  |  |  |
|                            | 3. The PHG under test initiates a discovery process (Scanning state), it discovers the simulated PHD and it starts a pairing process with the simulated PHD (Initiating state). |  |  |  |  |
|                            | When the pairing has been completed, force the PHG to read CGM Feature, CGM Session Start Time and CGM Session Run Time characteristics.                                        |  |  |  |  |
|                            | <ol> <li>Check in PHG transcoder output the Sensor Run-time Numeric Object – Simple-Nu-<br/>Observed-Value attribute</li> </ol>                                                 |  |  |  |  |
| Pass/Fail criteria         | In Step 5 the Sensor Run-time Numeric Object – Simple-Nu-Observed-Value is set to 0x000000A8 (uint16 value converted to FLOAT-Type with an exponent of 0).                      |  |  |  |  |
| Notes                      | Possible values in typical points of observation after transcoder output are:                                                                                                   |  |  |  |  |
| (To assist manual testing) | a) IEEE 11073 Objects and Attributes                                                                                                    |  |  |  |  |
| ,g,                        | Simple-Nu-Observed-Value attribute is present:                                                                                                    |  |  |  |  |
|                            | ☐ Object: Sensor Run-time Numeric Object                                                                                                    |  |  |  |  |
|                            | ☐ Attribute-id: MDC_ATTR_NU_VAL_OBS_SIMP (2646)                                                                                                    |  |  |  |  |
|                            | ☐ Attribute-type: FLOAT                                                                                                    |  |  |  |  |
|                            | ☐ Attribute-value: 168 (dec) or 000000A8 (hex)                                                                                                    |  |  |  |  |
|                            | b) WAN PCD-01 message                                                                                                    |  |  |  |  |
|                            | PCD-01 message includes a segment like this with Simple-Nu-Observed-Value attribute value (check OBX-5):                                                                        |  |  |  |  |
|                            | OBX n NM 8418040^MDC_CGM_SENSOR_RUN_TIME^MDC m.0.0.x 168  264384^MDC_DIM_HR^MDC    R   [date_time]                                                                              |  |  |  |  |

| TP ld                                                                                                    |                | TP/LP-PAN/PHG/PHDTW/CGM/BV-027                                                                          |                               |             |  |
|----------------------------------------------------------------------------------------------------|----------------|----------------------------------------------------------------------------------------------------|-------------------------------|-------------|--|
| TP label Whitepaper. Glucose Sampling Interval Numeric Object - Handle Attribute                                                 |                |                                                                                                    |                               | e Attribute |  |
| Coverage                                                                                                    | Spec           | [Bluetooth PHDT v1.6]                                                                                   |                               |             |  |
|                                                                                                    | Testable items | GSI Numeric 1; O                                                                                        |                               |             |  |
| Test purpose                                                                                                    |                | Check that:                                                                                             |                               |             |  |
|                                                                                                    |                | PHG does not include .Glucose Sampling Interval Numeric Object – Handle Attribute in transcoder output. |                               |             |  |
|                                                                                                    |                | [OR]                                                                                                    |                               |             |  |
| If PHG includes .Glucose Sampling Interval Numeric Object – Handle attribute in output, then its value shall be different than 0 |                |                                                                                                    | andle attribute in transcoder |             |  |
| Applicabilit                                                                                                    | у              | C_MAN_BLE_000 AND C_MAN_BLE_002 AND C_MAN_BLE_043                                                       |                               |             |  |

| Other PICS                 |                                                                                                    |  |  |
|----------------------------|----------------------------------------------------------------------------------------------------|--|--|
| Initial condition          | The PHG under test and the simulated PHD are in the Standby state.                                                                                                    |  |  |
| Test procedure             | The simulated PHD is configured with a Continuous Glucose Monitoring Profile (device specialization). PHD has a manually entered communication interval value stored.                                                                                           |  |  |
|                            | <ol><li>The simulated PHD implements several BTLE characteristics. The characteristic of<br/>interest for this Test Case is:</li></ol>                                                                                                    |  |  |
|                            | a. CGM Specific Ops Control Point (0x2AAC)                                                                                                    |  |  |
|                            | i. Field: Op Code                                                                                                    |  |  |
|                            | Format: uint8                                                                                                    |  |  |
|                            | • Value: 0x03                                                                                                    |  |  |
|                            | ii. Field: Operand                                                                                                    |  |  |
|                            | Format: uint8 (min)                                                                                                    |  |  |
|                            | Value: not relevant                                                                                                    |  |  |
|                            | iii. Field: E2E-CRC                                                                                                    |  |  |
|                            | This field is not present                                                                                                    |  |  |
|                            | <ol> <li>The PHG under test initiates a discovery process (Scanning state), it discovers the<br/>simulated PHD and it starts a pairing process with the simulated PHD (Initiating state).</li> </ol>                                                            |  |  |
|                            | When the pairing has been completed, force the PHG to perform a CGM Communication Interval procedure using Op Code "Get CGM Communication Interval" (0x02) (performing a write operation to the CGM Specific Ops Control Point characteristic's Op Code field). |  |  |
|                            | The simulated PHD will respond with an indication including a "Communication Interval Response" Op Code (0x03) and an UINT8 containing the communication interval in minutes.                                                                                   |  |  |
|                            | Check in PHG transcoder output the Glucose Sampling Interval Numeric Object – Handle attribute                                                                                                    |  |  |
| Pass/Fail criteria         | In Step 6, the Glucose Sampling Interval Numeric Object – Handle attribute is not present or, if it is present then its value is different than 0                                                                                                    |  |  |
| Notes                      | Possible values in typical points of observation after transcoder output are:                                                                                                    |  |  |
| (To assist manual testing) | IEEE 11073 Objects and Attributes                                                                                                    |  |  |
| <b>3,</b>                  | Handle attribute is not present, or if it is present then:                                                                                                    |  |  |
|                            | □ Object: Glucose Sampling Interval Numeric Object                                                                                                    |  |  |
|                            | ☐ Attribute-id: MDC_ATTR_ID_HANDLE (2337)                                                                                                    |  |  |
|                            | ☐ Attribute-type: INT-U16                                                                                                    |  |  |
|                            | ☐ Attribute-value: Any value different than 0                                                                                                    |  |  |
|                            | b) WAN PCD-01 message                                                                                                    |  |  |
|                            | PCD-01 message does not include segments with Handle attribute value                                                                                                    |  |  |

| TP Id                                                                                                    |                               | TP/LP-PAN/PHG/PHDTW/CGM/BV-028                                        |  |           |  |
|----------------------------------------------------------------------------------------------------|-------------------------------|-----------------------------------------------------------------------|--|-----------|--|
| TP label                                                                                                    |                               | Whitepaper. Glucose Sampling Interval Numeric Object – Type Attribute |  | Attribute |  |
| Coverage                                                                                                    | ge Spec [Bluetooth PHDT v1.6] |                                                                       |  |           |  |
|                                                                                                    | Testable items                | GSI Numeric 2; M                                                      |  |           |  |
| Test purpose  Check that:  PHG includes Glucose Sampling Interval Numeric Object – Type Attribute in transcod  [OR] |                               | ·                                                                     |  |           |  |
|                                                                                                    |                               | Type is set to MDC_PART_PHD_DM   MDC_CGM_SENSOR_SAMPLE_INTERVAL       |  |           |  |
| Applicabilit                                                                                                    | y                             | C_MAN_BLE_000 AND C_MAN_BLE_002 AND C_MAN_BLE_043                     |  |           |  |

| Other PICS                 |                                                                                                    |  |  |
|----------------------------|----------------------------------------------------------------------------------------------------|--|--|
| Initial condition          | The PHG under test and the simulated PHD are in the Standby state.                                                                                                    |  |  |
| Test procedure             | The simulated PHD is configured with a Continuous Glucose Monitoring Profile (device specialization). PHD has a manually entered communication interval value stored.                                                                                              |  |  |
|                            | 2. The simulated PHD implements several BTLE characteristics. The characteristic of interest for this Test Case is:                                                                                                    |  |  |
|                            | a. CGM Specific Ops Control Point (0x2AAC)                                                                                                    |  |  |
|                            | i. Field: Op Code                                                                                                    |  |  |
|                            | Format: uint8                                                                                                    |  |  |
|                            | Value: 0x03                                                                                                    |  |  |
|                            | ii. Field: Operand                                                                                                    |  |  |
|                            | Format: uint8 (min)                                                                                                    |  |  |
|                            | Value: not relevant                                                                                                    |  |  |
|                            | iii. Field: E2E-CRC                                                                                                    |  |  |
|                            | This field is not present                                                                                                    |  |  |
|                            | <ol> <li>The PHG under test initiates a discovery process (Scanning state), it discovers the<br/>simulated PHD and it starts a pairing process with the simulated PHD (Initiating state).</li> </ol>                                                               |  |  |
|                            | 4. When the pairing has been completed, force the PHG to perform a CGM Communication Interval procedure using Op Code "Get CGM Communication Interval" (0x02) (performing a write operation to the CGM Specific Ops Control Point characteristic's Op Code field). |  |  |
|                            | 5. The simulated PHD will respond with an indication including a "Communication Interval Response" Op Code (0x03) and an UINT8 containing the communication interval in minutes.                                                                                   |  |  |
|                            | 6. Check in PHG transcoder output the Glucose Sampling Interval Numeric Object – Type attribute                                                                                                    |  |  |
| Pass/Fail criteria         | In Step 6, the Glucose Sampling Interval Numeric Object – Type attribute is present and set to MDC_PART_PHD_DM   MDC_CGM_SENSOR_SAMPLE_INTERVAL                                                                                                    |  |  |
| Notes                      | Possible values in typical points of observation after transcoder output are:                                                                                                    |  |  |
| (To assist manual testing) | a) IEEE 11073 Objects and Attributes                                                                                                    |  |  |
|                            | Type attribute is not present, or if it is present then:                                                                                                    |  |  |
|                            | □ Object: Glucose Sampling Interval Numeric Object                                                                                                    |  |  |
|                            | ☐ Attribute-id: MDC_ATTR_ID_TYPE (2351)                                                                                                    |  |  |
|                            | ☐ Attribute-type: SEQUENCE {partition (INT-U16), code (INT-U16)}                                                                                                    |  |  |
|                            | ☐ Attribute-value:                                                                                                    |  |  |
|                            | <ul> <li>partition: MDC_PART_PHD_DM or 128 (dec) or 00 80 (hex)</li> </ul>                                                                                                    |  |  |
|                            | <ul> <li>code: MDC_CGM_SENSOR_SAMPLE_INTERVAL or 29436 (dec) or 72 FC<br/>(hex)</li> </ul>                                                                                                    |  |  |
|                            | b) WAN PCD-01 message                                                                                                    |  |  |
|                            | PCD-01 message includes a segment like this with Type attribute (check OBX-3):                                                                                                    |  |  |
|                            | OBX n NM 8418044^MDC_CGM_SENSOR_SAMPLE_INTERVAL^MDC <br>m.0.0.x [value] 264352^MDC_DIM_MIN^MDC     R   [date_time]                                                                                                    |  |  |

| TP Id          |      | TP/LP-PAN/PHG/PHDTW/CGM/BV-029_A                                                     |                  |  |
|----------------|------|--------------------------------------------------------------------------------------|------------------|--|
| TP label       |      | Whitepaper. Glucose Sampling Interval Numeric Object - Metric-Spec-Small Attribute 1 |                  |  |
| Coverage       | Spec | [Bluetooth PHDT v1.6]                                                                |                  |  |
| Testable items |      | GSI Numeric 3; M                                                                     | GSI Numeric 5; M |  |
| Test purpos    | se   | Check that:                                                                          |                  |  |

|                            | PHG includes Glucose Sampling Interval Numeric Object – Metric-Spec-Small attribute in                                                                                                    |  |  |
|----------------------------|----------------------------------------------------------------------------------------------------|--|--|
|                            | transcoder output.                                                                                                    |  |  |
|                            | [AND]                                                                                                    |  |  |
|                            | Metric-Spec-Small is set to {0x604C} when the communication interval was updated manually by the user                                                                                                    |  |  |
| Applicability              | C_MAN_BLE_000 AND C_MAN_BLE_002 AND C_MAN_BLE_043                                                                                                    |  |  |
| Other PICS                 |                                                                                                    |  |  |
| Initial condition          | The PHG under test and the simulated PHD are in the Standby state.                                                                                                    |  |  |
| Test procedure             | The simulated PHD is configured with a Continuous Glucose Monitoring Profile (device specialization). The PHD has a manually entered communication interval value stored.                                                                                          |  |  |
|                            | The simulated PHD implements several BTLE characteristics. The characteristic of interest for this Test Case is:                                                                                                    |  |  |
|                            | a. CGM Specific Ops Control Point (0x2AAC)                                                                                                    |  |  |
|                            | i. Field: Op Code                                                                                                    |  |  |
|                            | Format: uint8                                                                                                    |  |  |
|                            | • Value: 0x03                                                                                                    |  |  |
|                            | ii. Field: Operand                                                                                                    |  |  |
|                            | Format: uint8 (min)                                                                                                    |  |  |
|                            | Value: not relevant                                                                                                    |  |  |
|                            | iii. Field: E2E-CRC                                                                                                    |  |  |
|                            | This field is not present                                                                                                    |  |  |
|                            | 3. The PHG under test initiates a discovery process (Scanning state), it discovers the simulated PHD and it starts a pairing process with the simulated PHD (Initiating state).                                                                                    |  |  |
|                            | 4. When the pairing has been completed, force the PHG to perform a CGM Communication Interval procedure using Op Code "Get CGM Communication Interval" (0x02) (performing a write operation to the CGM Specific Ops Control Point characteristic's Op Code field). |  |  |
|                            | 5. The simulated PHD will respond with an indication including a "Communication Interval Response" Op Code (0x03) and an UINT8 containing the communication interval in minutes.                                                                                   |  |  |
|                            | Check in PHG transcoder output the Glucose Sampling Interval Numeric Object – Metric-<br>Spec-Small attribute                                                                                                    |  |  |
| Pass/Fail criteria         | In Step 6, the Glucose Sampling Interval Numeric Object – Metric-Spec-Small attribute is present and its value is {0x604C} (mss-avail-stored-data   mss-upd-aperiodic   mss-acc-agent-initiated   mss-cat-manual   mss-cat-setting)                                |  |  |
| Notes                      | Possible values in typical points of observation after transcoder output are:                                                                                                    |  |  |
| (To assist manual testing) | a) IEEE 11073 Objects and Attributes                                                                                                    |  |  |
| ,g,                        | Metric-Spec-Small attribute is present:                                                                                                    |  |  |
|                            | □ Object: Glucose Sampling Interval Numeric Object                                                                                                    |  |  |
|                            | ☐ Attribute-id: MDC_ATTR_METRIC_SPEC_SMALL (2630)                                                                                                    |  |  |
|                            | ☐ Attribute-type: BITS-16                                                                                                    |  |  |
|                            | Attribute-value: 60 4C (hex) or BITS mss-avail-stored-data (1), mss-upd-aperiodic(2), mss-acc-agent-initiated(9), mss-cat-manual(12), mss-cat-setting(13) set to TRUE and remaining BITS set to FALSE                                                              |  |  |
|                            | b) WAN PCD-01 message                                                                                                    |  |  |
|                            | PCD-01 message does not include segments with Metric-Spec-Small attribute value                                                                                                    |  |  |

| TP ld    | TP/LP-PAN/PHG/PHDTW/CGM/BV-029_B                                                     |  |
|----------|--------------------------------------------------------------------------------------|--|
| TP label | Whitepaper. Glucose Sampling Interval Numeric Object - Metric-Spec-Small Attribute 2 |  |

| Coverage                   | Spec           | [Bluetooth PHDT v1.6]                                                                                                    |                                                                                                    |                                                                                             |  |  |
|----------------------------|----------------|----------------------------------------------------------------------------------------------------|----------------------------------------------------------------------------------------------------|---------------------------------------------------------------------------------------------|--|--|
|                            | Testable items | GSI Numeric 3; M                                                                                                    | GSI Numeric 4; M                                                                                                    |                                                                                             |  |  |
| Test purpos                | ie             | Check that:                                                                                                    |                                                                                                    |                                                                                             |  |  |
|                            |                | PHG includes Glucose Sampling Interval Numeric Object – Metric-Spec-Small attribute in transcoder output.                                                                                          |                                                                                                    |                                                                                             |  |  |
|                            |                | [AND]                                                                                                    |                                                                                                    |                                                                                             |  |  |
|                            |                | Metric-Spec-Small is se<br>been executed                                                                                                    | et to {0x6044} when the CGM Commi                                                                                                    | unication Interval procedure has                                                            |  |  |
| Applicability              | у              | C_MAN_BLE_000 AND                                                                                                    | C_MAN_BLE_002 AND C_MAN_B                                                                                                    | LE_043 AND C_MAN_BLE_044                                                                    |  |  |
| Other PICS                 |                |                                                                                                    |                                                                                                    |                                                                                             |  |  |
| Initial condi              | tion           | The PHG under test and                                                                                                    | d the simulated PHD are in the Stand                                                                                                    | dby state.                                                                                  |  |  |
| Test proced                | lure           | The simulated PHD specialization).                                                                                                    | is configured with a Continuous Glu                                                                                                    | ucose Monitoring Profile (device                                                            |  |  |
|                            |                | The simulated PHD interest for this Tes                                                                                                    | D implements several BTLE characte st Case is:                                                                                                    | ristics. The characteristic of                                                              |  |  |
|                            |                | a. CGM Specific                                                                                                    | Ops Control Point (0x2AAC)                                                                                                    |                                                                                             |  |  |
|                            |                | i. Field: Op                                                                                                    | Code                                                                                                    |                                                                                             |  |  |
|                            |                | • Forma                                                                                                    | at: uint8                                                                                                    |                                                                                             |  |  |
|                            |                | • Value                                                                                                    | e: 0x03                                                                                                    |                                                                                             |  |  |
|                            |                | іі. Field: Оре                                                                                                    | erand                                                                                                    |                                                                                             |  |  |
|                            |                | • Forma                                                                                                    | at: uint8 (min)                                                                                                    |                                                                                             |  |  |
|                            |                | • Value                                                                                                    | e: not relevant                                                                                                    |                                                                                             |  |  |
|                            |                | iii. Field: E2E                                                                                                    | E-CRC                                                                                                    |                                                                                             |  |  |
|                            |                | • This f                                                                                                    | ield is not present                                                                                                    |                                                                                             |  |  |
|                            |                |                                                                                                    | st initiates a discovery process (Scan<br>d it starts a pairing process with the s                                                                                                    |                                                                                             |  |  |
|                            |                | performing a CGM<br>Communication Int<br>write operation to the<br>Operand fields, res                                                                                                    | as been completed, force the PHG to Communication Interval procedure userval" (0x01) followed by a valid UIN he CGM Specific Ops Control Point opectively). The simulated PHD will rede value of "Success". | rsing Op Code "Set CGM<br>T8 value in minutes (performing a<br>characteristic's Op Code and |  |  |
|                            |                | "Get CGM Commu                                                                                                    | G to perform a CGM Communication nication Interval" (0x02) (performing ol Point characteristic's Op Code field                                                                                              | a write operation to the CGM                                                                |  |  |
|                            |                |                                                                                                    | O will respond with an indication include (0x03) and an UINT8 containing the                                                                                                    |                                                                                             |  |  |
|                            |                | Check in the PHG transcoder output the Glucose Sampling Interval Numeric Object –     Metric-Spec-Small attribute                                                                                  |                                                                                                    |                                                                                             |  |  |
| Pass/Fail cr               | iteria         | In Step 7, the Sensor Calibration Numeric Object – Metric-Spec-Small attribute is prese its value is {0x6044} (mss-avail-stored-data   mss-upd-aperiodic   mss-acc-agent-initiate mss-cat-setting) |                                                                                                    |                                                                                             |  |  |
| Notes                      | _              | Possible values in typic                                                                                                    | al points of observation after transco                                                                                                    | der output are:                                                                             |  |  |
| (To assist manual testing) |                | a) IEEE 11073 Object                                                                                                    | ts and Attributes                                                                                                    |                                                                                             |  |  |
|                            |                | Metric-Spec-Small                                                                                                    | attribute is present:                                                                                                    |                                                                                             |  |  |
|                            |                | ☐ Object: Glucos                                                                                                    | se Sampling Interval Numeric Object                                                                                                    |                                                                                             |  |  |
|                            |                | ☐ Attribute-id: MI                                                                                                    | DC_ATTR_METRIC_SPEC_SMALL                                                                                                    | (2630)                                                                                      |  |  |
|                            |                | ☐ Attribute-type:                                                                                                    | BITS-16                                                                                                    |                                                                                             |  |  |

|      | Attribute-value: 60 44 (hex) or BITS mss-avail-stored-data (1), mss-upd-aperiodic(2), mss-acc-agent-initiated(9), mss-cat-setting(13) set to TRUE and remaining BITS set to FALSE |
|------|----------------------------------------------------------------------------------------------------|
| b) V | VAN PCD-01 message                                                                                                    |
| Р    | PCD-01 message does not include segments with Metric-Spec-Small attribute value                                                                                                   |

| TP Id                      |                                                                                              | TD// D DAN/DUC/DUDTW/CCM/DV 020                                                                                                    |  |  |  |
|----------------------------|----------------------------------------------------------------------------------------------|----------------------------------------------------------------------------------------------------|--|--|--|
| TP ld                      |                                                                                              | TP/LP-PAN/PHG/PHDTW/CGM/BV-030                                                                                                    |  |  |  |
| TP label                   |                                                                                              | Whitepaper. Glucose Sampling Interval Numeric Object – Unit-Code Attribute                                                                                                    |  |  |  |
| Coverage                   | Spec                                                                                         | [Bluetooth PHDT v1.6]                                                                                                    |  |  |  |
|                            | Testable items                                                                               | GSI Numeric 6; M                                                                                                    |  |  |  |
| Test purpos                | е                                                                                            | Check that:                                                                                                    |  |  |  |
|                            |                                                                                              | PHG includes Glucose Sampling Interval Numeric – Unit-Code attribute in transcoder output.                                                                                                    |  |  |  |
|                            |                                                                                              | [AND]                                                                                                    |  |  |  |
|                            |                                                                                              | Unit-Code attribute value is set to MDC_DIM_MIN                                                                                                    |  |  |  |
| Applicability              | /                                                                                            | C_MAN_BLE_000 AND C_MAN_BLE_002 AND C_MAN_BLE_043                                                                                                    |  |  |  |
| Other PICS                 |                                                                                              |                                                                                                    |  |  |  |
| Initial condi              | tion                                                                                         | The PHG under test and the simulated PHD are in the Standby state.                                                                                                    |  |  |  |
| Test proced                | ure                                                                                          | The simulated PHD is configured with a Continuous Glucose Monitoring Profile (device specialization). PHD has a manually entered communication interval value stored.                                                                                              |  |  |  |
|                            |                                                                                              | The simulated PHD implements several BTLE characteristics. The characteristic of interest for this Test Case is:                                                                                                    |  |  |  |
|                            |                                                                                              | a. CGM Specific Ops Control Point (0x2AAC)                                                                                                    |  |  |  |
|                            |                                                                                              | i. Field: Op Code                                                                                                    |  |  |  |
|                            |                                                                                              | Format: uint8                                                                                                    |  |  |  |
|                            |                                                                                              | • Value: 0x03                                                                                                    |  |  |  |
|                            |                                                                                              | ii. Field: Operand                                                                                                    |  |  |  |
|                            |                                                                                              | Format: uint8 (min)                                                                                                    |  |  |  |
|                            |                                                                                              | Value: not relevant                                                                                                    |  |  |  |
|                            |                                                                                              | iii. Field: E2E-CRC                                                                                                    |  |  |  |
|                            |                                                                                              | This field is not present                                                                                                    |  |  |  |
|                            |                                                                                              | 3. The PHG under test initiates a discovery process (Scanning state), it discovers the simulated PHD and it starts a pairing process with the simulated PHD (Initiating state).                                                                                    |  |  |  |
|                            |                                                                                              | 4. When the pairing has been completed, force the PHG to perform a CGM Communication Interval procedure using Op Code "Get CGM Communication Interval" (0x02) (performing a write operation to the CGM Specific Ops Control Point characteristic's Op Code field). |  |  |  |
|                            |                                                                                              | 5. The simulated PHD will respond with an indication including a "Communication Interval Response" Op Code (0x03) and an UINT8 containing the communication interval in minutes.                                                                                   |  |  |  |
|                            | Check in the PHG transcoder output the Glucose Sampling Interval Numeric Unit-Code attribute |                                                                                                    |  |  |  |
| Pass/Fail cri              | iteria                                                                                       | In Step 6 the Glucose Sampling Interval Numeric Object – Unit-Code attribute is present and its value is set to MDC_DIM_MIN                                                                                                    |  |  |  |
| Notes                      | _                                                                                            | Possible values in typical points of observation after transcoder output are:                                                                                                    |  |  |  |
| (To assist manual testing) |                                                                                              | a) IEEE 11073 Objects and Attributes                                                                                                    |  |  |  |
|                            |                                                                                              | Unit-Code attribute is present:                                                                                                    |  |  |  |
|                            |                                                                                              | ☐ Object: Glucose Sampling Interval Numeric Object                                                                                                    |  |  |  |
|                            |                                                                                              | ☐ Attribute-id: MDC_ATTR_UNIT_CODE (2454)                                                                                                    |  |  |  |

| ☐ Attribute-type: OID-Type                                                                                      |         |
|----------------------------------------------------------------------------------------------------|---------|
| ☐ Attribute-value: MDC_DIM_MIN or 2208 (dec) or 08 A0 (hex)                                                     |         |
| WAN PCD-01 message                                                                                              |         |
| PCD-01 message includes a segment like this with Unit-Code attribute value (chec 6):                            | ck OBX- |
| OBX n NM 8418044^MDC_CGM_SENSOR_SAMPLE_INTERVAL^MDC  m.0.0.x [value] 264352^MDC_DIM_MIN^MDC     R   [date_time] |         |

| TP ld         |                | TP/LP-PAN/PHG/PHDTW/CGM/BV-031                                                                                                    |  |  |  |  |
|---------------|----------------|----------------------------------------------------------------------------------------------------|--|--|--|--|
| TP label      |                | Whitepaper. Glucose Sampling Interval Numeric Object – Base-Offset-Time-Stamp Attribute                                                                                                    |  |  |  |  |
| Coverage      | Spec           | [Bluetooth PHDT v1.6]                                                                                                    |  |  |  |  |
|               | Testable items | GSI Numeric 7; M BaseOffset 1; M                                                                                                    |  |  |  |  |
| Test purpos   | se             | Check that:                                                                                                    |  |  |  |  |
|               |                | PHG includes Glucose Sampling Interval Numeric Object Base-Offset-Time-Stamp attribute in transcoder output.                                                                                                    |  |  |  |  |
|               |                | [AND]                                                                                                    |  |  |  |  |
|               |                | Base-Offset-Time-Stamp attribute is set to the correct value according to Base-Offset time stamp derivation (Base-Offset-Time-Stamp attribute will be derived from the collector's time at the time of collection)                                                 |  |  |  |  |
| Applicability | у              | C_MAN_BLE_000 AND C_MAN_BLE_002 AND C_MAN_BLE_043                                                                                                    |  |  |  |  |
| Other PICS    |                |                                                                                                    |  |  |  |  |
| Initial condi | ition          | The PHG under test and the simulated PHD are in the Standby state.                                                                                                    |  |  |  |  |
| Test proced   | lure           | The simulated PHD is configured with a Continuous Glucose Monitoring Profile (device specialization). The PHD has a manually entered communication interval value stored.                                                                                          |  |  |  |  |
|               |                | The simulated PHD implements several BTLE characteristics. The characteristic of interest for this Test Case is:                                                                                                    |  |  |  |  |
|               |                | a. CGM Specific Ops Control Point (0x2AAC)                                                                                                    |  |  |  |  |
|               |                | i. Field: Op Code                                                                                                    |  |  |  |  |
|               |                | Format: uint8                                                                                                    |  |  |  |  |
|               |                | Value: 0x03                                                                                                    |  |  |  |  |
|               |                | ii. Field: Operand                                                                                                    |  |  |  |  |
|               |                | Format: uint8 (min)                                                                                                    |  |  |  |  |
|               |                | Value: not relevant                                                                                                    |  |  |  |  |
|               |                | iii. Field: E2E-CRC                                                                                                    |  |  |  |  |
|               |                | This field is not present                                                                                                    |  |  |  |  |
|               |                | 3. The PHG under test initiates a discovery process (Scanning state), it discovers the simulated PHD and it starts a pairing process with the simulated PHD (Initiating state).                                                                                    |  |  |  |  |
|               |                | 4. When the pairing has been completed, force the PHG to perform a CGM Communication Interval procedure using Op Code "Get CGM Communication Interval" (0x02) (performing a write operation to the CGM Specific Ops Control Point characteristic's Op Code field). |  |  |  |  |
|               |                | 5. The simulated PHD will respond with an indication including a "Communication Interval Response" Op Code (0x03) and an UINT8 containing the communication interval in minutes.                                                                                   |  |  |  |  |
|               |                | Check in PHG transcoder output the Glucose Sampling Interval Numeric Object – Base-<br>Offset-Time-Stamp attribute                                                                                                    |  |  |  |  |
| Pass/Fail cr  | iteria         | In Step 6 the Glucose Sampling Interval Numeric Object – Base-Offset-Time-Stamp attribute present and it is set to the collector's time at the time of collection.                                                                                                 |  |  |  |  |
| Notes         |                | Possible values in typical points of observation after transcoder output are:                                                                                                    |  |  |  |  |

| (To assist manual testing) | a) | IEEE 11073 Objects and Attributes                                                                                                    |  |
|----------------------------|----|----------------------------------------------------------------------------------------------------|--|
|                            |    | Base-Offset-Time-Stamp attribute is present:                                                                                                    |  |
|                            |    | □ Object: Glucose Sampling Interval Numeric Object                                                                                              |  |
|                            |    | ☐ Attribute-id: MDC_ATTR_TIME_STAMP_BO (2690)                                                                                                   |  |
|                            |    | ☐ Attribute-type: SEQUENCE {bo-seconds (INT-U32), bo-fraction (INT-U16), bo-time-offset (INT-I16)}                                              |  |
|                            |    | ☐ Attribute-value: collector's time at the time of collection.                                                                                  |  |
|                            | b) | WAN PCD-01 message                                                                                                    |  |
|                            |    | PCD-01 message includes a segment like this with Base-Offset-Time-Stamp attribute value (check OBX-14):                                         |  |
|                            |    | OBX n NM 8418044^MDC_CGM_SENSOR_SAMPLE_INTERVAL^MDC  m.0.0.x [value] 264352^MDC_DIM_MIN^MDC     R   [value described in a) coded in DTM format] |  |

| TP Id         |                | TP/LP-PAN/PHG/PHDTW/CGM/BV-032                                                                                                    |  |  |  |
|---------------|----------------|----------------------------------------------------------------------------------------------------|--|--|--|
| TP label      |                | Whitepaper. Glucose Sampling Interval Numeric Object – Basic-Nu-Observed-Value Attribute                                                                                                    |  |  |  |
| Coverage      | Spec           | [Bluetooth PHDT v1.6]                                                                                                    |  |  |  |
|               | Testable items | GSI Numeric 8; M                                                                                                    |  |  |  |
| Test purpos   | e              | Check that:                                                                                                    |  |  |  |
|               |                | PHG includes Glucose Sampling Interval Numeric Object Basic-Nu-Observed-Value attribute in transcoder output.                                                                                                    |  |  |  |
|               |                | [AND]                                                                                                    |  |  |  |
|               |                | Basic-Nu-Observed-Value attribute is set to the correct value.                                                                                                    |  |  |  |
| Applicability | /              | C_MAN_BLE_000 AND C_MAN_BLE_002 AND C_MAN_BLE_043                                                                                                    |  |  |  |
| Other PICS    |                |                                                                                                    |  |  |  |
| Initial condi | tion           | The PHG under test and the simulated PHD are in the Standby state.                                                                                                    |  |  |  |
| Test proced   | ure            | The simulated PHD is configured with a Continuous Glucose Monitoring Profile (device specialization). The PHD has a manually entered communication interval value stored.                                                                                          |  |  |  |
|               |                | 2. The simulated PHD implements several BTLE characteristics. The characteristic of interest for this Test Case is:                                                                                                    |  |  |  |
|               |                | a. CGM Specific Ops Control Point (0x2AAC)                                                                                                    |  |  |  |
|               |                | i. Field: Op Code                                                                                                    |  |  |  |
|               |                | Format: uint8                                                                                                    |  |  |  |
|               |                | • Value: 0x03                                                                                                    |  |  |  |
|               |                | ii. Field: Operand                                                                                                    |  |  |  |
|               |                | Format: uint8 (min)                                                                                                    |  |  |  |
|               |                | Value: 15                                                                                                    |  |  |  |
|               |                | iii. Field: E2E-CRC                                                                                                    |  |  |  |
|               |                | This field is not present                                                                                                    |  |  |  |
|               |                | 3. The PHG under test initiates a discovery process (Scanning state), it discovers the simulated PHD and it starts a pairing process with the simulated PHD (Initiating state).                                                                                    |  |  |  |
|               |                | 4. When the pairing has been completed, force the PHG to perform a CGM Communication Interval procedure using Op Code "Get CGM Communication Interval" (0x02) (performing a write operation to the CGM Specific Ops Control Point characteristic's Op Code field). |  |  |  |
|               |                | <ol> <li>The simulated PHD will respond with an indication including a "Communication Interval<br/>Response" Op Code (0x03) and an UINT8 containing the communication interval in<br/>minutes.</li> </ol>                                                          |  |  |  |

|                                        | Check in PHG transcoder output the Glucose Sampling Interval Numeric Object – Basic-Nu-Observed-Value attribute                                                                                                    |  |  |
|----------------------------------------|----------------------------------------------------------------------------------------------------|--|--|
| Pass/Fail criteria                     | In Step 6 the Glucose Sampling Interval Numeric Object – Basic-Nu-Observed-Value attribute is present and it is set to 0x000F (SFLOAT-Type conversion of uint8 with exponent of 0)                                                                                                    |  |  |
| Notes<br>(To assist manual<br>testing) | Possible values in typical points of observation after transcoder output are:  a) IEEE 11073 Objects and Attributes Basic-Nu-Observed-Value attribute is present:  Object: Glucose Sampling Interval Numeric Object Attribute-id: MDC_ATTR_NU_VAL_OBS_BASIC (2636) Attribute-type: SFLOAT Attribute-value: 15 (dec) or 000F (hex)  b) WAN PCD-01 message PCD-01 message includes a segment like this with Basic-Nu-Observed-Value attribute value (check OBX-5): |  |  |
|                                        | OBX n NM 8418044^MDC_CGM_SENSOR_SAMPLE_INTERVAL^MDC m.0.0.x 15  264352^MDC_DIM_MIN^MDC     R   [date_time]                                                                                                    |  |  |

| TP ld          |                | TP/LP-PAN/PHG/PHDTW/CGM/BV-033                                                                                                    |  |  |  |
|----------------|----------------|----------------------------------------------------------------------------------------------------|--|--|--|
| TP label       |                | Whitepaper. Glucose trend Numeric Object - Handle Attribute                                                                                                    |  |  |  |
| Coverage       | Spec           | [Bluetooth PHDT v1.6]                                                                                                    |  |  |  |
|                | Testable items | GT Numeric 1; O                                                                                                    |  |  |  |
| Test purpos    | е              | Check that:                                                                                                    |  |  |  |
|                |                | PHG does not include Glucose trend Numeric Object – Handle Attribute in transcoder output.                                                                                                    |  |  |  |
|                |                | [OR]                                                                                                    |  |  |  |
|                |                | If PHG includes Glucose trend Numeric Object – Handle attribute in transcoder output, then its value shall be different than 0                                                                                                    |  |  |  |
| Applicability  | /              | C_MAN_BLE_000 AND C_MAN_BLE_002 AND C_MAN_BLE_043                                                                                                    |  |  |  |
| Other PICS     |                |                                                                                                    |  |  |  |
| Initial condi  | tion           | The PHG under test and the simulated PHD are in the Standby state.                                                                                                    |  |  |  |
| Test procedure |                | <ol> <li>The simulated PHD is configured with a Continuous Glucose Monitoring Profile (device specialization), it has a CGM measurement ready to be sent and it is in the Advertising state (it is discoverable). The simulated PHD also has an identical CGM measurement temporarily stored.</li> <li>The simulated PHD implements several BTLE characteristics. The characteristics of</li> </ol> |  |  |  |
|                |                | interest for this Test Case are:                                                                                                    |  |  |  |
|                |                | a. CGM Feature (0x2AA8)  i. Field: CGM Feature                                                                                                    |  |  |  |
|                |                |                                                                                                    |  |  |  |
|                |                | • Format: 24 bit                                                                                                    |  |  |  |
|                |                | <ul> <li>Value: 0000 0000 1000 0000 0000 (MSB → LSB). CGM trend<br/>information supported.</li> </ul>                                                                                                    |  |  |  |
|                |                | ii. Field: CGM Type                                                                                                    |  |  |  |
|                |                | Format: 4 bit                                                                                                    |  |  |  |
|                |                | Value: not relevant                                                                                                    |  |  |  |
|                |                | iii. Field: CGM Sample Location                                                                                                    |  |  |  |
|                |                | Format: 4 bit                                                                                                    |  |  |  |
|                |                | Value: not relevant                                                                                                    |  |  |  |

|                            | iv. Field: E2E-CRC                                                                                                    |
|----------------------------|----------------------------------------------------------------------------------------------------|
|                            | Format: uint16                                                                                                    |
|                            | Value: not relevant                                                                                                    |
|                            |                                                                                                    |
|                            | b. CGM Measurement (0x2AA7)  i. Field: Size                                                                                                    |
|                            |                                                                                                    |
|                            | Format: uint8     Field: Flegg                                                                                                    |
|                            | ii. Field: Flags  • Format: 8 bit                                                                                                    |
|                            |                                                                                                    |
|                            | <ul> <li>Value: 0000 0001 (MSB → LSB). CGM Trend information present, CGM         Quality nor present, Sensor Status Annunciation Field (Warning-Octet) not         present, Sensor Status Annunciation Field (Cal/Temp-Octet) not present,         Sensor Status Annunciation Field (Status-Octet) not present.</li> </ul> |
|                            | iii. Field: CGM Glucose Concentration (mg/dL)                                                                                                    |
|                            | Format: SFLOAT                                                                                                    |
|                            | Value: not Relevant                                                                                                    |
|                            | iv. Field: Time Offset                                                                                                    |
|                            | Format: uint16                                                                                                    |
|                            | Value: not relevant                                                                                                    |
|                            | v. Field: Sensor Status Annunciation                                                                                                    |
|                            | This field is not included                                                                                                    |
|                            | vi. Field: CGM Trend Information (mg/dL)/min                                                                                                    |
|                            | Format: SFLOAT                                                                                                    |
|                            | Value: not relevant                                                                                                    |
|                            | vii. Field: CGM Quality                                                                                                    |
|                            | This field is not included                                                                                                    |
|                            | viii. Field: E2E-CRC                                                                                                    |
|                            | This field is not included                                                                                                    |
|                            | 3. The PHG under test initiates a discovery process (Scanning state), it discovers the simulated PHD and it starts a pairing process with the simulated PHD (Initiating state).                                                                                                    |
|                            | 4. When the pairing has been completed (Connection state), force the PHG under test to read the CGM Feature and CGM Session Start Time characteristics.                                                                                                    |
|                            | 5. The simulated PHD sends the Measurement to the PHG under test.                                                                                                    |
|                            | 6. Check in the PHG transcoder output the Glucose trend Numeric Object– Handle attribute                                                                                                    |
|                            | 7. The PHG under test requests the simulated PHD to report stored records by performing a writing operation in the Record Access Control Point (RACP). The simulated PHD sends the temporarily stored CGM measurement to the PHG under test.                                                                                |
|                            | 8. Check in the PHG transcoder output the Glucose trend Numeric Object – Handle attribute                                                                                                    |
| Pass/Fail criteria         | In Step 6 and 8, the Glucose Numeric Object – Handle attribute is not present or, if it is present then its value is different than 0                                                                                                    |
| Notes                      | Possible values in typical points of observation after transcoder output are:                                                                                                    |
| (To assist manual testing) | a) IEEE 11073 Objects and Attributes                                                                                                    |
| <b>3</b> ,                 | Handle attribute is not present, or if it is present then:                                                                                                    |
|                            | ☐ Object: Glucose trend Numeric Object                                                                                                    |
|                            | ☐ Attribute-id: MDC_ATTR_ID_HANDLE (2337)                                                                                                    |
|                            | ☐ Attribute-type: INT-U16                                                                                                    |
|                            | ☐ Attribute-value: Any value different than 0                                                                                                    |

| b) WAN PCD-01 message                                                |
|----------------------------------------------------------------------|
| PCD-01 message does not include segments with Handle attribute value |

| TP ld          |                | TP/I P-PA                                                                                                    | N/PHG/PHDTW/CGM/BV-034                                                                                                    |  |  |  |  |
|----------------|----------------|----------------------------------------------------------------------------------------------------|----------------------------------------------------------------------------------------------------|--|--|--|--|
| TP label       |                | Whitepaper. Glucose trend Numeric Object - Type Attribute                                                                                                    |                                                                                                    |  |  |  |  |
| Coverage       | Spec           |                                                                                                    | PHDT v1.6]                                                                                                    |  |  |  |  |
| Coverage       | Testable items | GT Nume                                                                                                    |                                                                                                    |  |  |  |  |
| Test purpos    | е              | Check tha                                                                                                    | Check that:                                                                                                    |  |  |  |  |
|                |                | PHG includes Glucose trend Numeric Object – Type attribute in transcoder output.                                                                                                    |                                                                                                    |  |  |  |  |
|                |                | [AND]                                                                                                    |                                                                                                    |  |  |  |  |
|                |                | Type is set to MDC_PART_PHD_DM   MDC_CONC_GLU_TREND                                                                                                    |                                                                                                    |  |  |  |  |
| Applicability  | /              | C_MAN_E                                                                                                    | BLE_000 AND C_MAN_BLE_002 AND C_MAN_BLE_043                                                                                                    |  |  |  |  |
| Other PICS     |                |                                                                                                    |                                                                                                    |  |  |  |  |
| Initial condit | tion           | The PHG                                                                                                    | under test and the simulated PHD are in the Standby state.                                                                                                    |  |  |  |  |
| Test proced    | ure            | The simulated PHD is configured with a Continuous Glucose Monitoring Profile (device specialization), it has a CGM measurement ready to be sent and it is in the Advertising state (it is discoverable). The simulated PHD also has an identical CGM measurement temporarily stored. |                                                                                                    |  |  |  |  |
|                |                |                                                                                                    | imulated PHD implements several BTLE characteristics. The characteristics of st for this Test Case are:                                                                                                    |  |  |  |  |
|                |                | a. C                                                                                                    | CGM Feature (0x2AA8)                                                                                                    |  |  |  |  |
|                |                | i.                                                                                                    | Field: CGM Feature                                                                                                    |  |  |  |  |
|                |                |                                                                                                    | Format: 24 bit                                                                                                    |  |  |  |  |
|                |                |                                                                                                    | <ul> <li>Value: 0000 0000 1000 0000 0000 0000 (MSB → LSB). CGM trend<br/>information supported.</li> </ul>                                                                                                    |  |  |  |  |
|                |                | ii                                                                                                    | . Field: CGM Type                                                                                                    |  |  |  |  |
|                |                |                                                                                                    | Format: 4 bit                                                                                                    |  |  |  |  |
|                |                |                                                                                                    | Value: not relevant                                                                                                    |  |  |  |  |
|                |                | ii                                                                                                    | i. Field: CGM Sample Location                                                                                                    |  |  |  |  |
|                |                |                                                                                                    | Format: 4 bit                                                                                                    |  |  |  |  |
|                |                |                                                                                                    | Value: not relevant                                                                                                    |  |  |  |  |
|                |                | iv                                                                                                    | v. Field: E2E-CRC                                                                                                    |  |  |  |  |
|                |                |                                                                                                    | Format: uint16                                                                                                    |  |  |  |  |
|                |                |                                                                                                    | Value: not relevant                                                                                                    |  |  |  |  |
|                |                | b. C                                                                                                    | CGM Measurement (0x2AA7)                                                                                                    |  |  |  |  |
|                |                | i.                                                                                                    | Field: Size                                                                                                    |  |  |  |  |
|                |                |                                                                                                    | Format: uint8                                                                                                    |  |  |  |  |
|                |                | ii                                                                                                    | 5                                                                                                    |  |  |  |  |
|                |                |                                                                                                    | Format: 8 bit                                                                                                    |  |  |  |  |
|                |                |                                                                                                    | <ul> <li>Value: 0000 0001 (MSB → LSB). CGM Trend information present, CGM<br/>Quality nor present, Sensor Status Annunciation Field (Warning-Octet) not<br/>present, Sensor Status Annunciation Field (Cal/Temp-Octet) not present,<br/>Sensor Status Annunciation Field (Status-Octet) not present.</li> </ul> |  |  |  |  |
|                |                | ii                                                                                                    | i. Field: CGM Glucose Concentration (mg/dL)                                                                                                    |  |  |  |  |
|                |                |                                                                                                    | Format: SFLOAT                                                                                                    |  |  |  |  |

|                            | Value: not Relevant                                                                                                    |  |
|----------------------------|----------------------------------------------------------------------------------------------------|--|
|                            | iv. Field: Time Offset                                                                                                    |  |
|                            | Format: uint16                                                                                                    |  |
|                            | Value: not relevant                                                                                                    |  |
|                            | v. Field: Sensor Status Annunciation                                                                                                    |  |
|                            | This field is not included                                                                                                    |  |
|                            | vi. Field: CGM Trend Information (mg/dL)/min                                                                                                    |  |
|                            | Format: SFLOAT                                                                                                    |  |
|                            | Value: not relevant                                                                                                    |  |
|                            | vii. Field: CGM Quality                                                                                                    |  |
|                            | This field is not included                                                                                                    |  |
|                            | viii. Field: E2E-CRC                                                                                                    |  |
|                            | This field is not included                                                                                                    |  |
|                            | 3. The PHG under test initiates a discovery process (Scanning state), it discovers the simulated PHD and it starts a pairing process with the simulated PHD (Initiating state).                                                                               |  |
|                            | <ol> <li>When the pairing has been completed (Connection state), force the PHG under test to<br/>read the CGM Feature and CGM Session Start Time characteristics.</li> </ol>                                                                                  |  |
|                            | 5. The simulated PHD sends the Measurement to the PHG under test.                                                                                                    |  |
|                            | 6. Check in the PHG transcoder output the Glucose trend Numeric Object– Type attribute                                                                                                    |  |
|                            | <ol> <li>The PHG under test requests the simulated PHD to report stored records by performing a writing operation in the Record Access Control Point (RACP). The simulated PHD sends the temporarily stored CGM measurement to the PHG under test.</li> </ol> |  |
|                            | 8. Check in PHG transcoder output the Glucose trend Numeric Object – Type attribute                                                                                                    |  |
| Pass/Fail criteria         | In Step 6 and 8, the Glucose Numeric Object – Type attribute is present and its value is MDC_PART_PHD_DM   MDC_CONC_GLU_TREND                                                                                                    |  |
| Notes                      | Possible values in typical points of observation after transcoder output are:                                                                                                    |  |
| (To assist manual testing) | a) IEEE 11073 Objects and Attributes                                                                                                    |  |
| 3,                         | Type attribute is not present, or if it is present then:                                                                                                    |  |
|                            | □ Object: Glucose trend Numeric Object                                                                                                    |  |
|                            | ☐ Attribute-id: MDC_ATTR_ID_TYPE (2351)                                                                                                    |  |
|                            | ☐ Attribute-type: SEQUENCE {partition (INT-U16), code (INT-U16)}                                                                                                    |  |
|                            | ☐ Attribute-value:                                                                                                    |  |
|                            | <ul> <li>partition: MDC_PART_PHD_DM or 128 (dec) or 00 80 (hex)</li> </ul>                                                                                                    |  |
|                            | code: MDC_CONC_GLU_TREND or 29400 (dec) or 72 D8 (hex)                                                                                                    |  |
|                            | b) WAN PCD-01 message                                                                                                    |  |
|                            | PCD-01 message includes a segment like this with Type attribute (check OBX-3):                                                                                                    |  |
|                            | OBX n NM 8418008^MDC_CONC_GLU_TREND^MDC m.0.0.x [value]  266868^MDC_DIM_MILLI_G_PER_DL_PER_MIN^MDC     R   [date_time]                                                                                                    |  |

| TP ld        |                | TP/LP-PAN/PHG/PHDTW/CGM/BV-035                                         |                                |                             |
|--------------|----------------|------------------------------------------------------------------------|--------------------------------|-----------------------------|
| TP label     |                | Whitepaper. Glucose trend Numeric Object - Metric-Spec-Small Attribute |                                |                             |
| Coverage     | Spec           | [Bluetooth PHDT v1.6]                                                  |                                |                             |
|              | Testable items | GT Numeric 3; M                                                        |                                |                             |
| Test purpose |                | Check that:                                                            |                                |                             |
|              |                | PHG includes Glucose trend Nur                                         | meric Object – Metric-Spec-Sma | all attribute in transcoder |

|                   | output.                                                                                                    |  |  |
|-------------------|----------------------------------------------------------------------------------------------------|--|--|
|                   | [AND]                                                                                                    |  |  |
|                   | Metric-Spec-Small is set to {0xF042}.                                                                                                    |  |  |
| Applicability     | C_MAN_BLE_000 AND C_MAN_BLE_002 AND C_MAN_BLE_043                                                                                                    |  |  |
| Other PICS        |                                                                                                    |  |  |
| Initial condition | The PHG under test and the simulated PHD are in the Standby state.                                                                                                    |  |  |
| Test procedure    | <ol> <li>The simulated PHD is configured with a Continuous Glucose Monitoring Profile (device<br/>specialization), it has a CGM measurement ready to be sent and it is in the Advertising<br/>state (it is discoverable). The simulated PHD also has an identical CGM measurement<br/>temporarily stored.</li> </ol>        |  |  |
|                   | <ol><li>The simulated PHD implements several BTLE characteristics. The characteristics of<br/>interest for this Test Case are:</li></ol>                                                                                                    |  |  |
|                   | a. CGM Feature (0x2AA8)                                                                                                    |  |  |
|                   | i. Field: CGM Feature                                                                                                    |  |  |
|                   | Format: 24 bit                                                                                                    |  |  |
|                   | <ul> <li>Value: 0000 0000 1000 0000 0000 0000 (MSB → LSB). CGM trend information supported.</li> </ul>                                                                                                    |  |  |
|                   | ii. Field: CGM Type                                                                                                    |  |  |
|                   | Format: 4 bit                                                                                                    |  |  |
|                   | Value: not relevant                                                                                                    |  |  |
|                   | iii. Field: CGM Sample Location                                                                                                    |  |  |
|                   | Format: 4 bit                                                                                                    |  |  |
|                   | Value: not relevant                                                                                                    |  |  |
|                   | iv. Field: E2E-CRC                                                                                                    |  |  |
|                   | Format: uint16                                                                                                    |  |  |
|                   | Value: not relevant                                                                                                    |  |  |
|                   | b. CGM Measurement (0x2AA7)                                                                                                    |  |  |
|                   | i. Field: Size                                                                                                    |  |  |
|                   | Format: uint8                                                                                                    |  |  |
|                   | ii. Field: Flags                                                                                                    |  |  |
|                   | Format: 8 bit                                                                                                    |  |  |
|                   | <ul> <li>Value: 0000 0001 (MSB → LSB). CGM Trend information present, CGM         Quality nor present, Sensor Status Annunciation Field (Warning-Octet) not         present, Sensor Status Annunciation Field (Cal/Temp-Octet) not present,         Sensor Status Annunciation Field (Status-Octet) not present.</li> </ul> |  |  |
|                   | iii. Field: CGM Glucose Concentration (mg/dL)                                                                                                    |  |  |
|                   | Format: SFLOAT                                                                                                    |  |  |
|                   | Value: not Relevant                                                                                                    |  |  |
|                   | iv. Field: Time Offset                                                                                                    |  |  |
|                   | Format: uint16                                                                                                    |  |  |
|                   | Value: not relevant                                                                                                    |  |  |
|                   | v. Field: Sensor Status Annunciation                                                                                                    |  |  |
|                   | This field is not included                                                                                                    |  |  |
|                   | vi. Field: CGM Trend Information (mg/dL)/min                                                                                                    |  |  |
|                   | Format: SFLOAT                                                                                                    |  |  |
|                   | Value: not relevant                                                                                                    |  |  |

|                            | vii. Field: CGM Quality                                                                                                    |  |
|----------------------------|----------------------------------------------------------------------------------------------------|--|
|                            | This field is not included                                                                                                    |  |
|                            | viii. Field: E2E-CRC                                                                                                    |  |
|                            | This field is not included                                                                                                    |  |
|                            | 3. The PHG under test initiates a discovery process (Scanning state), it discovers the simulated PHD and it starts a pairing process with the simulated PHD (Initiating state).                                                                                |  |
|                            | 4. When the pairing has been completed (Connection state), force the PHG under test to read the CGM Feature and CGM Session Start Time characteristics.                                                                                                    |  |
|                            | 5. The simulated PHD sends the Measurement to the PHG under test.                                                                                                    |  |
|                            | Check in the PHG transcoder output the Glucose trend Numeric Object– Metric-Spec-<br>Small attribute                                                                                                    |  |
|                            | 7. The PHG under test requests the simulated PHD to report stored records by performing a writing operation in the Record Access Control Point (RACP). The simulated PHD sends the temporarily stored CGM measurement to the PHG under test.                   |  |
|                            | Check in PHG transcoder output the Glucose trend Numeric Object – Metric-Spec-Small attribute                                                                                                    |  |
| Pass/Fail criteria         | In Step 6 and 8, the Glucose trend Numeric Object – Metric-Spec-Small attribute is present and its value is {0xF042} (mss-avail-intermittent   mss-upd-aperiodic   mss-msmt-aperiodic   mss-acc-agent-initiated   mss-cat-calculation   mss-avail-stored-data) |  |
| Notes                      | Possible values in typical points of observation after transcoder output are:                                                                                                    |  |
| (To assist manual testing) | a) IEEE 11073 Objects and Attributes                                                                                                    |  |
| , <b>g,</b>                | Metric-Spec-Small attribute is present:                                                                                                    |  |
|                            | □ Object: Glucose trend Numeric Object                                                                                                    |  |
|                            | ☐ Attribute-id: MDC_ATTR_METRIC_SPEC_SMALL (2630)                                                                                                    |  |
|                            | ☐ Attribute-type: BITS-16                                                                                                    |  |
|                            | Attribute-value: 0xF042 (hex) or BITS mss-avail-intermittent (0), mss-avail-stored-data (1), mss-upd-aperiodic (2), mss-msmt-aperiodic (3), mss-acc-agent-initiated(9), mss-cat-calculation(14) set to TRUE and remaining BITS set to FALSE                    |  |
|                            | b) WAN PCD-01 message                                                                                                    |  |
|                            | PCD-01 message does not include segments with Metric-Spec-Small attribute value                                                                                                    |  |

| TP ld             |                | TP/LP-PAN/PHG/PHDTW/CGM/BV-036                                                                                                    |  |  |
|-------------------|----------------|----------------------------------------------------------------------------------------------------|--|--|
| TP label          |                | Whitepaper. Glucose trend Numeric Object – Measurement-Status Attribute                                                                                                    |  |  |
| Coverage          | Spec           | [Bluetooth PHDT v1.6]                                                                                                    |  |  |
|                   | Testable items | GT Numeric 4; O                                                                                                    |  |  |
| Test purpos       | e              | Check that:                                                                                                    |  |  |
|                   |                | PHG may include Glucose trend Numeric Object – Measurement-Status attribute in transcoder output.                                                                                                    |  |  |
|                   |                | [AND]                                                                                                    |  |  |
|                   |                | If present, and related to Sensor Status Annunciation field, Measurement-Status is set to the correct value.                                                                                                    |  |  |
| Applicability     |                | C_MAN_BLE_000 AND C_MAN_BLE_002 AND C_MAN_BLE_043                                                                                                    |  |  |
| Other PICS        |                |                                                                                                    |  |  |
| Initial condition |                | The PHG under test and the simulated PHD are in the Standby state.                                                                                                    |  |  |
| Test procedure    |                | The simulated PHD is configured with a Continuous Glucose Monitoring Profile (device specialization), it has a CGM measurement ready to be sent and it is in the Advertising state (it is discoverable). The simulated PHD also has an identical CGM measurement temporarily stored. |  |  |

- 2. The simulated PHD implements several BTLE characteristics. The characteristics of interest for this Test Case are:
  - a. CGM Feature (0x2AA8)
    - i. Field: CGM Feature
      - Format: 24 bit
      - Value: 0000 0000 1000 0000 0001 0000 (MSB → LSB). CGM trend information supported, rate of increase/decrease alert supported.
    - ii. Field: CGM Type
      - Format: 4 bit
      - Value: not relevant
    - iii. Field: CGM Sample Location
      - Format: 4 bit
      - Value: not relevant
    - iv. Field: E2E-CRC
      - Format: uint16
      - Value: not relevant
  - b. CGM Measurement (0x2AA7)
    - i. Field: Size
      - Format: uint8
    - ii. Field: Flags
      - Format: 8 bit
      - Value: 1000 0001 (MSB → LSB). CGM Trend information present, CGM
        Quality nor present, Sensor Status Annunciation Field (Warning-Octet) not
        present, Sensor Status Annunciation Field (Cal/Temp-Octet) not present,
        Sensor Status Annunciation Field (Status-Octet) present.
    - iii. Field: CGM Glucose Concentration (mg/dL)
      - Format: SFLOAT
      - Value: not Relevant
    - iv. Field: Time Offset
      - Format: uint16
      - Value: not relevant
    - v. Field: Sensor Status Annunciation
      - Format: 8 bit
      - Value: 0001 0000 (MSB → LSB) (sensor rate of decrease exceeded).
    - vi. Field: CGM Trend Information (mg/dL)/min
      - Format: SFLOAT
      - Value: not relevant
    - vii. Field: CGM Quality
      - This field is not included
    - viii. Field: E2E-CRC
      - · This field is not included
- 3. The PHG under test initiates a discovery process (Scanning state), it discovers the simulated PHD and it starts a pairing process with the simulated PHD (Initiating state).
- 4. When the pairing has been completed (Connection state), force the PHG under test to read the CGM Feature and CGM Session Start Time characteristics.
- 5. The simulated PHD sends the Measurement to the PHG under test.

|                            | 6.  | Check in the PHG transcoder output the Glucose trend Numeric Object– Measurement-<br>Status attribute                                                                                                    |
|----------------------------|-----|----------------------------------------------------------------------------------------------------|
|                            | 7.  | The PHG under test requests the simulated PHD to report stored records by performing a writing operation in the Record Access Control Point (RACP). The simulated PHD sends the temporarily stored CGM measurement to the PHG under test.                                                                                                    |
|                            | 8.  | Check in the PHG transcoder output the Glucose trend Numeric Object – Measurement-Status attribute                                                                                                    |
|                            | 9.  | The simulated PHD sends a Measurement to PHG under test with Sensor Status Annunciation field set to 0010 0000 (MSB → LSB), sensor rate of increase exceeded (bit 21). All remaining fields remain equal to those in step 2. The simulated PHD also deletes all stored records in RACP and stores an identical measurement. Repeat steps 5-7. |
| Pass/Fail criteria         | •   | In Step 6 and 8 the Glucose trend Numeric Object – Measurement-Status attribute, if present, is set to "measurement outside threshold boundaries" (bit 14).                                                                                                    |
|                            | •   | In Step 9 the Glucose trend Numeric Object – Measurement-Status attribute, if present is set to "measurement outside threshold boundaries" (bit 14) for both cases.                                                                                                    |
| Notes                      | Pos | ssible values in typical points of observation after transcoder output are:                                                                                                    |
| (To assist manual testing) | a)  | IEEE 11073 Objects and Attributes                                                                                                    |
| testing)                   |     | If Measurement-Status attribute is present:                                                                                                    |
|                            |     | □ Object: Glucose trend Numeric Object                                                                                                    |
|                            |     | ☐ Attribute-id: MDC_ATTR_MSMT_STAT (2375)                                                                                                    |
|                            |     | ☐ Attribute-type: BITS16                                                                                                    |
|                            |     | ☐ Attribute-value (Steps 6 & 8): "measurement outside threshold boundaries" (0x0020)                                                                                                    |
|                            |     | ☐ Attribute-value (Step 9): "measurement outside threshold boundaries" (0x0020)                                                                                                    |
|                            | b)  | WAN PCD-01 message                                                                                                    |
|                            |     | If Measurement-Status is present, PCD-01 message includes a segment like this with Measurement-Status attribute value (check OBX-8 and OBX-11):                                                                                                    |
|                            |     | • Steps 6 & 8                                                                                                    |
|                            |     | OBX n NM 8418008^MDC_CONC_GLU_TREND^MDC m.0.0.x [value] [ 266868^MDC_DIM_MILLI_G_PER_DL_PER_MIN^MDC  ALACT   R   [date_time]                                                                                                    |
|                            |     | • Step 9                                                                                                    |
|                            |     | OBX n NM 8418008^MDC_CONC_GLU_TREND^MDC m.0.0.x [value] [ 266868^MDC_DIM_MILLI_G_PER_DL_PER_MIN^MDC  ALACT   R  [date_time]                                                                                                    |

| TP ld             |                | TP/LP-PAN/PHG/PHDTW/CGM/BV-037                                                        |                                                                                                    |                                |
|-------------------|----------------|---------------------------------------------------------------------------------------|----------------------------------------------------------------------------------------------------|--------------------------------|
| TP label          |                | Whitepaper. Glucose trend Numeric Object – Unit-Code Attribute                        |                                                                                                    |                                |
| Coverage          | Spec           | [Bluetooth PHDT v1.6]                                                                 |                                                                                                    |                                |
|                   | Testable items | GT Numeric 5; M                                                                       |                                                                                                    |                                |
| Test purpos       | ie .           | Check that:                                                                           |                                                                                                    |                                |
|                   |                | PHG includes Glucose trend Numeric Object – Unit-Code attribute in transcoder output. |                                                                                                    |                                |
|                   |                | [AND]                                                                                 |                                                                                                    |                                |
|                   |                | Unit-Code attribute value is set to MDC_DIM_MILLI_G_PER_DL_PER_MIN                    |                                                                                                    |                                |
| Applicability     |                | C_MAN_BLE_000 AND C_MAI                                                               | N_BLE_002 AND C_MAN_BLE_0                                                                            | 043                            |
| Other PICS        |                |                                                                                       |                                                                                                    |                                |
| Initial condition |                | The PHG under test and the simulated PHD are in the Standby state.                    |                                                                                                    |                                |
| Test procedure    |                | specialization), it has a CG                                                          | igured with a Continuous Glucos<br>M measurement ready to be sen<br>ne simulated PHD also has an ide | t and it is in the Advertising |

- 2. The simulated PHD implements several BTLE characteristics. The characteristics of interest for this Test Case are:
  - a. CGM Feature (0x2AA8)
    - i. Field: CGM Feature
      - Format: 24 bit
      - Value: 0000 0000 1000 0000 0000 0000 (MSB → LSB). CGM trend information supported.
    - ii. Field: CGM Type
      - Format: 4 bit
      - Value: not relevant
    - iii. Field: CGM Sample Location
      - Format: 4 bit
      - Value: not relevant
    - iv. Field: E2E-CRC
      - Format: uint16
      - Value: not relevant
  - b. CGM Measurement (0x2AA7)
    - i. Field: Size
      - Format: uint8
    - ii. Field: Flags
      - Format: 8 bit
      - Value: 0000 0001 (MSB → LSB). CGM Trend information present, CGM Quality nor present, Sensor Status Annunciation Field (Warning-Octet) not present, Sensor Status Annunciation Field (Cal/Temp-Octet) not present, Sensor Status Annunciation Field (Status-Octet) not present.
    - iii. Field: CGM Glucose Concentration (mg/dL)
      - Format: SFLOAT
      - Value: not relevant
    - iv. Field: Time Offset
      - Format: uint16
      - Value: not relevant
    - v. Field: Sensor Status Annunciation
      - This field is not included
    - vi. Field: CGM Trend Information (mg/dL)/min
      - Format: SFLOAT
      - Value: not relevant
    - vii. Field: CGM Quality
      - This field is not included
    - viii. Field: E2E-CRC
      - This field is not included
- 3. The PHG under test initiates a discovery process (Scanning state), it discovers the simulated PHD and it starts a pairing process with the simulated PHD (Initiating state).
- 4. When the pairing has been completed (Connection state), force the PHG under test to read the CGM Feature and CGM Session Start Time characteristics.
- 5. The simulated PHD sends the Measurement to the PHG under test.
- 6. Check in PHG transcoder output the Glucose trend Numeric Object- Unit-Code attribute

|                            | <ol> <li>The PHG under test requests the simulated PHD to report stored records by performing a writing operation in the Record Access Control Point (RACP). The simulated PHD sends the temporarily stored CGM measurement to the PHG under test.</li> </ol> |  |
|----------------------------|----------------------------------------------------------------------------------------------------|--|
|                            | 8. Check in PHG transcoder output the Glucose trend Numeric Object – Unit-Code attribute                                                                                                    |  |
| Pass/Fail criteria         | In Step 6 and 8 the Glucose trend Numeric Object – Unit-Code attribute is present and its value is set to MDC_DIM_MILLI_G_PER_DL_PER_MIN                                                                                                    |  |
| Notes                      | Possible values in typical points of observation after transcoder output are:                                                                                                    |  |
| (To assist manual testing) | a) IEEE 11073 Objects and Attributes                                                                                                    |  |
|                            | Unit-Code attribute is present:                                                                                                    |  |
|                            | ☐ Object: Glucose trend Numeric Object                                                                                                    |  |
|                            | ☐ Attribute-id: MDC_ATTR_UNIT_CODE (2454)                                                                                                    |  |
|                            | ☐ Attribute-type: OID-Type                                                                                                    |  |
|                            | Attribute-value: MDC_DIM_MILLI_G_PER_DL_PER_MIN or 4724 (dec) or 12 74 (hex)                                                                                                    |  |
|                            | b) WAN PCD-01 message                                                                                                    |  |
|                            | PCD-01 message includes a segment like this with Unit-Code attribute value (check OBX-6):                                                                                                    |  |
|                            | OBX n NM 8418008^MDC_CONC_GLU_TREND^MDC m.0.0.x [value]  266868^MDC_DIM_MILLI_G_PER_DL_PER_MIN^MDC    R   [date_time]                                                                                                    |  |

| TP Id             |  | TP/LP-PAN/PHG/PHDTW/CGM/BV-038                                                                                     |               |                             |                                            |           |                                                                                              |
|-------------------|--|----------------------------------------------------------------------------------------------------|---------------|-----------------------------|--------------------------------------------|-----------|----------------------------------------------------------------------------------------------|
| TP label          |  | Whitepaper. Glucose trend Numeric Object – Base-Offset-Time-Stamp Attribute                                        |               |                             |                                            |           |                                                                                              |
| Coverage Spec     |  | [Bluetooth PHDT v1.6]                                                                                              |               |                             |                                            |           |                                                                                              |
| Testable items    |  | GT Nume                                                                                                    | eric 6; M     |                             | BaseOffset 3; M                            |           |                                                                                              |
| Test purpose      |  | Check th                                                                                                    | at:           |                             |                                            |           |                                                                                              |
|                   |  | PHG includes Glucose trend Numeric Object Base-Offset-Time-Stamp attribute in transcoder output.                   |               |                             |                                            |           |                                                                                              |
|                   |  | [AND]                                                                                                    |               |                             |                                            |           |                                                                                              |
|                   |  | Base-Offset-Time-Stamp attribute is set to the correct value according to Base-Offset time stamp derivation        |               |                             |                                            |           |                                                                                              |
| Applicability     |  | C_MAN_BLE_000 AND C_MAN_BLE_002 AND C_MAN_BLE_043                                                                  |               |                             |                                            |           |                                                                                              |
| Other PICS        |  |                                                                                                    |               |                             |                                            |           |                                                                                              |
| Initial condition |  | The PHG under test and the simulated PHD are in the Standby state.                                                 |               |                             |                                            |           |                                                                                              |
| Test procedure    |  | spec<br>state                                                                                                    | cialization), | it has a CG<br>verable). T  | M measurement ready                        | to be ser | se Monitoring Profile (device<br>nt and it is in the Advertising<br>dentical CGM measurement |
|                   |  | The simulated PHD implements several BTLE characteristics. The characteristics of interest for this Test Case are: |               |                             |                                            |           |                                                                                              |
|                   |  | a.                                                                                                    | CGM Feat      | ure (0x2AA                  | 8)                                         |           |                                                                                              |
|                   |  |                                                                                                    | i. Field:     | CGM Featu                   | ire                                        |           |                                                                                              |
|                   |  |                                                                                                    | • Fo          | ormat: 24 bi                | it                                         |           |                                                                                              |
|                   |  |                                                                                                    |               | alue: 0000 (<br>formation s | 0000 <b>1</b> 000 0000 0000 0<br>upported. | 0000 (MS  | B → LSB). CGM trend                                                                          |
|                   |  |                                                                                                    | ii. Field:    | CGM Type                    |                                            |           |                                                                                              |
|                   |  |                                                                                                    | • Fo          | ormat: 4 bit                |                                            |           |                                                                                              |
|                   |  |                                                                                                    | • Va          | alue: not re                | levant                                     |           |                                                                                              |

- iii. Field: CGM Sample Location
  - Format: 4 bit
  - Value: not relevant
- iv. Field: E2E-CRC
  - Format: uint16
  - · Value: not relevant
- b. CGM Measurement (0x2AA7)
  - i. Field: Size
    - Format: uint8
  - i. Field: Flags
    - Format: 8 bit
    - Value: 0000 0001 (MSB → LSB). CGM Trend information present, CGM
      Quality nor present, Sensor Status Annunciation Field (Warning-Octet) not
      present, Sensor Status Annunciation Field (Cal/Temp-Octet) not present,
      Sensor Status Annunciation Field (Status-Octet) not present.
  - iii. Field: CGM Glucose Concentration (mg/dL)
    - Format: SFLOAT
    - Value: not relevant
  - iv. Field: Time Offset
    - Format: uint16
    - Value: 20 (min)
  - v. Field: Sensor Status Annunciation
    - This field is not included
  - vi. Field: CGM Trend Information (mg/dL)/min
    - Format: SFLOAT
    - Value: not relevant
  - vii. Field: CGM Quality
    - This field is not included
  - viii. Field: E2E-CRC
    - This field is not included
- c. CGM Session Start Time (0x2AAA)
  - i. Field: Session Start Time
    - Format: {uint16, uint8, uint8, uint8, uint8, uint8}
    - Value: {2016, 5, 12, 16, 39, 27} (May 12, 2016, 16:39:27)
  - ii. Field: Time Zone
    - Format: sint8
    - Value: 4 (UTC+1:00)
  - iii. Field: DST-Offset
    - Format: uint8
    - Value: 4 (Daylight Time (+1h))
  - iv. Field: E2E-CRC
    - This field is not included
- 3. The PHG under test initiates a discovery process (Scanning state), it discovers the simulated PHD and it starts a pairing process with the simulated PHD (Initiating state).
- 4. When the pairing has been completed (Connection state), force the PHG under test to

|                            | read the CGM Feature and CGM Session Start Time characteristics.                                                                                                    |
|----------------------------|----------------------------------------------------------------------------------------------------|
|                            | 5. The simulated PHD sends the Measurement to the PHG under test.                                                                                                    |
|                            | Check in the PHG transcoder output the Glucose trend Numeric Object– Base-Offset-<br>Time-Stamp attribute                                                                                                    |
|                            | 7. The PHG under test requests the simulated PHD to report stored records by performing a writing operation in the Record Access Control Point (RACP). The simulated PHD sends the temporarily stored CGM measurement to the PHG under test.                |
|                            | Check in PHG transcoder output the Glucose trend Numeric Object – Base-Offset-Time-Stamp attribute                                                                                                    |
| Pass/Fail criteria         | In Step 6 and 8, the Glucose Numeric Object – Base-Offset-Time-Stamp is set to the addition of CGM Session Start Time characteristic's Session Start Time (May 12, 2016, 16:39:27) field plus CGM Measurement characteristic                                |
| Notes                      | Possible values in typical points of observation after transcoder output are:                                                                                                    |
| (To assist manual testing) | a) IEEE 11073 Objects and Attributes                                                                                                    |
| ,g,                        | Base-Offset-Time-Stamp attribute is present:                                                                                                    |
|                            | ☐ Object: Glucose trend Numeric Object                                                                                                    |
|                            | ☐ Attribute-id: MDC_ATTR_TIME_STAMP_BO (2690)                                                                                                    |
|                            | Attribute-type: SEQUENCE {bo-seconds (INT-U32), bo-fraction (INT-U16), bo-time-offset (INT-I16)}                                                                                                    |
|                            | ☐ Attribute-value: addition of                                                                                                    |
|                            | <ul> <li>CGM Session Start Time characteristic Session Start Time field (May 12, 2016,<br/>16:39:27)</li> </ul>                                                                                                    |
|                            | CGM Measurement characteristic Time Offset field (20m)                                                                                                    |
|                            | Note that the same Base-Offset-Time-Stamp can have different representations depending on bo-time-offset value. If it is set to 20 min (CGM Measurement characteristic's Time Offset field), then Base-Offset-Time-Stamp value shall be {3672059967, 0, 20} |
|                            | b) WAN PCD-01 message                                                                                                    |
|                            | PCD-01 message includes a segment like this with Base-Offset-Time-Stamp attribute value (check OBX-14):                                                                                                    |
|                            | OBX n NM 8418008^MDC_CONC_GLU_TREND^MDC m.0.0.x [value]  266868^MDC_DIM_MILLI_G_PER_DL_PER_MIN^MDC     R   [value described in a) coded in DTM format]                                                                                                    |

| TP ld             |                | TP/LP-PAN/PHG/PHDTW/CGM/BV-039                                                                    |                                                                                                    |                                |
|-------------------|----------------|---------------------------------------------------------------------------------------------------|----------------------------------------------------------------------------------------------------|--------------------------------|
| TP label          |                | Whitepaper. Glucose trend Numeric Object – Basic-Nu-Observed-Value Attribute                      |                                                                                                    |                                |
| Coverage          | Spec           | [Bluetooth PHDT v1.6]                                                                             |                                                                                                    |                                |
|                   | Testable items | GT Numeric 7; M                                                                                   |                                                                                                    |                                |
| Test purpos       | se .           | Check that:                                                                                       |                                                                                                    |                                |
|                   |                | PHG includes Glucose trend Numeric Object Basic-Nu-Observed-Value attribute in transcoder output. |                                                                                                    |                                |
|                   |                | [AND]                                                                                             |                                                                                                    |                                |
|                   |                | Basic-Nu-Observed-Value attrib                                                                    | oute is set to the correct value.                                                                   |                                |
| Applicability     |                | C_MAN_BLE_000 AND C_MAN_BLE_002 AND C_MAN_BLE_043                                                 |                                                                                                    | 043                            |
| Other PICS        |                |                                                                                                   |                                                                                                    |                                |
| Initial condition |                | The PHG under test and the simulated PHD are in the Standby state.                                |                                                                                                    |                                |
| Test procedure    |                | specialization), it has a CG                                                                      | igured with a Continuous Glucos<br>M measurement ready to be sen<br>ne simulated PHD also has an id | t and it is in the Advertising |

- 2. The simulated PHD implements several BTLE characteristics. The characteristics of interest for this Test Case are:
  - a. CGM Feature (0x2AA8)
    - i. Field: CGM Feature
      - Format: 24 bit
      - Value: 0000 0000 1000 0000 0000 0000 (MSB → LSB). CGM trend information supported.
    - ii. Field: CGM Type
      - Format: 4 bit
      - Value: not relevant
    - iii. Field: CGM Sample Location
      - Format: 4 bit
      - Value: not relevant
    - iv. Field: E2E-CRC
      - Format: uint16
      - Value: not relevant
  - b. CGM Measurement (0x2AA7)
    - i. Field: Size
      - Format: uint8
    - ii. Field: Flags
      - Format: 8 bit
      - Value: 0000 0001 (MSB → LSB). CGM Trend information present, CGM Quality nor present, Sensor Status Annunciation Field (Warning-Octet) not present, Sensor Status Annunciation Field (Cal/Temp-Octet) not present, Sensor Status Annunciation Field (Status-Octet) not present.
    - iii. Field: CGM Glucose Concentration (mg/dL)
      - Format: SFLOAT
      - Value: not relevant
    - iv. Field: Time Offset
      - Format: uint16
      - Value: not relevant
    - v. Field: Sensor Status Annunciation
      - This field is not included
    - vi. Field: CGM Trend Information (mg/dL)/min
      - Format: SFLOAT
      - Value: 3.6
    - vii. Field: CGM Quality
      - This field is not included
    - viii. Field: E2E-CRC
      - This field is not included
- The PHG under test initiates a discovery process (Scanning state), it discovers the simulated PHD and it starts a pairing process with the simulated PHD (Initiating state).
- 4. When the pairing has been completed (Connection state), force the PHG under test to read the CGM Feature and CGM Session Start Time characteristics.
- 5. The simulated PHD sends the Measurement to the PHG under test.
- 6. Check in the PHG transcoder output the Glucose trend Numeric Object- Basic-Nu-

|                            | Observed-Value attribute                                                                                                    |  |
|----------------------------|----------------------------------------------------------------------------------------------------|--|
|                            | The PHG under test requests the simulated PHD to report stored records by performing a writing operation in the Record Access Control Point (RACP). The simulated PHD sends the temporarily stored CGM measurement to the PHG under test. |  |
|                            | 8. Check in PHG transcoder output the Glucose trend Numeric Object – Basic-Nu-Observed-Value attribute                                                                                                    |  |
| Pass/Fail criteria         | In Step 6 and 8, the Glucose trend Numeric Object – Basic-Nu-Observed-Value is set to 3.6 (mg/dL)/min                                                                                                    |  |
| Notes                      | Possible values in typical points of observation after transcoder output are:                                                                                                    |  |
| (To assist manual testing) | a) IEEE 11073 Objects and Attributes                                                                                                    |  |
|                            | Basic-Nu-Observed-Value attribute is present:                                                                                                    |  |
|                            | □ Object: Glucose trend Numeric Object                                                                                                    |  |
|                            | ☐ Attribute-id: MDC_ATTR_NU_VAL_OBS_BASIC (2636)                                                                                                    |  |
|                            | ☐ Attribute-type: SFLOAT                                                                                                    |  |
|                            | ☐ Attribute-value: 3.6 (dec) or F0 24 (hex) or E1 68 (hex) or DE 10 (hex)                                                                                                    |  |
|                            | b) WAN PCD-01 message                                                                                                    |  |
|                            | PCD-01 message includes a segment like this with Basic-Nu-Observed-Value attribute value (check OBX-5):                                                                                                    |  |
|                            | OBX n NM 8418008^MDC_CONC_GLU_TREND^MDC m.0.0.x 3.6  266868^MDC_DIM_MILLI_G_PER_DL_PER_MIN^MDC     R   [date_time]                                                                                                    |  |

| TP ld          |      | TP/LP-PAN/PHG/PHDTW/CGM/BV-040                                                                                                    |  |  |  |  |
|----------------|------|----------------------------------------------------------------------------------------------------|--|--|--|--|
| TP label       |      | Whitepaper. Glucose trend Numeric Object – Threshold-Notification-Text-String                                                                                                    |  |  |  |  |
| Coverage Spec  |      | [Bluetooth PHDT v1.6]                                                                                                    |  |  |  |  |
| Testable items |      | GT Numeric 8; O                                                                                                    |  |  |  |  |
| Test purpose   |      | Check that:                                                                                                    |  |  |  |  |
|                |      | PHG may transcode bits 20 and 21 of the CGM Sensor Status Annunciation field of CGM Measurement characteristic into Glucose trend Numeric Object – Threshold-Notification-Text-String attribute                                                                                                    |  |  |  |  |
| Applicability  | /    | C_MAN_BLE_000 AND C_MAN_BLE_002 AND C_MAN_BLE_043                                                                                                    |  |  |  |  |
| Other PICS     |      |                                                                                                    |  |  |  |  |
| Initial condi  | tion | The PHG under test and the simulated PHD are in the Standby state.                                                                                                    |  |  |  |  |
| Test procedure |      | <ol> <li>The simulated PHD is configured with a Continuous Glucose Monitoring Profile (device specialization), it has a CGM measurement ready to be sent and it is in the Advertising state (it is discoverable). The simulated PHD also has an identical CGM measurement temporarily stored.</li> <li>The simulated PHD implements several BTLE characteristics. The characteristics of interest for this Test Case are:</li> </ol> |  |  |  |  |
|                |      | a. CGM Feature (0x2AA8)                                                                                                    |  |  |  |  |
|                |      | i. Field: CGM Feature                                                                                                    |  |  |  |  |
|                |      | Format: 24 bit                                                                                                    |  |  |  |  |
|                |      | <ul> <li>Value: 0000 0000 1000 0000 0001 0000 (MSB → LSB). CGM trend<br/>information supported, rate of increase/decrease alerts supported.</li> </ul>                                                                                                    |  |  |  |  |
|                |      | ii. Field: CGM Type                                                                                                    |  |  |  |  |
|                |      | Format: 4 bit                                                                                                    |  |  |  |  |
|                |      | Value: not relevant                                                                                                    |  |  |  |  |
|                |      | iii. Field: CGM Sample Location                                                                                                    |  |  |  |  |
|                |      | Format: 4 bit                                                                                                    |  |  |  |  |

· Value: not relevant

iv. Field: E2E-CRC

Format: uint16

Value: not relevant

- b. CGM Measurement (0x2AA7)
  - i. Field: Size

Format: uint8

ii. Field: Flags

Format: 8 bit

- Value: 1000 0001 (MSB → LSB). CGM Trend information present, CGM
  Quality nor present, Sensor Status Annunciation Field (Warning-Octet) not
  present, Sensor Status Annunciation Field (Cal/Temp-Octet) not present,
  Sensor Status Annunciation Field (Status-Octet) present.
- iii. Field: CGM Glucose Concentration (mg/dL)

Format: SFLOAT

Value: not relevant

iv. Field: Time Offset

• Format: uint16

· Value: not relevant

- v. Field: Sensor Status Annunciation
  - Format: 8 bit
  - Value: 0001 0000 (MSB → LSB) (sensor rate of decrease exceeded).
- vi. Field: CGM Trend Information (mg/dL)/min

Format: SFLOAT

• Value: not relevant

vii. Field: CGM Quality

This field is not included

viii. Field: E2E-CRC

This field is not included

- The PHG under test initiates a discovery process (Scanning state), it discovers the simulated PHD and it starts a pairing process with the simulated PHD (Initiating state).
- 4. When the pairing has been completed (Connection state), force the PHG under test to read the CGM Feature and CGM Session Start Time characteristics.
- 5. The simulated PHD sends the Measurement to the PHG under test.
- Check in the PHG transcoder output the Glucose trend Numeric Object

   Threshold-Notification-Text-String attribute
- The PHG under test requests the simulated PHD to report stored records by performing a
  writing operation in the Record Access Control Point (RACP). The simulated PHD sends
  the temporarily stored CGM measurement to the PHG under test.
- 8. Check in PHG transcoder output the Glucose trend Numeric Object Threshold-Notification-Text-String attribute
- The simulated PHD sends a CGM Measurement to PHG under test with the following values. The simulated PHD also deletes all previous stored records in RACP and stores an identical measurement in it.
  - a. CGM Measurement (0x2AA7)
    - i. Field: Size
      - Format: uint8

| <ul> <li>ii. Field: Flags</li> <li>Format: 8 bit</li> <li>Value: 1000 0001 (MSB → LSB). CGM Trend information present, CGM Quality nor present, Sensor Status Annunciation Field (Warning-Octet) not present, Sensor Status Annunciation Field (Cal/Temp-Octet) not present, Sensor Status Annunciation Field (Status-Octet) present.</li> <li>iii. Field: CGM Glucose Concentration (mg/dL)</li> <li>Format: SFLOAT</li> <li>Value: not relevant</li> <li>iv. Field: Time Offset</li> <li>Format: uint16</li> </ul> |    |
|----------------------------------------------------------------------------------------------------|----|
| <ul> <li>Value: 1000 0001 (MSB → LSB). CGM Trend information present, CGM Quality nor present, Sensor Status Annunciation Field (Warning-Octet) not present, Sensor Status Annunciation Field (Cal/Temp-Octet) not present, Sensor Status Annunciation Field (Status-Octet) present.</li> <li>iii. Field: CGM Glucose Concentration (mg/dL)</li> <li>Format: SFLOAT</li> <li>Value: not relevant</li> <li>iv. Field: Time Offset</li> </ul>                                                                          |    |
| Quality nor present, Sensor Status Annunciation Field (Warning-Octet) not present, Sensor Status Annunciation Field (Cal/Temp-Octet) not present, Sensor Status Annunciation Field (Status-Octet) present.  iii. Field: CGM Glucose Concentration (mg/dL)  • Format: SFLOAT  • Value: not relevant  iv. Field: Time Offset                                                                                                    |    |
| Format: SFLOAT     Value: not relevant     iv. Field: Time Offset                                                                                                    |    |
| Value: not relevant  iv. Field: Time Offset                                                                                                    |    |
| iv. Field: Time Offset                                                                                                    |    |
|                                                                                                    |    |
| • Format: uint16                                                                                                    |    |
| • Format. unit 10                                                                                                    |    |
| Value: not relevant                                                                                                    |    |
| v. Field: Sensor Status Annunciation                                                                                                    |    |
| Format: 8 bit                                                                                                    |    |
| <ul> <li>Value: 0010 0000 (MSB → LSB) (sensor rate of increase exceeded).</li> </ul>                                                                                                    |    |
| vi. Field: CGM Trend Information (mg/dL)/min                                                                                                    |    |
| Format: SFLOAT                                                                                                    |    |
| Value: not relevant                                                                                                    |    |
| vii. Field: CGM Quality                                                                                                    |    |
| This field is not included                                                                                                    |    |
| viii. Field: E2E-CRC                                                                                                    |    |
| This field is not included                                                                                                    |    |
| Repeat steps 6-8 to check in transcoder output the Glucose trend Numeric Object –     Threshold-Notification-Text-String attribute.                                                                                                    |    |
| In Step 6 and 8, if present, the Glucose trend Numeric Object – Threshold-Notification-Text-String is set to an OCTET STRING that may contain a readable description of the threshold notification "sensor rate of decrease exceeded"                                                                                                    |    |
| In Step 10, if present, the Glucose trend Numeric Object – Threshold-Notification-Text-<br>String is set to an OCTET STRING that may contain a readable description of the<br>threshold notification "sensor rate of increase exceeded" for both cases.                                                                                                    |    |
| Notes Possible values in typical points of observation after transcoder output are:                                                                                                    |    |
| (To assist manual testing)  a) IEEE 11073 Objects and Attributes                                                                                                    |    |
| If Threshold-Notification-Text-String attribute is present:                                                                                                    |    |
| □ Object: Glucose trend Numeric Object                                                                                                    |    |
| ☐ Attribute-id: MDC_ATTR_THRES_NOTIF_TEXT_STRING (2696)                                                                                                    |    |
| ☐ Attribute-type: OCTET STRING                                                                                                    |    |
| Attribute-value (Steps 6 & 8): readable description of the threshold notification "sensor rate of decrease exceeded"                                                                                                    | or |
| Attribute-value (Step 10): readable description of the threshold notification "sensor rate of increase exceeded"                                                                                                    |    |
| b) WAN PCD-01 message                                                                                                    |    |
| Threshold-Notification-Text-String attribute is not included in PCD-01 message                                                                                                    |    |

| TP ld    |          | TP/LP-PAN/PHG/PHDTW/CGN                                                            | //BV-041 |  |
|----------|----------|------------------------------------------------------------------------------------|----------|--|
| TP label |          | Whitepaper. Patient low/high thresholds Compound Numeric Object - Handle Attribute |          |  |
| Coverage | Spec     | [Bluetooth PHDT v1.6]                                                              |          |  |
|          | Testable | PLH Numeric 1; O                                                                   |          |  |

| items             |                                                                                                    |  |  |
|-------------------|----------------------------------------------------------------------------------------------------|--|--|
| Test purpose      | Check that:                                                                                                    |  |  |
|                   | PHG does not include Patient low/high thresholds Compound Numeric Object – Handle Attribute in transcoder output.                                                                                                    |  |  |
|                   | [OR]                                                                                                    |  |  |
|                   | If PHG includes Patient low/high thresholds Compound Numeric Object – Handle attribute in transcoder output, then its value shall be different than 0                                                                                                    |  |  |
| Applicability     | C_MAN_BLE_000 AND C_MAN_BLE_002 AND C_MAN_BLE_043 AND C_MAN_BLE_046<br>AND C_MAN_BLE_048                                                                                                    |  |  |
| Other PICS        |                                                                                                    |  |  |
| Initial condition | The PHG under test and the simulated PHD are in the Standby state.                                                                                                    |  |  |
| Test procedure    | <ol> <li>The simulated PHD is configured with a Continuous Glucose Monitoring Profile (device<br/>specialization). PHD has manually entered Patient Low Alert Level and Patient High Al<br/>Level values stored.</li> </ol>                                                                                                 |  |  |
|                   | The simulated PHD implements several BTLE characteristics. The characteristics of interest for this Test Case are:                                                                                                    |  |  |
|                   | a. CGM Feature (0x2AA8)                                                                                                    |  |  |
|                   | i. Field: CGM Feature                                                                                                    |  |  |
|                   | Format: 24 bit                                                                                                    |  |  |
|                   | <ul> <li>Value: 0000 0000 0000 0000 0010 (MSB → LSB). Patient High/Low<br/>Alerts supported.</li> </ul>                                                                                                    |  |  |
|                   | ii. Field: CGM Type                                                                                                    |  |  |
|                   | Format: 4 bit                                                                                                    |  |  |
|                   | Value: not relevant                                                                                                    |  |  |
|                   | iii. Field: CGM Sample Location                                                                                                    |  |  |
|                   | Format: 4 bit                                                                                                    |  |  |
|                   | Value: not relevant                                                                                                    |  |  |
|                   | iv. Field: E2E-CRC                                                                                                    |  |  |
|                   | Format: uint16                                                                                                    |  |  |
|                   | Value: not relevant                                                                                                    |  |  |
|                   | b. CGM Specific Ops Control Point (0x2AAC)                                                                                                    |  |  |
|                   | i. Field: Op Code                                                                                                    |  |  |
|                   | ☐ Format: uint8                                                                                                    |  |  |
|                   | □ Value: 0x09 (Patient High Alert Level Response) / 0x0C (Patient Low Alert Level Response)                                                                                                    |  |  |
|                   | ii. Field: Operand                                                                                                    |  |  |
|                   | ☐ Format: SFLOAT (mg/dL)                                                                                                    |  |  |
|                   | ☐ Value: not relevant                                                                                                    |  |  |
|                   | iii. Field: E2E-CRC                                                                                                    |  |  |
|                   | ☐ This field is not present                                                                                                    |  |  |
|                   | <ol> <li>The PHG under test initiates a discovery process (Scanning state), it discovers the<br/>simulated PHD and it starts a pairing process with the simulated PHD (Initiating state).</li> </ol>                                                                                                    |  |  |
|                   | 4. When the pairing has been completed, force the PHG to read CGM Feature and CGM Session Start Time characteristics, and then to perform a Patient High Alert procedure using Op Code "Get Patient High Alert Level" (0x08) (performing a write operation to the CGM Specific Ops Control Point characteristic's Op Code). |  |  |
|                   | 5. The simulated PHD will respond with an indication including a "Patient High Alert Level Response" (0x09) Op Code and an SFLOAT containing the requested value in mg/dL.                                                                                                    |  |  |
|                   | 6. Force the PHG to perform a Patient Low Alert procedure using Op Code "Get Patient Low                                                                                                    |  |  |

|                            | Alert Level" (0x0B) (performing a write operation to the CGM Specific Ops Control Point characteristic's Op Code).                                                        |  |  |  |
|----------------------------|----------------------------------------------------------------------------------------------------|--|--|--|
|                            | 7. The simulated PHD will respond with an indication including a "Patient Low Alert Level Response" (0x0C) Op Code and an SFLOAT containing the requested value in mg/dL. |  |  |  |
|                            | Check in the PHG transcoder output the Patient low/high thresholds Compound Numeric     Object – Handle attribute                                                         |  |  |  |
| Pass/Fail criteria         | In Step 8, the Patient low/high thresholds Compound Numeric Object – Handle attribute is not present or, if it is present then its value is different than 0              |  |  |  |
| Notes                      | Possible values in typical points of observation after transcoder output are:                                                                                             |  |  |  |
| (To assist manual testing) | a) IEEE 11073 Objects and Attributes                                                                                                    |  |  |  |
| ,g,                        | Handle attribute is not present, or if it is present then:                                                                                                    |  |  |  |
|                            | □ Object: Patient low/high thresholds Compound Numeric Object                                                                                                    |  |  |  |
|                            | ☐ Attribute-id: MDC_ATTR_ID_HANDLE (2337)                                                                                                    |  |  |  |
|                            | ☐ Attribute-type: INT-U16                                                                                                    |  |  |  |
|                            | ☐ Attribute-value: Any value different than 0                                                                                                    |  |  |  |
|                            | b) WAN PCD-01 message                                                                                                    |  |  |  |
|                            | PCD-01 message does not include segments with Handle attribute value                                                                                                    |  |  |  |

| TP ld             |      | TP/LP-PAN/PHG/PHDTW/CGM/BV-042                                                                                                    |  |  |  |
|-------------------|------|----------------------------------------------------------------------------------------------------|--|--|--|
| TP label          |      | Whitepaper. Patient low/high thresholds Compound Numeric Object - Type Attribute                                                                                                    |  |  |  |
|                   |      |                                                                                                    |  |  |  |
| Coverage          | Spec | [Bluetooth PHDT v1.6]                                                                                                    |  |  |  |
| Testable items    |      | PLH Numeric 2; M                                                                                                    |  |  |  |
| Test purpose      |      | Check that:                                                                                                    |  |  |  |
|                   |      | PHG includes Patient low/high thresholds Compound Numeric Object – Type attribute in transcoder output.                                                                                                    |  |  |  |
|                   |      | [AND]                                                                                                    |  |  |  |
|                   |      | Type is set to MDC_PART_PHD_DM   MDC_CONC_GLU_PATIENT_THRESHOLDS_LOW_HIGH                                                                                                    |  |  |  |
| Applicability     |      | C_MAN_BLE_000 AND C_MAN_BLE_002 AND C_MAN_BLE_043 AND C_MAN_BLE_046 AND C_MAN_BLE_048                                                                                                    |  |  |  |
| Other PICS        |      |                                                                                                    |  |  |  |
| Initial condition |      | The PHG under test and the simulated PHD are in the Standby state.                                                                                                    |  |  |  |
| Test procedure    |      | <ol> <li>The simulated PHD is configured with a Continuous Glucose Monitoring Profile (device<br/>specialization). PHD has manually entered Patient Low Alert Level and Patient High Alert<br/>Level values stored.</li> </ol> |  |  |  |
|                   |      | The simulated PHD implements several BTLE characteristics. The characteristics of interest for this Test Case are:                                                                                                    |  |  |  |
|                   |      | a. CGM Feature (0x2AA8)                                                                                                    |  |  |  |
|                   |      | i. Field: CGM Feature                                                                                                    |  |  |  |
|                   |      | ☐ Format: 24 bit                                                                                                    |  |  |  |
|                   |      | □ Value: 0000 0000 0000 0000 0010 (MSB → LSB). Patient High/Low<br>Alerts supported.                                                                                                    |  |  |  |
|                   |      | ii. Field: CGM Type                                                                                                    |  |  |  |
|                   |      | ☐ Format: 4 bit                                                                                                    |  |  |  |
|                   |      | □ Value: not relevant                                                                                                    |  |  |  |
|                   |      | iii. Field: CGM Sample Location                                                                                                    |  |  |  |
|                   |      | ☐ Format: 4 bit                                                                                                    |  |  |  |

|                            |     |                                                                                                    |               | D. Voluse not relevent                                                                                                    |  |  |  |
|----------------------------|-----|----------------------------------------------------------------------------------------------------|---------------|----------------------------------------------------------------------------------------------------|--|--|--|
|                            |     |                                                                                                    |               | ☐ Value: not relevant                                                                                                    |  |  |  |
|                            |     |                                                                                                    | IV.           | Field: E2E-CRC                                                                                                    |  |  |  |
|                            |     |                                                                                                    |               | Format: uint16                                                                                                    |  |  |  |
|                            |     |                                                                                                    |               | Value: not relevant                                                                                                    |  |  |  |
|                            |     | b.                                                                                                    |               | SM Specific Ops Control Point (0x2AAC)                                                                                                    |  |  |  |
|                            |     |                                                                                                    | i.            | Field: Op Code                                                                                                    |  |  |  |
|                            |     |                                                                                                    |               | Format: uint8                                                                                                    |  |  |  |
|                            |     |                                                                                                    |               | □ Value: 0x09 (Patient High Alert Level Response) / 0x0C (Patient Low Alert Level Response)                                                                                                    |  |  |  |
|                            |     |                                                                                                    | ii.           | Field: Operand                                                                                                    |  |  |  |
|                            |     |                                                                                                    |               | ☐ Format: SFLOAT (mg/dL)                                                                                                    |  |  |  |
|                            |     |                                                                                                    |               | ☐ Value: not relevant                                                                                                    |  |  |  |
|                            |     |                                                                                                    | iii.          | Field: E2E-CRC                                                                                                    |  |  |  |
|                            |     |                                                                                                    |               | ☐ This field is not present                                                                                                    |  |  |  |
|                            | 3.  |                                                                                                    |               | G under test initiates a discovery process (Scanning state), it discovers the ed PHD and it starts a pairing process with the simulated PHD (Initiating state).                                                                                                    |  |  |  |
|                            | 4.  | Ses<br>usir                                                                                                    | ssion<br>ng O | ne pairing has been completed, force the PHG to read CGM Feature and CGM Start Time characteristics, and then to perform a Patient High Alert procedure to Code "Get Patient High Alert Level" (0x08) (performing a write operation to the pecific Ops Control Point characteristic's Op Code). |  |  |  |
|                            | 5.  | The simulated PHD will respond with an indication including a "Patient High Alert Le Response" (0x09) Op Code and an SFLOAT containing the requested value in mg/d                               |               |                                                                                                    |  |  |  |
|                            | 6.  | Force the PHG to perform a Patient Low Alert procedure using Op Code "Get Patient Alert Level" (0x0B) (performing a write operation to the CGM Specific Ops Control Pocharacteristic's Op Code). |               |                                                                                                    |  |  |  |
|                            | 7.  |                                                                                                    |               | nulated PHD will respond with an indication including a "Patient Low Alert Level se" (0x0C) Op Code and an SFLOAT containing the requested value in mg/dL.                                                                                                    |  |  |  |
|                            | 8.  |                                                                                                    |               | n PHG transcoder output the Patient low/high thresholds Compound Numeric<br>- Type attribute                                                                                                    |  |  |  |
| Pass/Fail criteria         | pre | Step 8, the Patient low/high thresholds Compound Numeric Object – Type attribute is essent and set to MDC_PART_PHD_DM                                                                            |               |                                                                                                    |  |  |  |
| Notes                      |     | MDC_CONC_GLU_PATIENT_THRESHOLDS_LOW_HIGH                                                                                                    |               |                                                                                                    |  |  |  |
| Notes<br>(To assist manual | ١.  |                                                                                                    |               | ues in typical points of observation after transcoder output are:                                                                                                    |  |  |  |
| testing)                   | a)  |                                                                                                    |               | 1073 Objects and Attributes                                                                                                    |  |  |  |
|                            |     |                                                                                                    |               | tribute is present:                                                                                                    |  |  |  |
|                            |     | _                                                                                                    | •             | ject: Patient low/high thresholds Compound Numeric Object                                                                                                    |  |  |  |
|                            |     | _                                                                                                    |               | ribute-id: MDC_ATTR_ID_TYPE (2351)                                                                                                    |  |  |  |
|                            |     |                                                                                                    |               | ribute-type: SEQUENCE {partition (INT-U16), code (INT-U16)}                                                                                                    |  |  |  |
|                            |     |                                                                                                    | Attr          | ribute-value:                                                                                                    |  |  |  |
|                            |     |                                                                                                    | •             | partition: MDC_PART_PHD_DM or 128 (dec) or 00 80 (hex)                                                                                                    |  |  |  |
|                            |     |                                                                                                    | •             | code: MDC_CONC_GLU_PATIENT_THRESHOLDS_LOW_HIGH or 29404 (dec) or 72 DC (hex)                                                                                                    |  |  |  |
|                            | b)  | WA                                                                                                    | N P           | CD-01 message                                                                                                    |  |  |  |
|                            |     | PCI                                                                                                    | D-01          | message includes a segment like this with Type attribute (check OBX-3):                                                                                                    |  |  |  |
|                            |     |                                                                                                    |               | X n  8418012^MDC_CONC_GLU_PATIENT_THRESHOLDS_LOW_HIGH^MDC <br>D.x.0      X   [date_time]                                                                                                    |  |  |  |

| TP ld         |                | TP/LP-                                                                                                    | PAN                   | /PHG/PHDTW/CG                                                                             | M/BV-043_A                                                            |                               |  |  |  |  |
|---------------|----------------|----------------------------------------------------------------------------------------------------|-----------------------|-------------------------------------------------------------------------------------------|-----------------------------------------------------------------------|-------------------------------|--|--|--|--|
| TP label      | T              | Whitep<br>Attribut                                                                                                   |                       | Patient low/high tl                                                                       | hresholds Compound Numeric O                                          | bject - Metric-Spec-Small     |  |  |  |  |
| Coverage      | Spec           | [Blueto                                                                                                    | oth P                 | PHDT v1.6]                                                                                | T                                                                     | 1                             |  |  |  |  |
|               | Testable items | PLH N                                                                                                    | umeri                 | ic 3; M                                                                                   | PLH Numeric 5; M                                                      |                               |  |  |  |  |
| Test purpos   | se .           | Check                                                                                                    | that:                 |                                                                                           |                                                                       |                               |  |  |  |  |
|               |                | PHG includes Patient low/high thresholds Compound Numeric Object – Metric-Spec-Small attribute in transcoder output. |                       |                                                                                           |                                                                       |                               |  |  |  |  |
|               |                | [AND]                                                                                                    |                       |                                                                                           |                                                                       |                               |  |  |  |  |
|               |                |                                                                                                    |                       | -Small is set to {0x<br>the user                                                          | :604C} when the patient low/high                                      | thresholds were updated       |  |  |  |  |
| Applicability | y              |                                                                                                    |                       | E_000 AND C_MA<br>N_BLE_048                                                               | N_BLE_002 AND C_MAN_BLE_                                              | _043 AND C_MAN_BLE_046        |  |  |  |  |
| Other PICS    |                |                                                                                                    |                       |                                                                                           |                                                                       |                               |  |  |  |  |
| Initial condi | tion           | The Ph                                                                                                    | HG ur                 | nder test and the si                                                                      | mulated PHD are in the Standby                                        | state.                        |  |  |  |  |
| Test proced   | lure           | sp                                                                                                    | eciali                |                                                                                           | figured with a Continuous Glucos<br>manually entered Patient Low Ale  |                               |  |  |  |  |
|               |                |                                                                                                    |                       | nulated PHD imple<br>for this Test Case                                                   | ments several BTLE characteristi<br>are:                              | ics. The characteristics of   |  |  |  |  |
|               |                | a.                                                                                                    | CG                    | GM Feature (0x2AA                                                                         | A8)                                                                   |                               |  |  |  |  |
|               |                |                                                                                                    | i. Field: CGM Feature |                                                                                           |                                                                       |                               |  |  |  |  |
|               |                |                                                                                                    |                       | ☐ Format: 24 b                                                                            | 24 bit                                                                |                               |  |  |  |  |
|               |                |                                                                                                    |                       | □ Value: 0000 0000 0000 0000 0000 0010 (MSB → LSB). Patient High/Low<br>Alerts supported. |                                                                       |                               |  |  |  |  |
|               |                |                                                                                                    | ii.                   | Field: CGM Type                                                                           | •                                                                     |                               |  |  |  |  |
|               |                |                                                                                                    |                       | ☐ Format: 4 bit                                                                           | t                                                                     |                               |  |  |  |  |
|               |                |                                                                                                    |                       | ☐ Value: not re                                                                           | elevant                                                               |                               |  |  |  |  |
|               |                |                                                                                                    | iii.                  | Field: CGM Sam                                                                            | ple Location                                                          |                               |  |  |  |  |
|               |                |                                                                                                    |                       | ☐ Format: 4 bit                                                                           | t                                                                     |                               |  |  |  |  |
|               |                |                                                                                                    |                       | ☐ Value: not re                                                                           | elevant                                                               |                               |  |  |  |  |
|               |                |                                                                                                    | iv.                   | Field: E2E-CRC                                                                            |                                                                       |                               |  |  |  |  |
|               |                |                                                                                                    |                       | ☐ Format: uint                                                                            | 16                                                                    |                               |  |  |  |  |
|               |                |                                                                                                    |                       | ☐ Value: not re                                                                           | elevant                                                               |                               |  |  |  |  |
|               |                | b.                                                                                                    | CG                    | SM Specific Ops Co                                                                        | ontrol Point (0x2AAC)                                                 |                               |  |  |  |  |
|               |                |                                                                                                    | i.                    | Field: Op Code                                                                            |                                                                       |                               |  |  |  |  |
|               |                |                                                                                                    |                       | ☐ Format: uint                                                                            | 8                                                                     |                               |  |  |  |  |
|               |                |                                                                                                    |                       | □ Value: 0x09<br>Level Respo                                                              | (Patient High Alert Level Respon<br>inse)                             | se) / 0x0C (Patient Low Alert |  |  |  |  |
|               |                |                                                                                                    | ii.                   | Field: Operand                                                                            |                                                                       |                               |  |  |  |  |
|               |                |                                                                                                    |                       | ☐ Format: SFL                                                                             | OAT (mg/dL)                                                           |                               |  |  |  |  |
|               |                |                                                                                                    |                       | □ Value: not re                                                                           | elevant                                                               |                               |  |  |  |  |
|               |                |                                                                                                    | iii.                  | Field: E2E-CRC                                                                            |                                                                       |                               |  |  |  |  |
|               |                |                                                                                                    |                       | ☐ This field is r                                                                         | •                                                                     |                               |  |  |  |  |
|               |                |                                                                                                    |                       |                                                                                           | es a discovery process (Scannin<br>ts a pairing process with the simu |                               |  |  |  |  |
|               |                | 4. WI                                                                                                    | hen tl                | he pairing has bee                                                                        | n completed, force the PHG to re                                      | ead CGM Feature and CGM       |  |  |  |  |

|                            |      | Session Start Time characteristics, and then to perform a Patient High Alert procedure using Op Code "Get Patient High Alert Level" (0x08) (performing a write operation to the CGM Specific Ops Control Point characteristic's Op Code).      |  |  |  |
|----------------------------|------|----------------------------------------------------------------------------------------------------|--|--|--|
|                            | 5.   | The simulated PHD will respond with an indication including a "Patient High Alert Level Response" (0x09) Op Code and an SFLOAT containing the requested value in mg/dL.                                                                        |  |  |  |
|                            | 6.   | Force the PHG to perform a Patient Low Alert procedure using Op Code "Get Patient Low Alert Level" (0x0B) (performing a write operation to the CGM Specific Ops Control Point characteristic's Op Code).                                       |  |  |  |
|                            | 7.   | The simulated PHD will respond with an indication including a "Patient Low Alert Level Response" (0x0C) Op Code and an SFLOAT containing the requested value in mg/dL.                                                                         |  |  |  |
|                            | 8.   | Check in PHG transcoder output the Patient low/high thresholds Compound Numeric Object – Type attributeCheck in PHG transcoder output the Patient low/high thresholds Compound Numeric Object – Metric-Spec-Small attribute                    |  |  |  |
| Pass/Fail criteria         | attr | In Step 8, the Patient low/high thresholds Compound Numeric Object – Metric-Spec-Small attribute is present and its value is {0x604C} (mss-avail-stored-data   mss-upd-aperiodic   mss-acc-agent-initiated   mss-cat-manual   mss-cat-setting) |  |  |  |
| Notes                      | Pos  | Possible values in typical points of observation after transcoder output are:                                                                                                    |  |  |  |
| (To assist manual testing) | a)   | IEEE 11073 Objects and Attributes                                                                                                    |  |  |  |
|                            |      | Metric-Spec-Small attribute is present:                                                                                                    |  |  |  |
|                            |      | ☐ Object: Patient low/high thresholds Compound Numeric Object                                                                                                    |  |  |  |
|                            |      | ☐ Attribute-id: MDC_ATTR_METRIC_SPEC_SMALL (2630)                                                                                                    |  |  |  |
|                            |      | ☐ Attribute-type: BITS-16                                                                                                    |  |  |  |
|                            |      | Attribute-value: 60 4C (hex) or BITS mss-avail-stored-data (1), mss-upd-aperiodic(2), mss-acc-agent-initiated(9), mss-cat-manual(12), mss-cat-setting(13) set to TRUE and remaining BITS set to FALSE                                          |  |  |  |
|                            | b)   | WAN PCD-01 message                                                                                                    |  |  |  |
|                            |      | PCD-01 message does not include segments with Metric-Spec-Small attribute value                                                                                                    |  |  |  |

| TP ld         |                | TP/LP-PAN/PHG/PHDT\                                                                                                    | W/CGM/BV-043 B |                  |                            |  |  |  |
|---------------|----------------|----------------------------------------------------------------------------------------------------|----------------|------------------|----------------------------|--|--|--|
| TP label      |                | Whitepaper. Patient low/high thresholds Compound Numeric Object - Metric-Spec-Small Attribute 2                              |                |                  |                            |  |  |  |
| Coverage      | Spec           | [Bluetooth PHDT v1.6]                                                                                                    |                |                  |                            |  |  |  |
|               | Testable items | PLH Numeric 3; M                                                                                                    | PLH Numeri     | c 4; M           |                            |  |  |  |
| Test purpos   | e              | Check that:                                                                                                    |                |                  |                            |  |  |  |
|               |                | PHG includes Patient lov attribute in transcoder ou                                                                          | •              | mpound Numeric ( | Object – Metric-Spec-Small |  |  |  |
|               |                | [AND]                                                                                                    |                |                  |                            |  |  |  |
|               |                | Metric-Spec-Small is set to {0x6044} when the Patient High/Low Alert Level procedure has been executed                       |                |                  |                            |  |  |  |
| Applicability | /              | C_MAN_BLE_000 AND C_MAN_BLE_002 AND C_MAN_BLE_043 AND C_MAN_BLE_045<br>AND C_MAN_BLE_046 AND C_MAN_BLE_047 AND C_MAN_BLE_048 |                |                  |                            |  |  |  |
| Other PICS    |                |                                                                                                    |                |                  |                            |  |  |  |
| Initial condi | tion           | The PHG under test and the simulated PHD are in the Standby state.                                                           |                |                  |                            |  |  |  |
| Test proced   | ure            | The simulated PHD is configured with a Continuous Glucose Monitoring Profile (device specialization).                        |                |                  |                            |  |  |  |
|               |                | The simulated PHD implements several BTLE characteristics. The characteristics of interest for this Test Case are:           |                |                  |                            |  |  |  |
|               |                | a. CGM Feature (0x2AA8)                                                                                                    |                |                  |                            |  |  |  |
|               |                | i. Field: CGM                                                                                                    | Feature        |                  |                            |  |  |  |
|               |                | ☐ Forma                                                                                                    | t: 24 bit      |                  |                            |  |  |  |

| Value: 0000 0000 0000 0000 0010 (MSB → LSB). Patient High/Low Alerts supported.                                                                                                    |                    |                                                                                                    |
|----------------------------------------------------------------------------------------------------|--------------------|----------------------------------------------------------------------------------------------------|
| Format: 4 bit   Value: not relevant                                                                                                    |                    | · · · · · · · · · · · · · · · · · · ·                                                                                                    |
| Value: not relevant   iii. Field: CGM Sample Location   Format: 4 bit   Value: not relevant   iv. Field: EZE-CRC   Format: uint16   Value: not relevant   vi. Field: EZE-CRC   Format: uint16   Value: not relevant   b. CGM Specific Ops Control Point (0x2AAC)   i. Field: Op Code   Format: uint8   Value: 0x09 (Patient High Alert Level Response) / 0x0C (Patient Low Alert Level Response)   ii. Field: Op Code   Format: SFLOAT (mg/dL)   Value: not relevant   iii. Field: EZE-CRC   This field is not present   3. The PHG under test initiates a discovery process (Scanning state), it discovers the simulated PHD and it starts a paining process with the simulated PHD (Initiating state).   4. When the paining has been completed, force the PHG to read CGM Feature and CGM Session Start Time characteristics.   5. Force the PHG to set the patient high threshold by performing a Patient High Alert procedure using Op Code "Set Patient High Alert Level" (0x07) followed by a valid SFLOAT value (performing a wite operation to the CGM Specific Ops Control Point characteristics op Code and Operand fields respectively). The simulated PHD will respond with an indication including a Response Op Code value of "Success".   6. Force the PHG to set the patient low threshold by performing a Patient Low Alert procedure using Op Code "Set Patient Lavel" (0x0A) followed by a valid SFLOAT value (performing a write operation to the CGM Specific Ops Control Point characteristics of Op Code and Operand fields respectively). The simulated PHD will respond with an indication including a Response Op Code value of "Success".   7. Then, force the PHG to perform a Patient Low Alert Level" (0x0A) followed by a valid SFLOAT value (performing a write operation to the CGM Specific Ops Control Point characteristics of Op Code and an SFLOAT containing the requested value in mg/dL.   9. Force the PHG to perform a Patient Low Alert procedure using Op Code "Get Patient Lipich Alert Level" (0x0B) (performing a write operation to the CGM Specific Ops Control Point cha   |                    | ii. Field: CGM Type                                                                                                    |
| iii. Field: CGM Sample Location    Format: 4 bit   Value: not relevant                                                                                                    |                    | ☐ Format: 4 bit                                                                                                    |
| Format: 4 bit   Valuer: not relevant                                                                                                    |                    | ☐ Value: not relevant                                                                                                    |
| Value: not relevant   iv. Field: E2E-CRC   Format: uint16   Value: not relevant   b. C6M Specific Ops Control Point (0x2AAC)   i. Field: Op Code   Format: uint8   Value: 0x09 (Patient High Alert Level Response) / 0x0C (Patient Low Alert Level Response)   ii. Field: Operand   Format: self-OAT (mg/dL)   Value: not relevant   iii. Field: E2E-CRC   This field is not present   3. The PHG under test initiates a discovery process (Scanning state), it discovers the simulated PHD and it starts a pairing process with the simulated PHD (Initiating state).   4. When the pairing has been completed, force the PHG to read CGM Feature and CGM Session Start Time characteristics.   5. Force the PHG to set the patient high threshold by performing a Patient High Alert procedure using Op Code "Set Patient High Alert Level" (0x07) followed by a valid SFLOAT value (performing a write operation to the CGM Specific Ops Control Point characteristics ©p Code and Operand fields respectively). The simulated PHD will respond with an indication including a Response Op Code value of "Success".   6. Force the PHG to set the patient low threshold by performing a Patient Low Alert procedure using Op Code "Set Patient Low Alert Level" (0x0A) followed by a valid SFLOAT value (performing a vinite operation to the CGM Specific Ops Control Point characteristics ©p Code and Operand fields respectively). The simulated PHD will respond with an indication including a Response Op Code value of "Success".   6. Force the PHG to set the patient low threshold by performing a Patient Low Alert procedure using Op Code "Set Patient Low Alert Level" (0x0A) followed by a valid SFLOAT value in indication including a Response Op Code value of "Success".   7. Then, force the PHG to perform a Patient High Alert procedure using Op Code "Get Patient Ligh Alert Level" (0x0B) (performing a write operation to the CGM Specific Ops Control Point characteristics Op Code and an SFLOAT containing the requested value in mg/dL.   9. Force the PHG to perform a Patient Low Alert    |                    | iii. Field: CGM Sample Location                                                                                                    |
| iv. Field: EZE-CRC   Format: uint16   Value: not relevant                                                                                                    |                    | ☐ Format: 4 bit                                                                                                    |
| □ Format: uint16 □ Value: not relevant  b. CGM Specific Ops Control Point (0x2AAC)  i. Field: Op Code □ Format: uint8 □ Value: 0x09 (Patient High Alert Level Response) / 0x0C (Patient Low Alert Level Response) □ Format: SFLOAT (mg/dL) □ Value: not relevant □ Format: SFLOAT (mg/dL) □ Value: not relevant □ Format: SFLOAT (mg/dL) □ Value: not relevant □ Field: E2E-CRC □ This field is not present  3. The PHG under test initiates a discovery process (Scanning state), it discovers the simulated PHD and it starts a pairing process with the simulated PHD (Initiating state), and the simulated PHD and it starts a pairing process with the simulated PHD (Initiating state), and Session Start Time characteristics.  5. Force the PHG to set the patient high threshold by performing a Patient High Alert procedure using Op Code "Set Patient High Alert Level" (0x07) followed by a valid SFLOAT value (performing a virtle operation to the CGM Specific Ops Control Point characteristics Op Code and Operand fields respectively). The simulated PHD will respond with an indication including a Response Op Code value of "Success".  6. Force the PHG to set the patient low threshold by performing a Patient Low Alert procedure using Op Code "Set Patient Low Alert Level" (0x07) followed by a valid SFLOAT value (performing a write operation to the CGM Specific Ops Control Point characteristic's Op Code and Operand fields respectively). The simulated PHD will respond with an indication including a Response Op Code value of "Success".  7. Then, force the PHG to perform a Patient High Alert procedure using Op Code "Get Patient High Alert Level" (0x0A) followed by a valid SFLOAT value (performing a write operation to the CGM Specific Ops Control Point characteristic's Op Code and an SFLOAT containing the requested value in mg/dL.  9. Force the PHG to perform a Patient High Alert procedure using Op Code "Get Patient High Alert Level" (0x0B) (performing a write operation to the CGM Specific Ops Control Point characteristic's Op Code).  8. The simulate  |                    | ☐ Value: not relevant                                                                                                    |
| b. CGM Specific Ops Control Point (0x2AAC)  i. Field: Op Code  □ Format: uint8  □ Value: 0x00 (Patient High Alert Level Response) / 0x0C (Patient Low Alert Level Response)  ii. Field: Operand  □ Format: SFLOAT (mg/dL)  □ Value: not relevant  iii. Field: E2E-CRC  □ This field is not present  3. The PHG under test initiates a discovery process (Scanning state), it discovers the simulated PHD and it starts a pairing process with the simulated PHD (Initiating state).  4. When the pairing has been completed, force the PHG to read CGM Feature and CGM Session Start Time characteristics.  5. Force the PHG to set the patient high threshold by performing a Patient High Alert procedure using Op Code "Set Patient High Alert Level" (0x07) followed by a valid SFLOAT value (performing a write operation to the CGM Specific Ops Control Point characteristics o Op Code and Operand fields respectively). The simulated PHD will respond with an indication including a Response Op Code value of "Success".  6. Force the PHG to set the patient low threshold by performing a Patient Low Alert procedure using Op Code "Set Patient Low Alert Level" (0x0A) followed by a valid SFLOAT value (performing a write operation to the CGM Specific Ops Control Point characteristics op Code and Operand fields respectively). The simulated PHD will respond with an indication including a Response Op Code value of "Success".  7. Then, force the PHG to perform a Patient Low Alert Level" (0x0A) followed by a valid SFLOAT value (performing a write operation to the CGM Specific Ops Control Point characteristics op Code and Operand fields respectively). The simulated PHD will respond with an indication including a "Patient High Alert Level" (0x0B) (performing a write operation to the CGM Specific Ops Control Point characteristics op Code).  8. The simulated PHD will respond with an indication including a "Patient High Alert Level (0x0B) (performing a write operation to the CGM Specific Ops Control Point characteristics op Code).  9. Force the PHG to perform a Pat  |                    | iv. Field: E2E-CRC                                                                                                    |
| b. CGM Specific Ops Control Point (0x2AAC)  i. Field: Op Code    Format: uint8   Value: 0x09 (Patient High Alert Level Response) / 0x0C (Patient Low Alert Level Response)  ii. Field: Operand   Format: SFLOAT (mg/dL)   Value: not relevant   iii. Field: E2E-CRC   This field is not present  3. The PHG under test initiates a discovery process (Scanning state), it discovers the simulated PHD and it starts a pairing process with the simulated PHD (Initiating state).  4. When the pairing has been completed, force the PHG to read CGM Feature and CGM Session Start Time characteristics.  5. Force the PHG to set the patient high threshold by performing a Patient High Alert procedure using Op Code "Set Patient High Alert Level" (0x07) followed by a valid SFLOAT value (performing a write operation to the CGM Specific Ops Control Point characteristics Op Code and Operand fields respectively). The simulated PHD will respond with an indication including a Response Op Code value of "Success".  6. Force the PHG to set the patient low threshold by performing a Patient Low Alert procedure using Op Code "Set Patient Low Alert Level" (0x0A) followed by a valid SFLOAT value (performing a write operation to the CGM Specific Ops Control Point characteristics op Code and Operand fields respectively). The simulated PHD will respond with an indication including a Response Op Code value of "Success".  7. Then, force the PHG to perform a Patient High Alert procedure using Op Code "Get Patient High Alert Level" (0x0B) (performing a write operation to the CGM Specific Ops Control Point characteristics Op Code).  8. The simulated PHD will respond with an indication including a "Patient High Alert Level Response" (0x0B) (performing a write operation to the CGM Specific Ops Control Point characteristics Op Code).  9. Force the PHG to perform a Patient Low Alert procedure using Op Code "Get Patient High Alert Level" (0x0B) (performing a write operation to the CGM Specific Ops Control Point characteristics Op Code).  10. The simulated PHD will res |                    | ☐ Format: uint16                                                                                                    |
| i. Field: Op Code    Format: uint8   Value: 0x09 (Patient High Alert Level Response) / 0x0C (Patient Low Alert Level Response)   ii. Field: Operand   Format: SFLOAT (mg/dL)   Value: not relevant   Value: not relevant   Value: not relevant   Value: not relevant   Value: not relevant   Value: not relevant   Value: not relevant   Value: not relevant   Value: not relevant   Value: not relevant   Value: not relevant   Value: not relevant   Value: not of the ximulated PHD (initiating state).   Value: not death of ximulated PHD and it starts a pairing process with the simulated PHD (initiating state).   Value: not he pairing has been completed, force the PHG to read CGM Feature and CGM Session Start Time characteristics.   Session Start Time characteristics.   Session Start Time characteristics.   Session Start Time characteristics.   Session Start Time characteristics.   Session Start Time characteristics.   Session Start Time characteristics.   Session Start Time characteristics.   Session Start Time characteristics.   Session Start Time characteristics.   Session Start Time characteristics.   Session Start Value: New Year Value: New Year Value of Year Value (performing a write operation to the CGM Specific Ops Control Point characteristics op Code and Operand fields respectively). The simulated PHD will respond with an indication including a Response Op Code value of Ysuccess.   Session Value: New Year Value: Value: V |                    | ☐ Value: not relevant                                                                                                    |
| Format: uint8   Value: 0x09 (Patient High Alert Level Response) / 0x0C (Patient Low Alert Level Response)                                                                                                    |                    | b. CGM Specific Ops Control Point (0x2AAC)                                                                                                    |
| Value: 0x09 (Patient High Alert Level Response) / 0x0C (Patient Low Alert Level Response)   ii. Field: Operand   Format: SFLOAT (mg/dL)   Value: not relevant   Value: not relevant   Value: not rel   |                    | i. Field: Op Code                                                                                                    |
| Level Response)  ii. Field: Operand    Format: SFLOAT (mg/dL)   Value: not relevant   iii. Field: E2E-CRC   This field is not present   3. The PHG under test initiates a discovery process (Scanning state), it discovers the simulated PHD and it starts a pairing process with the simulated PHD (Initiating state).   4. When the pairing has been completed, force the PHG to read CGM Feature and CGM Session Start Time characteristics.   5. Force the PHG to set the patient high threshold by performing a Patient High Alert procedure using Op Code "Set Patient High Alert Level" (0x07) followed by a valid SFLOAT value (performing a write operation to the CGM Specific Ops Control Point characteristic's Op Code and Operand fields respectively). The simulated PHD will respond with an indication including a Response Op Code value of "Success".   6. Force the PHG to set the patient low threshold by performing a Patient Low Alert procedure using Op Code "Set Patient Low Alert Level" (0x0A) followed by a valid SFLOAT value (performing a write operation to the CGM Specific Ops Control Point characteristic's Op Code and Operand fields respectively). The simulated PHD will respond with an indication including a Response Op Code value of "Success".   7. Then, force the PHG to perform a Patient High Alert procedure using Op Code "Get Patient High Alert Level" (0x08) (performing a write operation to the CGM Specific Ops Control Point characteristic's Op Code).   8. The simulated PHD will respond with an indication including a "Patient High Alert Level Response" (0x09) Op Code and an SFLOAT containing the requested value in mg/dL.   9. Force the PHG to perform a Patient Low Alert procedure using Op Code "Get Patient Low Alert Level" (0x08) (performing a write operation to the CGM Specific Ops Control Point characteristic's Op Code).  10. The simulated PHD will respond with an indication including a "Patient Low Alert Level Response" (0x00) Op Code and an SFLOAT containing the requested value in mg/dL.  11. Check in PHG transcoder outpu |                    | ☐ Format: uint8                                                                                                    |
| □ Format: SFLOAT (mg/dL) □ Value: not relevant iii. Field: E2E-CRC □ This field is not present 3. The PHG under test initiates a discovery process (Scanning state), it discovers the simulated PHD and it starts a pairing process with the simulated PHD (Initiating state). 4. When the pairing has been completed, force the PHG to read CGM Feature and CGM Session Start Time characteristics. 5. Force the PHG to set the patient high threshold by performing a Patient High Alert procedure using Op Code "Set Patient High Alert Level" (0x07) followed by a valid SFLOAT value (performing a write operation to the CGM Specific Ops Control Point characteristic's Op Code and Operand fields respectively). The simulated PHD will respond with an indication including a Response Op Code value of "Success". 6. Force the PHG to set the patient low threshold by performing a Patient Low Alert procedure using Op Code "Set Patient Low Alert Level" (0x0A) followed by a valid SFLOAT value (performing a write operation to the CGM Specific Ops Control Point characteristic's Op Code and Operand fields respectively). The simulated PHD will respond with an indication including a Response Op Code value of "Success". 7. Then, force the PHG to perform a Patient High Alert procedure using Op Code "Get Patient Ligh Alert Level" (0x08) (performing a write operation to the CGM Specific Ops Control Point characteristic's Op Code). 8. The simulated PHD will respond with an indication including a "Patient High Alert Level Response" (0x09) Op Code and an SFLOAT containing the requested value in mg/dL. 9. Force the PHG to perform a Patient Low Alert procedure using Op Code "Get Patient Low Alert Level" (0x08) (performing a write operation to the CGM Specific Ops Control Point characteristic's Op Code). 10. The simulated PHD will respond with an indication including a "Patient Hugh Alert Level Response" (0x0C) Op Code and an SFLOAT containing the requested value in mg/dL. 11. Check in PHG transcoder output the Patient low/high thresholds Compound Numeric Ob  |                    |                                                                                                    |
| □ Value: not relevant iii. Field: E2E-CRC □ This field is not present  3. The PHG under test initiates a discovery process (Scanning state), it discovers the simulated PHD and it starts a pairing process with the simulated PHD (Initiating state).  4. When the pairing has been completed, force the PHG to read CGM Feature and CGM Session Start Time characteristics.  5. Force the PHG to set the patient high threshold by performing a Patient High Alert procedure using Op Code "Set Patient High Alert Level" (0x07) followed by a valid SFLOAT value (performing a write operation to the CGM Specific Ops Control Point characteristic's Op Code and Operand fields respectively). The simulated PHD will respond with an indication including a Response Op Code value of "Success".  6. Force the PHG to set the patient low threshold by performing a Patient Low Alert procedure using Op Code "Set Patient Low Alert Level" (0x0A) followed by a valid SFLOAT value (performing a write operation to the CGM Specific Ops Control Point characteristic's Op Code and Operand fields respectively). The simulated PHD will respond with an indication including a Response Op Code value of "Success".  7. Then, force the PHG to perform a Patient High Alert procedure using Op Code "Get Patient High Alert Level" (0x08) (performing a write operation to the CGM Specific Ops Control Point characteristic's Op Code).  8. The simulated PHD will respond with an indication including a "Patient High Alert Level Response" (0x09) Op Code and an SFLOAT containing the requested value in mg/dL.  9. Force the PHG to perform a Patient Low Alert procedure using Op Code "Get Patient Low Alert Level" (0x08) (performing a write operation to the CGM Specific Ops Control Point characteristic's Op Code).  10. The simulated PHD will respond with an indication including a "Patient Low Alert Level Response" (0x00) Op Code and an SFLOAT containing the requested value in mg/dL.  11. Check in PHG transcoder output the Patient low/high thresholds Compound Numeric Object — Type attri  |                    | ii. Field: Operand                                                                                                    |
| iii. Field: EZE-CRC    This field is not present   This field is not present                                                                                                    |                    | ☐ Format: SFLOAT (mg/dL)                                                                                                    |
| 3. The PHG under test initiates a discovery process (Scanning state), it discovers the simulated PHD and it starts a pairing process with the simulated PHD (Initiating state).  4. When the pairing has been completed, force the PHG to read CGM Feature and CGM Session Start Time characteristics.  5. Force the PHG to set the patient high threshold by performing a Patient High Alert procedure using Op Code "Set Patient High Alert Level" (0x07) followed by a valid SFLOAT value (performing a write operation to the CGM Specific Ops Control Point characteristic's Op Code and Operand fields respectively). The simulated PHD will respond with an indication including a Response Op Code value of "Success".  6. Force the PHG to set the patient low threshold by performing a Patient Low Alert procedure using Op Code "Set Patient Low Alert Level" (0x0A) followed by a valid SFLOAT value (performing a write operation to the CGM Specific Ops Control Point characteristic's Op Code and Operand fields respectively). The simulated PHD will respond with an indication including a Response Op Code value of "Success".  7. Then, force the PHG to perform a Patient High Alert procedure using Op Code "Get Patient High Alert Level" (0x08) (performing a write operation to the CGM Specific Ops Control Point characteristic's Op Code).  8. The simulated PHD will respond with an indication including a "Patient High Alert Level Response" (0x09) Op Code and an SFLOAT containing the requested value in mg/dL.  9. Force the PHG to perform a Patient Low Alert procedure using Op Code "Get Patient Low Alert Level" (0x0B) (performing a write operation to the CGM Specific Ops Control Point characteristic's Op Code).  10. The simulated PHD will respond with an indication including a "Patient Low Alert Level Response" (0x0C) Op Code and an SFLOAT containing the requested value in mg/dL.  11. Check in PHG transcoder output the Patient low/high thresholds Compound Numeric Object — Type attributeCheck in PHG transcoder output the Patient low/high thresholds Com   |                    | ☐ Value: not relevant                                                                                                    |
| 3. The PHG under test initiates a discovery process (Scanning state), it discovers the simulated PHD and it starts a pairing process with the simulated PHD (Initiating state).  4. When the pairing has been completed, force the PHG to read CGM Feature and CGM Session Start Time characteristics.  5. Force the PHG to set the patient high threshold by performing a Patient High Alert procedure using Op Code "Set Patient High Alert Level" (0x07) followed by a valid SFLOAT value (performing a write operation to the CGM Specific Ops Control Point characteristic's Op Code and Operand fields respectively). The simulated PHD will respond with an indication including a Response Op Code value of "Success".  6. Force the PHG to set the patient low threshold by performing a Patient Low Alert procedure using Op Code "Set Patient Low Alert Level" (0x0A) followed by a valid SFLOAT value (performing a write operation to the CGM Specific Ops Control Point characteristic's Op Code and Operand fields respectively). The simulated PHD will respond with an indication including a Response Op Code value of "Success".  7. Then, force the PHG to perform a Patient High Alert procedure using Op Code "Get Patient High Alert Level" (0x08) (performing a write operation to the CGM Specific Ops Control Point characteristic's Op Code).  8. The simulated PHD will respond with an indication including a "Patient High Alert Level Response" (0x09) Op Code and an SFLOAT containing the requested value in mg/dL.  9. Force the PHG to perform a Patient Low Alert procedure using Op Code "Get Patient Low Alert Level" (0x0B) (performing a write operation to the CGM Specific Ops Control Point characteristic's Op Code).  10. The simulated PHD will respond with an indication including a "Patient Low Alert Level Response" (0x0C) Op Code and an SFLOAT containing the requested value in mg/dL.  11. Check in PHG transcoder output the Patient low/high thresholds Compound Numeric Object – Metric-Spec-Small attribute is present and its value is (0x6044) (mss-avail-store  |                    | iii. Field: E2E-CRC                                                                                                    |
| simulated PHD and it starts a pairing process with the simulated PHD (Initiating state).  4. When the pairing has been completed, force the PHG to read CGM Feature and CGM Session Start Time characteristics.  5. Force the PHG to set the patient high threshold by performing a Patient High Alert procedure using Op Code "Set Patient High Alert Level" (0x07) followed by a valid SFLOAT value (performing a write operation to the CGM Specific Ops Control Point characteristic's Op Code and Operand fields respectively). The simulated PHD will respond with an indication including a Response Op Code value of "Success".  6. Force the PHG to set the patient low threshold by performing a Patient Low Alert procedure using Op Code "Set Patient Low Alert Level" (0x0A) followed by a valid SFLOAT value (performing a write operation to the CGM Specific Ops Control Point characteristic's Op Code and Operand fields respectively). The simulated PHD will respond with an indication including a Response Op Code value of "Success".  7. Then, force the PHG to perform a Patient High Alert procedure using Op Code "Get Patient High Alert Level" (0x08) (performing a write operation to the CGM Specific Ops Control Point characteristic's Op Code).  8. The simulated PHD will respond with an indication including a "Patient High Alert Level Response" (0x09) Op Code and an SFLOAT containing the requested value in mg/dL.  9. Force the PHG to perform a Patient Low Alert procedure using Op Code "Get Patient Low Alert Level" (0x0B) (performing a write operation to the CGM Specific Ops Control Point characteristic's Op Code).  10. The simulated PHD will respond with an indication including a "Patient Low Alert Level Response" (0x0C) Op Code and an SFLOAT containing the requested value in mg/dL.  11. Check in PHG transcoder output the Patient low/high thresholds Compound Numeric Object — Type attributeCheck in PHG transcoder output the Patient low/high thresholds Compound Numeric Object — Metric-Spec-Small attribute is present and its value is (0x6044) ( |                    | ☐ This field is not present                                                                                                    |
| Session Start Time characteristics.  5. Force the PHG to set the patient high threshold by performing a Patient High Alert procedure using Op Code "Set Patient High Alert Level" (0x07) followed by a valid SFLOAT value (performing a write operation to the CGM Specific Ops Control Point characteristic's Op Code and Operand fields respectively). The simulated PHD will respond with an indication including a Response Op Code value of "Success".  6. Force the PHG to set the patient low threshold by performing a Patient Low Alert procedure using Op Code "Set Patient Low Alert Level" (0x0A) followed by a valid SFLOAT value (performing a write operation to the CGM Specific Ops Control Point characteristic's Op Code and Operand fields respectively). The simulated PHD will respond with an indication including a Response Op Code value of "Success".  7. Then, force the PHG to perform a Patient High Alert procedure using Op Code "Get Patient High Alert Level" (0x08) (performing a write operation to the CGM Specific Ops Control Point characteristic's Op Code).  8. The simulated PHD will respond with an indication including a "Patient High Alert Level Response" (0x09) Op Code and an SFLOAT containing the requested value in mg/dL.  9. Force the PHG to perform a Patient Low Alert procedure using Op Code "Get Patient Low Alert Level" (0x08) (performing a write operation to the CGM Specific Ops Control Point characteristic's Op Code).  10. The simulated PHD will respond with an indication including a "Patient Low Alert Level Response" (0x0C) Op Code and an SFLOAT containing the requested value in mg/dL.  11. Check in PHG transcoder output the Patient low/high thresholds Compound Numeric Object – Type attributeCheck in PHG transcoder output the Patient low/high thresholds Compound Numeric Object – Metric-Spec-Small attribute is present and its value is {0x6044} (mss-avail-stored-data   mss-upd-aperiodic   mss-acc-agent-initiated   mss-cat-setting)                                                                                       |                    |                                                                                                    |
| procedure using Op Code "Set Patient High Alert Level" (0x07) followed by a valid SFLOAT value (performing a write operation to the CGM Specific Ops Control Point characteristic's Op Code and Operand fields respectively). The simulated PHD will respond with an indication including a Response Op Code value of "Success".  6. Force the PHG to set the patient low threshold by performing a Patient Low Alert procedure using Op Code "Set Patient Low Alert Level" (0x0A) followed by a valid SFLOAT value (performing a write operation to the CGM Specific Ops Control Point characteristic's Op Code and Operand fields respectively). The simulated PHD will respond with an indication including a Response Op Code value of "Success".  7. Then, force the PHG to perform a Patient High Alert procedure using Op Code "Get Patient High Alert Level" (0x08) (performing a write operation to the CGM Specific Ops Control Point characteristic's Op Code).  8. The simulated PHD will respond with an indication including a "Patient High Alert Level Response" (0x09) Op Code and an SFLOAT containing the requested value in mg/dL.  9. Force the PHG to perform a Patient Low Alert procedure using Op Code "Get Patient Low Alert Level" (0x0B) (performing a write operation to the CGM Specific Ops Control Point characteristic's Op Code).  10. The simulated PHD will respond with an indication including a "Patient Low Alert Level Response" (0x0C) Op Code and an SFLOAT containing the requested value in mg/dL.  11. Check in PHG transcoder output the Patient low/high thresholds Compound Numeric Object – Type attributeCheck in PHG transcoder output the Patient low/high thresholds Compound Numeric Object – Metric-Spec-Small attribute is present and its value is {0x6044} (mss-avail-stored-data   mss-upd-aperiodic   mss-acc-agent-initiated   mss-cat-setting)                                                                                                    |                    |                                                                                                    |
| procedure using Op Code "Set Patient Low Alert Level" (0x0A) followed by a valid SFLOAT value (performing a write operation to the CGM Specific Ops Control Point characteristic's Op Code and Operand fields respectively). The simulated PHD will respond with an indication including a Response Op Code value of "Success".  7. Then, force the PHG to perform a Patient High Alert procedure using Op Code "Get Patient High Alert Level" (0x08) (performing a write operation to the CGM Specific Ops Control Point characteristic's Op Code).  8. The simulated PHD will respond with an indication including a "Patient High Alert Level Response" (0x09) Op Code and an SFLOAT containing the requested value in mg/dL.  9. Force the PHG to perform a Patient Low Alert procedure using Op Code "Get Patient Low Alert Level" (0x0B) (performing a write operation to the CGM Specific Ops Control Point characteristic's Op Code).  10. The simulated PHD will respond with an indication including a "Patient Low Alert Level Response" (0x0C) Op Code and an SFLOAT containing the requested value in mg/dL.  11. Check in PHG transcoder output the Patient low/high thresholds Compound Numeric Object – Type attributeCheck in PHG transcoder output the Patient low/high thresholds Compound Numeric Object – Metric-Spec-Small attribute  Pass/Fail criteria  In Step 11, the Patient low/high thresholds Compound Numeric Object – Metric-Spec-Small attribute is present and its value is {0x6044} (mss-avail-stored-data   mss-upd-aperiodic   mss-acc-agent-initiated   mss-cat-setting)                                                                                                    |                    | procedure using Op Code "Set Patient High Alert Level" (0x07) followed by a valid SFLOAT value (performing a write operation to the CGM Specific Ops Control Point characteristic's Op Code and Operand fields respectively). The simulated PHD will |
| Patient High Alert Level" (0x08) (performing a write operation to the CGM Specific Ops Control Point characteristic's Op Code).  8. The simulated PHD will respond with an indication including a "Patient High Alert Level Response" (0x09) Op Code and an SFLOAT containing the requested value in mg/dL.  9. Force the PHG to perform a Patient Low Alert procedure using Op Code "Get Patient Low Alert Level" (0x0B) (performing a write operation to the CGM Specific Ops Control Point characteristic's Op Code).  10. The simulated PHD will respond with an indication including a "Patient Low Alert Level Response" (0x0C) Op Code and an SFLOAT containing the requested value in mg/dL.  11. Check in PHG transcoder output the Patient low/high thresholds Compound Numeric Object – Type attributeCheck in PHG transcoder output the Patient low/high thresholds Compound Numeric Object – Metric-Spec-Small attribute  Pass/Fail criteria  In Step 11, the Patient low/high thresholds Compound Numeric Object – Metric-Spec-Small attribute is present and its value is {0x6044} (mss-avail-stored-data   mss-upd-aperiodic   mss-acc-agent-initiated   mss-cat-setting)                                                                                                    |                    | procedure using Op Code "Set Patient Low Alert Level" (0x0A) followed by a valid SFLOAT value (performing a write operation to the CGM Specific Ops Control Point characteristic's Op Code and Operand fields respectively). The simulated PHD will  |
| Response" (0x09) Op Code and an SFLOAT containing the requested value in mg/dL.  9. Force the PHG to perform a Patient Low Alert procedure using Op Code "Get Patient Low Alert Level" (0x0B) (performing a write operation to the CGM Specific Ops Control Point characteristic's Op Code).  10. The simulated PHD will respond with an indication including a "Patient Low Alert Level Response" (0x0C) Op Code and an SFLOAT containing the requested value in mg/dL.  11. Check in PHG transcoder output the Patient low/high thresholds Compound Numeric Object – Type attributeCheck in PHG transcoder output the Patient low/high thresholds Compound Numeric Object – Metric-Spec-Small attribute  Pass/Fail criteria  In Step 11, the Patient low/high thresholds Compound Numeric Object – Metric-Spec-Small attribute is present and its value is {0x6044} (mss-avail-stored-data   mss-upd-aperiodic   mss-acc-agent-initiated   mss-cat-setting)                                                                                                    |                    | Patient High Alert Level" (0x08) (performing a write operation to the CGM Specific Ops                                                                                                    |
| Alert Level" (0x0B) (performing a write operation to the CGM Specific Ops Control Point characteristic's Op Code).  10. The simulated PHD will respond with an indication including a "Patient Low Alert Level Response" (0x0C) Op Code and an SFLOAT containing the requested value in mg/dL.  11. Check in PHG transcoder output the Patient low/high thresholds Compound Numeric Object – Type attributeCheck in PHG transcoder output the Patient low/high thresholds Compound Numeric Object – Metric-Spec-Small attribute  Pass/Fail criteria  In Step 11, the Patient low/high thresholds Compound Numeric Object – Metric-Spec-Small attribute is present and its value is {0x6044} (mss-avail-stored-data   mss-upd-aperiodic   mss-acc-agent-initiated   mss-cat-setting)                                                                                                    |                    |                                                                                                    |
| Response" (0x0C) Op Code and an SFLOAT containing the requested value in mg/dL.  11. Check in PHG transcoder output the Patient low/high thresholds Compound Numeric Object – Type attributeCheck in PHG transcoder output the Patient low/high thresholds Compound Numeric Object – Metric-Spec-Small attribute  Pass/Fail criteria  In Step 11, the Patient low/high thresholds Compound Numeric Object – Metric-Spec-Small attribute is present and its value is {0x6044} (mss-avail-stored-data   mss-upd-aperiodic   mss-acc-agent-initiated   mss-cat-setting)                                                                                                    |                    | Alert Level" (0x0B) (performing a write operation to the CGM Specific Ops Control Point                                                                                                    |
| Object – Type attributeCheck in PHG transcoder output the Patient low/high thresholds  Compound Numeric Object – Metric-Spec-Small attribute  Pass/Fail criteria  In Step 11, the Patient low/high thresholds Compound Numeric Object – Metric-Spec-Small attribute is present and its value is {0x6044} (mss-avail-stored-data   mss-upd-aperiodic   mss-acc-agent-initiated   mss-cat-setting)                                                                                                    |                    |                                                                                                    |
| attribute is present and its value is {0x6044} (mss-avail-stored-data   mss-upd-aperiodic   mss-acc-agent-initiated   mss-cat-setting)                                                                                                    |                    | Object – Type attributeCheck in PHG transcoder output the Patient low/high thresholds                                                                                                    |
| Notes Possible values in typical points of observation after transcoder output are:                                                                                                    | Pass/Fail criteria | attribute is present and its value is {0x6044} (mss-avail-stored-data   mss-upd-aperiodic   mss-                                                                                                    |
|                                                                                                    | Notes              | Possible values in typical points of observation after transcoder output are:                                                                                                    |

| (To assist manual testing) | a) | IEEE 11073 Objects and Attributes                                                                                                    |
|----------------------------|----|----------------------------------------------------------------------------------------------------|
|                            |    | Metric-Spec-Small attribute is present:                                                                                                    |
|                            |    | ☐ Object: Patient low/high thresholds Compound Numeric Object                                                                                                    |
|                            |    | ☐ Attribute-id: MDC_ATTR_METRIC_SPEC_SMALL (2630)                                                                                                    |
|                            |    | ☐ Attribute-type: BITS-16                                                                                                    |
|                            |    | Attribute-value: 0x6044 (hex) or BITS mss-avail-stored-data (1), mss-upd-aperiodic(2), mss-acc-agent-initiated(9), mss-cat-setting(13) set to TRUE and remaining BITS set to FALSE |
|                            | b) | WAN PCD-01 message                                                                                                    |
|                            |    | PCD-01 message does not include segments with Metric-Spec-Small attribute value                                                                                                    |

| TP ld         |                | TP/I                                                                                                    | I P-F                                                                                              | ΡΔΝ/  | PHG    | S/PHDTW/CGN                    | ///B\/-0 | 44         |             |          |             |                 |      |
|---------------|----------------|----------------------------------------------------------------------------------------------------|----------------------------------------------------------------------------------------------------|-------|--------|--------------------------------|----------|------------|-------------|----------|-------------|-----------------|------|
| TP label      |                | Whi                                                                                                    | Whitepaper. Patient low/high thresholds Compound Numeric Object – Metric-Structure-Small Attribute |       |        |                                |          |            |             |          |             |                 |      |
| Coverage      | Spec           | [Blu                                                                                                    | [Bluetooth PHDT v1.6]                                                                              |       |        |                                |          |            |             |          |             |                 |      |
|               | Testable items | PLH                                                                                                    | PLH Numeric 6; M                                                                                   |       |        |                                |          |            |             |          |             |                 |      |
| Test purpos   | e              | Che                                                                                                    | ck t                                                                                               | hat:  |        |                                |          |            |             |          |             |                 |      |
|               |                | PHG includes Patient low/high thresholds Compound Numeric Object – Metric-Structure-Small attribute in transcoder output.                                                                                                    |                                                                                                    |       |        |                                |          |            |             |          |             |                 |      |
|               |                | [AN                                                                                                    | D]                                                                                                 |       |        |                                |          |            |             |          |             |                 |      |
|               |                | Met                                                                                                    | ric-S                                                                                              | Struc | ture-  | Small is set to                | {0x40,   | 0x02}      |             |          |             |                 |      |
| Applicability | /              |                                                                                                    |                                                                                                    |       |        | 00 AND C_MA<br>_E_048          | N_BLE    | _002 ANI   | D C_MAN     | _BLE_    | 043 AND C   | C_MAN_BLE       | _046 |
| Other PICS    |                |                                                                                                    |                                                                                                    |       |        |                                |          |            |             |          |             |                 |      |
| Initial condi | tion           | The                                                                                                    | PH                                                                                                 | G ur  | nder t | test and the sir               | mulated  | d PHD are  | e in the St | andby    | state.      |                 |      |
| Test proced   | ure            | <ol> <li>The simulated PHD is configured with a Continuous Glucose Monitoring Profile (device<br/>specialization). PHD has manually entered Patient Low Alert Level and Patient High Alert<br/>Level values stored.</li> </ol> |                                                                                                    |       |        |                                |          |            |             |          |             |                 |      |
|               |                | 2.                                                                                                    |                                                                                                    |       |        | ed PHD implen<br>his Test Case |          | everal BT  | TLE chara   | cteristi | cs. The cha | aracteristics ( | of   |
|               |                |                                                                                                    | a.                                                                                                 | CG    | M Fe   | eature (0x2AA                  | 8)       |            |             |          |             |                 |      |
|               |                |                                                                                                    |                                                                                                    | i.    | Fie    | ld: CGM Featu                  | ıre      |            |             |          |             |                 |      |
|               |                |                                                                                                    |                                                                                                    |       |        | Format: 24 b                   | it       |            |             |          |             |                 |      |
|               |                |                                                                                                    |                                                                                                    |       |        | Value: 0000 (<br>Alerts suppor |          | 000 0000   | 0000 001    | IO (MSI  | B → LSB).   | Patient High    | /Low |
|               |                |                                                                                                    |                                                                                                    | ii.   | Fie    | ld: CGM Type                   |          |            |             |          |             |                 |      |
|               |                |                                                                                                    |                                                                                                    |       |        | Format: 4 bit                  |          |            |             |          |             |                 |      |
|               |                |                                                                                                    |                                                                                                    |       |        | Value: not re                  | levant   |            |             |          |             |                 |      |
|               |                |                                                                                                    |                                                                                                    | iii.  | Fie    | ld: CGM Samp                   | ole Loca | ation      |             |          |             |                 |      |
|               |                |                                                                                                    |                                                                                                    |       |        | Format: 4 bit                  |          |            |             |          |             |                 |      |
|               |                |                                                                                                    |                                                                                                    |       |        | Value: not re                  | levant   |            |             |          |             |                 |      |
|               |                |                                                                                                    |                                                                                                    | iv.   | Fie    | ld: E2E-CRC                    |          |            |             |          |             |                 |      |
|               |                |                                                                                                    |                                                                                                    |       |        | Format: uint1                  | 16       |            |             |          |             |                 |      |
|               |                |                                                                                                    |                                                                                                    |       |        | Value: not re                  | levant   |            |             |          |             |                 |      |
|               |                |                                                                                                    | b.                                                                                                 | CG    | M S    | pecific Ops Co                 | ntrol P  | oint (0x2A | AAC)        |          |             |                 |      |
|               |                |                                                                                                    |                                                                                                    | i.    | Fie    | ld: Op Code                    |          |            |             |          |             |                 |      |

|                            | ☐ Format: uint8                                                                                                    |  |  |  |  |
|----------------------------|----------------------------------------------------------------------------------------------------|--|--|--|--|
|                            | □ Value: 0x09 (Patient High Alert Level Response) / 0x0C (Patient Low Alert Level Response)                                                                                                    |  |  |  |  |
|                            | ii. Field: Operand                                                                                                    |  |  |  |  |
|                            | ☐ Format: SFLOAT (mg/dL)                                                                                                    |  |  |  |  |
|                            | ☐ Value: not relevant                                                                                                    |  |  |  |  |
|                            | iii. Field: E2E-CRC                                                                                                    |  |  |  |  |
|                            | ☐ This field is not present                                                                                                    |  |  |  |  |
|                            | 3. The PHG under test initiates a discovery process (Scanning state), it discovers the simulated PHD and it starts a pairing process with the simulated PHD (Initiating state).                                                                                                    |  |  |  |  |
|                            | 4. When the pairing has been completed, force the PHG to read CGM Feature and CGM Session Start Time characteristics, and then to perform a Patient High Alert procedure using Op Code "Get Patient High Alert Level" (0x08) (performing a write operation to the CGM Specific Ops Control Point characteristic's Op Code). |  |  |  |  |
|                            | 5. The simulated PHD will respond with an indication including a "Patient High Alert Level Response" (0x09) Op Code and an SFLOAT containing the requested value in mg/dL.                                                                                                    |  |  |  |  |
|                            | 6. Force the PHG to perform a Patient Low Alert procedure using Op Code "Get Patient Low Alert Level" (0x0B) (performing a write operation to the CGM Specific Ops Control Point characteristic's Op Code).                                                                                                    |  |  |  |  |
|                            | 7. The simulated PHD will respond with an indication including a "Patient Low Alert Level Response" (0x0C) Op Code and an SFLOAT containing the requested value in mg/dL.                                                                                                    |  |  |  |  |
|                            | Check in PHG transcoder output the Patient low/high thresholds Compound Numeric Object – Metric-Structure-Small attribute                                                                                                    |  |  |  |  |
| Pass/Fail criteria         | Step 8, the Patient low/high thresholds Compound Numeric Object – Metric-Structure-Small ribute is present and set to 0x40 (ms-struct-compound), 0x02 (number of components is 2)                                                                                                    |  |  |  |  |
| Notes                      | Possible values in typical points of observation after transcoder output are:                                                                                                    |  |  |  |  |
| (To assist manual testing) | a) IEEE 11073 Objects and Attributes                                                                                                    |  |  |  |  |
| , <b>g</b> ,               | Metric-Structure-Small attribute is present:                                                                                                    |  |  |  |  |
|                            | ☐ Object: Patient low/high thresholds Compound Numeric Object                                                                                                    |  |  |  |  |
|                            | ☐ Attribute-id: MDC_ATTR_METRIC_STRUCT_SMALL (2675)                                                                                                    |  |  |  |  |
|                            | ☐ Attribute-type: SEQUENCE {ms-struct (INT-U8), ms-comp-no (INT-U8)}                                                                                                    |  |  |  |  |
|                            | ☐ Attribute-value:                                                                                                    |  |  |  |  |
|                            | ms-struct: 0x40 (ms-struct-compound)                                                                                                    |  |  |  |  |
|                            | ms-comp-no: 0x02 (number of components)                                                                                                    |  |  |  |  |
|                            | b) WAN PCD-01 message                                                                                                    |  |  |  |  |
|                            | PCD-01 message does not include segments with Metric-Structure-Small attribute value                                                                                                    |  |  |  |  |

| TP ld         |                | TP/LP-PAN/PHG/PHDTW/CGM/BV-045                                                                                       |                              |                                 |  |  |
|---------------|----------------|----------------------------------------------------------------------------------------------------|------------------------------|---------------------------------|--|--|
| TP label      |                | Whitepaper. Patient low/high thi                                                                                     | resholds Compound Numeric Ob | ject – Metric-Id-List Attribute |  |  |
| Coverage      | Spec           | [Bluetooth PHDT v1.6]                                                                                                |                              |                                 |  |  |
|               | Testable items | PLH Numeric 7; M                                                                                                    |                              |                                 |  |  |
| Test purpos   | e e            | Check that:                                                                                                    |                              |                                 |  |  |
|               |                | PHG includes Patient low/high thresholds Compound Numeric Object – Metric-Id-List attribute in transcoder output.    |                              |                                 |  |  |
|               |                | [AND]                                                                                                    |                              |                                 |  |  |
|               |                | Metric-Id-List is set to { 0x0002, 0x0004, MDC_CONC_GLU_PATIENT_THRESHOLD_LOW, MDC_CONC_GLU_PATIENT_THRESHOLD_HIGH } |                              |                                 |  |  |
| Applicability | /              | C_MAN_BLE_000 AND C_MAN                                                                                              | N_BLE_002 AND C_MAN_BLE_     | 043 AND C_MAN_BLE_046           |  |  |

|                    | AND C_MAN_BLE_048                                                                                                    |  |  |  |
|--------------------|----------------------------------------------------------------------------------------------------|--|--|--|
| Other PICS         |                                                                                                    |  |  |  |
| Initial condition  | The PHG under test and the simulated PHD are in the Standby state.                                                                                                    |  |  |  |
| Test procedure     | The simulated PHD is configured with a Continuous Glucose Monitoring Profile (device specialization). PHD has manually entered Patient Low Alert Level and Patient High Alert Level values stored.                                                                                                    |  |  |  |
|                    | The simulated PHD implements several BTLE characteristics. The characteristics of interest for this Test Case are:                                                                                                    |  |  |  |
|                    | a. CGM Feature (0x2AA8)                                                                                                    |  |  |  |
|                    | i. Field: CGM Feature                                                                                                    |  |  |  |
|                    | ☐ Format: 24 bit                                                                                                    |  |  |  |
|                    | □ Value: 0000 0000 0000 0000 0010 (MSB → LSB). Patient High/Low Alerts supported.                                                                                                    |  |  |  |
|                    | ii. Field: CGM Type                                                                                                    |  |  |  |
|                    | ☐ Format: 4 bit                                                                                                    |  |  |  |
|                    | ☐ Value: not relevant                                                                                                    |  |  |  |
|                    | iii. Field: CGM Sample Location                                                                                                    |  |  |  |
|                    | ☐ Format: 4 bit                                                                                                    |  |  |  |
|                    | ☐ Value: not relevant                                                                                                    |  |  |  |
|                    | iv. Field: E2E-CRC                                                                                                    |  |  |  |
|                    | ☐ Format: uint16                                                                                                    |  |  |  |
|                    | □ Value: not relevant                                                                                                    |  |  |  |
|                    | b. CGM Specific Ops Control Point (0x2AAC)                                                                                                    |  |  |  |
|                    | i. Field: Op Code                                                                                                    |  |  |  |
|                    | ☐ Format: uint8                                                                                                    |  |  |  |
|                    | □ Value: 0x09 (Patient High Alert Level Response) / 0x0C (Patient Low Alert Level Response)                                                                                                    |  |  |  |
|                    | ii. Field: Operand                                                                                                    |  |  |  |
|                    | ☐ Format: SFLOAT (mg/dL)                                                                                                    |  |  |  |
|                    | □ Value: not relevant                                                                                                    |  |  |  |
|                    | iii. Field: E2E-CRC                                                                                                    |  |  |  |
|                    | ☐ This field is not present                                                                                                    |  |  |  |
|                    | 3. The PHG under test initiates a discovery process (Scanning state), it discovers the simulated PHD and it starts a pairing process with the simulated PHD (Initiating state).                                                                                                    |  |  |  |
|                    | 4. When the pairing has been completed, force the PHG to read CGM Feature and CGM Session Start Time characteristics, and then to perform a Patient High Alert procedure using Op Code "Get Patient High Alert Level" (0x08) (performing a write operation to the CGM Specific Ops Control Point characteristic's Op Code). |  |  |  |
|                    | 5. The simulated PHD will respond with an indication including a "Patient High Alert Level Response" (0x09) Op Code and an SFLOAT containing the requested value in mg/dL.                                                                                                    |  |  |  |
|                    | 6. Force the PHG to perform a Patient Low Alert procedure using Op Code "Get Patient Low Alert Level" (0x0B) (performing a write operation to the CGM Specific Ops Control Point characteristic's Op Code).                                                                                                    |  |  |  |
|                    | 7. The simulated PHD will respond with an indication including a "Patient Low Alert Level Response" (0x0C) Op Code and an SFLOAT containing the requested value in mg/dL.                                                                                                    |  |  |  |
|                    | Check in PHG transcoder output the Patient low/high thresholds Compound Numeric     Object – Metric-Id-List attribute                                                                                                    |  |  |  |
| Pass/Fail criteria | In Step 8, the Patient low/high thresholds Compound Numeric Object – Metric-Id-List attribute is present and set to 0x0002 (count of metric ids is 2), 0x0004 (list length is 4 octets), MDC_CONC_GLU_PATIENT_THRESHOLD_LOW,                                                                                                |  |  |  |

|                            | MDC  | MDC_CONC_GLU_PATIENT_THRESHOLD_HIGH                                                                                  |  |  |  |  |
|----------------------------|------|----------------------------------------------------------------------------------------------------|--|--|--|--|
| Notes                      | Poss | Possible values in typical points of observation after transcoder output are:                                        |  |  |  |  |
| (To assist manual testing) | a) I | EEE 11073 Objects and Attributes                                                                                     |  |  |  |  |
|                            | ľ    | Metric-Id-List attribute is present:                                                                                 |  |  |  |  |
|                            | Į.   | ☐ Object: Patient low/high thresholds Compound Numeric Object                                                        |  |  |  |  |
|                            |      | ☐ Attribute-id: MDC_ATTR_ID_PHYSIO_LIST (2678)                                                                       |  |  |  |  |
|                            | Į.   | ☐ Attribute-type: SEQUENCE OF [{OID-Type(INT-U16)}]                                                                  |  |  |  |  |
|                            |      | Attribute-value: 0x0002 (number of elements), 0x0004 (length of the sequence), followed by                           |  |  |  |  |
|                            |      | <ul> <li>First element: MDC_CONC_GLU_PATIENT_THRESHOLD_LOW (0x72DD)</li> </ul>                                       |  |  |  |  |
|                            |      | Second element: MDC_CONC_GLU_PATIENT_THRESHOLD_HIGH (0x72DE)                                                         |  |  |  |  |
|                            | b) \ | ) WAN PCD-01 message                                                                                                 |  |  |  |  |
|                            | 1    | PCD-01 message includes two segments like these with Metric-Id-List attribute values (check OBX-3 in both segments): |  |  |  |  |
|                            |      | OBX n NM 8418013^MDC_CONC_GLU_PATIENT_THRESHOLD_LOW^MDC  m.0.x.a [value] 264274^MDC_DIM_MILLI_G_PER_DL^MDC     R     |  |  |  |  |
|                            |      | OBX n NM 8418014^MDC_CONC_GLU_PATIENT_THRESHOLD_HIGH^MDC <br>m.0.x.b [value] 264274^MDC_DIM_MILLI_G_PER_DL^MDC     R |  |  |  |  |

| TP ld         |                | TP/LP-PAN/PHG/PHDTW/CGM/BV-046                                                                                                    |  |  |  |  |  |  |
|---------------|----------------|----------------------------------------------------------------------------------------------------|--|--|--|--|--|--|
| TP label      |                | Whitepaper. Patient low/high thresholds Compound Numeric Object – Unit-Code Attribute                                                                                                    |  |  |  |  |  |  |
| Coverage      | Spec           | [Bluetooth PHDT v1.6]                                                                                                    |  |  |  |  |  |  |
| Coverage      | •              |                                                                                                    |  |  |  |  |  |  |
|               | Testable items | PLH Numeric 8; M                                                                                                    |  |  |  |  |  |  |
| Test purpos   | e              | Check that:                                                                                                    |  |  |  |  |  |  |
|               |                | PHG includes Patient low/high thresholds Compound Numeric Object – Unit-Code attribute in transcoder output.                                                                                                    |  |  |  |  |  |  |
|               |                | [AND]                                                                                                    |  |  |  |  |  |  |
|               |                | Unit-Code is set to MDC_DIM_MILLI_G_PER_DL                                                                                                    |  |  |  |  |  |  |
| Applicability | /              | C_MAN_BLE_000 AND C_MAN_BLE_002 AND C_MAN_BLE_043 AND C_MAN_BLE_046 AND C_MAN_BLE_048                                                                                                    |  |  |  |  |  |  |
| Other PICS    |                |                                                                                                    |  |  |  |  |  |  |
| Initial condi | tion           | The PHG under test and the simulated PHD are in the Standby state.                                                                                                    |  |  |  |  |  |  |
| Test proced   | ure            | <ol> <li>The simulated PHD is configured with a Continuous Glucose Monitoring Profile (device<br/>specialization). PHD has manually entered Patient Low Alert Level and Patient High Alert<br/>Level values stored.</li> </ol> |  |  |  |  |  |  |
|               |                | The simulated PHD implements several BTLE characteristics. The characteristics of interest for this Test Case are:                                                                                                    |  |  |  |  |  |  |
|               |                | a. CGM Feature (0x2AA8)                                                                                                    |  |  |  |  |  |  |
|               |                | i. Field: CGM Feature                                                                                                    |  |  |  |  |  |  |
|               |                | ☐ Format: 24 bit                                                                                                    |  |  |  |  |  |  |
|               |                | □ Value: 0000 0000 0000 0000 0010 (MSB → LSB). Patient High/Low<br>Alerts supported.                                                                                                    |  |  |  |  |  |  |
|               |                | ii. Field: CGM Type                                                                                                    |  |  |  |  |  |  |
|               |                | ☐ Format: 4 bit                                                                                                    |  |  |  |  |  |  |
|               |                | ☐ Value: not relevant                                                                                                    |  |  |  |  |  |  |
|               |                | iii. Field: CGM Sample Location                                                                                                    |  |  |  |  |  |  |
|               |                | ☐ Format: 4 bit                                                                                                    |  |  |  |  |  |  |

|                            | ☐ Value: not relevant                                                                                                    |  |  |  |  |  |
|----------------------------|----------------------------------------------------------------------------------------------------|--|--|--|--|--|
|                            | iv. Field: E2E-CRC                                                                                                    |  |  |  |  |  |
|                            | ☐ Format: uint16                                                                                                    |  |  |  |  |  |
|                            | ☐ Value: not relevant                                                                                                    |  |  |  |  |  |
|                            | b. CGM Specific Ops Control Point (0x2AAC)                                                                                                    |  |  |  |  |  |
|                            | i. Field: Op Code                                                                                                    |  |  |  |  |  |
|                            | ☐ Format: uint8                                                                                                    |  |  |  |  |  |
|                            | □ Value: 0x09 (Patient High Alert Level Response) / 0x0C (Patient Low Alert Level Response)                                                                                                    |  |  |  |  |  |
|                            | ii. Field: Operand                                                                                                    |  |  |  |  |  |
|                            | ☐ Format: SFLOAT (mg/dL)                                                                                                    |  |  |  |  |  |
|                            | ☐ Value: not relevant                                                                                                    |  |  |  |  |  |
|                            | iii. Field: E2E-CRC                                                                                                    |  |  |  |  |  |
|                            | ☐ This field is not present                                                                                                    |  |  |  |  |  |
|                            | 3. The PHG under test initiates a discovery process (Scanning state), it discovers the simulated PHD and it starts a pairing process with the simulated PHD (Initiating state).                                                                                                    |  |  |  |  |  |
|                            | 4. When the pairing has been completed, force the PHG to read CGM Feature and CGM Session Start Time characteristics, and then to perform a Patient High Alert procedure using Op Code "Get Patient High Alert Level" (0x08) (performing a write operation to the CGM Specific Ops Control Point characteristic's Op Code). |  |  |  |  |  |
|                            | 5. The simulated PHD will respond with an indication including a "Patient High Alert Level Response" (0x09) Op Code and an SFLOAT containing the requested value in mg/dL.                                                                                                    |  |  |  |  |  |
|                            | <ol> <li>Force the PHG to perform a Patient Low Alert procedure using Op Code "Get Patient L<br/>Alert Level" (0x0B) (performing a write operation to the CGM Specific Ops Control Poin<br/>characteristic's Op Code).</li> </ol>                                                                                           |  |  |  |  |  |
|                            | 7. The simulated PHD will respond with an indication including a "Patient Low Alert Lev Response" (0x0C) Op Code and an SFLOAT containing the requested value in mg/d                                                                                                    |  |  |  |  |  |
|                            | <ol> <li>Check in the PHG transcoder output the Patient low/high thresholds Compound Numeric<br/>Object – Unit-Code attribute</li> </ol>                                                                                                    |  |  |  |  |  |
| Pass/Fail criteria         | In Step 8, the Patient low/high thresholds Compound Numeric Object – Unit-Code attribute is present and set to MDC_DIM_MILLI_G_PER_DL                                                                                                    |  |  |  |  |  |
| Notes                      | Possible values in typical points of observation after transcoder output are:                                                                                                    |  |  |  |  |  |
| (To assist manual testing) | a) IEEE 11073 Objects and Attributes                                                                                                    |  |  |  |  |  |
| , ,                        | Unit-Code attribute is present:                                                                                                    |  |  |  |  |  |
|                            | ☐ Object: Patient low/high thresholds Compound Numeric Object                                                                                                    |  |  |  |  |  |
|                            | ☐ Attribute-id: MDC_ATTR_UNIT_CODE (2454)                                                                                                    |  |  |  |  |  |
|                            | ☐ Attribute-type: OID-Type                                                                                                    |  |  |  |  |  |
|                            | ☐ Attribute-value: MDC_DIM_MILLI_G_PER_DL or 2130 (dec) or 0x0852 (hex)                                                                                                    |  |  |  |  |  |
|                            | b) WAN PCD-01 message                                                                                                    |  |  |  |  |  |
|                            | PCD-01 message includes two segments like these with Unit-Code attribute value (check OBX-6 in both segments):                                                                                                    |  |  |  |  |  |
|                            | OBX n NM 8418013^MDC_CONC_GLU_PATIENT_THRESHOLD_LOW^MDC m.0.x.a [value] 264274^MDC_DIM_MILLI_G_PER_DL^MDC     R                                                                                                    |  |  |  |  |  |
|                            | OBX n NM 8418014^MDC_CONC_GLU_PATIENT_THRESHOLD_HIGH^MDC <br>m.0.x.b [value] 264274^MDC_DIM_MILLI_G_PER_DL^MDC     R                                                                                                    |  |  |  |  |  |

| TP ld    | TP/LP-PAN/PHG/PHDTW/CGM/BV-047                                                                     |
|----------|----------------------------------------------------------------------------------------------------|
| TP label | Whitepaper. Patient low/high thresholds Compound Numeric Object – Base-Offset-Time-Stamp Attribute |

| Coverage       | Spec                                                                                                    | [Bluetooth PHDT v1.6]                                                                                                    |                  |                                        |                                                                 |                                                                                                    |  |  |
|----------------|----------------------------------------------------------------------------------------------------|----------------------------------------------------------------------------------------------------|------------------|----------------------------------------|-----------------------------------------------------------------|----------------------------------------------------------------------------------------------------|--|--|
|                | Testable items                                                                                                    | PLH N                                                                                                    | Numeri           | c 9; M                                 | BaseOffset 1; M                                                 |                                                                                                    |  |  |
| Test purpos    | e                                                                                                    | Check that:                                                                                                    |                  |                                        |                                                                 |                                                                                                    |  |  |
|                |                                                                                                    | PHG includes Patient low/high thresholds Compound Numeric Object – Base-Offset-Time-Stamp Attribute                                                                                                    |                  |                                        |                                                                 |                                                                                                    |  |  |
|                |                                                                                                    | [AND]                                                                                                    |                  |                                        |                                                                 |                                                                                                    |  |  |
|                | Base-Offset-Time-Stamp attribute is set to the correct value according to Base-Offset time stamp derivation (Base-Offset-Time-Stamp attribute will be derived from the collector's time at the time of collection) |                                                                                                    |                  |                                        |                                                                 |                                                                                                    |  |  |
| Applicability  | C_MAN_BLE_000 AND C_MAN_BLE_002 AND C_MAN_BLE_043 AND C_MAN_BLE_046<br>AND C_MAN_BLE_048                                                                                                    |                                                                                                    |                  |                                        |                                                                 |                                                                                                    |  |  |
| Other PICS     |                                                                                                    |                                                                                                    |                  |                                        |                                                                 |                                                                                                    |  |  |
| Initial condi  | tion                                                                                                    | The PHG under test and the simulated PHD are in the Standby state.                                                                                                    |                  |                                        |                                                                 |                                                                                                    |  |  |
| Test procedure |                                                                                                    | The simulated PHD is configured with a Continuous Glucose Monitoring Profile (device specialization). The PHD has manually entered Patient Low Alert Level and Patient High Alert Level values stored. |                  |                                        |                                                                 |                                                                                                    |  |  |
|                |                                                                                                    | The simulated PHD implements several BTLE characteristics. The characteristics of interest for this Test Case are:                                                                                     |                  |                                        |                                                                 |                                                                                                    |  |  |
|                |                                                                                                    | а                                                                                                    | . CG             | M Feature (0x2AA                       | 8)                                                              |                                                                                                    |  |  |
|                |                                                                                                    |                                                                                                    | i.               | Field: CGM Featu                       | ure                                                             |                                                                                                    |  |  |
|                |                                                                                                    |                                                                                                    |                  | ☐ Format: 24 b                         | it                                                              |                                                                                                    |  |  |
|                |                                                                                                    |                                                                                                    |                  | ☐ Value: 0000<br>Alerts suppo          | ·                                                               | MSB → LSB). Patient High/Low                                                                            |  |  |
|                |                                                                                                    |                                                                                                    | ii.              | Field: CGM Type                        |                                                                 |                                                                                                    |  |  |
|                |                                                                                                    |                                                                                                    |                  | ☐ Format: 4 bit                        |                                                                 |                                                                                                    |  |  |
|                |                                                                                                    |                                                                                                    |                  | ■ Value: not re                        | levant                                                          |                                                                                                    |  |  |
|                |                                                                                                    |                                                                                                    | iii.             | Field: CGM Samp                        | ole Location                                                    |                                                                                                    |  |  |
|                |                                                                                                    |                                                                                                    |                  | ☐ Format: 4 bit                        |                                                                 |                                                                                                    |  |  |
|                |                                                                                                    |                                                                                                    |                  | □ Value: not re                        | levant                                                          |                                                                                                    |  |  |
|                |                                                                                                    |                                                                                                    | iv.              | Field: E2E-CRC                         |                                                                 |                                                                                                    |  |  |
|                |                                                                                                    |                                                                                                    |                  | ☐ Format: uint1                        | 16                                                              |                                                                                                    |  |  |
|                |                                                                                                    |                                                                                                    |                  | □ Value: not re                        | levant                                                          |                                                                                                    |  |  |
|                |                                                                                                    | b                                                                                                    | . CG             | M Specific Ops Co                      | ontrol Point (0x2AAC)                                           |                                                                                                    |  |  |
|                |                                                                                                    |                                                                                                    | i.               | Field: Op Code                         |                                                                 |                                                                                                    |  |  |
|                |                                                                                                    |                                                                                                    |                  | ☐ Format: uint8                        |                                                                 |                                                                                                    |  |  |
|                |                                                                                                    |                                                                                                    |                  | ☐ Value: 0x09<br>Level Respo           |                                                                 | oonse) / 0x0C (Patient Low Alert                                                                        |  |  |
|                |                                                                                                    |                                                                                                    | ii.              | Field: Operand                         |                                                                 |                                                                                                    |  |  |
|                |                                                                                                    |                                                                                                    |                  | ☐ Format: SFL                          | OAT (mg/dL)                                                     |                                                                                                    |  |  |
|                |                                                                                                    |                                                                                                    |                  | □ Value: not re                        | levant                                                          |                                                                                                    |  |  |
|                |                                                                                                    |                                                                                                    | iii.             | Field: E2E-CRC                         |                                                                 |                                                                                                    |  |  |
|                |                                                                                                    |                                                                                                    |                  | ☐ This field is r                      | ·                                                               |                                                                                                    |  |  |
|                |                                                                                                    |                                                                                                    |                  |                                        | es a discovery process (Scan<br>s a pairing process with the si | ning state), it discovers the mulated PHD (Initiating state).                                           |  |  |
|                |                                                                                                    | S                                                                                                    | ession<br>sing O | Start Time charac<br>p Code "Get Patie | cteristics, and then to perform                                 | read CGM Feature and CGM<br>a Patient High Alert procedure<br>rforming a write operation to the<br>le). |  |  |

|                            | 5.                                                                                                    | The simulated PHD will respond with an indication including a "Patient High Alert Level Response" (0x09) Op Code and an SFLOAT containing the requested value in mg/dL.                                  |  |  |  |  |
|----------------------------|----------------------------------------------------------------------------------------------------|----------------------------------------------------------------------------------------------------|--|--|--|--|
|                            | 6.                                                                                                    | Force the PHG to perform a Patient Low Alert procedure using Op Code "Get Patient Low Alert Level" (0x0B) (performing a write operation to the CGM Specific Ops Control Point characteristic's Op Code). |  |  |  |  |
|                            | 7.                                                                                                    | The simulated PHD will respond with an indication including a "Patient Low Alert Level Response" (0x0C) Op Code and an SFLOAT containing the requested value in mg/dL.                                   |  |  |  |  |
|                            | 8.                                                                                                    | Check in PHG transcoder output the Patient low/high thresholds Compound Numeric Object – Base-Offset-Time-Stamp attribute                                                                                |  |  |  |  |
| Pass/Fail criteria         | In Step 8, the Patient low/high thresholds Compound Numeric Object – Base-Offset-Time-Stamp attribute is present and it is set to the collector's time at the time of collection. |                                                                                                    |  |  |  |  |
| Notes                      | Possible values in typical points of observation after transcoder output are:                                                                                                    |                                                                                                    |  |  |  |  |
| (To assist manual testing) | a)                                                                                                    | a) IEEE 11073 Objects and Attributes                                                                                                    |  |  |  |  |
| (County)                   |                                                                                                    | Base-Offset-Time-Stamp attribute is present:                                                                                                    |  |  |  |  |
|                            |                                                                                                    | □ Object: Patient low/high thresholds Compound Numeric Object                                                                                                    |  |  |  |  |
|                            |                                                                                                    | ☐ Attribute-id: MDC_ATTR_TIME_STAMP_BO (2690)                                                                                                    |  |  |  |  |
|                            |                                                                                                    | Attribute-type: SEQUENCE {bo-seconds (INT-U32), bo-fraction (INT-U16), bo-time-offset (INT-I16)}                                                                                                    |  |  |  |  |
|                            |                                                                                                    | ☐ Attribute-value: collector's time at the time of collection.                                                                                                    |  |  |  |  |
|                            | b)                                                                                                    | WAN PCD-01 message                                                                                                    |  |  |  |  |
|                            |                                                                                                    | PCD-01 message includes a segment like this with Base-Offset-Time-Stamp attribute (check OBX-14):                                                                                                    |  |  |  |  |
|                            |                                                                                                    | OBX n  8418012^MDC_CONC_GLU_PATIENT_THRESHOLDS_LOW_HIGH^MDC  m.0.x.0      X   [value described in a) coded in DTM format]                                                                                |  |  |  |  |

| TP ld          |                | TP/LP-PAN/PHG/PHDTW/CGM/BV-048                                                                                                    |  |  |  |  |  |  |  |
|----------------|----------------|----------------------------------------------------------------------------------------------------|--|--|--|--|--|--|--|
| TP label       |                | Whitepaper. Patient low/high thresholds Compound Numeric Object – Compound-Basic-Nu-Observed-Value Attribute                                                                                       |  |  |  |  |  |  |  |
| Coverage       | Spec           | [Bluetooth PHDT v1.6]                                                                                                    |  |  |  |  |  |  |  |
|                | Testable items | PLH Numeric 10; M                                                                                                    |  |  |  |  |  |  |  |
| Test purpose   |                | Check that:                                                                                                    |  |  |  |  |  |  |  |
|                |                | PHG includes Patient low/high thresholds Compound Numeric Object Compound-Basic-Nu-Observed-Value attribute in transcoder output.                                                                  |  |  |  |  |  |  |  |
|                |                | [AND]                                                                                                    |  |  |  |  |  |  |  |
|                |                | Compound-Basic-Nu-Observed-Value attribute is set to the correct value.                                                                                                    |  |  |  |  |  |  |  |
| Applicability  | 1              | C_MAN_BLE_000 AND C_MAN_BLE_002 AND C_MAN_BLE_043 AND C_MAN_BLE_046<br>AND C_MAN_BLE_048                                                                                                    |  |  |  |  |  |  |  |
| Other PICS     |                |                                                                                                    |  |  |  |  |  |  |  |
| Initial condi  | tion           | The PHG under test and the simulated PHD are in the Standby state.                                                                                                    |  |  |  |  |  |  |  |
| Test procedure |                | The simulated PHD is configured with a Continuous Glucose Monitoring Profile (device specialization). PHD has manually entered Patient Low Alert Level and Patient High Alert Level values stored. |  |  |  |  |  |  |  |
|                |                | The simulated PHD implements several BTLE characteristics. The characteristics of interest for this Test Case are:                                                                                 |  |  |  |  |  |  |  |
|                |                | a. CGM Feature (0x2AA8)                                                                                                    |  |  |  |  |  |  |  |
|                |                | i. Field: CGM Feature                                                                                                    |  |  |  |  |  |  |  |
|                |                | ☐ Format: 24 bit                                                                                                    |  |  |  |  |  |  |  |
|                |                | □ Value: 0000 0000 0000 0000 0010 (MSB → LSB). Patient High/Low<br>Alerts supported.                                                                                                    |  |  |  |  |  |  |  |

|                            | ii. Field: CGM Type                                                                                                    |      |  |  |
|----------------------------|----------------------------------------------------------------------------------------------------|------|--|--|
|                            | ☐ Format: 4 bit                                                                                                    |      |  |  |
|                            | ☐ Value: not relevant                                                                                                    |      |  |  |
|                            | iii. Field: CGM Sample Location                                                                                                    |      |  |  |
|                            | ☐ Format: 4 bit                                                                                                    |      |  |  |
|                            | ☐ Value: not relevant                                                                                                    |      |  |  |
|                            | iv. Field: E2E-CRC                                                                                                    |      |  |  |
|                            | ☐ Format: uint16                                                                                                    |      |  |  |
|                            | ☐ Value: not relevant                                                                                                    |      |  |  |
|                            | b. CGM Specific Ops Control Point (0x2AAC)                                                                                                    |      |  |  |
|                            | i. Field: Op Code                                                                                                    |      |  |  |
|                            | ☐ Format: uint8                                                                                                    |      |  |  |
|                            | □ Value: 0x09 (Patient High Alert Level Response) / 0x0C (Patient Low Ale Level Response)                                                                                                    | rt   |  |  |
|                            | ii. Field: Operand                                                                                                    |      |  |  |
|                            | ☐ Format: SFLOAT (mg/dL)                                                                                                    |      |  |  |
|                            | ☐ Value: 72.0 (Patient Low threshold) / 144.0 (Patient High threshold)                                                                                                    |      |  |  |
|                            | iii. Field: E2E-CRC                                                                                                    |      |  |  |
|                            | ☐ This field is not present                                                                                                    |      |  |  |
|                            | 3. The PHG under test initiates a discovery process (Scanning state), it discovers the simulated PHD and it starts a pairing process with the simulated PHD (Initiating state).                                                                                                    |      |  |  |
|                            | 4. When the pairing has been completed, force the PHG to read CGM Feature and CGM Session Start Time characteristics, and then to perform a Patient High Alert procedure using Op Code "Get Patient High Alert Level" (0x08) (performing a write operation to the CGM Specific Ops Control Point characteristic's Op Code). |      |  |  |
|                            | <ol> <li>The simulated PHD will respond with an indication including a "Patient High Alert Level<br/>Response" (0x09) Op Code and an SFLOAT containing the requested value in mg/dL.</li> </ol>                                                                                                    |      |  |  |
|                            | Force the PHG to perform a Patient Low Alert procedure using Op Code "Get Patient Lo<br>Alert Level" (0x0B) (performing a write operation to the CGM Specific Ops Control Point<br>characteristic's Op Code).                                                                                                    |      |  |  |
|                            | 7. The simulated PHD will respond with an indication including a "Patient Low Alert Level Response" (0x0C) Op Code and an SFLOAT containing the requested value in mg/dL.                                                                                                    |      |  |  |
|                            | Check in PHG transcoder output the Patient low/high thresholds Compound Numeric     Object – Compound-Basic-Nu-Observed-Value attribute                                                                                                    |      |  |  |
| Pass/Fail criteria         | In Step 8, the Patient low/high thresholds Compound Numeric Object – Compound-Basic-N Observed-Value attribute is set to 0x0002 (count of components is 2), 0x0004 (component length is 4 octets), the Patient Low Alert Level Response Operand followed by the Patient Halert Level Response Operand                       | list |  |  |
| Notes                      | Possible values in typical points of observation after transcoder output are:                                                                                                    |      |  |  |
| (To assist manual testing) | a) IEEE 11073 Objects and Attributes                                                                                                    |      |  |  |
| testing)                   | Compound-Basic-Nu-Observed-Value attribute is present:                                                                                                    |      |  |  |
|                            | □ Object: Patient low/high thresholds Compound Numeric Object                                                                                                    |      |  |  |
|                            | ☐ Attribute-id: MDC_ATTR_NU_CMPD_VAL_OBS_BASIC (2677)                                                                                                    |      |  |  |
|                            | ☐ Attribute-type: SEQUENCE OF [{SFLOAT}]                                                                                                    |      |  |  |
|                            | Attribute-value: 0x0002 (number of elements), 0x0004 (length of the sequence), followed by                                                                                                    |      |  |  |
|                            | <ul> <li>First element (Patient Low Alert Level Response Operand): 00 48 (hex) or F2<br/>(hex) or 72.0 (dec)</li> </ul>                                                                                                    | D0   |  |  |
|                            | <ul> <li>Second element (Patient High Level Response Operand): 00 90 (hex) or F5 A<br/>(hex) or 144.0 (dec)</li> </ul>                                                                                                    | ۰0   |  |  |

| b) | WAN PCD-01 message                                                                                                    |
|----|----------------------------------------------------------------------------------------------------|
|    | PCD-01 message includes two segments like these with Compound-Basic-Nu-Observed-Value attribute value (check OBX-5 in both segments): |
|    | OBX n NM 8418013^MDC_CONC_GLU_PATIENT_THRESHOLD_LOW^MDC  m.0.x.a 72.0 264274^MDC_DIM_MILLI_G_PER_DL^MDC     R                         |
|    | OBX n NM 8418014^MDC_CONC_GLU_PATIENT_THRESHOLD_HIGH^MDC  m.0.x.b 144.0 264274^MDC_DIM_MILLI_G_PER_DL^MDC     R                       |

| TP ld         |                | TP/LP-F                                                                             | PAN/                                                                                                    | PHG/PHDTW/                | CGM     | 1/BV-049                          |                       |                                                                   |  |  |
|---------------|----------------|-------------------------------------------------------------------------------------|----------------------------------------------------------------------------------------------------|---------------------------|---------|-----------------------------------|-----------------------|-------------------------------------------------------------------|--|--|
| TP label      |                | Whitepaper. Device hypo/hyper thresholds Compound Numeric Object - Handle Attribute |                                                                                                    |                           |         |                                   |                       |                                                                   |  |  |
| Coverage      | Spec           | [Bluetooth PHDT v1.6]                                                               |                                                                                                    |                           |         |                                   |                       |                                                                   |  |  |
| oo tolago     | Testable items | DHH Nu                                                                              |                                                                                                    |                           |         |                                   |                       |                                                                   |  |  |
| Test purpos   | e              | Check t                                                                             | hat:                                                                                                    |                           |         |                                   |                       |                                                                   |  |  |
|               |                |                                                                                     |                                                                                                    | ot include Devi           |         | ypo/hyper thres                   | sholds Compound       | d Numeric Object – Handle                                         |  |  |
|               |                | [OR]                                                                                | [OR]                                                                                                    |                           |         |                                   |                       |                                                                   |  |  |
|               |                |                                                                                     |                                                                                                    |                           |         | per thresholds<br>shall be differ |                       | eric Object – Handle attribute in                                 |  |  |
| Applicability | /              |                                                                                     |                                                                                                    | E_000 AND C_<br>_BLE_052) | _MAN    | N_BLE_002 AN                      | D C_MAN_BLE_          | _043 AND (C_MAN_BLE_050                                           |  |  |
| Other PICS    |                |                                                                                     |                                                                                                    |                           |         |                                   |                       |                                                                   |  |  |
| Initial condi | tion           | The PH                                                                              | G un                                                                                                    | der test and th           | ne sin  | nulated PHD ar                    | e in the Standby      | state.                                                            |  |  |
| Test proced   | ure            |                                                                                     |                                                                                                    |                           |         |                                   |                       | se Monitoring Profile (device<br>Hyper Alert Level values stored. |  |  |
|               |                |                                                                                     | 2. The simulated PHD implements several BTLE characteristics. The characteristics of interest for this Test Case are: |                           |         |                                   |                       |                                                                   |  |  |
|               |                | a.                                                                                  | a. CGM Feature (0x2AA8)                                                                                               |                           |         |                                   |                       |                                                                   |  |  |
|               |                |                                                                                     | i. Field: CGM Feature                                                                                                 |                           |         |                                   |                       |                                                                   |  |  |
|               |                |                                                                                     |                                                                                                    | • Format: 2               | 24 bit  | t                                 |                       |                                                                   |  |  |
|               |                |                                                                                     |                                                                                                    |                           |         | 0000 0000 0000<br>supported.      | 0000 <b>11</b> 00 (MS | B → LSB). Hypo Alerts and                                         |  |  |
|               |                |                                                                                     | ii.                                                                                                    | Field: CGM T              | ype     |                                   |                       |                                                                   |  |  |
|               |                |                                                                                     |                                                                                                    | • Format:                 | 4 bit   |                                   |                       |                                                                   |  |  |
|               |                |                                                                                     |                                                                                                    | Value: no                 | ot rele | evant                             |                       |                                                                   |  |  |
|               |                |                                                                                     | iii.                                                                                                    | Field: CGM S              | Samp    | le Location                       |                       |                                                                   |  |  |
|               |                |                                                                                     |                                                                                                    | • Format:                 | 4 bit   |                                   |                       |                                                                   |  |  |
|               |                |                                                                                     |                                                                                                    | Value: no                 | ot rele | evant                             |                       |                                                                   |  |  |
|               |                |                                                                                     | iv.                                                                                                    | Field: E2E-CI             | RC      |                                   |                       |                                                                   |  |  |
|               |                |                                                                                     |                                                                                                    | Format:                   | uint1   | 6                                 |                       |                                                                   |  |  |
|               |                |                                                                                     |                                                                                                    | • Value: no               | ot rele | evant                             |                       |                                                                   |  |  |
|               |                | b.                                                                                  | CG                                                                                                    | M Specific Op             | s Cor   | ntrol Point (0x2                  | AAC)                  |                                                                   |  |  |
|               |                |                                                                                     | i.                                                                                                    | Field: Op Coo             | de      |                                   |                       |                                                                   |  |  |
|               |                |                                                                                     |                                                                                                    | ☐ Format:                 | uint8   |                                   |                       |                                                                   |  |  |
|               |                |                                                                                     |                                                                                                    | ☐ Value: 0x<br>Respons    |         | Hypo Alert Lev                    | el Response) / 0      | x12 (Hyper Alert Level                                            |  |  |
|               |                |                                                                                     | ii.                                                                                                    | Field: Operar             | nd      |                                   |                       |                                                                   |  |  |

|                            | ☐ Format: SFLOAT (mg/dL)                                                                                                    |  |  |  |  |  |
|----------------------------|----------------------------------------------------------------------------------------------------|--|--|--|--|--|
|                            | □ Value: not relevant                                                                                                    |  |  |  |  |  |
|                            | iii. Field: E2E-CRC                                                                                                    |  |  |  |  |  |
|                            | ☐ This field is not present                                                                                                    |  |  |  |  |  |
|                            | 3. The PHG under test initiates a discovery process (Scanning state), it discovers the simulated PHD and it starts a pairing process with the simulated PHD (Initiating state).                                                                                                    |  |  |  |  |  |
|                            | 4. When the pairing has been completed, force the PHG to read CGM Feature and CGM Session Start Time characteristics.                                                                                                    |  |  |  |  |  |
|                            | 5. IF C_MAN_BLE_050 = TRUE, force the PHG to perform a Hypo Alert procedure using Op Code "Get Hypo Alert Level" (0x0E) (performing a write operation to the CGM Specific Ops Control Point characteristic's Op Code). simulated PHD will respond with an indication including a "Hypo Alert Level Response" (0x0F) Op Code and an SFLOAT containing the requested alert level in mg/dL.      |  |  |  |  |  |
|                            | 6. IF C_MAN_BLE_052 = TRUE, force the PHG to perform a Hyper Alert procedure using Op Code "Get Hyper Alert Level" (0x11) (performing a write operation to the CGM Specif Ops Control Point characteristic's Op Code). The simulated PHD will respond with an indication including a "Hyper Alert Level Response" (0x12) Op Code and an SFLOAT containing the requested alert level in mg/dL. |  |  |  |  |  |
|                            | Check in PHG transcoder output the Device hypo/hyper thresholds Compound Numeric Object – Handle attribute                                                                                                    |  |  |  |  |  |
| Pass/Fail criteria         | In Step 7, the Device hypo/hyper thresholds Compound Numeric Object – Handle attribute is not present or, if it is present then its value is different than 0                                                                                                    |  |  |  |  |  |
| Notes                      | Possible values in typical points of observation after transcoder output are:                                                                                                    |  |  |  |  |  |
| (To assist manual testing) | a) IEEE 11073 Objects and Attributes                                                                                                    |  |  |  |  |  |
| loomig)                    | Handle attribute is not present, or if it is present then:                                                                                                    |  |  |  |  |  |
|                            | ☐ Object: Device hypo/hyper thresholds Compound Numeric Object                                                                                                    |  |  |  |  |  |
|                            | ☐ Attribute-id: MDC_ATTR_ID_HANDLE (2337)                                                                                                    |  |  |  |  |  |
|                            | ☐ Attribute-type: INT-U16                                                                                                    |  |  |  |  |  |
|                            | ☐ Attribute-value: Any value different than 0                                                                                                    |  |  |  |  |  |
|                            | b) WAN PCD-01 message                                                                                                    |  |  |  |  |  |
|                            | PCD-01 message does not include segments with Handle attribute value                                                                                                    |  |  |  |  |  |

| TP ld          |                | TP/LP-PAN/PHG/PHDTW/CGM/BV-050                                                                                                    |  |  |  |  |  |  |
|----------------|----------------|----------------------------------------------------------------------------------------------------|--|--|--|--|--|--|
| TP label       |                | Whitepaper. Device hypo/hyper thresholds Compound Numeric Object - Type Attribute                                                                                            |  |  |  |  |  |  |
| Coverage       | Spec           | Bluetooth PHDT v1.6]                                                                                                    |  |  |  |  |  |  |
|                | Testable items | DHH Numeric 2; M                                                                                                    |  |  |  |  |  |  |
| Test purpos    | se .           | Check that:                                                                                                    |  |  |  |  |  |  |
|                |                | PHG includes Device hypo/hyper thresholds Compound Numeric Object – Type attribute in transcoder output.                                                                     |  |  |  |  |  |  |
|                |                | [AND]                                                                                                    |  |  |  |  |  |  |
|                |                | Type is set to MDC_PART_PHD_DM   MDC_CONC_GLU_THRESHOLDS_HYPO_HYPER                                                                                                    |  |  |  |  |  |  |
| Applicability  | y              | C_MAN_BLE_000 AND C_MAN_BLE_002 AND C_MAN_BLE_043 AND (C_MAN_BLE_050 OR C_MAN_BLE_052)                                                                                       |  |  |  |  |  |  |
| Other PICS     |                |                                                                                                    |  |  |  |  |  |  |
| Initial condi  | tion           | The PHG under test and the simulated PHD are in the Standby state.                                                                                                    |  |  |  |  |  |  |
| Test procedure |                | The simulated PHD is configured with a Continuous Glucose Monitoring Profile (device specialization). The PHD has manually entered Hypo and Hyper Alert Level values stored. |  |  |  |  |  |  |
|                |                | <ol><li>The simulated PHD implements several BTLE characteristics. The characteristics of<br/>interest for this Test Case are:</li></ol>                                     |  |  |  |  |  |  |

|                            | a. CGM Feature (0x2AA8)                                                                                                    |    |
|----------------------------|----------------------------------------------------------------------------------------------------|----|
|                            | i. Field: CGM Feature                                                                                                    |    |
|                            | ☐ Format: 24 bit                                                                                                    |    |
|                            | □ Value: 0000 0000 0000 0000 0000 1100 (MSB → LSB). Hypo Alerts and<br>Hyper Alerts supported.                                                                                                    |    |
|                            | ii. Field: CGM Type                                                                                                    |    |
|                            | ☐ Format: 4 bit                                                                                                    |    |
|                            | □ Value: not relevant                                                                                                    |    |
|                            | iii. Field: CGM Sample Location                                                                                                    |    |
|                            | ☐ Format: 4 bit                                                                                                    |    |
|                            | ☐ Value: not relevant                                                                                                    |    |
|                            | iv. Field: E2E-CRC                                                                                                    |    |
|                            | ☐ Format: uint16                                                                                                    |    |
|                            | □ Value: not relevant                                                                                                    |    |
|                            | b. CGM Specific Ops Control Point (0x2AAC)                                                                                                    |    |
|                            | i. Field: Op Code                                                                                                    |    |
|                            | ☐ Format: uint8                                                                                                    |    |
|                            | □ Value: 0x0F (Hypo Alert Level Response) / 0x12 (Hyper Alert Level Response)                                                                                                    |    |
|                            | ii. Field: Operand                                                                                                    |    |
|                            | ☐ Format: SFLOAT (mg/dL)                                                                                                    |    |
|                            | ☐ Value: not relevant                                                                                                    |    |
|                            | iii. Field: E2E-CRC                                                                                                    |    |
|                            | ☐ This field is not present                                                                                                    |    |
|                            | 3. The PHG under test initiates a discovery process (Scanning state), it discovers the simulated PHD and it starts a pairing process with the simulated PHD (Initiating state).                                                                                                    |    |
|                            | 4. When the pairing has been completed, force the PHG to read CGM Feature and CGM Session Start Time characteristics.                                                                                                    |    |
|                            | 5. IF C_MAN_BLE_050 = TRUE, force the PHG to perform a Hypo Alert procedure using Code "Get Hypo Alert Level" (0x0E) (performing a write operation to the CGM Specific Ops Control Point characteristic's Op Code). The simulated PHD will respond with an indication including a "Hypo Alert Level Response" (0x0F) Op Code and an SFLOAT containing the requested alert level in mg/dL.   | Эр |
|                            | 6. IF C_MAN_BLE_052 = TRUE, force the PHG to perform a Hyper Alert procedure using Op Code "Get Hyper Alert Level" (0x11) (performing a write operation to the CGM Spec Ops Control Point characteristic's Op Code). The simulated PHD will respond with an indication including a "Hyper Alert Level Response" (0x12) Op Code and an SFLOAT containing the requested alert level in mg/dL. |    |
|                            | 7. Check in the PHG transcoder output the Device hypo/hyper thresholds Compound Numeric Object – Type attribute                                                                                                    |    |
| Pass/Fail criteria         | In Step 7, the Device hypo/hyper thresholds CompoundNumeric Object – Type attribute is present and set to MDC_PART_PHD_DM   MDC_CONC_GLU_THRESHOLDS_HYPO_HYPER                                                                                                    |    |
| Notes                      | Possible values in typical points of observation after transcoder output are:                                                                                                    |    |
| (To assist manual testing) | a) IEEE 11073 Objects and Attributes                                                                                                    |    |
| 1301119,                   | Type attribute is present:                                                                                                    |    |
|                            | □ Object: Device hypo/hyper thresholds Compound Numeric Object                                                                                                    |    |
|                            | ☐ Attribute-id: MDC_ATTR_ID_TYPE (2351)                                                                                                    |    |
|                            | ☐ Attribute-type: SEQUENCE {partition (INT-U16), code (INT-U16)}                                                                                                    |    |

| ☐ Attribute-value:                                                                             |
|------------------------------------------------------------------------------------------------|
| <ul> <li>partition: MDC_PART_PHD_DM or 128 (dec) or 00 80 (hex)</li> </ul>                     |
| <ul> <li>code: MDC_CONC_GLU_THRESHOLDS_HYPO_HYPER or 29408 (dec) or 72<br/>E0 (hex)</li> </ul> |
| b) WAN PCD-01 message                                                                          |
| PCD-01 message includes a segment like this with Type attribute (check OBX-3):                 |
| OBX n  8418016^MDC_CONC_GLU_THRESHOLDS_HYPO_HYPER^MDC  m.0.x.0       X   [date_time]           |

| TP ld         | TP Id TP/LP-PAN/PHG/PHDTW/CGM/BV-051_A                                                           |                                                                                                    |                                                                                                    |        |                               |                                                  |                              |  |  |  |
|---------------|--------------------------------------------------------------------------------------------------|----------------------------------------------------------------------------------------------------|----------------------------------------------------------------------------------------------------|--------|-------------------------------|--------------------------------------------------|------------------------------|--|--|--|
| TP label      | Whitepaper. Device hypo/hyper thresholds Compound Numeric Object - Metric-Spec-Small Attribute 1 |                                                                                                    |                                                                                                    |        |                               |                                                  |                              |  |  |  |
| Coverage      | Spec                                                                                             | [Bluetooth PHDT v1.6]                                                                                                    |                                                                                                    |        | v1.6]                         |                                                  |                              |  |  |  |
|               | Testable items                                                                                   | DHH N                                                                                                    | Numer                                                                                                    | ric 3; | M                             | DHH Numeric 4; M                                 |                              |  |  |  |
| Test purpos   | ie .                                                                                             | Check                                                                                                    | that:                                                                                                    |        |                               |                                                  |                              |  |  |  |
|               |                                                                                                  | PHG includes Device hypo/hyper thresholds Compound Numeric Object – Metric-Spec-Small attribute in transcoder output.                    |                                                                                                    |        |                               |                                                  |                              |  |  |  |
|               |                                                                                                  | [AND]                                                                                                    |                                                                                                    |        |                               |                                                  |                              |  |  |  |
|               |                                                                                                  | Metric<br>by the                                                                                                    | -                                                                                                    | -Sma   | all is set to {0x6            | 604C} when the hypo/hyper thres                  | sholds were updated manually |  |  |  |
| Applicability | /                                                                                                |                                                                                                    |                                                                                                    |        | 00 AND C_MAI<br>=_052)        | N_BLE_002 AND C_MAN_BLE_                         | _043 AND (C_MAN_BLE_050      |  |  |  |
| Other PICS    |                                                                                                  |                                                                                                    |                                                                                                    |        |                               |                                                  |                              |  |  |  |
| Initial condi | tion                                                                                             | The P                                                                                                    | HG ur                                                                                                    | nder t | test and the sir              | mulated PHD are in the Standby                   | state.                       |  |  |  |
| Test proced   | ure                                                                                              |                                                                                                    | The simulated PHD is configured with a Continuous Glucose Monitoring Profile (device specialization). The PHD has manually entered Hypo and Hyper Alert Level values stored. |        |                               |                                                  |                              |  |  |  |
|               |                                                                                                  | <ol><li>The simulated PHD implements several BTLE characteristics. The characteristics of<br/>interest for this Test Case are:</li></ol> |                                                                                                    |        |                               |                                                  |                              |  |  |  |
|               |                                                                                                  | a. CGM Feature (0x2AA8)                                                                                                    |                                                                                                    |        |                               |                                                  |                              |  |  |  |
|               |                                                                                                  |                                                                                                    | i.                                                                                                    | Fie    | ld: CGM Featu                 | ire                                              |                              |  |  |  |
|               |                                                                                                  |                                                                                                    |                                                                                                    |        | Format: 24 b                  | it                                               |                              |  |  |  |
|               |                                                                                                  |                                                                                                    |                                                                                                    |        | Value: 0000 (<br>Hyper Alerts | 0000 0000 0000 0000 <b>11</b> 00 (MS) supported. | B → LSB). Hypo Alerts and    |  |  |  |
|               |                                                                                                  |                                                                                                    | ii.                                                                                                    | Fie    | ld: CGM Type                  |                                                  |                              |  |  |  |
|               |                                                                                                  |                                                                                                    |                                                                                                    |        | Format: 4 bit                 |                                                  |                              |  |  |  |
|               |                                                                                                  |                                                                                                    |                                                                                                    |        | Value: not re                 | levant                                           |                              |  |  |  |
|               |                                                                                                  |                                                                                                    | iii.                                                                                                    | Fie    | ld: CGM Samp                  | ole Location                                     |                              |  |  |  |
|               |                                                                                                  |                                                                                                    |                                                                                                    |        | Format: 4 bit                 |                                                  |                              |  |  |  |
|               |                                                                                                  |                                                                                                    |                                                                                                    |        | Value: not re                 | levant                                           |                              |  |  |  |
|               |                                                                                                  |                                                                                                    | iv.                                                                                                    | Fie    | ld: E2E-CRC                   |                                                  |                              |  |  |  |
|               |                                                                                                  |                                                                                                    |                                                                                                    |        | Format: uint1                 | 6                                                |                              |  |  |  |
|               |                                                                                                  |                                                                                                    |                                                                                                    |        | Value: not re                 | levant                                           |                              |  |  |  |
|               |                                                                                                  | b.                                                                                                    | CG                                                                                                    | M S    | pecific Ops Co                | ntrol Point (0x2AAC)                             |                              |  |  |  |
|               |                                                                                                  |                                                                                                    | i.                                                                                                    | Fie    | ld: Op Code                   |                                                  |                              |  |  |  |
|               |                                                                                                  |                                                                                                    |                                                                                                    |        | Format: uint8                 | }                                                |                              |  |  |  |
|               |                                                                                                  |                                                                                                    |                                                                                                    |        | Value: 0x0F                   | (Hypo Alert Level Response) / 0x                 | (12 (Hyper Alert Level       |  |  |  |

|                            | Response)                                                                                                    |  |  |  |
|----------------------------|----------------------------------------------------------------------------------------------------|--|--|--|
|                            | ii. Field: Operand                                                                                                    |  |  |  |
|                            | ☐ Format: SFLOAT (mg/dL)                                                                                                    |  |  |  |
|                            | ☐ Value: not relevant                                                                                                    |  |  |  |
|                            | iii. Field: E2E-CRC                                                                                                    |  |  |  |
|                            | ☐ This field is not present                                                                                                    |  |  |  |
|                            | The PHG under test initiates a discovery process (Scanning state), it discovers the simulated PHD and it starts a pairing process with the simulated PHD (Initiating state).                                                                                                    |  |  |  |
|                            | When the pairing has been completed, force the PHG to read CGM Feature and CGM Session Start Time characteristics.                                                                                                    |  |  |  |
|                            | 5. IF C_MAN_BLE_050 = TRUE, force the PHG to perform a Hypo Alert procedure using Op Code "Get Hypo Alert Level" (0x0E) (performing a write operation to the CGM Specific Ops Control Point characteristic's Op Code). The simulated PHD will respond with an indication including a "Hypo Alert Level Response" (0x0F) Op Code and an SFLOAT containing the requested alert level in mg/dL.    |  |  |  |
|                            | 6. IF C_MAN_BLE_052 = TRUE, force the PHG to perform a Hyper Alert procedure using Op Code "Get Hyper Alert Level" (0x11) (performing a write operation to the CGM Specific Ops Control Point characteristic's Op Code). The simulated PHD will respond with an indication including a "Hyper Alert Level Response" (0x12) Op Code and an SFLOAT containing the requested alert level in mg/dL. |  |  |  |
|                            | Check in PHG transcoder output the Device hypo/hyper thresholds Compound Numeric Object – Metric-Spec-Small attribute                                                                                                    |  |  |  |
| Pass/Fail criteria         | In Step 7, the Device hypo/hyper thresholds Compound Numeric Object – Metric-Spec-Small attribute is present and its value is {0x604C} (mss-avail-stored-data   mss-upd-aperiodic   mss-acc-agent-initiated   mss-cat-manual   mss-cat-setting)                                                                                                    |  |  |  |
| Notes                      | Possible values in typical points of observation after transcoder output are:                                                                                                    |  |  |  |
| (To assist manual testing) | a) IEEE 11073 Objects and Attributes                                                                                                    |  |  |  |
| loomig,                    | Metric-Spec-Small attribute is present:                                                                                                    |  |  |  |
|                            | ☐ Object: Device hypo/hyper thresholds Compound Numeric Object                                                                                                    |  |  |  |
|                            | ☐ Attribute-id: MDC_ATTR_METRIC_SPEC_SMALL (2630)                                                                                                    |  |  |  |
|                            | ☐ Attribute-type: BITS-16                                                                                                    |  |  |  |
|                            | Attribute-value: 60 4C (hex) or BITS mss-avail-stored-data (1), mss-upd-aperiodic(2), mss-acc-agent-initiated(9), mss-cat-manual(12), mss-cat-setting(13) set to TRUE and remaining BITS set to FALSE                                                                                                    |  |  |  |
|                            | b) WAN PCD-01 message                                                                                                    |  |  |  |
|                            | PCD-01 message does not include segments with Metric-Spec-Small attribute value                                                                                                    |  |  |  |
|                            |                                                                                                    |  |  |  |

| TP ld        |                | TP/LP-PAN/PHG/PHDTW/CGM/BV-051_B                                                                                            |                                   |  |  |  |  |  |
|--------------|----------------|----------------------------------------------------------------------------------------------------|-----------------------------------|--|--|--|--|--|
| TP label     |                | Whitepaper. Device hypo/hyper thresholds Compound Numeric Object - Metric-Spec-Small Attribute 2                            |                                   |  |  |  |  |  |
| Coverage     | Spec           | [Bluetooth PHDT v1.6]                                                                                                    | [Bluetooth PHDT v1.6]             |  |  |  |  |  |
|              | Testable items | DHH Numeric 3; M                                                                                                    | DHH Numeric 3; M DHH Numeric 4; M |  |  |  |  |  |
| Test purpos  | se             | Check that:                                                                                                    |                                   |  |  |  |  |  |
|              |                | PHG includes Device hypo/hyper thresholds Compound Numeric Object – Metric-Spec-Small attribute in transcoder output.       |                                   |  |  |  |  |  |
|              |                | [AND]                                                                                                    |                                   |  |  |  |  |  |
|              |                | Metric-Spec-Small is set to {0x6044} when either the Hypo Alert or Hyper Alert procedure has been executed                  |                                   |  |  |  |  |  |
| Applicabilit | у              | C_MAN_BLE_000 AND C_MAN_BLE_002 AND C_MAN_BLE_043 AND (C_MAN_BLE_050 OR C_MAN_BLE_052) AND (C_MAN_BLE_049 OR C_MAN_BLE_051) |                                   |  |  |  |  |  |

| Other PICS        |                                                                                                    |  |  |  |
|-------------------|----------------------------------------------------------------------------------------------------|--|--|--|
| Initial condition | The PHG under test and the simulated PHD are in the Standby state.                                                                                                    |  |  |  |
| Test procedure    | The simulated PHD is configured with a Continuous Glucose Monitoring Profile (device specialization).                                                                                                    |  |  |  |
|                   | The simulated PHD implements several BTLE characteristics. The characteristics of interest for this Test Case are:                                                                                                    |  |  |  |
|                   | a. CGM Feature (0x2AA8)                                                                                                    |  |  |  |
|                   | i. Field: CGM Feature                                                                                                    |  |  |  |
|                   | ☐ Format: 24 bit                                                                                                    |  |  |  |
|                   | □ Value: 0000 0000 0000 0000 1100 (MSB → LSB). Hypo Alerts and<br>Hyper Alerts supported.                                                                                                    |  |  |  |
|                   | ii. Field: CGM Type                                                                                                    |  |  |  |
|                   | ☐ Format: 4 bit                                                                                                    |  |  |  |
|                   | ☐ Value: not relevant                                                                                                    |  |  |  |
|                   | iii. Field: CGM Sample Location                                                                                                    |  |  |  |
|                   | ☐ Format: 4 bit                                                                                                    |  |  |  |
|                   | ☐ Value: not relevant                                                                                                    |  |  |  |
|                   | iv. Field: E2E-CRC                                                                                                    |  |  |  |
|                   | ☐ Format: uint16                                                                                                    |  |  |  |
|                   | □ Value: not relevant                                                                                                    |  |  |  |
|                   | b. CGM Specific Ops Control Point (0x2AAC)                                                                                                    |  |  |  |
|                   | i. Field: Op Code                                                                                                    |  |  |  |
|                   | ☐ Format: uint8                                                                                                    |  |  |  |
|                   | □ Value: 0x0F (Hypo Alert Level Response) / 0x12 (Hyper Alert Level Response)                                                                                                    |  |  |  |
|                   | ii. Field: Operand                                                                                                    |  |  |  |
|                   | ☐ Format: SFLOAT (mg/dL)                                                                                                    |  |  |  |
|                   | □ Value: not relevant                                                                                                    |  |  |  |
|                   | iii. Field: E2E-CRC                                                                                                    |  |  |  |
|                   | ☐ This field is not present                                                                                                    |  |  |  |
|                   | 3. The PHG under test initiates a discovery process (Scanning state), it discovers the simulated PHD and it starts a pairing process with the simulated PHD (Initiating state).                                                                                                    |  |  |  |
|                   | 4. When the pairing has been completed, force the PHG to read CGM Feature and CGM Session Start Time characteristics.                                                                                                    |  |  |  |
|                   | 5. IF C_MAN_BLE_049 = TRUE, force the PHG to set the Hypo Alert Level by performing a Hypo Alert procedure using Op Code "Set Hypo Alert Level" (0x0D) followed by a valid SFLOAT value (performing a write operation to the CGM Specific Ops Control Point characteristic's Op Code and Operand fields respectively). The simulated PHD will respond with an indication including a Response Op Code value of "Success".    |  |  |  |
|                   | 6. IF C_MAN_BLE_051 = TRUE, force the PHG to set the Hyper Alert Level by performing a Hyper Alert procedure using Op Code "Set Hyper Alert Level" (0x10) followed by a valid SFLOAT value (performing a write operation to the CGM Specific Ops Control Point characteristic's Op Code and Operand fields respectively). The simulated PHD will respond with an indication including a Response Op Code value of "Success". |  |  |  |
|                   | 7. IF C_MAN_BLE_050 = TRUE, force the PHG to perform a Hypo Alert procedure using Op Code "Get Hypo Alert Level" (0x0E) (performing a write operation to the CGM Specific Ops Control Point characteristic's Op Code). The simulated PHD will respond with an indication including a "Hypo Alert Level Response" (0x0F) Op Code and an SFLOAT containing the requested alert level in mg/dL.                                 |  |  |  |
|                   | 8. IF C_MAN_BLE_052 = TRUE, force the PHG to perform a Hyper Alert procedure using Op Code "Get Hyper Alert Level" (0x11) (performing a write operation to the CGM Specific                                                                                                    |  |  |  |

|                            | Ops Control Point characteristic's Op Code). The simulated PHD will respond with an indication including a "Hyper Alert Level Response" (0x12) Op Code and an SFLOAT containing the requested alert level in mg/dL.  9. Check in PHG transcoder output the Device hypo/hyper thresholds Compound Numeric Object – Metric-Spec-Small attribute |  |  |  |  |
|----------------------------|----------------------------------------------------------------------------------------------------|--|--|--|--|
| Pass/Fail criteria         | In Step 9, the Device hypo/hyper thresholds Compound Numeric Object – Metric-Spec-Small attribute is present and its value is {0x6044} (mss-avail-stored-data   mss-upd-aperiodic   mss-acc-agent-initiated   mss-cat-setting)                                                                                                    |  |  |  |  |
| Notes<br>(To assist manual | Possible values in typical points of observation after transcoder output are:                                                                                                    |  |  |  |  |
| testing)                   | a) IEEE 11073 Objects and Attributes                                                                                                    |  |  |  |  |
|                            | Metric-Spec-Small attribute is present:                                                                                                    |  |  |  |  |
|                            | ☐ Object: Device hypo/hyper thresholds Compound Numeric Object                                                                                                    |  |  |  |  |
|                            | ☐ Attribute-id: MDC_ATTR_METRIC_SPEC_SMALL (2630)                                                                                                    |  |  |  |  |
|                            | ☐ Attribute-type: BITS-16                                                                                                    |  |  |  |  |
|                            | Attribute-value: 0x6044 (hex) or BITS mss-avail-stored-data (1), mss-upd-aperiodic(2), mss-acc-agent-initiated(9), mss-cat-setting(13) set to TRUE and remaining BITS set to FALSE                                                                                                    |  |  |  |  |
|                            | b) WAN PCD-01 message                                                                                                    |  |  |  |  |
|                            | PCD-01 message does not include segments with Metric-Spec-Small attribute value                                                                                                    |  |  |  |  |

| TP ld         |                | TP/LP-PAN/PHG/PHDTW/CGM/BV-052                                                                                                    |  |  |  |  |  |  |  |
|---------------|----------------|----------------------------------------------------------------------------------------------------|--|--|--|--|--|--|--|
| TP label      |                | Whitepaper. Device hypo/hyper thresholds Compound Numeric Object – Metric-Structure-<br>Small Attribute                                                                                              |  |  |  |  |  |  |  |
| Coverage      | Spec           | [Bluetooth PHDT v1.6]                                                                                                    |  |  |  |  |  |  |  |
|               | Testable items | HH Numeric 6; M                                                                                                    |  |  |  |  |  |  |  |
| Test purpos   | e              | Check that:                                                                                                    |  |  |  |  |  |  |  |
|               |                | PHG includes Device hypo/hyper thresholds Compound Numeric Object – Metric-Structure-Small attribute in transcoder output.                                                                           |  |  |  |  |  |  |  |
|               |                | [AND]                                                                                                    |  |  |  |  |  |  |  |
|               |                | Metric-Structure-Small is set to {0x40, 0x02}                                                                                                    |  |  |  |  |  |  |  |
| Applicability | /              | C_MAN_BLE_000 AND C_MAN_BLE_002 AND C_MAN_BLE_043 AND (C_MAN_BLE_050 OR C_MAN_BLE_052)                                                                                                    |  |  |  |  |  |  |  |
| Other PICS    |                |                                                                                                    |  |  |  |  |  |  |  |
| Initial condi | tion           | The PHG under test and the simulated PHD are in the Standby state.                                                                                                    |  |  |  |  |  |  |  |
| Test proced   | ure            | <ol> <li>The simulated PHD is configured with a Continuous Glucose Monitoring Profile (device<br/>specialization). The PHD has manually entered Hypo and Hyper Alert Level values stored.</li> </ol> |  |  |  |  |  |  |  |
|               |                | <ol><li>The simulated PHD implements several BTLE characteristics. The characteristics of<br/>interest for this Test Case are:</li></ol>                                                             |  |  |  |  |  |  |  |
|               |                | a. CGM Feature (0x2AA8)                                                                                                    |  |  |  |  |  |  |  |
|               |                | i. Field: CGM Feature                                                                                                    |  |  |  |  |  |  |  |
|               |                | ☐ Format: 24 bit                                                                                                    |  |  |  |  |  |  |  |
|               |                | Value: 0000 0000 0000 0000 1100 (MSB → LSB). Hypo Alerts and<br>Hyper Alerts supported.                                                                                                    |  |  |  |  |  |  |  |
|               |                | ii. Field: CGM Type                                                                                                    |  |  |  |  |  |  |  |
|               |                | ☐ Format: 4 bit                                                                                                    |  |  |  |  |  |  |  |
|               |                | ☐ Value: not relevant                                                                                                    |  |  |  |  |  |  |  |
|               |                | iii. Field: CGM Sample Location                                                                                                    |  |  |  |  |  |  |  |
|               |                | ☐ Format: 4 bit                                                                                                    |  |  |  |  |  |  |  |

|                            | T                                                                                                    |
|----------------------------|----------------------------------------------------------------------------------------------------|
|                            | □ Value: not relevant                                                                                                    |
|                            | iv. Field: E2E-CRC                                                                                                    |
|                            | ☐ Format: uint16                                                                                                    |
|                            | ☐ Value: not relevant                                                                                                    |
|                            | b. CGM Specific Ops Control Point (0x2AAC)                                                                                                    |
|                            | i. Field: Op Code                                                                                                    |
|                            | ☐ Format: uint8                                                                                                    |
|                            | □ Value: 0x0F (Hypo Alert Level Response) / 0x12 (Hyper Alert Level Response)                                                                                                    |
|                            | ii. Field: Operand                                                                                                    |
|                            | ☐ Format: SFLOAT (mg/dL)                                                                                                    |
|                            | ☐ Value: not relevant                                                                                                    |
|                            | iii. Field: E2E-CRC                                                                                                    |
|                            | ☐ This field is not present                                                                                                    |
|                            | 3. The PHG under test initiates a discovery process (Scanning state), it discovers the simulated PHD and it starts a pairing process with the simulated PHD (Initiating state).                                                                                                    |
|                            | <ol> <li>When the pairing has been completed, force the PHG to read CGM Feature and CGM<br/>Session Start Time characteristics.</li> </ol>                                                                                                    |
|                            | 5. IF C_MAN_BLE_050 = TRUE, force the PHG to perform a Hypo Alert procedure using Op Code "Get Hypo Alert Level" (0x0E) (performing a write operation to the CGM Specific Ops Control Point characteristic's Op Code). The simulated PHD will respond with an indication including a "Hypo Alert Level Response" (0x0F) Op Code and an SFLOAT containing the requested alert level in mg/dL.    |
|                            | 6. IF C_MAN_BLE_052 = TRUE, force the PHG to perform a Hyper Alert procedure using Op Code "Get Hyper Alert Level" (0x11) (performing a write operation to the CGM Specific Ops Control Point characteristic's Op Code). The simulated PHD will respond with an indication including a "Hyper Alert Level Response" (0x12) Op Code and an SFLOAT containing the requested alert level in mg/dL. |
|                            | Check in the PHG transcoder output the Device hypo/hyper thresholds Compound     Numeric Object – Metric-Structure-Small attribute                                                                                                    |
| Pass/Fail criteria         | In Step 7, the Device hypo/hyper thresholds Compound Numeric Object – Metric-Structure-Small attribute is present and set to 0x40 (ms-struct-compound), 0x02 (number of components is 2)                                                                                                    |
| Notes                      | Possible values in typical points of observation after transcoder output are:                                                                                                    |
| (To assist manual testing) | a) IEEE 11073 Objects and Attributes                                                                                                    |
| 3,                         | Metric-Structure-Small attribute is present:                                                                                                    |
|                            | ☐ Object: Device hypo/hyper thresholds Compound Numeric Object                                                                                                    |
|                            | ☐ Attribute-id: MDC_ATTR_METRIC_STRUCT_SMALL (2675)                                                                                                    |
|                            | ☐ Attribute-type: SEQUENCE {ms-struct (INT-U8), ms-comp-no (INT-U8)}                                                                                                    |
|                            | ☐ Attribute-value:                                                                                                    |
|                            | ms-struct: 0x40 (ms-struct-compound)                                                                                                    |
|                            | ms-comp-no: 0x02 (number of components)                                                                                                    |
|                            | b) WAN PCD-01 message                                                                                                    |
|                            | PCD-01 message does not include segments with Metric-Structure-Small attribute value                                                                                                    |
|                            |                                                                                                    |

| TP ld         |                | TP/   | LP-P                                                                                                    | PAN  | PHG/PI                   | HDTW/CGI                         | M/BV-0   | )53         |          |            |          |         |              |     |
|---------------|----------------|-------|----------------------------------------------------------------------------------------------------|------|--------------------------|----------------------------------|----------|-------------|----------|------------|----------|---------|--------------|-----|
| TP label      | T              |       | Whitepaper. Device hypo/hyper thresholds Compound Numeric Object – Metric-Id-List Attribute                           |      |                          |                                  |          |             |          |            |          |         |              |     |
| Coverage      | Spec           | [Blu  | etoo                                                                                                    | th P | HDT v1                   | 1.6]                             | 1        |             |          |            |          |         |              |     |
|               | Testable items | DHI   | OHH Numeric 7; M                                                                                                    |      |                          |                                  |          |             |          |            |          |         |              |     |
| Test purpos   | se             | Che   | eck th                                                                                                    | nat: |                          |                                  |          |             |          |            |          |         |              |     |
|               |                |       | PHG includes Device hypo/hyper thresholds Compound Numeric Object – Metric-Id-List attribute in transcoder output.    |      |                          |                                  |          |             |          |            |          |         |              |     |
|               |                | [AND] |                                                                                                    |      |                          |                                  |          |             |          |            |          |         |              |     |
|               |                |       |                                                                                                    |      |                          | to { 0x0002<br>_THRESHC          |          |             | _CONC_   | _GLU_TI    | HRESHO   | DLD_H\  | PO,          |     |
| Applicability | y              |       |                                                                                                    |      | E_000 <i>A</i><br>_BLE_0 | AND C_MA<br>052)                 | N_BLE    | _002 AN     | D C_MA   | AN_BLE     | _043 AN  | D (C_M  | IAN_BLE_0    | 050 |
| Other PICS    |                |       |                                                                                                    |      |                          |                                  |          |             |          |            |          |         |              |     |
| Initial condi | tion           | The   | PHO                                                                                                    | G ur | der test                 | t and the si                     | mulate   | d PHD ar    | e in the | Standby    | state.   |         |              |     |
| Test proced   | lure           | 1.    |                                                                                                    |      |                          | PHD is cont<br>The PHD h         |          |             |          |            |          |         |              |     |
|               |                | 2.    |                                                                                                    |      |                          | PHD impler<br>Test Case          |          | several B   | TLE cha  | racterist  | ics. The | charact | eristics of  |     |
|               |                |       | a.                                                                                                    | CG   | M Feat                   | ure (0x2AA                       | .8)      |             |          |            |          |         |              |     |
|               |                |       |                                                                                                    | i.   | Field:                   | CGM Featu                        | ure      |             |          |            |          |         |              |     |
|               |                |       |                                                                                                    |      | ☐ Fo                     | ormat: 24 b                      | oit      |             |          |            |          |         |              |     |
|               |                |       |                                                                                                    |      |                          | alue: 0000<br>lyper Alerts       |          |             | 0000 1   | 100 (MS    | B → LSI  | В). Нур | o Alerts and | d   |
|               |                |       |                                                                                                    | ii.  | Field:                   | CGM Type                         |          |             |          |            |          |         |              |     |
|               |                |       |                                                                                                    |      | ☐ Fo                     | ormat: 4 bit                     |          |             |          |            |          |         |              |     |
|               |                |       |                                                                                                    |      | □ Va                     | 'alue: not re                    | levant   |             |          |            |          |         |              |     |
|               |                |       |                                                                                                    | iii. | Field:                   | CGM Samp                         | ple Loc  | ation       |          |            |          |         |              |     |
|               |                |       |                                                                                                    |      | ☐ Fo                     | ormat: 4 bit                     | :        |             |          |            |          |         |              |     |
|               |                |       |                                                                                                    |      | □ Va                     | 'alue: not re                    | levant   |             |          |            |          |         |              |     |
|               |                |       |                                                                                                    | iv.  | Field:                   | E2E-CRC                          |          |             |          |            |          |         |              |     |
|               |                |       |                                                                                                    |      | ☐ Fo                     | ormat: uint1                     | 16       |             |          |            |          |         |              |     |
|               |                |       |                                                                                                    |      | □ Va                     | alue: not re                     | levant   |             |          |            |          |         |              |     |
|               |                |       | b.                                                                                                    | CG   | M Spec                   | cific Ops Co                     | ontrol P | Point (0x2) | AAC)     |            |          |         |              |     |
|               |                |       |                                                                                                    | i.   | Field:                   | Op Code                          |          |             |          |            |          |         |              |     |
|               |                |       |                                                                                                    |      |                          | ormat: uint8                     |          |             |          |            |          |         |              |     |
|               |                |       |                                                                                                    |      |                          | alue: 0x0F<br>(esponse)          | (Нуро    | Alert Leve  | el Respo | onse) / 0: | х12 (Нур | er Aler | Level        |     |
|               |                |       |                                                                                                    | ii.  | Field:                   | Operand                          |          |             |          |            |          |         |              |     |
|               |                |       |                                                                                                    |      | ☐ Fo                     | ormat: SFL                       | OAT (r   | ng/dL)      |          |            |          |         |              |     |
|               |                |       |                                                                                                    |      | ☐ Va                     | 'alue: not re                    | levant   |             |          |            |          |         |              |     |
|               |                |       |                                                                                                    | iii. | Field:                   | E2E-CRC                          |          |             |          |            |          |         |              |     |
|               |                |       |                                                                                                    |      | ☐ Th                     | his field is n                   | not pres | sent        |          |            |          |         |              |     |
|               |                | 3.    |                                                                                                    |      |                          | er test initiate<br>and it start |          |             |          |            |          |         |              | ).  |
|               |                | 4.    | 4. When the pairing has been completed, force the PHG to read CGM Feature and CGM Session Start Time characteristics. |      |                          |                                  |          |             |          |            | Л        |         |              |     |

|                            | 5.                                                                                                    | IF C_MAN_BLE_050 = TRUE, force the PHG to perform a Hypo Alert procedure using Op Code "Get Hypo Alert Level" (0x0E) (performing a write operation to the CGM Specific Ops Control Point characteristic's Op Code). The simulated PHD will respond with an indication including a "Hypo Alert Level Response" (0x0F) Op Code and an SFLOAT containing the requested alert level in mg/dL.       |  |  |  |  |  |  |  |
|----------------------------|----------------------------------------------------------------------------------------------------|----------------------------------------------------------------------------------------------------|--|--|--|--|--|--|--|
|                            | 6.                                                                                                    | 6. IF C_MAN_BLE_052 = TRUE, force the PHG to perform a Hyper Alert procedure using Op Code "Get Hyper Alert Level" (0x11) (performing a write operation to the CGM Specific Ops Control Point characteristic's Op Code). The simulated PHD will respond with an indication including a "Hyper Alert Level Response" (0x12) Op Code and an SFLOAT containing the requested alert level in mg/dL. |  |  |  |  |  |  |  |
|                            | 7.                                                                                                    | Check in the PHG transcoder output the Device hypo/hyper thresholds Compound Numeric Object – Metric-Id-List attribute                                                                                                    |  |  |  |  |  |  |  |
| Pass/Fail criteria         | attri                                                                                                    | tep 7, the Device hypo/hyper thresholds Compound Numeric Object – Metric-Id-List bute is present and set to 0x0002 (count of metric ids is 2), 0x0004 (list length is 4 octets), C_CONC_GLU_THRESHOLD_HYPER                                                                                                    |  |  |  |  |  |  |  |
| Notes                      | Pos                                                                                                    | sible values in typical points of observation after transcoder output are:                                                                                                    |  |  |  |  |  |  |  |
| (To assist manual testing) | a)                                                                                                    | a) IEEE 11073 Objects and Attributes                                                                                                    |  |  |  |  |  |  |  |
| ,                          |                                                                                                    | Metric-Id-List attribute is present:                                                                                                    |  |  |  |  |  |  |  |
|                            |                                                                                                    | □ Object: Device hypo/hyper thresholds Compound Numeric Object                                                                                                    |  |  |  |  |  |  |  |
|                            |                                                                                                    | ☐ Attribute-id: MDC_ATTR_ID_PHYSIO_LIST (2678)                                                                                                    |  |  |  |  |  |  |  |
|                            |                                                                                                    | ☐ Attribute-type: SEQUENCE OF [{OID-Type(INT-U16)}]                                                                                                    |  |  |  |  |  |  |  |
|                            |                                                                                                    | ☐ Attribute-value: 0x0002 (number of elements), 0x0004 (length of the sequence), followed by                                                                                                    |  |  |  |  |  |  |  |
|                            |                                                                                                    | <ul> <li>First element: MDC_CONC_GLU_THRESHOLD_HYPO (0x72E1)</li> </ul>                                                                                                    |  |  |  |  |  |  |  |
|                            |                                                                                                    | <ul> <li>Second element: MDC_CONC_GLU_THRESHOLD_HYPER (0x72E2)</li> </ul>                                                                                                    |  |  |  |  |  |  |  |
|                            | b)                                                                                                    | WAN PCD-01 message                                                                                                    |  |  |  |  |  |  |  |
|                            | If both Hypo/Hyper Alert Level Responses are received, then PCD-01 message includes two segments like these with Metric-Id-List attribute values (check OBX-3 in both segments): |                                                                                                    |  |  |  |  |  |  |  |
|                            |                                                                                                    | OBX n NM 8418017^MDC_CONC_GLU_THRESHOLD_HYPO^MDC m.0.x.a [value 264274^MDC_DIM_MILLI_G_PER_DL^MDC    R                                                                                                    |  |  |  |  |  |  |  |
|                            |                                                                                                    | OBX n NM 8418018^MDC_CONC_GLU_THRESHOLD_HYPER^MDC <br>m.0.x.b [value] 264274^MDC_DIM_MILLI_G_PER_DL^MDC     R                                                                                                    |  |  |  |  |  |  |  |
|                            |                                                                                                    | Note: If one of the responses is not available, its related segment will appear with en empty [value], the value "NAN" in OBX-8 and the value "X" in OBX-11                                                                                                    |  |  |  |  |  |  |  |

| TP ld         |                | TP/LP-PAN/PHG/PHDTW/CGM/BV-054                                                                                |                             |                              |  |  |  |
|---------------|----------------|----------------------------------------------------------------------------------------------------|-----------------------------|------------------------------|--|--|--|
| TP label      |                | Whitepaper. Device hypo/hyper three                                                                           | esholds Compound Numeric    | Object – Unit-Code Attribute |  |  |  |
| Coverage      | Spec           | [Bluetooth PHDT v1.6]                                                                                         |                             |                              |  |  |  |
|               | Testable items | DHH Numeric 8; M                                                                                              |                             |                              |  |  |  |
| Test purpos   | ie .           | Check that:                                                                                                   |                             |                              |  |  |  |
|               |                | PHG includes Device hypo/hyper thresholds Compound Numeric Object – Unit-Code attribute in transcoder output. |                             |                              |  |  |  |
|               |                | [AND]                                                                                                    |                             |                              |  |  |  |
|               |                | Unit-Code is set to MDC_DIM_MILLI_G_PER_DL                                                                    |                             |                              |  |  |  |
| Applicability | /              | C_MAN_BLE_000 AND C_MAN_BLE_002 AND C_MAN_BLE_043 AND (C_MAN_BLE_050 OR C_MAN_BLE_052)                        |                             |                              |  |  |  |
| Other PICS    |                |                                                                                                    |                             |                              |  |  |  |
| Initial condi | tion           | The PHG under test and the simulated PHD are in the Standby state.                                            |                             |                              |  |  |  |
| Test proced   | ure            | The simulated PHD is configure                                                                                | ed with a Continuous Glucos | e Monitoring Profile (device |  |  |  |

| 2. The simulated PHD implements several BTLE characteristics. The characteristics of interest for this Test Case are:  a. CGM Feature (Cy2AR)  i. Field: CGM Feature  □ Format: 24 bit  □ Value: 0000 0000 0000 0000 0000 1100 (MSB → LSB). Hype Alerts and Hyper Alerts supported.  ii. Field: CGM Type  □ Format: 4 bit  □ Value: not relevant  iii. Field: CGM Sample Location  □ Format: 4 bit  □ Value: not relevant  iv. Field: E2E-CRC  □ Format: unint6  □ Value: not relevant  b. CGM Specific Ops Control Point (0x2AAC)  i. Field: DCGM Specific Ops Control Point (0x2AAC)  i. Field: Op Code  □ Format: unint8  □ Value: xoxF (Hypo Alert Level Response) / 0x12 (Hyper Alert Level Response)  ii. Field: Operand  □ Format: SFLOAT (mgdL)  □ Value: not relevant  iii. Field: E2E-CRC  □ This field is not present  3. The PHG under test initiates a discovery process (Scanning state), it discovers the simulated PHD and it starts a pairing process with the simulated PHD (Initiating state),  4. When the pairing has been completed, force the PHG to read CGM Feature and CGM Session Start Time characteristics.  5. IF C_MAN_BLE_050 = TRUE, force the PHG to perform a Hypo Alert procedure using Op Code "Get Hypo Alert Level" (XP) (performing a write operation to the CGM Specific Ops Control Point characteristics Op Code). The simulated PHD will respond with an indication including a "Hypo Alert Level" (XP) (performing a write operation to the CGM Specific Ops Control Point characteristics Op Code). The simulated PHD will respond with an indication including a "Hypo Alert Level" (XP) (XP) Op Code and an SFLOAT containing the requested alert level in mg/dL.  6. IF C_MAN_BLE_052 = TRUE, force the PHG to perform a Hypor Alert procedure using Op Code "Get Hypor Alert Level" (XP) (XP) (XP) Op Code and an SFLOAT containing the requested alert level in mg/dL.  7. Check in the PHG transcoder output the Device hypo/hyper thresholds Compound Numeric Object — Unit-Code attribute is present and set to MDC_DIM MILLI G_PER_DL  iiii. Field: CPA DA BLE_052 = T  |                    | specialization). The PHD has manually entered Hypo and Hyper Alert Level values stored.                                                                                                    |
|----------------------------------------------------------------------------------------------------|--------------------|----------------------------------------------------------------------------------------------------|
| interest for this Test Case are: a. CGM Feature (0x2AA8) i. Field: CGM Feature  □ Format: 24 bit  □ Value: 0000 0000 0000 0000 1100 (MSB → LSB). Hypo Alerts and Hypor Alerts supported.  iii. Field: CGM Type  □ Format: 4 bit  □ Value: not relevant  iii. Field: CGM Sample Location  □ Format: 4 bit  □ Value: not relevant  iii. Field: CGM Sample Location  □ Format: 4 bit  □ Value: not relevant  iv. Field: E2E-CRC  □ Format: uint16  □ Value: not relevant  b. CGM Specific Ops Control Point (0x2AAC)  i. Field: Op Code  □ Format: uint8  □ Value: Not Field: Point (0x2AAC)  ii. Field: Op Code  □ Format: uint8  □ Value: Not Field: Point (0x2AAC)  iii. Field: Operand  □ Format: SFLOAT (mg/dL)  □ Value: not relevant  iii. Field: Derand  □ Format: SFLOAT (mg/dL)  □ Value: not relevant  iii. Field: E2E-CRC  □ This field is not present  3. The PHG under test initiates a discovery process (Scanning state), it discovers the simulated PHD and it starts a pairing process with the simulated PHD (milesting state).  4. When the pairing has been completed, force the PHG to read CGM Feature and CGM Session Start Time characteristics.  5. IF C_MAN_BLE_050 = TRUE, force the PHG to perform a Hypo Alert procedure using Op Code: "Get Hypo Alert Level" (0x0E) (performing a write operation to the CGM Specific Ops Control Point characteristics So D Code). The simulated PHD will respond with an indication including a "Hypo Alert Level Response" (0x0F) Op Code and an SFLOAT containing the requested alert level in mg/dL.  6. IF C_MAN_BLE_052 = TRUE, force the PHG to perform a Hyper Alert procedure using Op Code: "Get Hyper Alert Level Response" (0x12) Op Code and an SFLOAT containing the requested alert level in mg/dL.  6. IF C_MAN_BLE_052 = TRUE, force the PHG to perform a Hyper Alert procedure using Op Code: "Get Hyper Alert Level Response" (0x12) Op Code and an SFLOAT containing the requested alert level in mg/dL.  7. Check in the PHG transcoder output the Device hypo/hyper thresholds Compound Numeric Object — Unit-Code attribute is present a  |                    |                                                                                                    |
| i. Field: CGM Feature    Format: 24 bit   Value: 0000 0000 0000 0000 1100 (MSB → LSB). Hypo Alerts and Hyper Alerts supported.                                                                                                    |                    |                                                                                                    |
| Format: 24 bit   Value: 0000 0000 0000 0000 1100 (MSB → LSB). Hypo Alerts and Hyper Alerts supported.                                                                                                    |                    |                                                                                                    |
| Value: 0000 0000 0000 1100 (MSB → LSB). Hypo Alerts and Hyper Alerts supported.                                                                                                    |                    |                                                                                                    |
| Hyper Alerts supported.  ii. Field: CGM Type    Format: 4 bit   Value: not relevant   Field: CGM Sample Location   Format: 4 bit   Value: not relevant   Format: 4 bit   Value: not relevant   Format: 4 bit   Value: not relevant   Format: 4 bit   Value: not relevant   Value: not relevant   Format: 4 bit   Value: not relevant   Value: not relevant   Value: not relevant   Value: not relevant   Format: 4 bit   Value: not relevant   Format: 4 bit   Value: not relevant   Format: 4 bit   Value: 0x0F (Hypo Alert Level Response) / 0x12 (Hyper Alert Level Response)   Format: 5FLOAT (mg/dL)   Value: not relevant   Format: 5FLOAT (mg/dL)   Value: not relevant   Format: 5FLOAT (mg/dL)   Value: not relevant   Field: 2EE-CRC   This field is not present   This field is not present   This field is not present   When the pairing has been completed, force the PHG to read CGM Feature and CGM Session Start Time characteristics.   FC MAN BLE 050 = TRUE, force the PHG to perform a Hypo Alert procedure using Op Code "Get Hypo Alert Level" (0x0E) (performing a write operation to the CGM Specific Ops Control Point characteristics S Op Code). The simulated PHD Will respond with an indication including a "Hypo Alert Level Response" (0x0F) Op Code and an SFLOAT containing the requested alert level in mg/dL.   FC MAN BLE 052 = TRUE, force the PHG to perform a Hyper Alert procedure using Op Code" Cot Phypo Alert Level Response" (0x0F) Op Code and an SFLOAT containing the requested alert level in mg/dL.   FC MAN BLE 052 = TRUE, force the PHG to perform a Hyper Alert procedure using Op Code" Cot the perform and the performance write operation to the CGM Specific Ops Control Point characteristics Op Code). The simulated PHD will respond with an indication including a "Hyper Alert Level Response" (0x12) Op Code and an SFLOAT containing the requested alert level in mg/dL.   FC MAN BLE 052 = TRUE, force the PHG to perform a Hyper Alert procedure using Op Code of the performance write operation to the CGM Specific Ops Control Point characteristics O |                    |                                                                                                    |
| □ Format: 4 bit □ Value: not relevant iii. Field: CGM Sample Location □ Format: 4 bit □ Value: not relevant iv. Field: E2E-CRC □ Format: uint16 □ Value: not relevant b. CGM Specific Ops Control Point (0x2AAC) i. Field: Op Code □ Format: uint8 □ Value: 0x0F (Hypo Alert Level Response) / 0x12 (Hyper Alert Level Response) iii. Field: Op Format: uint8 □ Value: 0x0F (Hypo Alert Level Response) / 0x12 (Hyper Alert Level Response) iii. Field: Operand □ Format: SFLOAT (mg/dL) □ Value: not relevant iii. Field: E2E-CRC □ This field is not present  3. The PHG under test initiates a discovery process (Scanning state), it discovers the simulated PHD and it starts a pairing process with the simulated PHD (Initiating state). 4. When the pairing has been completed, force the PHG to read CGM Feature and CGM Session Start Time characteristics. 5. IF C_MAN_BLE_050 = TRUE, force the PHG to perform a Hypo Alert procedure using Op Code 'Get Hypo Alert Level' (Oxe1) (performing a write operation to the CGM Specific Ops Control Point characteristics '0p Code). The simulated PHD will respond with an indication including a "Hypo Alert Level (Rox11) (performing a write operation to the CGM Specific Ops Control Point characteristics '0p Code). The simulated PHD will respond with an indication including a "Hypo Alert Level (Ox11) (performing a write operation to the CGM Specific Ops Control Point characteristics '0p Code). The simulated PHD will respond with an indication including a "Hypor Alert Level Response" (0x12) Op Code and an SFLOAT containing the requested alert level in mg/dL.  6. IF C_MAN_BLE_052 = TRUE, force the PHG to perform a Hypor Alert procedure using Op Code 'Get Hypor Alert Level Response" (0x12) Op Code and an SFLOAT containing the requested alert level in mg/dL.  7. Check in the PHG transcoder output the Device hyporhyper thresholds Compound Numeric Object — Unit-Code attribute is present and set to MDC_DIM_MILLL_G_PER_DL.                                                                                                  |                    |                                                                                                    |
| Value: not relevant   iii. Field: CGM Sample Location   Format: 4 bit   Value: not relevant   iv. Field: E2E-CRC   Format: uint16   Value: not relevant   b. CGM Specific Ops Control Point (0x2AAC)   i. Field: Op Code   Format: uint8   Value: not Physo Alert Level Response) / 0x12 (Hyper Alert Level Response)   ii. Field: Op Code   Format: uint8   Value: not Physo Alert Level Response) / 0x12 (Hyper Alert Level Response)   iii. Field: Operand   Format: SFLOAT (mg/dL)   Value: not relevant   iii. Field: E2E-CRC   This field is not present   3. The PHG under test initiates a discovery process (Scanning state), it discovers the simulated PHD and it starts a pairing process with the simulated PHD (Initiating state).   4. When the pairing has been completed, force the PHG to read CGM Feature and CGM Session Start Time characteristics.   5. IF C_MAN_BLE_050 = TRUE, force the PHG to perform a Hypo Alert procedure using Op Code "Get Hypo Alert Level" (0x0E) (performing a write operation to the CGM Specific Ops Control Point characteristic's Op Code). The simulated PHD will respond with an indication including a "Hypo Alert Level" (0x0F) Op Code and an SFLOAT containing the requested alert level in mg/dL.   6. IF C_MAN_BLE_052 = TRUE, force the PHG to perform a Hyper Alert procedure using Op Code "Get Hyper Alert Level" (0x11) (performing a write operation to the CGM Specific Ops Control Point characteristic's Op Code). The simulated PHD will respond with an indication including a "Hyper Alert Level" (0x11) (performing a write operation to the CGM Specific Ops Control Point characteristic's Op Code). The simulated PHD will respond with an indication including a "Hyper Alert Level" (0x11) (performing a write operation to the CGM Specific Ops Control Point characteristic's Op Code). The simulated PHD will respond with an indication including a "Hyper Alert Level" (0x11) (performing a write operation to the CGM Specific Ops Control Point characteristic's Op Code). The simulated PHD will respond with an indication includi    |                    | ii. Field: CGM Type                                                                                                    |
| iii. Field: CGM Sample Location    Format: 4 bit   Value: not relevant   iv. Field: E2E-CRC   Format: uint16   Value: not relevant   b. CGM Specific Ops Control Point (0x2AAC)   i. Field: Op Code   Format: uint8   Value: xxiv (Hypo Alert Level Response) / 0x12 (Hyper Alert Level Response)   ii. Field: Cyperand   Format: SFLOAT (mg/dL)   Value: not relevant   iii. Field: E2E-CRC   This field is not present   3. The PHG under test initiates a discovery process (Scanning state), it discovers the simulated PHD and it starts a pairing process with the simulated PHD (Initiating state).   4. When the pairing has been completed, force the PHG to read CGM Feature and CGM Session Start Time characteristics.   5. IF C_MAN_BLE_050 = TRUE, force the PHG to perform a Hypo Alert procedure using Op Code "Get Hypo Alert Level" (0x0E) (performing a write operation to the CGM Specific Ops Control Point characteristics Op Code). The simulated PHD will respond with an indication including a "Hypo Alert Level Response" (0x0F) Op Code and an SFLOAT containing the requested alert level in mg/dL.   6. IF C_MAN_BLE_052 = TRUE, force the PHG to perform a Hyper Alert procedure using Op Code "Get Hyper Alert Level" (0x11) (performing a write operation to the CGM Specific Ops Control Point characteristics Op Code). The simulated PHD will respond with an indication including a "Hyper Alert Level Response" (0x0F) Op Code and an SFLOAT containing the requested alert level in mg/dL.   6. IF C_MAN_BLE_052 = TRUE, force the PHG to perform a Hyper Alert procedure using Op Code "Get Hyper Alert Level" (0x11) (performing a write operation to the CGM Specific Ops Control Point characteristics Op Code). The simulated PHD will respond with an indication including a "Hyper Alert Level Response" (0x12) Op Code and an SFLOAT containing the requested alert level in mg/dL.   7. Check in the PHG transcoder output the Device hypo/hyper thresholds Compound Numeric Object – Unit-Code attribute is present and set to MDC_DIM_MILLI_G_PER_D.                         |                    | ☐ Format: 4 bit                                                                                                    |
| Format: 4 bit   Value: not relevant                                                                                                    |                    | ☐ Value: not relevant                                                                                                    |
| Value: not relevant   iv. Field: E2E-CRC   Format: uint16   Value: not relevant   b. CGM Specific Ops Control Point (0x2AAC)   i. Field: Op Code   Format: uint8   Value: 0x0F (Hypo Alert Level Response) / 0x12 (Hyper Alert Level Response)   ii. Field: Operand   Format: SFLOAT (mg/dL)   Value: not relevant   iii. Field: E2E-CRC   This field is not present   3. The PHG under test initiates a discovery process (Scanning state), it discovers the simulated PHD and it starts a pairing process with the simulated PHD (Initiating state),   4. When the pairing has been completed, force the PHG to read CGM Feature and CGM Session Start Time characteristics.   5. IF C_MAN_BLE_050 = TRUE, force the PHG to perform a Hypo Alert procedure using Op Code "Get Hypo Alert Level" (0x0E) (performing a write operation to the CGM Specific Ops Control Point characteristic's Op Code). The simulated PHD will respond with an indication including a "Hypo Alert Level" (0x0E) (performing a write operation to the CGM Specific Ops Control Point characteristic's Op Code). The simulated PHD will respond with an indication including a "Hypo Alert Level" (0x0E) (performing a write operation to the CGM Specific Ops Control Point characteristic's Op Code). The simulated PHD will respond with an indication including a "Hypor Alert Level" (0x11) (performing a write operation to the CGM Specific Ops Control Point characteristic's Op Code). The simulated PHD will respond with an indication including a "Hyper Alert Level" (0x11) (performing a write operation to the CGM Specific Ops Control Point characteristic's Op Code). The simulated PHD will respond with an indication including a "Hyper Alert Level" (0x11) (performing the present and set to MDC DIM MilLLI G PER DL    Pass/Fail criteria                                                                                                    |                    | iii. Field: CGM Sample Location                                                                                                    |
| iv. Field: E2E-CRC   Format: uint16   Value: not relevant   Format: uint16   Value: not relevant   Format: uint16   Value: not relevant   Format: uint8   Value: 0x0F (Hypo Alert Level Response) / 0x12 (Hyper Alert Level Response)   Format: uint8   Value: 0x0F (Hypo Alert Level Response) / 0x12 (Hyper Alert Level Response)   Format: SFLOAT (mg/dL)   Value: not relevant   Field: E2E-CRC   This field is not present   Field: E2E-CRC   This field is not present   Field: E2E-CRC   This field is not present   Field: E2E-CRC   This field is not present   Field: E2E-CRC   This field is not present   Field: E2E-CRC   This field is not present   Field: Canada     When the pairing has been completed, force the PHG to read CGM Feature and CGM Session Start Time characteristics.   FI C_MAN_BLE_050 = TRUE, force the PHG to perform a Hypo Alert procedure using Op Code "Get Hypo Alert Level" (0x0E) (performing a write operation to the CGM Specific Ops Control Point characteristics Op Code). The simulated PHD will have indication including a "Hypo Alert Level Response" (0x0F) Op Code and an SFLOAT containing the requested alert level in mg/dL.   FI C_MAN_BLE_052 = TRUE, force the PHG to perform a Hyper Alert procedure using Op Code "Get Hyper Alert Level" (0x11) (performing a write operation to the CGM Specific Ops Control Point characteristics Op Code). The simulated PHD will be requested alert level in mg/dL.   FI C_MAN_BLE_052 = TRUE, force the PHG to perform a Hyper Alert procedure using Op Code "Get Hyper Alert Level" (0x11) (performing a write operation to the CGM Specific Ops Control Point characteristics Op Code). The simulated PHD will be present and set to MDC_0M_MILLI_G_PER_DL   Figure Page Page Page Page Page Page Page Pag                                                                                                    |                    | ☐ Format: 4 bit                                                                                                    |
| □ Format: uint16 □ Value: not relevant b. CGM Specific Ops Control Point (0x2AAC) i. Field: Op Code □ Format: uint8 □ Value: 0x0F (Hypo Alert Level Response) / 0x12 (Hyper Alert Level Response) ii. Field: Operand □ Format: SFLOAT (mg/dL) □ Value: not relevant iii. Field: E2E-CRC □ This field is not present  3. The PHG under test initiates a discovery process (Scanning state), it discovers the simulated PHD and it starts a pairing process with the simulated PHD (Initiating state). 4. When the pairing has been completed, force the PHG to read CGM Feature and CGM Session Start Time characteristics. 5. IF C_MAN_BLE_050 = TRUE, force the PHG to perform a Hypo Alert procedure using Op Code "Get Hypo Alert Level" (0x0E) (performing a write operation to the CGM Specific Ops Control Point characteristic's Op Code). The simulated PHD will respond with an indication including a "Hypo Alert Level" (1x11) (performing a write operation to the CGM Specific Ops Control Point characteristic's Op Code). The simulated PHD will respond with an indication including a "Hypor Alert Level" (1x11) (performing a write operation to the CGM Specific Ops Control Point characteristic's Op Code). The simulated PHD will respond with an indication including a "Hypor Alert Level" (1x11) (performing a write operation to the CGM Specific Ops Control Point characteristic's Op Code). The simulated PHD will respond with an indication including a "Hyper Alert Level" (1x11) (performing a write operation to the CGM Specific Ops Control Point characteristic's Op Code). The simulated PHD will respond with an indication including a "Hyper Alert Level" (1x11) (performing a write operation to the CGM Specific Ops Control Point characteristic's Op Code). The simulated PHD will respond with an indication including a "Hyper Alert Level" (1x11) (performing a write operation to the CGM Specific Ops Control Point characteristic's Op Code). The simulated PHD will respond with an indication including a "Hyper Alert Level" (1x11) (performing to the PHD will respond  |                    | ☐ Value: not relevant                                                                                                    |
| □ Value: not relevant b. CGM Specific Ops Control Point (0x2AAC) i. Field: Op Code □ Format: uint8 □ Value: 0x0F (Hypo Alert Level Response) / 0x12 (Hyper Alert Level Response) ii. Field: Operand □ Format: SFLOAT (mg/dL) □ Value: not relevant iii. Field: E2E-CRC □ This field is not present  3. The PHG under test initiates a discovery process (Scanning state), it discovers the simulated PHD and it starts a pairing process with the simulated PHD (Initiating state). 4. When the pairing has been completed, force the PHG to read CGM Feature and CGM Session Start Time characteristics. 5. IF C_MAN_BLE_050 = TRUE, force the PHG to perform a Hypo Alert procedure using Op Code "Get Hypo Alert Level" (0x0E) (performing a write operation to the CGM Specific Ops Control Point characteristic's Op Code). The simulated PHD will respond with an indication including a "Hypo Alert Level" (0x0E) operform a Hyper Alert procedure using Op Code "Get Hyper Alert Level" (0x11) (performing a write operation to the CGM Specific Ops Control Point characteristic's Op Code). The simulated PHD will respond with an indication including a "Hyper Alert Level" (0x11) (performing a write operation to the CGM Specific Ops Control Point characteristic's Op Code). The simulated PHD will respond with an indication including a "Hyper Alert Level" (0x11) (performing a write operation to the CGM Specific Ops Control Point characteristic's Op Code). The simulated PHD will respond with an indication including a "Hyper Alert Level Response" (0x12) Op Code and an SFLOAT containing the requested alert level in mg/dL.  6. IF C_MAN_BLE_052 = TRUE, force the PHG to perform a Hyper Alert procedure using Op Code "Get Hyper Alert Level Response" (0x12) Op Code and an SFLOAT containing the requested alert level in mg/dL.  7. Check in the PHG transcoder output the Device hypo/hyper thresholds Compound Numeric Object — Unit-Code attribute is present and set to MDC_DIM_MILLI_G_PER_DL  Possible values in typical points of observation after transcoder output are:  a) I  |                    | iv. Field: E2E-CRC                                                                                                    |
| b. CGM Specific Ops Control Point (0x2AAC)  i. Field: Op Code    Format: uint8   Value: 0x0F (Hypo Alert Level Response) / 0x12 (Hyper Alert Level Response)  ii. Field: Operand   Format: SFLOAT (mg/dL)   Value: not relevant   iii. Field: E2E-CRC   This field is not present  3. The PHG under test initiates a discovery process (Scanning state), it discovers the simulated PHD and it starts a pairing process with the simulated PHD (Initiating state).  4. When the pairing has been completed, force the PHG to read CGM Feature and CGM Session Start Time characteristics.  5. IF C_MAN_BLE_050 = TRUE, force the PHG to perform a Hypo Alert procedure using Op Code "Get Hypo Alert Level" (0x0E) (performing a write operation to the CGM Specific Ops Control Point characteristic's Op Code). The simulated PHD will respond with an indication including a "Hypo Alert Level Response" (0x0F) Op Code and an SFLOAT containing the requested alert level in mg/dL.  6. IF C_MAN_BLE_052 = TRUE, force the PHG to perform a Hyper Alert procedure using Op Code "Get Hyper Alert Level" (0x11) (performing a write operation to the CGM Specific Ops Control Point characteristic's Op Code). The simulated PHD will respond with an indication including a "Hyper Alert Level Response" (0x0F) Op Code and an SFLOAT containing the requested alert Level in mg/dL.  6. IF C_MAN_BLE_052 = TRUE, force the PHG to perform a Hyper Alert procedure using Op Code "Get Hyper Alert Level" (0x11) (performing a write operation to the CGM Specific Ops Control Point characteristic's Op Code). The simulated PHD will respond with an indication including a "Hyper Alert Level Response" (0x12) Op Code and an SFLOAT containing the requested alert level in mg/dL.  7. Check in the PHG transcoder output the Device hypo/hyper thresholds Compound Numeric Object — Unit-Code attribute is present and set to MDC_DIM_MILLI_G_PER_DL  Pass/Fail criteria  In Step 7, the Device hypo/hyper thresholds Compound Numeric Object — Unit-Code attribute is present and set to MDC_DIM_MILLI_G_PER_DL       |                    | ☐ Format: uint16                                                                                                    |
| i. Field: Op Code    Format: uint8   Value: 0x0F (Hypo Alert Level Response) / 0x12 (Hyper Alert Level Response)   Field: Operand   Format: SFLOAT (mg/dL)   Value: not relevant   Value: not relevant |                    | ☐ Value: not relevant                                                                                                    |
| Format: uint8   Value: 0x0F (Hypo Alert Level Response) / 0x12 (Hyper Alert Level Response)                                                                                                    |                    | b. CGM Specific Ops Control Point (0x2AAC)                                                                                                    |
| Value: 0x0F (Hypo Alert Level Response) / 0x12 (Hyper Alert Level Response)                                                                                                    |                    | i. Field: Op Code                                                                                                    |
| Response)  ii. Field: Operand    Format: SFLOAT (mg/dL)   Value: not relevant   iii. Field: E2E-CRC   This field is not present   3. The PHG under test initiates a discovery process (Scanning state), it discovers the simulated PHD and it starts a pairing process with the simulated PHD (Initiating state).   4. When the pairing has been completed, force the PHG to read CGM Feature and CGM Session Start Time characteristics.   5. IF C_MAN_BLE_050 = TRUE, force the PHG to perform a Hypo Alert procedure using Op Code "Get Hypo Alert Level" (0x0E) (performing a write operation to the CGM Specific Ops Control Point characteristic's Op Code). The simulated PHD will respond with an indication including a "Hypo Alert Level Response" (0x0F) Op Code and an SFLOAT containing the requested alert level in mg/dL.   6. IF C_MAN_BLE_052 = TRUE, force the PHG to perform a Hyper Alert procedure using Op Code "Get Hyper Alert Level" (0x11) (performing a write operation to the CGM Specific Ops Control Point characteristic's Op Code). The simulated PHD will respond with an indication including a "Hyper Alert Level Response" (0x12) Op Code and an SFLOAT containing the requested alert level in mg/dL.   7. Check in the PHG transcoder output the Device hypo/hyper thresholds Compound Numeric Object — Unit-Code attribute is present and set to MDC_DIM_MILLI_G_PER_DL   Possible values in typical points of observation after transcoder output are:   (1)                                                                                                    |                    | ☐ Format: uint8                                                                                                    |
| □ Format: SFLOAT (mg/dL) □ Value: not relevant iii. Field: E2E-CRC □ This field is not present  3. The PHG under test initiates a discovery process (Scanning state), it discovers the simulated PHD and it starts a pairing process with the simulated PHD (Initiating state).  4. When the pairing has been completed, force the PHG to read CGM Feature and CGM Session Start Time characteristics.  5. IF C_MAN_BLE_050 = TRUE, force the PHG to perform a Hypo Alert procedure using Op Code "Get Hypo Alert Level" (0x0E) (performing a write operation to the CGM Specific Ops Control Point characteristic's Op Code). The simulated PHD will respond with an indication including a "Hypo Alert Level Response" (0x0F) Op Code and an SFLOAT containing the requested alert level in mg/dL.  6. IF C_MAN_BLE_052 = TRUE, force the PHG to perform a Hyper Alert procedure using Op Code "Get Hyper Alert Level" (0x11) (performing a write operation to the CGM Specific Ops Control Point characteristic's Op Code). The simulated PHD will respond with an indication including a "Hyper Alert Level Response" (0x12) Op Code and an SFLOAT containing the requested alert level in mg/dL.  7. Check in the PHG transcoder output the Device hypo/hyper thresholds Compound Numeric Object – Unit-Code attribute is present and set to MDC_DIM_MILLI_G_PER_DL  Possible values in typical points of observation after transcoder output are:  (To assist manual testing)  (To assist manual testing)                                                                                                    |                    |                                                                                                    |
| □ Value: not relevant  iii. Field: E2E-CRC □ This field is not present  3. The PHG under test initiates a discovery process (Scanning state), it discovers the simulated PHD and it starts a pairing process with the simulated PHD (Initiating state).  4. When the pairing has been completed, force the PHG to read CGM Feature and CGM Session Start Time characteristics.  5. IF C_MAN_BLE_050 = TRUE, force the PHG to perform a Hypo Alert procedure using Op Code "Get Hypo Alert Level" (0x0E) (performing a write operation to the CGM Specific Ops Control Point characteristic's Op Code). The simulated PHD will respond with an indication including a "Hypo Alert Level Response" (0x0F) Op Code and an SFLOAT containing the requested alert level in mg/dL.  6. IF C_MAN_BLE_052 = TRUE, force the PHG to perform a Hyper Alert procedure using Op Code "Get Hyper Alert Level" (0x11) (performing a write operation to the CGM Specific Ops Control Point characteristic's Op Code). The simulated PHD will respond with an indication including a "Hyper Alert Level Response" (0x12) Op Code and an SFLOAT containing the requested alert level in mg/dL.  7. Check in the PHG transcoder output the Device hypo/hyper thresholds Compound Numeric Object — Unit-Code attribute  In Step 7, the Device hypo/hyper thresholds Compound Numeric Object — Unit-Code attribute is present and set to MDC_DIM_MILLI_G_PER_DL  Possible values in typical points of observation after transcoder output are:  (To assist manual testing)                                                                                                    |                    | ii. Field: Operand                                                                                                    |
| iii. Field: E2E-CRC  ☐ This field is not present  3. The PHG under test initiates a discovery process (Scanning state), it discovers the simulated PHD and it starts a pairing process with the simulated PHD (Initiating state).  4. When the pairing has been completed, force the PHG to read CGM Feature and CGM Session Start Time characteristics.  5. IF C_MAN_BLE_050 = TRUE, force the PHG to perform a Hypo Alert procedure using Op Code "Get Hypo Alert Level" (0x0E) (performing a write operation to the CGM Specific Ops Control Point characteristic's Op Code). The simulated PHD will respond with an indication including a "Hypo Alert Level Response" (0x0F) Op Code and an SFLOAT containing the requested alert level in mg/dL.  6. IF C_MAN_BLE_052 = TRUE, force the PHG to perform a Hyper Alert procedure using Op Code "Get Hyper Alert Level" (0x11) (performing a write operation to the CGM Specific Ops Control Point characteristic's Op Code). The simulated PHD will respond with an indication including a "Hyper Alert Level Response" (0x12) Op Code and an SFLOAT containing the requested alert level in mg/dL.  7. Check in the PHG transcoder output the Device hypo/hyper thresholds Compound Numeric Object — Unit-Code attribute is present and set to MDC_DIM_MILLI_G_PER_DL  Possible values in typical points of observation after transcoder output are:  a) IEEE 11073 Objects and Attributes Unit-Code attribute is present:                                                                                                    |                    | ☐ Format: SFLOAT (mg/dL)                                                                                                    |
| □ This field is not present  3. The PHG under test initiates a discovery process (Scanning state), it discovers the simulated PHD and it starts a pairing process with the simulated PHD (Initiating state).  4. When the pairing has been completed, force the PHG to read CGM Feature and CGM Session Start Time characteristics.  5. IF C_MAN_BLE_050 = TRUE, force the PHG to perform a Hypo Alert procedure using Op Code "Get Hypo Alert Level" (0x0E) (performing a write operation to the CGM Specific Ops Control Point characteristic's Op Code). The simulated PHD will respond with an indication including a "Hypo Alert Level Response" (0x0F) Op Code and an SFLOAT containing the requested alert level in mg/dL.  6. IF C_MAN_BLE_052 = TRUE, force the PHG to perform a Hyper Alert procedure using Op Code "Get Hyper Alert Level" (0x11) (performing a write operation to the CGM Specific Ops Control Point characteristic's Op Code). The simulated PHD will respond with an indication including a "Hyper Alert Level Response" (0x12) Op Code and an SFLOAT containing the requested alert level in mg/dL.  7. Check in the PHG transcoder output the Device hypo/hyper thresholds Compound Numeric Object – Unit-Code attribute  In Step 7, the Device hypo/hyper thresholds Compound Numeric Object – Unit-Code attribute is present and set to MDC_DIM_MILLI_G_PER_DL  Possible values in typical points of observation after transcoder output are:  a) IEEE 11073 Objects and Attributes  Unit-Code attribute is present:                                                                                                    |                    | ☐ Value: not relevant                                                                                                    |
| 3. The PHG under test initiates a discovery process (Scanning state), it discovers the simulated PHD and it starts a pairing process with the simulated PHD (Initiating state).  4. When the pairing has been completed, force the PHG to read CGM Feature and CGM Session Start Time characteristics.  5. IF C_MAN_BLE_050 = TRUE, force the PHG to perform a Hypo Alert procedure using Op Code "Get Hypo Alert Level" (0x0E) (performing a write operation to the CGM Specific Ops Control Point characteristic's Op Code). The simulated PHD will respond with an indication including a "Hypo Alert Level Response" (0x0F) Op Code and an SFLOAT containing the requested alert level in mg/dL.  6. IF C_MAN_BLE_052 = TRUE, force the PHG to perform a Hyper Alert procedure using Op Code "Get Hyper Alert Level" (0x11) (performing a write operation to the CGM Specific Ops Control Point characteristic's Op Code). The simulated PHD will respond with an indication including a "Hyper Alert Level Response" (0x12) Op Code and an SFLOAT containing the requested alert level in mg/dL.  7. Check in the PHG transcoder output the Device hypo/hyper thresholds Compound Numeric Object — Unit-Code attribute is present and set to MDC_DIM_MILLI_G_PER_DL  Notes (To assist manual testing)  Notes (To assist manual testing)  1. IEEE 11073 Objects and Attributes  Unit-Code attribute is present:                                                                                                    |                    | iii. Field: E2E-CRC                                                                                                    |
| simulated PHD and it starts a pairing process with the simulated PHD (Initiating state).  4. When the pairing has been completed, force the PHG to read CGM Feature and CGM Session Start Time characteristics.  5. IF C_MAN_BLE_050 = TRUE, force the PHG to perform a Hypo Alert procedure using Op Code "Get Hypo Alert Level" (0x0E) (performing a write operation to the CGM Specific Ops Control Point characteristic's Op Code). The simulated PHD will respond with an indication including a "Hypo Alert Level Response" (0x0F) Op Code and an SFLOAT containing the requested alert level in mg/dL.  6. IF C_MAN_BLE_052 = TRUE, force the PHG to perform a Hyper Alert procedure using Op Code "Get Hyper Alert Level" (0x11) (performing a write operation to the CGM Specific Ops Control Point characteristic's Op Code). The simulated PHD will respond with an indication including a "Hyper Alert Level Response" (0x12) Op Code and an SFLOAT containing the requested alert level in mg/dL.  7. Check in the PHG transcoder output the Device hypo/hyper thresholds Compound Numeric Object — Unit-Code attribute  In Step 7, the Device hypo/hyper thresholds Compound Numeric Object — Unit-Code attribute is present and set to MDC_DIM_MILLI_G_PER_DL  Notes  (To assist manual testing)  Possible values in typical points of observation after transcoder output are:  a) IEEE 11073 Objects and Attributes  Unit-Code attribute is present:                                                                                                    |                    | ☐ This field is not present                                                                                                    |
| Session Start Time characteristics.  5. IF C_MAN_BLE_050 = TRUE, force the PHG to perform a Hypo Alert procedure using Op Code "Get Hypo Alert Level" (0x0E) (performing a write operation to the CGM Specific Ops Control Point characteristic's Op Code). The simulated PHD will respond with an indication including a "Hypo Alert Level Response" (0x0F) Op Code and an SFLOAT containing the requested alert level in mg/dL.  6. IF C_MAN_BLE_052 = TRUE, force the PHG to perform a Hyper Alert procedure using Op Code "Get Hyper Alert Level" (0x11) (performing a write operation to the CGM Specific Ops Control Point characteristic's Op Code). The simulated PHD will respond with an indication including a "Hyper Alert Level Response" (0x12) Op Code and an SFLOAT containing the requested alert level in mg/dL.  7. Check in the PHG transcoder output the Device hypo/hyper thresholds Compound Numeric Object — Unit-Code attribute  In Step 7, the Device hypo/hyper thresholds Compound Numeric Object — Unit-Code attribute is present and set to MDC_DIM_MILLI_G_PER_DL  Notes  (To assist manual testing)  Possible values in typical points of observation after transcoder output are:  a) IEEE 11073 Objects and Attributes  Unit-Code attribute is present:                                                                                                    |                    |                                                                                                    |
| Code "Get Hypo Alert Level" (0x0E) (performing a write operation to the CGM Specific Ops Control Point characteristic's Op Code). The simulated PHD will respond with an indication including a "Hypo Alert Level Response" (0x0F) Op Code and an SFLOAT containing the requested alert level in mg/dL.  6. IF C_MAN_BLE_052 = TRUE, force the PHG to perform a Hyper Alert procedure using Op Code "Get Hyper Alert Level" (0x11) (performing a write operation to the CGM Specific Ops Control Point characteristic's Op Code). The simulated PHD will respond with an indication including a "Hyper Alert Level Response" (0x12) Op Code and an SFLOAT containing the requested alert level in mg/dL.  7. Check in the PHG transcoder output the Device hypo/hyper thresholds Compound Numeric Object — Unit-Code attribute  Pass/Fail criteria  In Step 7, the Device hypo/hyper thresholds Compound Numeric Object — Unit-Code attribute is present and set to MDC_DIM_MILLI_G_PER_DL  Possible values in typical points of observation after transcoder output are:  a) IEEE 11073 Objects and Attributes  Unit-Code attribute is present:                                                                                                    |                    |                                                                                                    |
| Op Code "Get Hyper Alert Level" (0x11) (performing a write operation to the CGM Specific Ops Control Point characteristic's Op Code). The simulated PHD will respond with an indication including a "Hyper Alert Level Response" (0x12) Op Code and an SFLOAT containing the requested alert level in mg/dL.  7. Check in the PHG transcoder output the Device hypo/hyper thresholds Compound Numeric Object – Unit-Code attribute  Pass/Fail criteria  In Step 7, the Device hypo/hyper thresholds Compound Numeric Object – Unit-Code attribute is present and set to MDC_DIM_MILLI_G_PER_DL  Notes (To assist manual testing)  Possible values in typical points of observation after transcoder output are:  a) IEEE 11073 Objects and Attributes Unit-Code attribute is present:                                                                                                    |                    | Code "Get Hypo Alert Level" (0x0E) (performing a write operation to the CGM Specific Ops Control Point characteristic's Op Code). The simulated PHD will respond with an indication including a "Hypo Alert Level Response" (0x0F) Op Code and an SFLOAT      |
| Numeric Object – Unit-Code attribute  In Step 7, the Device hypo/hyper thresholds Compound Numeric Object – Unit-Code attribute is present and set to MDC_DIM_MILLI_G_PER_DL  Notes (To assist manual testing)  Possible values in typical points of observation after transcoder output are:  a) IEEE 11073 Objects and Attributes Unit-Code attribute is present:                                                                                                    |                    | Op Code "Get Hyper Alert Level" (0x11) (performing a write operation to the CGM Specific Ops Control Point characteristic's Op Code). The simulated PHD will respond with an indication including a "Hyper Alert Level Response" (0x12) Op Code and an SFLOAT |
| is present and set to MDC_DIM_MILLI_G_PER_DL                                                                                                    |                    |                                                                                                    |
| (To assist manual testing)  a) IEEE 11073 Objects and Attributes Unit-Code attribute is present:                                                                                                    | Pass/Fail criteria |                                                                                                    |
| da) IEEE 11073 Objects and Attributes  Unit-Code attribute is present:                                                                                                    | Notes              | Possible values in typical points of observation after transcoder output are:                                                                                                    |
| Unit-Code attribute is present:                                                                                                    |                    |                                                                                                    |
| ·                                                                                                    | waing)             |                                                                                                    |
| Object. Device hyporhyper thresholds dellipound numeric Object.                                                                                                    |                    | ☐ Object: Device hypo/hyper thresholds Compound Numeric Object                                                                                                    |
| ☐ Attribute-id: MDC_ATTR_UNIT_CODE (2454)                                                                                                    |                    |                                                                                                    |

|    | ☐ Attribute-type: OID-Type                                                                                                    |
|----|----------------------------------------------------------------------------------------------------|
|    | ☐ Attribute-value: MDC_DIM_MILLI_G_PER_DL or 2130 (dec) or 0x0852 (hex)                                                                                                    |
| b) | WAN PCD-01 message                                                                                                    |
|    | If both Hypo/Hyper Alert Level Responses are received, then PCD-01 message includes two segments like these with Unit-Code attribute value (check OBX-6 in both segments): |
|    | OBX n NM 8418017^MDC_CONC_GLU_THRESHOLD_HYPO^MDC m.0.x.a [value]  264274^MDC_DIM_MILLI_G_PER_DL^MDC     R                                                                  |
|    | OBX n NM 8418018^MDC_CONC_GLU_THRESHOLD_HYPER^MDC <br>m.0.x.b [value] 264274^MDC_DIM_MILLI_G_PER_DL^MDC     R                                                              |
|    | Note: If one of the responses is not available, its related segment will appear with en empty [value], the value "NAN" in OBX-8 and the value "X" in OBX-11                |

| TP ld         | TP/LP-PAN/PHG/PHDTW/CGM/BV-055 |                                                                                                    |                                                                                                    |                                |                                                                                                    |                                  |  |  |  |  |  |
|---------------|--------------------------------|----------------------------------------------------------------------------------------------------|----------------------------------------------------------------------------------------------------|--------------------------------|----------------------------------------------------------------------------------------------------|----------------------------------|--|--|--|--|--|
| TP label      |                                | Whitepaper. Device hypo/hyper thresholds Compound Numeric Object – Base-Offset-Time-Stamp Attribute |                                                                                                    |                                |                                                                                                    |                                  |  |  |  |  |  |
| Coverage      | Spec                           | [Bluetooth P                                                                                        | Bluetooth PHDT v1.6]                                                                                 |                                |                                                                                                    |                                  |  |  |  |  |  |
|               | Testable items                 | DHH Numer                                                                                           | ric 9;                                                                                               | М                              | BaseOffset 1; M                                                                                       |                                  |  |  |  |  |  |
| Test purpos   | e                              | Check that:                                                                                         |                                                                                                    |                                |                                                                                                    |                                  |  |  |  |  |  |
|               |                                |                                                                                                    | PHG includes Device hypo/hyper thresholds Compound Numeric Object – Base-Offset-Time-Stamp Attribute |                                |                                                                                                    |                                  |  |  |  |  |  |
|               |                                | [AND]                                                                                               |                                                                                                    |                                |                                                                                                    |                                  |  |  |  |  |  |
|               |                                |                                                                                                    | ation                                                                                                | (Base-Offset-                  | ute is set to the correct value acc<br>Time-Stamp attribute will be deriv                             |                                  |  |  |  |  |  |
| Applicability | /                              | C_MAN_BL<br>OR C_MAN                                                                                |                                                                                                    |                                | N_BLE_002 AND C_MAN_BLE_                                                                              | .043 AND (C_MAN_BLE_050          |  |  |  |  |  |
| Other PICS    |                                |                                                                                                    |                                                                                                    |                                |                                                                                                    |                                  |  |  |  |  |  |
| Initial condi | tion                           | The PHG ur                                                                                          | The PHG under test and the simulated PHD are in the Standby state.                                   |                                |                                                                                                    |                                  |  |  |  |  |  |
| Test proced   | ure                            | speciali  2. The sim                                                                                | zatio<br>nulate                                                                                      | n). The PHD h<br>ed PHD implen | igured with a Continuous Glucos<br>as manually entered Hypo and H<br>nents several BTLE characteristi | Hyper Alert Level values stored. |  |  |  |  |  |
|               |                                | interest for this Test Case are:  a. CGM Feature (0x2AA8)                                           |                                                                                                    |                                |                                                                                                    |                                  |  |  |  |  |  |
|               |                                | i. Field: CGM Feature                                                                               |                                                                                                    |                                |                                                                                                    |                                  |  |  |  |  |  |
|               |                                | ١.                                                                                                  | ☐ Format: 24 bit                                                                                     |                                |                                                                                                    |                                  |  |  |  |  |  |
|               |                                |                                                                                                    |                                                                                                    |                                | 0000 0000 0000 0000 1100 (MSI                                                                         | B → LSB). Hypo Alerts and        |  |  |  |  |  |
|               |                                | ii.                                                                                                 | Fie                                                                                                  | ld: CGM Type                   |                                                                                                    |                                  |  |  |  |  |  |
|               |                                |                                                                                                    |                                                                                                    | Format: 4 bit                  |                                                                                                    |                                  |  |  |  |  |  |
|               |                                |                                                                                                    |                                                                                                    | Value: not rel                 | levant                                                                                                |                                  |  |  |  |  |  |
|               |                                | iii.                                                                                                | Fie                                                                                                  | ld: CGM Samp                   | ole Location                                                                                          |                                  |  |  |  |  |  |
|               |                                |                                                                                                    |                                                                                                    | Format: 4 bit                  |                                                                                                    |                                  |  |  |  |  |  |
|               |                                |                                                                                                    |                                                                                                    | Value: not rel                 | levant                                                                                                |                                  |  |  |  |  |  |
|               |                                | iv.                                                                                                 | Fie                                                                                                  | ld: E2E-CRC                    |                                                                                                    |                                  |  |  |  |  |  |
|               |                                |                                                                                                    |                                                                                                    | Format: uint1                  | 6                                                                                                    |                                  |  |  |  |  |  |
|               |                                |                                                                                                    |                                                                                                    | Value: not rel                 | levant                                                                                                |                                  |  |  |  |  |  |
|               |                                | b. CGM Specific Ops Control Point (0x2AAC)                                                          |                                                                                                    |                                |                                                                                                    |                                  |  |  |  |  |  |

|                            | : Fields On Code                                                                                                    |
|----------------------------|----------------------------------------------------------------------------------------------------|
|                            | i. Field: Op Code                                                                                                    |
|                            | Format: uint8                                                                                                    |
|                            | □ Value: 0x0F (Hypo Alert Level Response) / 0x12 (Hyper Alert Level Response)                                                                                                    |
|                            | ii. Field: Operand                                                                                                    |
|                            | ☐ Format: SFLOAT (mg/dL)                                                                                                    |
|                            | ☐ Value: not relevant                                                                                                    |
|                            | iii. Field: E2E-CRC                                                                                                    |
|                            | ☐ This field is not present                                                                                                    |
|                            | <ol> <li>The PHG under test initiates a discovery process (Scanning state), it discovers the<br/>simulated PHD and it starts a pairing process with the simulated PHD (Initiating state).</li> </ol>                                                                                                    |
|                            | <ol> <li>When the pairing has been completed, force the PHG to read CGM Feature and CGM<br/>Session Start Time characteristics.</li> </ol>                                                                                                    |
|                            | 5. IF C_MAN_BLE_050 = TRUE, force the PHG to perform a Hypo Alert procedure using Op Code "Get Hypo Alert Level" (0x0E) (performing a write operation to the CGM Specific Ops Control Point characteristic's Op Code). The simulated PHD will respond with an indication including a "Hypo Alert Level Response" (0x0F) Op Code and an SFLOAT containing the requested alert level in mg/dL.    |
|                            | 6. IF C_MAN_BLE_052 = TRUE, force the PHG to perform a Hyper Alert procedure using Op Code "Get Hyper Alert Level" (0x11) (performing a write operation to the CGM Specific Ops Control Point characteristic's Op Code). The simulated PHD will respond with an indication including a "Hyper Alert Level Response" (0x12) Op Code and an SFLOAT containing the requested alert level in mg/dL. |
|                            | 7. Check in PHG transcoder output the Device hypo/hyper thresholds Compound Numeric Object – Base-Offset-Time-Stamp attribute                                                                                                    |
| Pass/Fail criteria         | In Step 7, the Device hypo/hyper thresholds Compound Numeric Object – Base-Offset-Time-Stamp attribute is present and it is set to the collector's time at the time of collection.                                                                                                    |
| Notes                      | Possible values in typical points of observation after transcoder output are:                                                                                                    |
| (To assist manual testing) | a) IEEE 11073 Objects and Attributes                                                                                                    |
| testing)                   | Base-Offset-Time-Stamp attribute is present:                                                                                                    |
|                            | ☐ Object: Device hypo/hyper thresholds Compound Numeric Object                                                                                                    |
|                            | ☐ Attribute-id: MDC_ATTR_TIME_STAMP_BO (2690)                                                                                                    |
|                            | Attribute-type: SEQUENCE {bo-seconds (INT-U32), bo-fraction (INT-U16), bo-time-offset (INT-I16)}                                                                                                    |
|                            | ☐ Attribute-value: collector's time at the time of collection.                                                                                                    |
|                            | b) WAN PCD-01 message                                                                                                    |
|                            | PCD-01 message includes a segment like this with Type attribute (check OBX-14):                                                                                                    |
|                            | OBX n  8418016^MDC_CONC_GLU_THRESHOLDS_HYPO_HYPER^MDC  m.0.x.0       X   [value described in a) coded in DTM format]                                                                                                    |

| TP ld         |                | TP/LP-F                                                                                                    | PAN/I                 | PHG/PHDTW/CGI                           | M/BV-056 A                                                            |                             |  |  |  |  |  |
|---------------|----------------|----------------------------------------------------------------------------------------------------|-----------------------|-----------------------------------------|-----------------------------------------------------------------------|-----------------------------|--|--|--|--|--|
| TP label      | Whitepa        | Whitepaper. Device hypo/hyper thresholds Compound Numeric Object – Compound-Basic-Nu-Observed-Value Attribute                      |                       |                                         |                                                                       |                             |  |  |  |  |  |
| Coverage      | Spec           | [Bluetoo                                                                                                    | [Bluetooth PHDT v1.6] |                                         |                                                                       |                             |  |  |  |  |  |
|               | Testable items | DHH N                                                                                                    | DHH Numeric 10; M     |                                         |                                                                       |                             |  |  |  |  |  |
| Test purpos   | е              | Check t                                                                                                    | hat:                  |                                         |                                                                       |                             |  |  |  |  |  |
|               |                | PHG includes Device hypo/hyper thresholds Compound Numeric Object Compound-Basic-Nu-Observed-Value attribute in transcoder output. |                       |                                         |                                                                       |                             |  |  |  |  |  |
|               |                | [AND]                                                                                                    | [AND]                 |                                         |                                                                       |                             |  |  |  |  |  |
|               |                | Compo                                                                                                    | und-E                 | Basic-Nu-Observe                        | d-Value attribute is set to the cor                                   | rect value.                 |  |  |  |  |  |
| Applicability | 1              |                                                                                                    |                       | E_000 AND C_MA<br>_BLE_052)             | N_BLE_002 AND C_MAN_BLE_                                              | _043 AND (C_MAN_BLE_050     |  |  |  |  |  |
| Other PICS    |                |                                                                                                    |                       |                                         |                                                                       |                             |  |  |  |  |  |
| Initial condi | tion           | The PH                                                                                                    | G un                  | der test and the si                     | mulated PHD are in the Standby                                        | state.                      |  |  |  |  |  |
| Test proced   | ure            |                                                                                                    |                       |                                         | figured with a Continuous Gluco<br>nas manually entered Hypo and I    |                             |  |  |  |  |  |
|               |                |                                                                                                    |                       | ulated PHD impler<br>for this Test Case | ments several BTLE characterist are:                                  | ics. The characteristics of |  |  |  |  |  |
|               |                | a.                                                                                                    | CGI                   | M Feature (0x2AA                        | .8)                                                                   |                             |  |  |  |  |  |
|               |                |                                                                                                    | i.                    | Field: CGM Feat                         | ure                                                                   |                             |  |  |  |  |  |
|               |                |                                                                                                    |                       | ☐ Format: 24 b                          | pit                                                                   |                             |  |  |  |  |  |
|               |                |                                                                                                    |                       | ☐ Value: 0000<br>Hyper Alerts           | 0000 0000 0000 0000 1100 (MS supported.                               | B → LSB). Hypo Alerts and   |  |  |  |  |  |
|               |                |                                                                                                    | ii.                   | Field: CGM Type                         |                                                                       |                             |  |  |  |  |  |
|               |                |                                                                                                    |                       | ☐ Format: 4 bit                         |                                                                       |                             |  |  |  |  |  |
|               |                |                                                                                                    |                       | □ Value: not re                         | elevant                                                               |                             |  |  |  |  |  |
|               |                |                                                                                                    | iii.                  | Field: CGM Sam                          | ple Location                                                          |                             |  |  |  |  |  |
|               |                |                                                                                                    |                       | ☐ Format: 4 bit                         |                                                                       |                             |  |  |  |  |  |
|               |                |                                                                                                    |                       | ☐ Value: not re                         | elevant                                                               |                             |  |  |  |  |  |
|               |                |                                                                                                    | iv.                   | Field: E2E-CRC                          |                                                                       |                             |  |  |  |  |  |
|               |                |                                                                                                    |                       | ☐ Format: uint                          | 16                                                                    |                             |  |  |  |  |  |
|               |                |                                                                                                    |                       | □ Value: not re                         | elevant                                                               |                             |  |  |  |  |  |
|               |                | b.                                                                                                    | CGI                   | M Specific Ops Co                       | ontrol Point (0x2AAC)                                                 |                             |  |  |  |  |  |
|               |                |                                                                                                    | i.                    | Field: Op Code                          |                                                                       |                             |  |  |  |  |  |
|               |                |                                                                                                    |                       | ☐ Format: uint8                         | 3                                                                     |                             |  |  |  |  |  |
|               |                |                                                                                                    |                       | □ Value: 0x0F<br>Response)              | (Hypo Alert Level Response) / 0:                                      | x12 (Hyper Alert Level      |  |  |  |  |  |
|               |                |                                                                                                    | ii.                   | Field: Operand                          |                                                                       |                             |  |  |  |  |  |
|               |                |                                                                                                    |                       | ☐ Format: SFL                           | OAT (mg/dL)                                                           |                             |  |  |  |  |  |
|               |                |                                                                                                    |                       | ☐ Value: 36.0 (<br>Response)            | (Hypo Alert Level Response) / 36                                      | 0.0 (Hyper Alert Level      |  |  |  |  |  |
|               |                |                                                                                                    | iii.                  | Field: E2E-CRC                          |                                                                       |                             |  |  |  |  |  |
|               |                |                                                                                                    |                       | ☐ This field is r                       | not present                                                           |                             |  |  |  |  |  |
|               |                |                                                                                                    |                       |                                         | es a discovery process (Scannin<br>is a pairing process with the simu |                             |  |  |  |  |  |
|               |                |                                                                                                    |                       |                                         |                                                                       |                             |  |  |  |  |  |

|                            | 5.          | Code "<br>Ops Co<br>indicat                                                                                                    | MAN_BLE_050 = TRUE, force the PHG to perform a Hypo Alert procedure using Op Get Hypo Alert Level" (0x0E) (performing a write operation to the CGM Specific ontrol Point characteristic's Op Code). The simulated PHD will respond with an ion including a "Hypo Alert Level Response" (0x0F) Op Code and an SFLOAT ning the requested alert level in mg/dL.      |  |  |  |  |  |
|----------------------------|-------------|----------------------------------------------------------------------------------------------------|----------------------------------------------------------------------------------------------------|--|--|--|--|--|
|                            | 6.          | Op Co<br>Ops Co<br>indicat                                                                                                    | MAN_BLE_052 = TRUE, force the PHG to perform a Hyper Alert procedure using de "Get Hyper Alert Level" (0x11) (performing a write operation to the CGM Specific control Point characteristic's Op Code). The simulated PHD will respond with an ion including a "Hyper Alert Level Response" (0x12) Op Code and an SFLOAT ning the requested alert level in mg/dL. |  |  |  |  |  |
|                            | 7.          |                                                                                                    | in PHG transcoder output the Device hypo/hyper thresholds Compound Numeric  - Compound-Basic-Nu-Observed-Value attribute                                                                                                    |  |  |  |  |  |
| Pass/Fail criteria         | Nu-<br>list | In Step 7, the Device hypo/hyper thresholds Compound Numeric Object – Compound-Basic-Nu-Observed-Value attribute is set to 0x0002 (count of components is 2), 0x0004 (component list length is 4 octets), the Hypo Alert Level Response Operand followed by the Hyper Alert Level Response Operand |                                                                                                    |  |  |  |  |  |
| Notes                      | Pos         | ssible va                                                                                                    | ulues in typical points of observation after transcoder output are:                                                                                                    |  |  |  |  |  |
| (To assist manual testing) | a)          | IEEE 1                                                                                                    | 1073 Objects and Attributes                                                                                                    |  |  |  |  |  |
| testing)                   |             | Compo                                                                                                    | ound-Basic-Nu-Observed-Value attribute is present:                                                                                                    |  |  |  |  |  |
|                            |             | □ OI                                                                                                    | oject: Device hypo/hyper thresholds Compound Numeric Object                                                                                                    |  |  |  |  |  |
|                            |             | ☐ At                                                                                                    | tribute-id: MDC_ATTR_NU_CMPD_VAL_OBS_BASIC (2677)                                                                                                    |  |  |  |  |  |
|                            |             | ☐ At                                                                                                    | tribute-type: SEQUENCE OF [{SFLOAT}]                                                                                                    |  |  |  |  |  |
|                            |             |                                                                                                    | tribute-value: 0x0002 (number of elements), 0x0004 (length of the sequence), llowed by                                                                                                    |  |  |  |  |  |
|                            |             | •                                                                                                    | IF C_MAN_BLE_050 = TRUE, first element (Hypo Alert Level Response Operand) will be set to: 00 24 (hex) or F1 68 (hex) or EE 10 (hex) or 36.0 (dec). IF C_MAN_BLE_050 = FALSE, first element will be set to NaN (0x07FF)                                                                                                    |  |  |  |  |  |
|                            |             | •                                                                                                    | IF C_MAN_BLE_052 = TRUE, second element (Hyper Alert Level Response Operand) will be set to: 01 24 (hex) or FE 10 (hex) or 360.0 (dec). IF C_MAN_BLE_052 = FALSE, second element will be set to NaN (0x07FF)                                                                                                    |  |  |  |  |  |
|                            | b)          | WAN F                                                                                                    | PCD-01 message                                                                                                    |  |  |  |  |  |
|                            |             | segme                                                                                                    | Hypo/Hyper Alert Level Responses are received,PCD-01 message includes two nts like these with Compound-Basic-Nu-Observed-Value attribute value (check in both segments):                                                                                                    |  |  |  |  |  |
|                            |             |                                                                                                    | BX n NM 8418017^MDC_CONC_GLU_THRESHOLD_HYPO^MDC m.0.x.a 36.0 <br>4274^MDC_DIM_MILLI_G_PER_DL^MDC     R                                                                                                    |  |  |  |  |  |
|                            |             |                                                                                                    | BX n NM 8418018^MDC_CONC_GLU_THRESHOLD_HYPER^MDC m.0.x.b 360.0  4274^MDC_DIM_MILLI_G_PER_DL^MDC     R                                                                                                    |  |  |  |  |  |
|                            |             |                                                                                                    | f one of the responses is not available, its related segment will appear with en [value], the value "NAN" in OBX-8 and the value "X" in OBX-11                                                                                                    |  |  |  |  |  |

| TP ld       |                | TP/LP-PAN/PHG/PHDTW/CGN                                                                                                    | P/LP-PAN/PHG/PHDTW/CGM/BV-056_B |  |  |  |  |  |
|-------------|----------------|----------------------------------------------------------------------------------------------------|---------------------------------|--|--|--|--|--|
| TP label    |                | Whitepaper. Device hypo/hyper thresholds Compound Numeric Object – Compound-Basic-Nu-Observed-Value Attribute Special Values                                                   |                                 |  |  |  |  |  |
| Coverage    | Spec           | [Bluetooth PHDT v1.6]                                                                                                    |                                 |  |  |  |  |  |
|             | Testable items | DHH Numeric 10; M                                                                                                    | DHH Numeric 11; M               |  |  |  |  |  |
| Test purpos | ie .           | Check that:                                                                                                    |                                 |  |  |  |  |  |
|             |                | PHG includes Device hypo/hyper thresholds Compound Numeric Object Compound-Basic-Nu-Observed-Value attribute in transcoder output.                                             |                                 |  |  |  |  |  |
|             |                | [AND]                                                                                                    |                                 |  |  |  |  |  |
|             |                | If only one of the Hypo Alert or the Hyper Alert support is indicated in the CGM Feature characteristic, NaN will be used for the component of the Compound-Basic-Nu-Observed- |                                 |  |  |  |  |  |

|                   | Value that corresponds with the unsupported alert.                                                                                                    |  |  |  |  |  |  |
|-------------------|----------------------------------------------------------------------------------------------------|--|--|--|--|--|--|
| Applicability     | C_MAN_BLE_000 AND C_MAN_BLE_002 AND C_MAN_BLE_043 AND (C_MAN_BLE_050 OR C_MAN_BLE_052)                                                                                                    |  |  |  |  |  |  |
| Other PICS        |                                                                                                    |  |  |  |  |  |  |
| Initial condition | The PHG under test and the simulated PHD are in the Standby state.                                                                                                    |  |  |  |  |  |  |
| Test procedure    | The simulated PHD is configured with a Continuous Glucose Monitoring Profile (device specialization). The PHD has manually entered Hypo and Hyper Alert Level values stored.                                                                                                    |  |  |  |  |  |  |
|                   | <ol><li>The simulated PHD implements several BTLE characteristics. The characteristics of<br/>interest for this Test Case are:</li></ol>                                                                                                    |  |  |  |  |  |  |
|                   | a. CGM Feature (0x2AA8)                                                                                                    |  |  |  |  |  |  |
|                   | i. Field: CGM Feature                                                                                                    |  |  |  |  |  |  |
|                   | ☐ Format: 24 bit                                                                                                    |  |  |  |  |  |  |
|                   | □ Value: 0000 0000 0000 0000 0100 (MSB → LSB). Hypo Alerts supported.                                                                                                    |  |  |  |  |  |  |
|                   | ii. Field: CGM Type                                                                                                    |  |  |  |  |  |  |
|                   | ☐ Format: 4 bit                                                                                                    |  |  |  |  |  |  |
|                   | □ Value: not relevant                                                                                                    |  |  |  |  |  |  |
|                   | iii. Field: CGM Sample Location                                                                                                    |  |  |  |  |  |  |
|                   | ☐ Format: 4 bit                                                                                                    |  |  |  |  |  |  |
|                   | □ Value: not relevant                                                                                                    |  |  |  |  |  |  |
|                   | iv. Field: E2E-CRC                                                                                                    |  |  |  |  |  |  |
|                   | ☐ Format: uint16                                                                                                    |  |  |  |  |  |  |
|                   | ☐ Value: not relevant                                                                                                    |  |  |  |  |  |  |
|                   | b. CGM Specific Ops Control Point (0x2AAC)                                                                                                    |  |  |  |  |  |  |
|                   | i. Field: Op Code                                                                                                    |  |  |  |  |  |  |
|                   | ☐ Format: uint8                                                                                                    |  |  |  |  |  |  |
|                   | ☐ Value: 0x0F (Hypo Alert Level Response)                                                                                                    |  |  |  |  |  |  |
|                   | ii. Field: Operand                                                                                                    |  |  |  |  |  |  |
|                   | ☐ Format: SFLOAT (mg/dL)                                                                                                    |  |  |  |  |  |  |
|                   | □ Value: 36.0 (Hypo Alert Level Response)                                                                                                    |  |  |  |  |  |  |
|                   | iii. Field: E2E-CRC                                                                                                    |  |  |  |  |  |  |
|                   | ☐ This field is not present                                                                                                    |  |  |  |  |  |  |
|                   | <ol> <li>The PHG under test initiates a discovery process (Scanning state), it discovers the<br/>simulated PHD and it starts a pairing process with the simulated PHD (Initiating state).</li> </ol>                                                                                                    |  |  |  |  |  |  |
|                   | <ol> <li>When the pairing has been completed, force the PHG to read CGM Feature and CGM<br/>Session Start Time characteristics.</li> </ol>                                                                                                    |  |  |  |  |  |  |
|                   | 5. IF C_MAN_BLE_050 = TRUE, force the PHG to perform a Hypo Alert procedure using Op Code "Get Hypo Alert Level" (0x0E) (performing a write operation to the CGM Specific Ops Control Point characteristic's Op Code). The simulated PHD will respond with an indication including a "Hypo Alert Level Response" (0x0F) Op Code and an SFLOAT containing the requested alert level in mg/dL. |  |  |  |  |  |  |
|                   | 6. IF C_MAN_BLE_050 = TRUE, check in PHG transcoder output the Device hypo/hyper thresholds Compound Numeric Object – Compound-Basic-Nu-Observed-Value attribute.                                                                                                    |  |  |  |  |  |  |
|                   | 7. End current CGM session and start a new one.                                                                                                    |  |  |  |  |  |  |
|                   | 8. The simulated PHD is configured with a Continuous Glucose Monitoring Profile (device specialization) and implements several BTLE characteristics. The characteristics of interest for this Test Case are:                                                                                                    |  |  |  |  |  |  |
|                   | a. CGM Feature (0x2AA8)                                                                                                    |  |  |  |  |  |  |
|                   | i. Field: CGM Feature                                                                                                    |  |  |  |  |  |  |

|                            |                      |                                                                                                    | Format: 24 bit                                                                                                    |  |  |
|----------------------------|----------------------|----------------------------------------------------------------------------------------------------|----------------------------------------------------------------------------------------------------|--|--|
|                            |                      | _                                                                                                    | Value: 0000 0000 0000 0000 1000 (MSB → LSB). Hyper Alerts                                                                                                    |  |  |
|                            |                      | _                                                                                                    | supported.                                                                                                    |  |  |
|                            |                      | ii. Fie                                                                                                    | eld: CGM Type                                                                                                    |  |  |
|                            |                      |                                                                                                    | Format: 4 bit                                                                                                    |  |  |
|                            |                      |                                                                                                    | Value: not relevant                                                                                                    |  |  |
|                            |                      | iii. Fie                                                                                                    | eld: CGM Sample Location                                                                                                    |  |  |
|                            |                      |                                                                                                    | Format: 4 bit                                                                                                    |  |  |
|                            |                      |                                                                                                    | Value: not relevant                                                                                                    |  |  |
|                            |                      | iv. Fie                                                                                                    | eld: E2E-CRC                                                                                                    |  |  |
|                            |                      |                                                                                                    | Format: uint16                                                                                                    |  |  |
|                            |                      |                                                                                                    | Value: not relevant                                                                                                    |  |  |
|                            | b.                   | CGM S                                                                                                    | Specific Ops Control Point (0x2AAC)                                                                                                    |  |  |
|                            |                      |                                                                                                    | Field: Op Code                                                                                                    |  |  |
|                            |                      |                                                                                                    | Format: uint8                                                                                                    |  |  |
|                            |                      |                                                                                                    | Value: 0x12 (Hyper Alert Level Response)                                                                                                    |  |  |
|                            |                      | i. Fie                                                                                                    | eld: Operand                                                                                                    |  |  |
|                            |                      |                                                                                                    | Format: SFLOAT (mg/dL)                                                                                                    |  |  |
|                            |                      |                                                                                                    | Value: 360.0 (Hyper Alert Level Response)                                                                                                    |  |  |
|                            |                      | ii. Fie                                                                                                    | eld: E2E-CRC                                                                                                    |  |  |
|                            |                      |                                                                                                    | This field is not present                                                                                                    |  |  |
|                            |                      | The PHG under test initiates a discovery process (Scanning state), it discovers the simulated PHD and it starts a pairing process with the simulated PHD (Initiating state |                                                                                                    |  |  |
|                            | perfo<br>(per<br>Cod | orm a H<br>forming<br>e). The                                                                                                    | airing has been completed, IF C_MAN_BLE_052 = TRUE, force the PHG to lyper Alert procedure using Op Code "Get Hyper Alert Level" (0x11) a write operation to the CGM Specific Ops Control Point characteristic's Op simulated PHD will respond with an indication including a "Hyper Alert Level (0x12) Op Code and an SFLOAT containing the requested alert level in mg/dL. |  |  |
|                            |                      |                                                                                                    | BLE_052 = TRUE, Check in PHG transcoder output the Device hypo/hyper<br>Compound Numeric Object – Compound-Basic-Nu-Observed-Value attribute                                                                                                    |  |  |
| Pass/Fail criteria         | Com<br>2), 0         | pound-<br>x0004                                                                                                    | is checked, the Device hypo/hyper thresholds Compound Numeric Object – Basic-Nu-Observed-Value attribute is set to 0x0002 (count of components is (component list length is 4 octets), the Hypo Alert Level Response Operand the special value NaN (0x07FF)                                                                                                    |  |  |
|                            | Com<br>2), 0         | pound-<br>x0004                                                                                                    | ras checked, the Device hypo/hyper thresholds Compound Numeric Object – Basic-Nu-Observed-Value attribute is set to 0x0002 (count of components is (component list length is 4 octets), the special value NaN (0x07FF) followed by lert Level Response Operand                                                                                                    |  |  |
| Notes                      | Possible             | values                                                                                                    | in typical points of observation after transcoder output are:                                                                                                    |  |  |
| (To assist manual testing) | a) IEEI              | E 11073                                                                                                    | 3 Objects and Attributes                                                                                                    |  |  |
| loomig,                    | Com                  | pound-                                                                                                    | Basic-Nu-Observed-Value attribute is present:                                                                                                    |  |  |
|                            |                      | Object:                                                                                                    | Device hypo/hyper thresholds Compound Numeric Object                                                                                                    |  |  |
|                            |                      | Attribut                                                                                                    | e-id: MDC_ATTR_NU_CMPD_VAL_OBS_BASIC (2677)                                                                                                    |  |  |
|                            |                      | Attribut                                                                                                    | e-type: SEQUENCE OF [{SFLOAT}]                                                                                                    |  |  |
|                            |                      |                                                                                                    | e-value (If Step 6 was checked): 0x0002 (number of elements), 0x0004 (length sequence), followed by                                                                                                    |  |  |
|                            |                      |                                                                                                    | st element (Hypo Alert Level Response Operand): 00 24 (hex) or F1 68 (hex) EE 10 (hex) or 36.0 (dec)                                                                                                    |  |  |
|                            |                      | • Se                                                                                                    | cond element (Hyper Alert Level Response Operand): NaN (0x07FF)                                                                                                    |  |  |

|    | Attribute-value (if Step 11 was checked): 0x0002 (number of elements), 0x0004 (length of the sequence), followed by    |
|----|----------------------------------------------------------------------------------------------------|
|    | First element (Hypo Alert Level Response Operand): NaN (0x07FF)                                                        |
|    | <ul> <li>Second element (Hyper Alert Level Response Operand): 01 24 (hex) or FE 10<br/>(hex) or 360.0 (dec)</li> </ul> |
| b) | WAN PCD-01 message                                                                                                    |
|    | PCD-01 message includes two segments like this with Compound-Basic-Nu-Observed-Value attribute value (check OBX-5):    |
|    | If Step 6 was checked:                                                                                                 |
|    | OBX n NM 8418017^MDC_CONC_GLU_THRESHOLD_HYPO^MDC m.0.x.a 36.0  264274^MDC_DIM_MILLI_G_PER_DL^MDC     R                 |
|    | OBX n NM 8418017^MDC_CONC_GLU_THRESHOLD_HYPO^MDC m.0.x.a   264274^MDC_DIM_MILLI_G_PER_DL^MDC  NAN   X                  |
|    | IF Step 11 was checked:                                                                                                |
|    | OBX n NM 8418017^MDC_CONC_GLU_THRESHOLD_HYPO^MDC m.0.x.a   264274^MDC_DIM_MILLI_G_PER_DL^MDC  NAN   X                  |
|    | OBX n NM 8418018^MDC_CONC_GLU_THRESHOLD_HYPER^MDC m.0.x.b 360.0  264274^MDC_DIM_MILLI_G_PER_DL^MDC     R               |

| TDU           |                | TD/I D DAN/DUO/DUDTA//OOM/DV 057                                                                                                    |  |  |  |  |  |  |
|---------------|----------------|----------------------------------------------------------------------------------------------------|--|--|--|--|--|--|
| TP Id         |                | TP/LP-PAN/PHG/PHDTW/CGM/BV-057                                                                                                    |  |  |  |  |  |  |
| TP label      |                | Whitepaper. Glucose rate of charge thresholds Compound Numeric Object - Handle Attribute                                                                                                    |  |  |  |  |  |  |
| Coverage      | Spec           | [Bluetooth PHDT v1.6]                                                                                                    |  |  |  |  |  |  |
|               | Testable items | GRC Numeric 1; O                                                                                                    |  |  |  |  |  |  |
| Test purpos   | е              | Check that:                                                                                                    |  |  |  |  |  |  |
|               |                | PHG does not include Glucose rate of charge thresholds Compound Numeric Object – Handle Attribute in transcoder output.                                                                                                 |  |  |  |  |  |  |
|               |                | [OR]                                                                                                    |  |  |  |  |  |  |
|               |                | If PHG includes Glucose rate of charge thresholds Compound Numeric Object – Handle attribute in transcoder output, then its value shall be different than 0                                                             |  |  |  |  |  |  |
| Applicability | ′              | C_MAN_BLE_000 AND C_MAN_BLE_002 AND C_MAN_BLE_043 AND C_MAN_BLE_054<br>AND C_MAN_BLE_056                                                                                                    |  |  |  |  |  |  |
| Other PICS    | Other PICS     |                                                                                                    |  |  |  |  |  |  |
| Initial condi | tion           | The PHG under test and the simulated PHD are in the Standby state.                                                                                                    |  |  |  |  |  |  |
| Test proced   | ure            | <ol> <li>The simulated PHD is configured with a Continuous Glucose Monitoring Profile (device<br/>specialization). The PHD has manually entered Rate of Decrease and Increase Alert Level<br/>values stored.</li> </ol> |  |  |  |  |  |  |
|               |                | <ol><li>The simulated PHD implements several BTLE characteristics. The characteristics of<br/>interest for this Test Case are:</li></ol>                                                                                |  |  |  |  |  |  |
|               |                | a. CGM Feature (0x2AA8)                                                                                                    |  |  |  |  |  |  |
|               |                | i. Field: CGM Feature                                                                                                    |  |  |  |  |  |  |
|               |                | ☐ Format: 24 bit                                                                                                    |  |  |  |  |  |  |
|               |                | □ Value: 0000 0000 0000 0000 0001 0000 (MSB → LSB). Rate of<br>Increase/Decrease Alerts supported.                                                                                                    |  |  |  |  |  |  |
|               |                | ii. Field: CGM Type                                                                                                    |  |  |  |  |  |  |
|               |                | ☐ Format: 4 bit                                                                                                    |  |  |  |  |  |  |
|               |                | □ Value: not relevant                                                                                                    |  |  |  |  |  |  |
|               |                | iii. Field: CGM Sample Location                                                                                                    |  |  |  |  |  |  |
|               |                | ☐ Format: 4 bit                                                                                                    |  |  |  |  |  |  |

|                            |     |                                                                                                    | □ Value: not relevant                                                                                                    |  |  |
|----------------------------|-----|----------------------------------------------------------------------------------------------------|----------------------------------------------------------------------------------------------------|--|--|
|                            |     | iv.                                                                                                    | Field: E2E-CRC                                                                                                    |  |  |
|                            |     |                                                                                                    | ☐ Format: uint16                                                                                                    |  |  |
|                            |     |                                                                                                    | ☐ Value: not relevant                                                                                                    |  |  |
|                            | 2.  | CGM S                                                                                                    | pecific Ops Control Point (0x2AAC)                                                                                                    |  |  |
|                            |     | i.                                                                                                    | Field: Op Code                                                                                                    |  |  |
|                            |     |                                                                                                    | ☐ Format: uint8                                                                                                    |  |  |
|                            |     | ii.                                                                                                    | Field: Op Code – Response Codes                                                                                                    |  |  |
|                            |     |                                                                                                    | ☐ Format: 8 bit                                                                                                    |  |  |
|                            |     |                                                                                                    | □ Value: 0x15 (Rate of Decrease Alert Level Response) / 0x18 (Rate of Increase Alert Level Response)                                                                                                    |  |  |
|                            |     | iii.                                                                                                    | Field: Operand                                                                                                    |  |  |
|                            |     |                                                                                                    | ☐ Format: SFLOAT (mg/dL/min)                                                                                                    |  |  |
|                            |     |                                                                                                    | ☐ Value: not relevant                                                                                                    |  |  |
|                            |     | iv.                                                                                                    | Field: E2E-CRC                                                                                                    |  |  |
|                            |     |                                                                                                    | ☐ This field is not present                                                                                                    |  |  |
|                            | 3.  |                                                                                                    | G under test initiates a discovery process (Scanning state), it discovers the ed PHD and it starts a pairing process with the simulated PHD (Initiating state).                                                                    |  |  |
|                            | 4.  | Session procedu                                                                                                    | start Time characteristics, and then to perform a Rate of Decrease Alert Level are using Op Code "Get Rate of Decrease Alert Level" (0x14) (performing a write on to the CGM Specific Ops Control Point characteristic's Op Code). |  |  |
|                            | 5.  |                                                                                                    | ulated PHD will respond with an indication including a "Rate of Decrease Alert esponse" (0x15) Op Code and an SFLOAT containing the requested alert level in nin.                                                                  |  |  |
|                            | 6.  | Force the PHG to perform a Rate of Increase Alert Level procedure using Op Code "G<br>Rate of Increase Alert Level" (0x17) (performing a write operation to the CGM Specific<br>Ops Control Point characteristic's Op Code). |                                                                                                    |  |  |
|                            | 7.  |                                                                                                    | ulated PHD will respond with an indication including a "Rate of Increase Alert esponse" (0x18) Op Code and an SFLOAT containing the requested alert level in nin.                                                                  |  |  |
|                            | 8.  |                                                                                                    | n PHG transcoder output the Glucose rate of charge thresholds Compound<br>c Object – Handle attribute                                                                                                    |  |  |
| Pass/Fail criteria         |     |                                                                                                    | e Glucose rate of charge thresholds Compound Numeric Object – Handle attribute at or, if it is present then its value is different than 0                                                                                          |  |  |
| Notes                      | Pos | ssible val                                                                                                    | ues in typical points of observation after transcoder output are:                                                                                                    |  |  |
| (To assist manual testing) | a)  | IEEE 11                                                                                                    | 073 Objects and Attributes                                                                                                    |  |  |
| 3,                         |     | Handle                                                                                                    | attribute is not present, or if it is present then:                                                                                                    |  |  |
|                            |     | ☐ Obj                                                                                                    | ect: Glucose rate of charge thresholds Compound Numeric Object                                                                                                    |  |  |
|                            |     | ☐ Attr                                                                                                    | ibute-id: MDC_ATTR_ID_HANDLE (2337)                                                                                                    |  |  |
|                            |     | ☐ Attr                                                                                                    | ibute-type: INT-U16                                                                                                    |  |  |
|                            |     | ☐ Attr                                                                                                    | ibute-value: Any value different than 0                                                                                                    |  |  |
|                            | b)  | WAN P                                                                                                    | CD-01 message                                                                                                    |  |  |
|                            |     | PCD-01                                                                                                    | message does not include segments with Handle attribute value                                                                                                    |  |  |

| TP ld    |      | TP/LP-PAN/PHG/PHDTW/CGM/BV-058                                                         |
|----------|------|----------------------------------------------------------------------------------------|
| TP label |      | Whitepaper. Glucose rate of charge thresholds Compound Numeric Object - Type Attribute |
| Coverage | Spec | [Bluetooth PHDT v1.6]                                                                  |

|               | Testable items | GRC Numeric 2; M                                                                                                    |  |  |  |  |  |
|---------------|----------------|----------------------------------------------------------------------------------------------------|--|--|--|--|--|
| Test purpos   | se .           | Check that:                                                                                                    |  |  |  |  |  |
|               |                | PHG includes Glucose rate of charge thresholds Compound Numeric Object – Type attribute in transcoder output.                                                                                                    |  |  |  |  |  |
|               |                | [AND]                                                                                                    |  |  |  |  |  |
|               |                | Type is set to MDC_PART_PHD_DM   MDC_CONC_GLU_RATE_THRESHOLDS                                                                                                    |  |  |  |  |  |
| Applicability | y              | C_MAN_BLE_000 AND C_MAN_BLE_002 AND C_MAN_BLE_043 AND C_MAN_BLE_054 AND C_MAN_BLE_056                                                                                                    |  |  |  |  |  |
| Other PICS    |                |                                                                                                    |  |  |  |  |  |
| Initial condi | tion           | The PHG under test and the simulated PHD are in the Standby state.                                                                                                    |  |  |  |  |  |
| Test proced   | lure           | <ol> <li>The simulated PHD is configured with a Continuous Glucose Monitoring Profile (device<br/>specialization). The PHD has manually entered Rate of Decrease and Increase Alert Levalues stored.</li> </ol>                                                                                                    |  |  |  |  |  |
|               |                | 2. The simulated PHD implements several BTLE characteristics. The characteristics of interest for this Test Case are:                                                                                                    |  |  |  |  |  |
|               |                | a. CGM Feature (0x2AA8)                                                                                                    |  |  |  |  |  |
|               |                | i. Field: CGM Feature                                                                                                    |  |  |  |  |  |
|               |                | ☐ Format: 24 bit                                                                                                    |  |  |  |  |  |
|               |                | □ Value: 0000 0000 0000 0001 0000 (MSB → LSB). Rate of<br>Increase/Decrease Alerts supported.                                                                                                    |  |  |  |  |  |
|               |                | ii. Field: CGM Type                                                                                                    |  |  |  |  |  |
|               |                | ☐ Format: 4 bit                                                                                                    |  |  |  |  |  |
|               |                | ☐ Value: not relevant                                                                                                    |  |  |  |  |  |
|               |                | iii. Field: CGM Sample Location                                                                                                    |  |  |  |  |  |
|               |                | ☐ Format: 4 bit                                                                                                    |  |  |  |  |  |
|               |                | □ Value: not relevant                                                                                                    |  |  |  |  |  |
|               |                | iv. Field: E2E-CRC                                                                                                    |  |  |  |  |  |
|               |                | ☐ Format: uint16                                                                                                    |  |  |  |  |  |
|               |                | □ Value: not relevant                                                                                                    |  |  |  |  |  |
|               |                | b. CGM Specific Ops Control Point (0x2AAC)                                                                                                    |  |  |  |  |  |
|               |                | i. Field: Op Code                                                                                                    |  |  |  |  |  |
|               |                | ☐ Format: uint8                                                                                                    |  |  |  |  |  |
|               |                | ii. Field: Op Code – Response Codes                                                                                                    |  |  |  |  |  |
|               |                | ☐ Format: 8 bit                                                                                                    |  |  |  |  |  |
|               |                | □ Value: 0x15 (Rate of Decrease Alert Level Response) / 0x18 (Rate of Increase Alert Level Response)                                                                                                    |  |  |  |  |  |
|               |                | iii. Field: Operand                                                                                                    |  |  |  |  |  |
|               |                | ☐ Format: SFLOAT (mg/dL/min)                                                                                                    |  |  |  |  |  |
|               |                | ☐ Value: not relevant                                                                                                    |  |  |  |  |  |
|               |                | iv. Field: E2E-CRC                                                                                                    |  |  |  |  |  |
|               |                | ☐ This field is not present                                                                                                    |  |  |  |  |  |
|               |                | 3. The PHG under test initiates a discovery process (Scanning state), it discovers the simulated PHD and it starts a pairing process with the simulated PHD (Initiating state).                                                                                                    |  |  |  |  |  |
|               |                | 4. When the pairing has been completed, force the PHG to read CGM Feature and CGM Session Start Time characteristics, and then to perform a Rate of Decrease Alert Level procedure using Op Code "Get Rate of Decrease Alert Level" (0x14) (performing a write operation to the CGM Specific Ops Control Point characteristic's Op Code). |  |  |  |  |  |

|                            | The simulated PHD will respond with an indication including a "Rate of Decrease Alert Level Response" (0x15) Op Code and an SFLOAT containing the requested alert level in mg/dL/min.                                       |  |  |  |  |  |  |
|----------------------------|----------------------------------------------------------------------------------------------------|--|--|--|--|--|--|
|                            | 6. Force the PHG to perform a Rate of Increase Alert Level procedure using Op Code "Get Rate of Increase Alert Level" (0x17) (performing a write operation to the CGM Specific Ops Control Point characteristic's Op Code). |  |  |  |  |  |  |
|                            | 7. The simulated PHD will respond with an indication including a "Rate of Increase Alert Level Response" (0x18) Op Code and an SFLOAT containing the requested alert level in mg/dL/min.                                    |  |  |  |  |  |  |
|                            | Check in the PHG transcoder output the Glucose rate of charge thresholds Compound     Numeric Object – Type attribute                                                                                                    |  |  |  |  |  |  |
| Pass/Fail criteria         | In Step 8, the Glucose rate of charge thresholds Compound Numeric Object – Type attribute is present and set to MDC_PART_PHD_DM   MDC_CONC_GLU_RATE_THRESHOLDS                                                              |  |  |  |  |  |  |
| Notes                      | Possible values in typical points of observation after transcoder output are:                                                                                                    |  |  |  |  |  |  |
| (To assist manual testing) | a) IEEE 11073 Objects and Attributes                                                                                                    |  |  |  |  |  |  |
| looming,                   | Type attribute is present:                                                                                                    |  |  |  |  |  |  |
|                            | ☐ Object: Glucose rate of charge thresholds Compound Numeric Object                                                                                                    |  |  |  |  |  |  |
|                            | ☐ Attribute-id: MDC_ATTR_ID_TYPE (2351)                                                                                                    |  |  |  |  |  |  |
|                            | ☐ Attribute-type: SEQUENCE {partition (INT-U16), code (INT-U16)}                                                                                                    |  |  |  |  |  |  |
|                            | ☐ Attribute-value:                                                                                                    |  |  |  |  |  |  |
|                            | <ul> <li>partition: MDC_PART_PHD_DM or 128 (dec) or 00 80 (hex)</li> </ul>                                                                                                    |  |  |  |  |  |  |
|                            | code: MDC_CONC_GLU_RATE_THRESHOLDS or 29412 (dec) or 72 E4 (hex)                                                                                                    |  |  |  |  |  |  |
|                            | b) WAN PCD-01 message                                                                                                    |  |  |  |  |  |  |
|                            | PCD-01 message includes a segments like this with Type attribute (check OBX-3):                                                                                                    |  |  |  |  |  |  |
|                            | OBX n  8391520^MDC_CONC_GLU_RATE_THRESHOLDS^MDC <br>m.0.x.0      X   [date_time]                                                                                                    |  |  |  |  |  |  |

| TP ld         |                | TP/LP-PAN/PHG/PHDTW/CGM/BV-059_A                                                                                                    |                                                                                                    |        |  |  |  |  |  |  |
|---------------|----------------|----------------------------------------------------------------------------------------------------|----------------------------------------------------------------------------------------------------|--------|--|--|--|--|--|--|
| TP label      |                | Whitepaper. Glucose rate of charge thresholds Compound Numeric Object - Metric-Spec-Small Attribute 1                                                                                                    |                                                                                                    |        |  |  |  |  |  |  |
| Coverage      | Spec           | [Bluetooth PHDT v1.6]                                                                                                    | [Bluetooth PHDT v1.6]                                                                                                    |        |  |  |  |  |  |  |
|               | Testable items | GRC Numeric 3; M                                                                                                    | GRC Numeric 3; M GRCNumeric 5; M                                                                                           |        |  |  |  |  |  |  |
| Test purpos   | se .           | Check that:                                                                                                    |                                                                                                    |        |  |  |  |  |  |  |
|               |                |                                                                                                    | PHG includes Glucose rate of charge thresholds Compound Numeric Object – Metric-Spec-Small attribute in transcoder output. |        |  |  |  |  |  |  |
|               |                | [AND]                                                                                                    |                                                                                                    |        |  |  |  |  |  |  |
|               |                | Metric-Spec-Small is set to {0x604C} when the rate of change thresholds were updated manually by the user.                                                                                                    |                                                                                                    |        |  |  |  |  |  |  |
| Applicability | y              | C_MAN_BLE_000 AND C_MAN_BLE_002 AND C_MAN_BLE_043 AND C_MAN_BLE_054<br>AND C_MAN_BLE_056                                                                                                    |                                                                                                    |        |  |  |  |  |  |  |
| Other PICS    |                |                                                                                                    |                                                                                                    |        |  |  |  |  |  |  |
| Initial condi | tion           | The PHG under test and the                                                                                                    | ne simulated PHD are in the Standby                                                                                        | state. |  |  |  |  |  |  |
| Test proced   | lure           | <ol> <li>The simulated PHD is configured with a Continuous Glucose Monitoring Profile (device<br/>specialization). The PHD has manually entered Rate of Decrease and Increase Alert Level<br/>values stored.</li> </ol> |                                                                                                    |        |  |  |  |  |  |  |
|               |                | <ol><li>The simulated PHD implements several BTLE characteristics. The characteristics of<br/>interest for this Test Case are:</li></ol>                                                                                |                                                                                                    |        |  |  |  |  |  |  |
|               |                | a. CGM Feature (0x2AA8)                                                                                                    |                                                                                                    |        |  |  |  |  |  |  |
|               |                | i. Field: CGM Feature                                                                                                    |                                                                                                    |        |  |  |  |  |  |  |

|                            |        |                                                   |                   |              | Format: 24 bit                                                                                                    |  |  |  |
|----------------------------|--------|---------------------------------------------------|-------------------|--------------|----------------------------------------------------------------------------------------------------|--|--|--|
|                            |        |                                                   |                   |              | Value: 0000 0000 0000 0000 0001 0000 (MSB $\rightarrow$ LSB). Rate of Increase/Decrease Alerts supported.                                                                                                    |  |  |  |
|                            |        | i                                                 | ii.               | Field        | d: CGM Type                                                                                                    |  |  |  |
|                            |        |                                                   |                   |              | Format: 4 bit                                                                                                    |  |  |  |
|                            |        |                                                   |                   |              | Value: not relevant                                                                                                    |  |  |  |
|                            |        | i                                                 | iii.              | Field        | d: CGM Sample Location                                                                                                    |  |  |  |
|                            |        |                                                   |                   |              | Format: 4 bit                                                                                                    |  |  |  |
|                            |        |                                                   |                   |              | Value: not relevant                                                                                                    |  |  |  |
|                            |        | i                                                 | iv.               | Field        | d: E2E-CRC                                                                                                    |  |  |  |
|                            |        |                                                   |                   |              | Format: uint16                                                                                                    |  |  |  |
|                            |        |                                                   |                   |              | Value: not relevant                                                                                                    |  |  |  |
|                            | ı      | b. (                                              | CGN               | И Sp         | ecific Ops Control Point (0x2AAC)                                                                                                    |  |  |  |
|                            |        | i                                                 | i.                | Field        | d: Op Code                                                                                                    |  |  |  |
|                            |        |                                                   |                   |              | Format: uint8                                                                                                    |  |  |  |
|                            |        | i                                                 | ii.               | Field        | d: Op Code – Response Codes                                                                                                    |  |  |  |
|                            |        |                                                   |                   |              | Format: 8 bit                                                                                                    |  |  |  |
|                            |        |                                                   |                   |              | Value: 0x15 (Rate of Decrease Alert Level Response) / 0x18 (Rate of Increase Alert Level Response)                                                                                                    |  |  |  |
|                            |        | i                                                 | iii.              | Field        | d: Operand                                                                                                    |  |  |  |
|                            |        |                                                   |                   |              | Format: SFLOAT (mg/dL/min)                                                                                                    |  |  |  |
|                            |        |                                                   |                   |              | Value: not relevant                                                                                                    |  |  |  |
|                            |        | i                                                 | iv.               | Field        | d: E2E-CRC                                                                                                    |  |  |  |
|                            |        |                                                   |                   |              | This field is not present                                                                                                    |  |  |  |
|                            |        |                                                   |                   |              | der test initiates a discovery process (Scanning state), it discovers the ID and it starts a pairing process with the simulated PHD (Initiating state).                                                                                                    |  |  |  |
|                            | :      | Sess<br>proce                                     | ion<br>edur       | Star<br>e us | iring has been completed, force the PHG to read CGM Feature and CGM t Time characteristics, and then to perform a Rate of Decrease Alert Level ing Op Code "Get Rate of Decrease Alert Level" (0x14) (performing a write the CGM Specific Ops Control Point characteristic's Op Code). |  |  |  |
|                            | I      |                                                   | l Re              | spor         | d PHD will respond with an indication including a "Rate of Decrease Alert nse" (0x15) Op Code and an SFLOAT containing the requested alert level in                                                                                                    |  |  |  |
|                            | ı      | Rate                                              | of I              | ncre         | G to perform a Rate of Increase Alert Level procedure using Op Code "Get ase Alert Level" (0x17) (performing a write operation to the CGM Specific Point characteristic's Op Code).                                                                                                    |  |  |  |
|                            | I      |                                                   | l Re              | spor         | d PHD will respond with an indication including a "Rate of Increase Alert nse" (0x18) Op Code and an SFLOAT containing the requested alert level in                                                                                                    |  |  |  |
|                            |        |                                                   |                   |              | PHG transcoder output the Glucose rate of charge thresholds Compound ect – Metric-Spec-Small attribute                                                                                                    |  |  |  |
| Pass/Fail criteria         | attrib | oute i                                            | s pr              | eser         | ient low/high thresholds Compound Numeric Object – Metric-Spec-Small and its value is {0x604C} (mss-avail-stored-data   mss-upd-aperiodic   mss-d   mss-cat-manual   mss-cat-setting)                                                                                                  |  |  |  |
| Notes                      | Poss   | sible                                             | valu              | es ir        | n typical points of observation after transcoder output are:                                                                                                    |  |  |  |
| (To assist manual testing) | a)     | IEEE                                              | 110               | 073 (        | Objects and Attributes                                                                                                    |  |  |  |
|                            |        | Metri                                             | ic-S <sub>l</sub> | pec-         | Small attribute is present:                                                                                                    |  |  |  |
|                            |        |                                                   | Obje              | ect: (       | Glucose rate of charge thresholds Compound Numeric Object                                                                                                    |  |  |  |
|                            |        | ☐ Attribute-id: MDC_ATTR_METRIC_SPEC_SMALL (2630) |                   |              |                                                                                                    |  |  |  |

|      | Attribute-type: BITS-16                                                                                                    |
|------|----------------------------------------------------------------------------------------------------|
|      | Attribute-value: 60 4C (hex) or BITS mss-avail-stored-data (1), mss-upd-aperiodic(2), mss-acc-agent-initiated(9), mss-cat-manual(12), mss-cat-setting(13) set to TRUE and remaining BITS set to FALSE |
| b) W | AN PCD-01 message                                                                                                    |
| PC   | CD-01 message does not include segments with Metric-Spec-Small attribute value                                                                                                    |

| TP ld         |                | TP/LP-PAN/PHG/PHDTW/CGM/BV-059_B                                                                                                    |                                                                                                    |      |                  |                                                        |          |                                  |  |  |  |
|---------------|----------------|----------------------------------------------------------------------------------------------------|----------------------------------------------------------------------------------------------------|------|------------------|--------------------------------------------------------|----------|----------------------------------|--|--|--|
| TP label      |                | Whitepaper. Glucose rate of charge thresholds Compound Numeric Object - Metric-Spec-Small Attribute 2                                    |                                                                                                    |      |                  |                                                        |          |                                  |  |  |  |
| Coverage      | Spec           | [Blueto                                                                                                    | [Bluetooth PHDT v1.6]                                                                                                    |      |                  |                                                        |          |                                  |  |  |  |
|               | Testable items | GRC Numeric 3; M                                                                                                    |                                                                                                    |      |                  | GRCNumeric 4; M                                        |          |                                  |  |  |  |
| Test purpose  |                | Check that:                                                                                                    |                                                                                                    |      |                  |                                                        |          |                                  |  |  |  |
|               |                | PHG includes Glucose rate of charge thresholds Compound Numeric Object – Metric-Spec-Small attribute in transcoder output.               |                                                                                                    |      |                  |                                                        |          |                                  |  |  |  |
|               |                | [AND]                                                                                                    |                                                                                                    |      |                  |                                                        |          |                                  |  |  |  |
|               |                | Metric-Spec-Small is set to {0x6044} when the Rate of Increase/Decrease Alert Level                                                      |                                                                                                    |      |                  |                                                        |          |                                  |  |  |  |
|               |                |                                                                                                    |                                                                                                    |      | een executed     | •                                                      |          |                                  |  |  |  |
| Applicabilit  | у              |                                                                                                    |                                                                                                    |      |                  | N_BLE_002 AND C_MA<br>C_MAN_BLE_053 AND (              |          | 043 AND C_MAN_BLE_054<br>BLE_055 |  |  |  |
| Other PICS    |                |                                                                                                    |                                                                                                    |      |                  |                                                        |          |                                  |  |  |  |
| Initial condi | tion           | The PH                                                                                                    | IG ur                                                                                                    | nder | test and the sir | mulated PHD are in the                                 | Standby  | state.                           |  |  |  |
| Test proced   | lure           |                                                                                                    | <ol> <li>The simulated PHD is configured with a Continuous Glucose Monitoring Profile (device<br/>specialization).</li> </ol> |      |                  |                                                        |          |                                  |  |  |  |
|               |                | <ol><li>The simulated PHD implements several BTLE characteristics. The characteristics of<br/>interest for this Test Case are:</li></ol> |                                                                                                    |      |                  |                                                        |          |                                  |  |  |  |
|               |                | a. CGM Feature (0x2AA8)                                                                                                    |                                                                                                    |      |                  |                                                        |          |                                  |  |  |  |
|               |                |                                                                                                    | i.                                                                                                    | Fie  | ld: CGM Featu    | ire                                                    |          |                                  |  |  |  |
|               |                |                                                                                                    |                                                                                                    |      | Format: 24 b     | it                                                     |          |                                  |  |  |  |
|               |                |                                                                                                    |                                                                                                    |      |                  | 0000 0000 0000 000 <b>1</b> 0 crease Alerts supported. | 000 (MS  | B → LSB). Rate of                |  |  |  |
|               |                |                                                                                                    | ii.                                                                                                    | Fie  | ld: CGM Type     |                                                        |          |                                  |  |  |  |
|               |                |                                                                                                    |                                                                                                    |      | Format: 4 bit    |                                                        |          |                                  |  |  |  |
|               |                |                                                                                                    |                                                                                                    |      | Value: not re    | levant                                                 |          |                                  |  |  |  |
|               |                |                                                                                                    | iii.                                                                                                    | Fie  | ld: CGM Samp     | ole Location                                           |          |                                  |  |  |  |
|               |                |                                                                                                    |                                                                                                    |      | Format: 4 bit    |                                                        |          |                                  |  |  |  |
|               |                |                                                                                                    |                                                                                                    |      | Value: not re    | levant                                                 |          |                                  |  |  |  |
|               |                |                                                                                                    | iv.                                                                                                    | Fie  | ld: E2E-CRC      |                                                        |          |                                  |  |  |  |
|               |                |                                                                                                    |                                                                                                    |      | Format: uint1    | 6                                                      |          |                                  |  |  |  |
|               |                |                                                                                                    |                                                                                                    |      | Value: not re    | levant                                                 |          |                                  |  |  |  |
|               |                | b.                                                                                                    | CG                                                                                                    | SM S | pecific Ops Co   | ntrol Point (0x2AAC)                                   |          |                                  |  |  |  |
|               |                |                                                                                                    | i.                                                                                                    | Fie  | ld: Op Code      |                                                        |          |                                  |  |  |  |
|               |                |                                                                                                    |                                                                                                    |      | Format: uint8    | 3                                                      |          |                                  |  |  |  |
|               |                |                                                                                                    | ii.                                                                                                    | Fie  | ld: Op Code –    | Response Codes                                         |          |                                  |  |  |  |
|               |                |                                                                                                    |                                                                                                    |      | Format: 8 bit    |                                                        |          |                                  |  |  |  |
|               |                |                                                                                                    |                                                                                                    |      |                  | (Rate of Decrease Alert t Level Response)              | Level Re | esponse) / 0x18 (Rate of         |  |  |  |

|                            | iii. Field: Operand                                                                                                    |
|----------------------------|----------------------------------------------------------------------------------------------------|
|                            | ☐ Format: SFLOAT (mg/dL/min)                                                                                                    |
|                            | ☐ Value: not relevant                                                                                                    |
|                            | iv. Field: E2E-CRC                                                                                                    |
|                            | ☐ This field is not present                                                                                                    |
|                            | 3. The PHG under test initiates a discovery process (Scanning state), it discovers the simulated PHD and it starts a pairing process with the simulated PHD (Initiating state).                                                                                                    |
|                            | When the pairing has been completed, force the PHG to read CGM Feature and CGM Session Start Time characteristics.                                                                                                    |
|                            | 5. Force the PHG to set the Rate of Decrease Alert Level by performing a Rate of Decrease Alert Level procedure using Op Code "Set Rate of Decrease Alert Level" (0x13) followed by a valid SFLOAT value (performing a write operation to the CGM Specific Ops Control Point characteristic's Op Code and Operand fields respectively). The simulated PHD will respond with an indication including a Response Op Code value of "Success". |
|                            | 6. Force the PHG to set the Rate of Increase Alert Level by performing a Rate of Increase Alert Level procedure using Op Code "Set Rate of Increase Alert Level" (0x16) followed by a valid SFLOAT value (performing a write operation to the CGM Specific Ops Control Point characteristic's Op Code and Operand fields respectively). The simulated PHD will respond with an indication including a Response Op Code value of "Success". |
|                            | 7. Then, force the PHG to perform a Rate of Decrease Alert Level procedure using Op Code "Get Rate of Decrease Alert Level" (0x14) (performing a write operation to the CGM Specific Ops Control Point characteristic's Op Code).                                                                                                    |
|                            | 8. The simulated PHD will respond with an indication including a "Rate of Decrease Alert Level Response" (0x15) Op Code and an SFLOAT containing the requested alert level in mg/dL/min.                                                                                                    |
|                            | 9. Force the PHG to perform a Rate of Increase Alert Level procedure using Op Code "Get Rate of Increase Alert Level" (0x17) (performing a write operation to the CGM Specific Ops Control Point characteristic's Op Code).                                                                                                    |
|                            | 10. The simulated PHD will respond with an indication including a "Rate of Increase Alert Level Response" (0x18) Op Code and an SFLOAT containing the requested alert level in mg/dL/min.                                                                                                    |
|                            | Check in the PHG transcoder output the Glucose rate of charge thresholds Compound     Numeric Object – Metric-Spec-Small attribute                                                                                                    |
| Pass/Fail criteria         | In Step 11, the Glucose rate of charge thresholds Compound Numeric Object – Metric-Spec-Small attribute is present and its value is {0x6044} (mss-avail-stored-data   mss-upd-aperiodic   mss-acc-agent-initiated   mss-cat-setting)                                                                                                    |
| Notes                      | Possible values in typical points of observation after transcoder output are:                                                                                                    |
| (To assist manual testing) | a) IEEE 11073 Objects and Attributes                                                                                                    |
| , <b>g,</b>                | Metric-Spec-Small attribute is present:                                                                                                    |
|                            | ☐ Object: Glucose rate of charge thresholds Compound Numeric Object                                                                                                    |
|                            | ☐ Attribute-id: MDC_ATTR_METRIC_SPEC_SMALL (2630)                                                                                                    |
|                            | ☐ Attribute-type: BITS-16                                                                                                    |
|                            | Attribute-value: 60 44 (hex) or BITS mss-avail-stored-data (1), mss-upd-aperiodic(2), mss-acc-agent-initiated(9), mss-cat-setting(13) set to TRUE and remaining BITS set to FALSE                                                                                                    |
|                            | b) WAN PCD-01 message                                                                                                    |
|                            | PCD-01 message does not include segments with Metric-Spec-Small attribute value                                                                                                    |
|                            |                                                                                                    |

| TP ld         |                | TP/LP-I                                                                                                    | PAN/             | PHG/PHDTW/CG                           | M/BV-060                                                          |                                                                    |  |
|---------------|----------------|----------------------------------------------------------------------------------------------------|------------------|----------------------------------------|-------------------------------------------------------------------|--------------------------------------------------------------------|--|
| TP label      |                | Whitepaper. Glucose rate of charge thresholds Compound Numeric Object – Metric-Structure-Small Attribute                        |                  |                                        |                                                                   |                                                                    |  |
| Coverage      | Spec           | [Bluetoo                                                                                                    | oth P            | HDT v1.6]                              |                                                                   | <del></del>                                                        |  |
|               | Testable items | GRC N                                                                                                    | GRC Numeric 6; M |                                        |                                                                   |                                                                    |  |
| Test purpos   | se             | Check t                                                                                                    | hat:             |                                        |                                                                   |                                                                    |  |
|               |                | PHG includes Glucose rate of charge thresholds Compound Numeric Object – Metric-Structure-Small attribute in transcoder output. |                  |                                        |                                                                   |                                                                    |  |
|               |                | [AND]                                                                                                    |                  |                                        |                                                                   |                                                                    |  |
|               |                | Metric-S                                                                                                    | Struc            | ture-Small is set to                   | (0x40, 0x02)                                                      |                                                                    |  |
| Applicabilit  | у              |                                                                                                    |                  | E_000 AND C_MA<br>N_BLE_056            | N_BLE_002 AND C_MAN_BLE                                           | _043 AND C_MAN_BLE_054                                             |  |
| Other PICS    |                |                                                                                                    |                  |                                        |                                                                   |                                                                    |  |
| Initial condi | tion           | The PH                                                                                                    | G ur             | der test and the si                    | mulated PHD are in the Standby                                    | y state.                                                           |  |
| Test proced   | lure           | spe                                                                                                    | eciali           |                                        | figured with a Continuous Gluconas manually entered Rate of De    | ose Monitoring Profile (device<br>ecrease and Increase Alert Level |  |
|               |                |                                                                                                    |                  | ulated PHD imple<br>for this Test Case | ments several BTLE characteris are:                               | tics. The characteristics of                                       |  |
|               |                | a.                                                                                                    | CG               | M Feature (0x2AA                       | .8)                                                               |                                                                    |  |
|               |                |                                                                                                    | i.               | Field: CGM Feat                        | ure                                                               |                                                                    |  |
|               |                |                                                                                                    |                  | ☐ Format: 24 b                         | pit                                                               |                                                                    |  |
|               |                |                                                                                                    |                  |                                        | 0000 0000 0000 0001 0000 (MS<br>crease Alerts supported.          | SB → LSB). Rate of                                                 |  |
|               |                |                                                                                                    | ii.              | Field: CGM Type                        |                                                                   |                                                                    |  |
|               |                |                                                                                                    |                  | ☐ Format: 4 bit                        | t                                                                 |                                                                    |  |
|               |                |                                                                                                    |                  | ☐ Value: not re                        | elevant                                                           |                                                                    |  |
|               |                |                                                                                                    | iii.             | Field: CGM Sam                         | ple Location                                                      |                                                                    |  |
|               |                |                                                                                                    |                  | ☐ Format: 4 bit                        | t                                                                 |                                                                    |  |
|               |                |                                                                                                    |                  | ☐ Value: not re                        | elevant                                                           |                                                                    |  |
|               |                |                                                                                                    | iv.              | Field: E2E-CRC                         |                                                                   |                                                                    |  |
|               |                |                                                                                                    |                  | ☐ Format: uint                         | 16                                                                |                                                                    |  |
|               |                |                                                                                                    |                  | ☐ Value: not re                        | elevant                                                           |                                                                    |  |
|               |                | b.                                                                                                    | CG               | M Specific Ops Co                      | ontrol Point (0x2AAC)                                             |                                                                    |  |
|               |                |                                                                                                    | i.               | Field: Op Code                         |                                                                   |                                                                    |  |
|               |                |                                                                                                    |                  | ☐ Format: uint                         | 8                                                                 |                                                                    |  |
|               |                |                                                                                                    |                  |                                        | (Rate of Decrease Alert Level R<br>rt Level Response)             | esponse) / 0x18 (Rate of                                           |  |
|               |                |                                                                                                    | ii.              | Field: Operand                         |                                                                   |                                                                    |  |
|               |                |                                                                                                    |                  | ☐ Format: SFL                          | OAT (mg/dL/min)                                                   |                                                                    |  |
|               |                |                                                                                                    |                  | ☐ Value: not re                        | elevant                                                           |                                                                    |  |
|               |                |                                                                                                    | iii.             | Field: E2E-CRC                         |                                                                   |                                                                    |  |
|               |                |                                                                                                    |                  | ☐ This field is i                      | not present                                                       |                                                                    |  |
|               |                |                                                                                                    |                  |                                        | es a discovery process (Scannings a pairing process with the sim  |                                                                    |  |
|               |                |                                                                                                    |                  |                                        | n completed, force the PHG to recteristics, and then to perform a |                                                                    |  |

|                            | procedure using Op Code "Get Rate of Decrease Alert Level" (0x14) (performing a write operation to the CGM Specific Ops Control Point characteristic's Op Code).                                                            |  |  |
|----------------------------|----------------------------------------------------------------------------------------------------|--|--|
|                            | 5. The simulated PHD will respond with an indication including a "Rate of Decrease Alert Level Response" (0x15) Op Code and an SFLOAT containing the requested alert level in mg/dL/min.                                    |  |  |
|                            | 6. Force the PHG to perform a Rate of Increase Alert Level procedure using Op Code "Get Rate of Increase Alert Level" (0x17) (performing a write operation to the CGM Specific Ops Control Point characteristic's Op Code). |  |  |
|                            | 7. The simulated PHD will respond with an indication including a "Rate of Increase Alert Level Response" (0x18) Op Code and an SFLOAT containing the requested alert level in mg/dL/min.                                    |  |  |
|                            | Check in PHG transcoder output the Glucose rate of charge thresholds Compound     Numeric Object – Metric-Structure-Small attribute                                                                                         |  |  |
| Pass/Fail criteria         | In Step 8, the Glucose rate of charge thresholds Compound Numeric Object – Metric-Structure-Small attribute is present and set to 0x40 (ms-struct-compound), 0x02 (number of components is 2)                               |  |  |
| Notes                      | Possible values in typical points of observation after transcoder output are:                                                                                                    |  |  |
| (To assist manual testing) | a) IEEE 11073 Objects and Attributes                                                                                                    |  |  |
| ,g,                        | Metric-Structure-Small attribute is present:                                                                                                    |  |  |
|                            | ☐ Object: Glucose rate of charge thresholds Compound Numeric Object                                                                                                    |  |  |
|                            | ☐ Attribute-id: MDC_ATTR_METRIC_STRUCT_SMALL (2675)                                                                                                    |  |  |
|                            | ☐ Attribute-type: SEQUENCE {ms-struct (INT-U8), ms-comp-no (INT-U8)}                                                                                                    |  |  |
|                            | ☐ Attribute-value:                                                                                                    |  |  |
|                            | ms-struct: 0x40 (ms-struct-compound)                                                                                                    |  |  |
|                            | ms-comp-no: 0x02 (number of components)                                                                                                    |  |  |
|                            | b) WAN PCD-01 message                                                                                                    |  |  |
|                            | PCD-01 message does not include segments with Metric-Structure-Small attribute value                                                                                                    |  |  |

| TP ld          |                | TP/LP-PAN/PHG/PHDTW/CGM/BV-061                                                                                                    |  |  |  |
|----------------|----------------|----------------------------------------------------------------------------------------------------|--|--|--|
| TP label       |                | Whitepaper. Glucose rate of charge thresholds Compound Numeric Object – Metric-Id-List Attribute                                                                                            |  |  |  |
| Coverage       | Spec           | [Bluetooth PHDT v1.6]                                                                                                    |  |  |  |
|                | Testable items | GRC Numeric 7; M                                                                                                    |  |  |  |
| Test purpos    | se             | Check that:                                                                                                    |  |  |  |
|                |                | PHG includes Glucose rate of charge thresholds Compound Numeric Object – Metric-Id-List attribute in transcoder output.                                                                     |  |  |  |
|                |                | [AND]                                                                                                    |  |  |  |
|                |                | Metric-Id-List is set to { 0x0002, 0x0004, MDC_CONC_GLU_RATE_THRESHOLD_INCREASE, MDC_CONC_GLU_RATE_THRESHOLD_DECREASE }                                                                     |  |  |  |
| Applicability  |                | C_MAN_BLE_000 AND C_MAN_BLE_002 AND C_MAN_BLE_043 AND C_MAN_BLE_054 AND C_MAN_BLE_056                                                                                                    |  |  |  |
| Other PICS     |                |                                                                                                    |  |  |  |
| Initial condi  | ition          | The PHG under test and the simulated PHD are in the Standby state.                                                                                                    |  |  |  |
| Test procedure |                | The simulated PHD is configured with a Continuous Glucose Monitoring Profile (device specialization). The PHD has manually entered Rate of Decrease and Increase Alert Level values stored. |  |  |  |
|                |                | <ol><li>The simulated PHD implements several BTLE characteristics. The characteristics of<br/>interest for this Test Case are:</li></ol>                                                    |  |  |  |
|                |                | a. CGM Feature (0x2AA8)                                                                                                    |  |  |  |

|                          |             |        | i.           | Field: CGM Feature                                                                                                    |
|--------------------------|-------------|--------|--------------|----------------------------------------------------------------------------------------------------|
|                          |             |        |              | Format: 24 bit                                                                                                    |
|                          |             |        |              | Value: 0000 0000 0000 0000 0001 0000 (MSB → LSB). Rate of<br>Increase/Decrease Alerts supported.                                                                                                    |
|                          |             |        | ii.          | Field: CGM Type                                                                                                    |
|                          |             |        |              | ☐ Format: 4 bit                                                                                                    |
|                          |             |        |              | ☐ Value: not relevant                                                                                                    |
|                          |             |        | iii.         | Field: CGM Sample Location                                                                                                    |
|                          |             |        |              | ☐ Format: 4 bit                                                                                                    |
|                          |             |        |              | □ Value: not relevant                                                                                                    |
|                          |             |        | iv.          | Field: E2E-CRC                                                                                                    |
|                          |             |        |              | ☐ Format: uint16                                                                                                    |
|                          |             |        |              | □ Value: not relevant                                                                                                    |
|                          |             | b.     | CG           | M Specific Ops Control Point (0x2AAC)                                                                                                    |
|                          |             |        | i.           | Field: Op Code                                                                                                    |
|                          |             |        |              | ☐ Format: uint8                                                                                                    |
|                          |             |        |              | □ Value: 0x15 (Rate of Decrease Alert Level Response) / 0x18 (Rate of Increase Alert Level Response)                                                                                                    |
|                          |             |        | ii.          | Field: Operand                                                                                                    |
|                          |             |        |              | ☐ Format: SFLOAT (mg/dL/min)                                                                                                    |
|                          |             |        |              | □ Value: not relevant                                                                                                    |
|                          |             |        | iii.         | Field: E2E-CRC                                                                                                    |
|                          |             |        |              | ☐ This field is not present                                                                                                    |
|                          | 3.          |        |              | G under test initiates a discovery process (Scanning state), it discovers the d PHD and it starts a pairing process with the simulated PHD (Initiating state).                                                                                                    |
|                          | 4.          | Sess   | sion<br>edu  | e pairing has been completed, force the PHG to read CGM Feature and CGM Start Time characteristics, and then to perform a Rate of Decrease Alert Level re using Op Code "Get Rate of Decrease Alert Level" (0x14) (performing a write n to the CGM Specific Ops Control Point characteristic's Op Code). |
|                          | 5.          |        | l Re         | ulated PHD will respond with an indication including a "Rate of Decrease Alert esponse" (0x15) Op Code and an SFLOAT containing the requested alert level in in.                                                                                                    |
|                          | 6.          | Rate   | of           | e PHG to perform a Rate of Increase Alert Level procedure using Op Code "Get Increase Alert Level" (0x17) (performing a write operation to the CGM Specific Introl Point characteristic's Op Code).                                                                                                    |
|                          | 7.          |        | l Re         | ulated PHD will respond with an indication including a "Rate of Increase Alert esponse" (0x18) Op Code and an SFLOAT containing the requested alert level in in.                                                                                                    |
|                          | 8.          |        |              | n PHG transcoder output the Glucose rate of charge thresholds Compound Object – Metric-Id-List attribute                                                                                                    |
| Pass/Fail criteria       | attri<br>MD | bute i | is pi<br>ONC | e Glucose rate of charge thresholds Compound Numeric Object – Metric-Id-List resent and set to 0x0002 (count of metric ids is 2), 0x0004 (list length is 4 octets), E_GLU_RATE_THRESHOLD_INCREASE, E_GLU_RATE_THRESHOLD_DECREASE                                                                         |
| Notes                    | Pos         | sible  | valu         | ues in typical points of observation after transcoder output are:                                                                                                    |
| To assist manual esting) | a)          | IEEE   | <u> </u>     | 073 Objects and Attributes                                                                                                    |
| esung)                   | •           |        |              | J-List attribute is present:                                                                                                    |
|                          |             |        | Obj          | ect: Glucose rate of charge thresholds Compound Numeric Object                                                                                                    |
|                          |             |        | -            | ibute-id: MDC_ATTR_ID_PHYSIO_LIST (2678)                                                                                                    |
|                          |             |        |              | ibute-type: SEQUENCE OF [{OID-Type(INT-U16)}]                                                                                                    |

| □ Attribute-value: 0x0002 (number of elements), 0x0004 (length of the sequence), followed by                                  |
|----------------------------------------------------------------------------------------------------|
| First element: MDC_CONC_GLU_RATE_THRESHOLD_INCREASE (0x72E5)                                                                  |
| <ul> <li>Second element: MDC_CONC_GLU_RATE_THRESHOLD_DECREASE<br/>(0x72E6)</li> </ul>                                         |
| b) WAN PCD-01 message                                                                                                    |
| PCD-01 message includes two segments like these with Metric-Id-List attribute values (check OBX-3 in both segments):          |
| OBX n NM 8391521^MDC_CONC_GLU_RATE_THRESHOLD_INCREASE^MDC <br>m.0.x.a [value] 266868^MDC_DIM_MILLI_G_PER_DL_PER_MIN^MDC     R |
| OBX n NM 8391522^MDC_CONC_GLU_RATE_THRESHOLD_DECREASE^MDC  m.0.x.b [value] 266868^MDC_DIM_MILLI_G_PER_DL_PER_MIN^MDC      R   |

| TP Id          |                | TP/LP-PAN/PHG/PHDTW/CGM/BV-062                                                                                                    |  |  |  |  |  |
|----------------|----------------|----------------------------------------------------------------------------------------------------|--|--|--|--|--|
| TP label       |                | Whitepaper. Glucose rate of charge thresholds Compound Numeric Object – Unit-Code Attribute                                                                                                    |  |  |  |  |  |
| Coverage       | Spec           | [Bluetooth PHDT v1.6]                                                                                                    |  |  |  |  |  |
|                | Testable items | GRC Numeric 8; M                                                                                                    |  |  |  |  |  |
| Test purpos    | se             | Check that:                                                                                                    |  |  |  |  |  |
|                |                | PHG includes Glucose rate of charge thresholds Compound Numeric Object – Unit-Code attribute in transcoder output.                                                                                                    |  |  |  |  |  |
|                |                | [AND]                                                                                                    |  |  |  |  |  |
|                |                | Unit-Code is set to MDC_DIM_MILLI_G_PER_DL_PER_MIN                                                                                                    |  |  |  |  |  |
| Applicabilit   | у              | C_MAN_BLE_000 AND C_MAN_BLE_002 AND C_MAN_BLE_043 AND C_MAN_BLE_054 AND C_MAN_BLE_056                                                                                                    |  |  |  |  |  |
| Other PICS     |                |                                                                                                    |  |  |  |  |  |
| Initial condi  | tion           | The PHG under test and the simulated PHD are in the Standby state.                                                                                                    |  |  |  |  |  |
| Test procedure |                | <ol> <li>The simulated PHD is configured with a Continuous Glucose Monitoring Profile (device specialization). The PHD has manually entered Rate of Decrease and Increase Alert Level values stored.</li> <li>The simulated PHD implements several BTLE characteristics. The characteristics of interest for this Test Case are:</li> </ol> |  |  |  |  |  |
|                |                | a. CGM Feature (0x2AA8)                                                                                                    |  |  |  |  |  |
|                |                | i. Field: CGM Feature                                                                                                    |  |  |  |  |  |
|                |                | ☐ Format: 24 bit                                                                                                    |  |  |  |  |  |
|                |                | □ Value: 0000 0000 0000 0001 0000 (MSB → LSB). Rate of<br>Increase/Decrease Alerts supported.                                                                                                    |  |  |  |  |  |
|                |                | ii. Field: CGM Type                                                                                                    |  |  |  |  |  |
|                |                | ☐ Format: 4 bit                                                                                                    |  |  |  |  |  |
|                |                | ☐ Value: not relevant                                                                                                    |  |  |  |  |  |
|                |                | iii. Field: CGM Sample Location                                                                                                    |  |  |  |  |  |
|                |                | ☐ Format: 4 bit                                                                                                    |  |  |  |  |  |
|                |                | □ Value: not relevant                                                                                                    |  |  |  |  |  |
|                |                | iv. Field: E2E-CRC                                                                                                    |  |  |  |  |  |
|                |                | ☐ Format: uint16                                                                                                    |  |  |  |  |  |
|                |                | ☐ Value: not relevant                                                                                                    |  |  |  |  |  |
|                |                | b. CGM Specific Ops Control Point (0x2AAC)                                                                                                    |  |  |  |  |  |

|                            | i. Field: Op Code                                                                                                    |
|----------------------------|----------------------------------------------------------------------------------------------------|
|                            | Format: uint8                                                                                                    |
|                            | <ul> <li>□ Value: 0x15 (Rate of Decrease Alert Level Response) / 0x18 (Rate of Increase Alert Level Response)</li> </ul>                                                                                                    |
|                            | ii. Field: Operand                                                                                                    |
|                            | ☐ Format: SFLOAT (mg/dL/min)                                                                                                    |
|                            | ☐ Value: not relevant                                                                                                    |
|                            | iii. Field: E2E-CRC                                                                                                    |
|                            | ☐ This field is not present                                                                                                    |
|                            | 3. The PHG under test initiates a discovery process (Scanning state), it discovers the simulated PHD and it starts a pairing process with the simulated PHD (Initiating state).                                                                                                    |
|                            | 4. When the pairing has been completed, force the PHG to read CGM Feature and CGM Session Start Time characteristics, and then to perform a Rate of Decrease Alert Level procedure using Op Code "Get Rate of Decrease Alert Level" (0x14) (performing a write operation to the CGM Specific Ops Control Point characteristic's Op Code). |
|                            | 5. The simulated PHD will respond with an indication including a "Rate of Decrease Alert Level Response" (0x15) Op Code and an SFLOAT containing the requested alert level in mg/dL/min.                                                                                                    |
|                            | 6. Force the PHG to perform a Rate of Increase Alert Level procedure using Op Code "Get Rate of Increase Alert Level" (0x17) (performing a write operation to the CGM Specific Ops Control Point characteristic's Op Code).                                                                                                    |
|                            | 7. The simulated PHD will respond with an indication including a "Rate of Increase Alert Level Response" (0x18) Op Code and an SFLOAT containing the requested alert level in mg/dL/min.                                                                                                    |
|                            | Check in PHG transcoder output the Glucose rate of charge thresholds Compound     Numeric Object – Unit-Code attribute                                                                                                    |
| Pass/Fail criteria         | In Step 8, the Glucose rate of charge thresholds Compound Numeric Object – Unit-Code attribute is present and set to MDC_DIM_ MILLI_G_PER_DL_PER_MIN                                                                                                    |
| Notes                      | Possible values in typical points of observation after transcoder output are:                                                                                                    |
| (To assist manual testing) | a) IEEE 11073 Objects and Attributes                                                                                                    |
|                            | Unit-Code attribute is present:                                                                                                    |
|                            | ☐ Object: Glucose rate of charge thresholds Compound Numeric Object                                                                                                    |
|                            | ☐ Attribute-id: MDC_ATTR_UNIT_CODE (2454)                                                                                                    |
|                            | ☐ Attribute-type: OID-Type                                                                                                    |
|                            | Attribute-value: MDC_DIM_ MILLI_G_PER_DL_PER_MIN or 4724 (dec) or 0x1274 (hex)                                                                                                    |
|                            | b) WAN PCD-01 message                                                                                                    |
|                            | PCD-01 message includes two segments like these with Unit-Code attribute value (check OBX-6 in both segments):                                                                                                    |
|                            | OBX n NM 8391521^MDC_CONC_GLU_RATE_THRESHOLD_INCREASE^MDC <br>m.0.x.a [value] 266868^MDC_DIM_MILLI_G_PER_DL_PER_MIN^MDC     R                                                                                                    |
|                            | OBX n NM 8391522^MDC_CONC_GLU_RATE_THRESHOLD_DECREASE^MDC <br>m.0.x.b [value] 266868^MDC_DIM_MILLI_G_PER_DL_PER_MIN^MDC      R                                                                                                    |

| TP ld    |                | TP/LP-PAN/PHG/PHDTW/CGM/BV-063                                                                               |  |  |  |  |
|----------|----------------|----------------------------------------------------------------------------------------------------|--|--|--|--|
| TP label |                | Whitepaper. Glucose rate of charge thresholds Compound Numeric Object – Base-Offset-<br>Time-Stamp Attribute |  |  |  |  |
| Coverage | Spec           | [Bluetooth PHDT v1.6]                                                                                        |  |  |  |  |
|          | Testable items | GRC Numeric 9; M BaseOffset 1; M                                                                             |  |  |  |  |

| T                 | Objects that                                                                                                    |  |  |  |
|-------------------|----------------------------------------------------------------------------------------------------|--|--|--|
| Test purpose      | Check that:  PHG includes Glucose rate of charge thresholds Compound Numeric Object – Base-Offset-                                                                                                    |  |  |  |
|                   | ime-Stamp Attribute                                                                                                    |  |  |  |
|                   | [AND]                                                                                                    |  |  |  |
|                   | Base-Offset-Time-Stamp attribute is set to the correct value according to Base-Offset time stamp derivation (Base-Offset-Time-Stamp attribute will be derived from the collector's time at the time of collection)                                                                                                    |  |  |  |
| Applicability     | C_MAN_BLE_000 AND C_MAN_BLE_002 AND C_MAN_BLE_043 AND C_MAN_BLE_054 AND C_MAN_BLE_056                                                                                                    |  |  |  |
| Other PICS        |                                                                                                    |  |  |  |
| Initial condition | The PHG under test and the simulated PHD are in the Standby state.                                                                                                    |  |  |  |
| Test procedure    | The simulated PHD is configured with a Continuous Glucose Monitoring Profile (device specialization). The PHD has manually entered Rate of Decrease and Increase Alert Level values stored.                                                                                                    |  |  |  |
|                   | The simulated PHD implements several BTLE characteristics. The characteristics of interest for this Test Case are:                                                                                                    |  |  |  |
|                   | a. CGM Feature (0x2AA8)                                                                                                    |  |  |  |
|                   | i. Field: CGM Feature                                                                                                    |  |  |  |
|                   | ☐ Format: 24 bit                                                                                                    |  |  |  |
|                   | □ Value: 0000 0000 0000 0000 0001 0000 (MSB → LSB). Rate of Increase/Decrease Alerts supported.                                                                                                    |  |  |  |
|                   | ii. Field: CGM Type                                                                                                    |  |  |  |
|                   | ☐ Format: 4 bit                                                                                                    |  |  |  |
|                   | ☐ Value: not relevant                                                                                                    |  |  |  |
|                   | iii. Field: CGM Sample Location                                                                                                    |  |  |  |
|                   | ☐ Format: 4 bit                                                                                                    |  |  |  |
|                   | ☐ Value: not relevant                                                                                                    |  |  |  |
|                   | iv. Field: E2E-CRC                                                                                                    |  |  |  |
|                   | ☐ Format: uint16                                                                                                    |  |  |  |
|                   | ☐ Value: not relevant                                                                                                    |  |  |  |
|                   | b. CGM Specific Ops Control Point (0x2AAC)                                                                                                    |  |  |  |
|                   | i. Field: Op Code                                                                                                    |  |  |  |
|                   | ☐ Format: uint8                                                                                                    |  |  |  |
|                   | ☐ Value: 0x15 (Rate of Decrease Alert Level Response) / 0x18 (Rate of Increase Alert Level Response)                                                                                                    |  |  |  |
|                   | ii. Field: Operand                                                                                                    |  |  |  |
|                   | ☐ Format: SFLOAT (mg/dL/min)                                                                                                    |  |  |  |
|                   | ☐ Value: not relevant                                                                                                    |  |  |  |
|                   | iii. Field: E2E-CRC                                                                                                    |  |  |  |
|                   | ☐ This field is not present                                                                                                    |  |  |  |
|                   | 3. The PHG under test initiates a discovery process (Scanning state), it discovers the simulated PHD and it starts a pairing process with the simulated PHD (Initiating state).                                                                                                    |  |  |  |
|                   | 4. When the pairing has been completed, force the PHG to read CGM Feature and CGM Session Start Time characteristics, and then to perform a Rate of Decrease Alert Level procedure using Op Code "Get Rate of Decrease Alert Level" (0x14) (performing a write operation to the CGM Specific Ops Control Point characteristic's Op Code). |  |  |  |
|                   | 5. The simulated PHD will respond with an indication including a "Rate of Decrease Alert Level Response" (0x15) Op Code and an SFLOAT containing the requested alert level in mg/dL/min.                                                                                                    |  |  |  |

|                            | 6. Force the PHG to perform a Rate of Increase Alert Level procedure using Op Code "Get Rate of Increase Alert Level" (0x17) (performing a write operation to the CGM Specific Ops Control Point characteristic's Op Code). |
|----------------------------|----------------------------------------------------------------------------------------------------|
|                            | 7. The simulated PHD will respond with an indication including a "Rate of Increase Alert Level Response" (0x18) Op Code and an SFLOAT containing the requested alert level in mg/dL/min.                                    |
|                            | Check in the PHG transcoder output the Glucose rate of charge thresholds Compound     Numeric Object – Base-Offset-Time-Stamp attribute                                                                                     |
| Pass/Fail criteria         | In Step 8, the Glucose rate of charge thresholds Compound Numeric Object – Base-Offset-<br>Time-Stamp attribute is present and it is set to the collector's time at the time of collection.                                 |
| Notes                      | Possible values in typical points of observation after transcoder output are:                                                                                                    |
| (To assist manual testing) | a) IEEE 11073 Objects and Attributes                                                                                                    |
| ,g,                        | Base-Offset-Time-Stamp attribute is present:                                                                                                    |
|                            | □ Object: Glucose rate of charge thresholds Compound Numeric Object                                                                                                    |
|                            | ☐ Attribute-id: MDC_ATTR_TIME_STAMP_BO (2690)                                                                                                    |
|                            | Attribute-type: SEQUENCE (bo-seconds (INT-U32), bo-fraction (INT-U16), bo-time-offset (INT-I16))                                                                                                    |
|                            | ☐ Attribute-value: collector's time at the time of collection.                                                                                                    |
|                            | b) WAN PCD-01 message                                                                                                    |
|                            | PCD-01 message includes a segments like this with Base-Offset-Time-Stamp attribute (check OBX-14):                                                                                                    |
|                            | OBX n  8391520^MDC_CONC_GLU_RATE_THRESHOLDS^MDC m.0.x.0       X   [ value described in a) coded in DTM format]                                                                                                    |

| TP Id          |                | TP/LP-PAN/PHG/PHDTW/CGM/BV-064                                                                                                    |  |  |  |
|----------------|----------------|----------------------------------------------------------------------------------------------------|--|--|--|
| TP label       |                | Whitepaper. Glucose rate of charge thresholds Compound Numeric Object – Compound-Basic-Nu-Observed-Value Attribute                                                                                                    |  |  |  |
| Coverage       | Spec           | [Bluetooth PHDT v1.6]                                                                                                    |  |  |  |
|                | Testable items | GRC Numeric 10; M                                                                                                    |  |  |  |
| Test purpos    | е              | Check that:                                                                                                    |  |  |  |
|                |                | PHG includes Glucose rate of charge thresholds Compound Numeric Object Compound-Basic-Nu-Observed-Value attribute in transcoder output.                                                                                 |  |  |  |
|                |                | [AND]                                                                                                    |  |  |  |
|                |                | Compound-Basic-Nu-Observed-Value attribute is set to the correct value.                                                                                                    |  |  |  |
| Applicability  | 1              | C_MAN_BLE_000 AND C_MAN_BLE_002 AND C_MAN_BLE_043 AND C_MAN_BLE_054<br>AND C_MAN_BLE_056                                                                                                    |  |  |  |
| Other PICS     |                |                                                                                                    |  |  |  |
| Initial condi  | tion           | The PHG under test and the simulated PHD are in the Standby state.                                                                                                    |  |  |  |
| Test procedure |                | <ol> <li>The simulated PHD is configured with a Continuous Glucose Monitoring Profile (device<br/>specialization). The PHD has manually entered Rate of Decrease and Increase Alert Level<br/>values stored.</li> </ol> |  |  |  |
|                |                | The simulated PHD implements several BTLE characteristics. The characteristics of interest for this Test Case are:                                                                                                    |  |  |  |
|                |                | a. CGM Feature (0x2AA8)                                                                                                    |  |  |  |
|                |                | i. Field: CGM Feature                                                                                                    |  |  |  |
|                |                | ☐ Format: 24 bit                                                                                                    |  |  |  |
|                |                | □ Value: 0000 0000 0000 0001 0000 (MSB → LSB). Rate of<br>Increase/Decrease Alerts supported.                                                                                                    |  |  |  |
|                |                | ii. Field: CGM Type                                                                                                    |  |  |  |

|                            | ☐ Format: 4 bit                                                                                                    |  |  |  |  |  |
|----------------------------|----------------------------------------------------------------------------------------------------|--|--|--|--|--|
|                            | ☐ Value: not relevant                                                                                                    |  |  |  |  |  |
|                            |                                                                                                    |  |  |  |  |  |
|                            | iii. Field: CGM Sample Location                                                                                                    |  |  |  |  |  |
|                            | Format: 4 bit                                                                                                    |  |  |  |  |  |
|                            | ☐ Value: not relevant                                                                                                    |  |  |  |  |  |
|                            | iv. Field: E2E-CRC                                                                                                    |  |  |  |  |  |
|                            | Format: uint16                                                                                                    |  |  |  |  |  |
|                            | Value: not relevant                                                                                                    |  |  |  |  |  |
|                            | b. CGM Specific Ops Control Point (0x2AAC)                                                                                                    |  |  |  |  |  |
|                            | i. Field: Op Code                                                                                                    |  |  |  |  |  |
|                            | Format: uint8                                                                                                    |  |  |  |  |  |
|                            | □ Value: 0x15 (Rate of Decrease Alert Level Response) / 0x18 (Rate of Increase Alert Level Response)                                                                                                    |  |  |  |  |  |
|                            | ii. Field: Operand                                                                                                    |  |  |  |  |  |
|                            | ☐ Format: SFLOAT (mg/dL/min)                                                                                                    |  |  |  |  |  |
|                            | □ Value: 9.0 (Rate of Decrease Alert Level Response) / 9.0 (Rate of Increase Alert Level Response)                                                                                                    |  |  |  |  |  |
|                            | iii. Field: E2E-CRC                                                                                                    |  |  |  |  |  |
|                            | ☐ This field is not present                                                                                                    |  |  |  |  |  |
|                            | 3. The PHG under test initiates a discovery process (Scanning state), it discovers the simulated PHD and it starts a pairing process with the simulated PHD (Initiating state).                                                                                                    |  |  |  |  |  |
|                            | 4. When the pairing has been completed, force the PHG to read CGM Feature and CGM Session Start Time characteristics, and then to perform a Rate of Decrease Alert Level procedure using Op Code "Get Rate of Decrease Alert Level" (0x14) (performing a write operation to the CGM Specific Ops Control Point characteristic's Op Code). |  |  |  |  |  |
|                            | 5. The simulated PHD will respond with an indication including a "Rate of Decrease Alert Level Response" (0x15) Op Code and an SFLOAT containing the requested alert level in mg/dL/min.                                                                                                    |  |  |  |  |  |
|                            | 6. Force the PHG to perform a Rate of Increase Alert Level procedure using Op Code "Get Rate of Increase Alert Level" (0x17) (performing a write operation to the CGM Specific Ops Control Point characteristic's Op Code).                                                                                                    |  |  |  |  |  |
|                            | 7. The simulated PHD will respond with an indication including a "Rate of Increase Alert Level Response" (0x18) Op Code and an SFLOAT containing the requested alert level in mg/dL/min.                                                                                                    |  |  |  |  |  |
|                            | Check in PHG transcoder output the Glucose rate of charge thresholds Compound     Numeric Object – Compound-Basic-Nu-Observed-Value attribute                                                                                                    |  |  |  |  |  |
| Pass/Fail criteria         | In Step 8, the Glucose rate of charge thresholds Compound Numeric Object – Compound-Basic-Nu-Observed-Value attribute is set to 0x0002 (count of components is 2), 0x0004 (component list length is 4 octets), the Rate of Increase Alert Level Response Operand followed by the Rate of Decrease Alert Level Response Operand            |  |  |  |  |  |
| Notes                      | Possible values in typical points of observation after transcoder output are:                                                                                                    |  |  |  |  |  |
| (To assist manual testing) | a) IEEE 11073 Objects and Attributes                                                                                                    |  |  |  |  |  |
| <b></b>                    | Compound-Basic-Nu-Observed-Value attribute is present:                                                                                                    |  |  |  |  |  |
|                            | ☐ Object: Glucose rate of charge thresholds Compound Numeric Object                                                                                                    |  |  |  |  |  |
|                            | ☐ Attribute-id: MDC_ATTR_NU_CMPD_VAL_OBS_BASIC (2677)                                                                                                    |  |  |  |  |  |
|                            | ☐ Attribute-type: SEQUENCE OF [{SFLOAT}]                                                                                                    |  |  |  |  |  |
|                            | ☐ Attribute-value: 0x0002 (number of elements), 0x0004 (length of the sequence), followed by                                                                                                    |  |  |  |  |  |
|                            | First element (Rate of Increase Alert Level Response Operand): 00 09 (hex) or F0 5A (hex) or E3 84 (hex) or 9.0 (dec)                                                                                                    |  |  |  |  |  |

|    | <ul> <li>Second element (Rate of Decrease Alert Level Response Operand): 00 09 (hex)<br/>or F0 5A (hex) or E3 84 (hex) or 9.0 (dec)</li> </ul> |
|----|----------------------------------------------------------------------------------------------------|
| b) | WAN PCD-01 message                                                                                                    |
|    | PCD-01 message includes two segments like these with Compound-Basic-Nu-Observed-Value attribute value (check OBX-5 in both segments):          |
|    | OBX n NM 8391521^MDC_CONC_GLU_RATE_THRESHOLD_INCREASE^MDC m.0.x.a 9.0 266868^MDC_DIM_MILLI_G_PER_DL_PER_MIN^MDC     R                          |
|    | OBX n NM 8391522^MDC_CONC_GLU_RATE_THRESHOLD_DECREASE^MDC  m.0.x.b 9.0 266868^MDC_DIM_MILLI_G_PER_DL_PER_MIN^MDC      R                        |

| TP ld             |                                                                                                    | TP/LP-PAN/PHG/PHDTW/CGM/BV-065                                                                                                    |      |                                                                                                    |  |  |  |  |
|-------------------|----------------------------------------------------------------------------------------------------|----------------------------------------------------------------------------------------------------|------|----------------------------------------------------------------------------------------------------|--|--|--|--|
| TP label          |                                                                                                    | Whitepaper. PHD DM Status Enumeration Object - Handle Attribute                                                                                                    |      |                                                                                                    |  |  |  |  |
| Coverage          | Spec                                                                                                    | [Bluetooth PHDT v1.6]                                                                                                    |      |                                                                                                    |  |  |  |  |
|                   | Testable items                                                                                                    | PHDM                                                                                                    | Enun | neration 1; O                                                                                                    |  |  |  |  |
| Test purpos       | e                                                                                                    | Check that:                                                                                                    |      |                                                                                                    |  |  |  |  |
|                   |                                                                                                    | PHG does not include PHD DM Status Enumeration Object – Handle Attribute in transcoder output.                                                                                                    |      |                                                                                                    |  |  |  |  |
|                   |                                                                                                    | [OR]                                                                                                    |      |                                                                                                    |  |  |  |  |
|                   | If PHG includes PHD DM Status Enumeration Object – Handle attribute in transcoder output, then its value shall be different than 0 |                                                                                                    |      |                                                                                                    |  |  |  |  |
| Applicability     | /                                                                                                    | C_MAN_BLE_000 AND C_MAN_BLE_002 AND C_MAN_BLE_043                                                                                                    |      |                                                                                                    |  |  |  |  |
| Other PICS        |                                                                                                    |                                                                                                    |      |                                                                                                    |  |  |  |  |
| Initial condition |                                                                                                    | The PHG under test and the simulated PHD are in the Standby state.                                                                                                    |      |                                                                                                    |  |  |  |  |
| Test procedure    |                                                                                                    | <ol> <li>The simulated PHD is configured with a Continuous Glucose Monitoring Profile (device<br/>specialization), it has a CGM measurement ready to be sent and it is in the Advertising<br/>state (it is discoverable). The simulated PHD also has an identical CGM measurement<br/>temporarily stored.</li> </ol> |      |                                                                                                    |  |  |  |  |
|                   |                                                                                                    |                                                                                                    |      | ulated PHD implements several BTLE characteristics. The characteristics of for this Test Case are:                                         |  |  |  |  |
|                   |                                                                                                    | a.                                                                                                    | CG   | M Feature (0x2AA8)                                                                                                    |  |  |  |  |
|                   |                                                                                                    |                                                                                                    | i.   | Field: CGM Feature                                                                                                    |  |  |  |  |
|                   |                                                                                                    |                                                                                                    |      | Format: 24 bit                                                                                                    |  |  |  |  |
|                   |                                                                                                    |                                                                                                    |      | <ul> <li>Value: 0000 0000 0000 1010 0000 0000 (MSB → LSB). Low Battery<br/>detection supported, General Device Fault supported.</li> </ul> |  |  |  |  |
|                   |                                                                                                    |                                                                                                    | ii.  | Field: CGM Type                                                                                                    |  |  |  |  |
|                   |                                                                                                    |                                                                                                    |      | Format: 4 bit                                                                                                    |  |  |  |  |
|                   |                                                                                                    |                                                                                                    |      | Value: not relevant                                                                                                    |  |  |  |  |
|                   |                                                                                                    |                                                                                                    | iii. | Field: CGM Sample Location                                                                                                    |  |  |  |  |
|                   |                                                                                                    |                                                                                                    |      | Format: 4 bit                                                                                                    |  |  |  |  |
|                   |                                                                                                    |                                                                                                    |      | Value: not relevant                                                                                                    |  |  |  |  |
|                   |                                                                                                    |                                                                                                    | iv.  | Field: E2E-CRC                                                                                                    |  |  |  |  |
|                   |                                                                                                    |                                                                                                    |      | Format: uint16                                                                                                    |  |  |  |  |
|                   |                                                                                                    |                                                                                                    |      | Value: not relevant                                                                                                    |  |  |  |  |
|                   |                                                                                                    | b.                                                                                                    | CG   | M Status (0x2AA8)                                                                                                    |  |  |  |  |
|                   |                                                                                                    |                                                                                                    | i.   | Field: Time Offset                                                                                                    |  |  |  |  |
|                   |                                                                                                    |                                                                                                    |      | Format: uint16                                                                                                    |  |  |  |  |

Value: not relevant.

ii. Field: CGM Status

• Format: 24 bit

Value: not relevant

iii. Field: E2E-CRC

This field is not included

c. CGM Measurement (0x2AA7)

i. Field: Size

Format: uint8

i. Field: Flags

Format: 8 bit

- Value: 0010 0000 (MSB → LSB). CGM Trend information not present, CGM Quality nor present, Sensor Status Annunciation Field (Warning-Octet) present, Sensor Status Annunciation Field (Cal/Temp-Octet) not present, Sensor Status Annunciation Field (Status-Octet) not present.
- iii. Field: CGM Glucose Concentration (mg/dL)

Format: SFLOAT

• Value: not Relevant

iv. Field: Time Offset

Format: uint16

Value: not relevant

v. Field: Sensor Status Annunciation

Format: 8 bit

Value: not relevant

vi. Field: CGM Trend Information (mg/dL)

This field is not included

vii. Field: CGM Quality

• This field is not included

viii. Field: E2E-CRC

This field is not included

- 3. The PHG under test initiates a discovery process (Scanning state), it discovers the simulated PHD and it starts a pairing process with the simulated PHD (Initiating state).
- 4. When the pairing has been completed (Connection state), force the PHG under test to read the CGM Feature and CGM Session Start Time characteristics.
- The simulated PHD sends the Measurement to PHG under test
- Check in the PHG transcoder output the PHD DM Status Enumeration Object

  Handle attribute
- 7. The PHG under test requests the simulated PHD to report stored records by performing a writing operation in the Record Access Control Point (RACP). The simulated PHD sends the temporarily stored CGM measurement to the PHG under test
- Check in the PHG transcoder output the PHD DM Status Enumeration Object Handle attribute
- Force the PHG under test to read the CGM Status characteristic to actively request the status of the CGM sensor.
- Check in the PHG transcoder output the PHD DM Status Enumeration Object Handle attribute

## Pass/Fail criteria

In Step 6, 8 and 10, the PHD DM Status Enumeration Object – Handle attribute is not present or, if it is present then its value is different than 0

| Notes                      | Possible values in typical points of observation after transcoder output are: |                                                                      |  |  |  |
|----------------------------|-------------------------------------------------------------------------------|----------------------------------------------------------------------|--|--|--|
| (To assist manual testing) | a)                                                                            | IEEE 11073 Objects and Attributes                                    |  |  |  |
|                            |                                                                               | Handle attribute is not present, or if it is present then:           |  |  |  |
|                            |                                                                               | □ Object: PHD DM Status Enumeration Object                           |  |  |  |
|                            |                                                                               | ☐ Attribute-id: MDC_ATTR_ID_HANDLE (2337)                            |  |  |  |
|                            |                                                                               | ☐ Attribute-type: INT-U16                                            |  |  |  |
|                            |                                                                               | ☐ Attribute-value: Any value different than 0                        |  |  |  |
|                            | b)                                                                            | WAN PCD-01 message                                                   |  |  |  |
|                            |                                                                               | PCD-01 message does not include segments with Handle attribute value |  |  |  |

| TP ld          |                | TP/LP-PAN/PHG/PHDTW/CGM/BV-066                                                                                                    |  |  |  |  |  |  |
|----------------|----------------|----------------------------------------------------------------------------------------------------|--|--|--|--|--|--|
| TP label       |                | Whitepaper. PHD DM Status Enumeration Object - Type Attribute                                                                                                    |  |  |  |  |  |  |
| Coverage       | Spec           | [Bluetooth PHDT v1.6]                                                                                                    |  |  |  |  |  |  |
|                | Testable items | PHDM Enumeration 2; M                                                                                                    |  |  |  |  |  |  |
| Test purpos    | е              | Check that:                                                                                                    |  |  |  |  |  |  |
|                |                | PHG includes PHD DM Status Enumeration Object – Type attribute in transcoder output.                                                                                                    |  |  |  |  |  |  |
|                |                | [AND]                                                                                                    |  |  |  |  |  |  |
|                |                | Type is set to MDC_PART_PHD_DM   MDC_PHD_DM_DEV_STAT                                                                                                    |  |  |  |  |  |  |
| Applicability  |                | C_MAN_BLE_000 AND C_MAN_BLE_002 AND C_MAN_BLE_043                                                                                                    |  |  |  |  |  |  |
| Other PICS     |                |                                                                                                    |  |  |  |  |  |  |
| Initial condit | tion           | The PHG under test and the simulated PHD are in the Standby state.                                                                                                    |  |  |  |  |  |  |
| Test procedure |                | The simulated PHD is configured with a Continuous Glucose Monitoring Profile (device specialization), it has a CGM measurement ready to be sent and it is in the Advertising state (it is discoverable). The simulated PHD also has an identical CGM measurement temporarily stored. |  |  |  |  |  |  |
|                |                | The simulated PHD implements several BTLE characteristics. The characteristics of interest for this Test Case are:                                                                                                    |  |  |  |  |  |  |
|                |                | a. CGM Feature (0x2AA8)                                                                                                    |  |  |  |  |  |  |
|                |                | i. Field: CGM Feature                                                                                                    |  |  |  |  |  |  |
|                |                | Format: 24 bit                                                                                                    |  |  |  |  |  |  |
|                |                | <ul> <li>Value: 0000 0000 0000 1010 0000 0000 (MSB → LSB). Low Battery<br/>detection supported, General Device Fault supported.</li> </ul>                                                                                                    |  |  |  |  |  |  |
|                |                | ii. Field: CGM Type                                                                                                    |  |  |  |  |  |  |
|                |                | Format: 4 bit                                                                                                    |  |  |  |  |  |  |
|                |                | Value: not relevant                                                                                                    |  |  |  |  |  |  |
|                |                | iii. Field: CGM Sample Location                                                                                                    |  |  |  |  |  |  |
|                |                | Format: 4 bit                                                                                                    |  |  |  |  |  |  |
|                |                | Value: not relevant                                                                                                    |  |  |  |  |  |  |
|                |                | iv. Field: E2E-CRC                                                                                                    |  |  |  |  |  |  |
|                |                | Format: uint16                                                                                                    |  |  |  |  |  |  |
|                |                | Value: not relevant                                                                                                    |  |  |  |  |  |  |
|                |                | b. CGM Status (0x2AA8)                                                                                                    |  |  |  |  |  |  |
|                |                | i. Field: Time Offset                                                                                                    |  |  |  |  |  |  |
|                |                | Format: uint16                                                                                                    |  |  |  |  |  |  |

Value: not relevant.

ii. Field: CGM Status

• Format: 24 bit

Value: not relevant

iii. Field: E2E-CRC

This field is not included

c. CGM Measurement (0x2AA7)

i. Field: Size

Format: uint8

i. Field: Flags

Format: 8 bit

- Value: 0010 0000 (MSB → LSB). CGM Trend information not present, CGM Quality nor present, Sensor Status Annunciation Field (Warning-Octet) present, Sensor Status Annunciation Field (Cal/Temp-Octet) not present, Sensor Status Annunciation Field (Status-Octet) not present.
- iii. Field: CGM Glucose Concentration (mg/dL)

Format: SFLOAT

Value: not Relevant

iv. Field: Time Offset

Format: uint16

Value: not relevant

v. Field: Sensor Status Annunciation

Format: 8 bit

Value: not relevant

vi. Field: CGM Trend Information (mg/dL)

This field is not included

vii. Field: CGM Quality

• This field is not included

viii. Field: E2E-CRC

This field is not included

- The PHG under test initiates a discovery process (Scanning state), it discovers the simulated PHD and it starts a pairing process with the simulated PHD (Initiating state).
- When the pairing has been completed (Connection state), force the PHG under test to read the CGM Feature and CGM Session Start Time characteristics.
- 5. The simulated PHD sends the Measurement to the PHG under test.
- 6. Check in PHG transcoder output the PHD DM Status Enumeration Object- Type attribute
- The PHG under test requests the simulated PHD to report stored records by performing a
  writing operation in the Record Access Control Point (RACP). The simulated PHD sends
  the temporarily stored CGM measurement to the PHG under test
- Check in the PHG transcoder output the PHD DM Status Enumeration Object Type attribute
- Force the PHG under test to read the CGM Status characteristic to actively request the status of the CGM sensor.
- Check in the PHG transcoder output the PHD DM Status Enumeration Object Type attribute

# Pass/Fail criteria

In Step 6, 8 and 10, the PHD DM Status Enumeration Object – Type attribute is present and its value is MDC\_PART\_PHD\_DM | MDC\_PHD\_DM\_DEV\_STAT

| Notes<br>(To assist manual<br>testing) | Possible values in typical points of observation after transcoder output are:  a) IEEE 11073 Objects and Attributes |
|----------------------------------------|----------------------------------------------------------------------------------------------------|
| , <b>g,</b>                            | Type attribute is present:                                                                                          |
|                                        | ☐ Object: PHD DM Status Enumeration Object                                                                          |
|                                        | ☐ Attribute-id: MDC_ATTR_ID_TYPE (2351)                                                                             |
|                                        | ☐ Attribute-type: SEQUENCE {partition (INT-U16), code (INT-U16)}                                                    |
|                                        | ☐ Attribute-value:                                                                                                  |
|                                        | <ul><li>partition: MDC_PART_PHD_DM or 128 (dec) or 00 80 (hex)</li></ul>                                            |
|                                        | <ul><li>code: MDC_PHD_DM_DEV_STAT or 20000 (dec) or 4E 20 (hex)</li></ul>                                           |
|                                        | b) WAN PCD-01 message                                                                                               |
|                                        | PCD-01 message includes a segments like this with Type attribute (check OBX-3):                                     |
|                                        | OBX n CWE 8408608^MDC_PHD_DM_DEV_STAT^MDC <br>m.0.0.a [value]     R   [date_time]                                   |

| TP Id          |                | TP/LP-PAN/PHG/PHDTW/CGM/BV-067                                                                                                    |  |  |
|----------------|----------------|----------------------------------------------------------------------------------------------------|--|--|
| TP label       |                | Whitepaper. PHD DM Status Enumeration Object - Supplemental-Types Attribute                                                                                                    |  |  |
| Coverage       | Spec           | [Bluetooth PHDT v1.6]                                                                                                    |  |  |
|                | Testable items | PHDM Enumeration 3; O                                                                                                    |  |  |
| Test purpos    | e              | Check that:                                                                                                    |  |  |
|                |                | PHG may include PHD DM Status Enumeration Object – Supplemental-Types attribute in transcoder output.                                                                                                    |  |  |
|                |                | [AND]                                                                                                    |  |  |
|                |                | If present, Supplemental-Types is set to a correct value                                                                                                    |  |  |
| Applicability  | /              | C_MAN_BLE_000 AND C_MAN_BLE_002 AND C_MAN_BLE_043                                                                                                    |  |  |
| Other PICS     |                |                                                                                                    |  |  |
| Initial condi  | tion           | The PHG under test and the simulated PHD are in the Standby state.                                                                                                    |  |  |
| Test procedure |                | <ol> <li>The simulated PHD is configured with a Continuous Glucose Monitoring Profile (device specialization), it has a CGM measurement ready to be sent and it is in the Advertising state (it is discoverable). The simulated PHD also has an identical CGM measurement temporarily stored.</li> <li>The simulated PHD implements several BTLE characteristics. The characteristics of interest for this Test Case are:</li> </ol> |  |  |
|                |                | a. CGM Feature (0x2AA8)                                                                                                    |  |  |
|                |                | i. Field: CGM Feature                                                                                                    |  |  |
|                |                | Format: 24 bit                                                                                                    |  |  |
|                |                | <ul> <li>Value: 0000 0000 0000 1010 0000 0000 (MSB → LSB). Low Battery<br/>detection supported, General Device Fault supported.</li> </ul>                                                                                                    |  |  |
|                |                | ii. Field: CGM Type                                                                                                    |  |  |
|                |                | Format: 4 bit                                                                                                    |  |  |
|                |                | Value: not relevant                                                                                                    |  |  |
|                |                | iii. Field: CGM Sample Location                                                                                                    |  |  |
|                |                | Format: 4 bit                                                                                                    |  |  |
|                |                | Value: not relevant                                                                                                    |  |  |
|                |                | iv. Field: E2E-CRC                                                                                                    |  |  |
|                |                | Format: uint16                                                                                                    |  |  |

Value: not relevant

b. CGM Status (0x2AA8)

i. Field: Time Offset

Format: uint16

· Value: not relevant.

ii. Field: CGM Status

Format: 24 bit

• Value: not relevant

iii. Field: E2E-CRC

This field is not included

c. CGM Measurement (0x2AA7)

i. Field: Size

Format: uint8

i. Field: Flags

Format: 8 bit

- Value: 0010 0000 (MSB → LSB). CGM Trend information not present, CGM Quality nor present, Sensor Status Annunciation Field (Warning-Octet) present, Sensor Status Annunciation Field (Cal/Temp-Octet) not present, Sensor Status Annunciation Field (Status-Octet) not present.
- iii. Field: CGM Glucose Concentration (mg/dL)

Format: SFLOAT

· Value: not Relevant

iv. Field: Time Offset

Format: uint16

• Value: not relevant

v. Field: Sensor Status Annunciation

• Format: 8 bit

Value: not relevant

vi. Field: CGM Trend Information (mg/dL)

• This field is not included

vii. Field: CGM Quality

This field is not included

viii. Field: E2E-CRC

This field is not included

- 3. The PHG under test initiates a discovery process (Scanning state), it discovers the simulated PHD and it starts a pairing process with the simulated PHD (Initiating state).
- 4. When the pairing has been completed (Connection state), force the PHG under test to read the CGM Feature and CGM Session Start Time characteristics.
- 5. The simulated PHD sends the Measurement to the PHG under test.
- Check in the PHG transcoder output the PHD DM Status Enumeration Object— Supplemental-Types attribute
- The PHG under test requests the simulated PHD to report stored records by performing a writing operation in the Record Access Control Point (RACP). The simulated PHD sends the temporarily stored CGM measurement to the PHG under test.
- 8. Check in the PHG transcoder output the PHD DM Status Enumeration Object Supplemental-Types attribute
- Force the PHG under test to read the CGM Status characteristic to actively request the

|                            | status of the CGM sensor.                                                                                                    |  |  |
|----------------------------|----------------------------------------------------------------------------------------------------|--|--|
|                            | Check in the PHG transcoder output the PHD DM Status Enumeration Object –     Supplemental-Types attribute                                                                                                    |  |  |
| Pass/Fail criteria         | In Step 6, 8 and 10, the PHD DM Status Enumeration Object – Supplemental-Types attribute may be present. If present, it is set to one of the following values:  MDC_CGM_DEV_TYPE_SENSOR, MDC_CGM_DEV_TYPE_TRANSMITTER,  MDC_CGM_DEV_TYPE_RECEIVER, or MDC_CGM_DEV_TYPE_OTHER |  |  |
| Notes                      | Possible values in typical points of observation after transcoder output are:                                                                                                    |  |  |
| (To assist manual testing) | a) IEEE 11073 Objects and Attributes                                                                                                    |  |  |
| <b>3</b> ,                 | Supplemental-Types attribute may be present. If it is present:                                                                                                    |  |  |
|                            | □ Object: PHD DM Status Enumeration Object                                                                                                    |  |  |
|                            | ☐ Attribute-id: MDC_ATTR_SUPPLEMENTAL_TYPES (2657)                                                                                                    |  |  |
|                            | ☐ Attribute-type: SEQUENCE of SEQUENCE {partition (INT-U16), code (INT-U16)}                                                                                                    |  |  |
|                            | ☐ Attribute-value:                                                                                                    |  |  |
|                            | <ul> <li>partition: MDC_PART_PHD_DM or 128 (dec) or 00 80 (hex) followed by one of:</li> </ul>                                                                                                    |  |  |
|                            | code: MDC_CGM_DEV_TYPE_SENSOR or 29460 (dec) or 73 14 (hex)                                                                                                    |  |  |
|                            | code: MDC_CGM_DEV_TYPE_TRANSMITTER or 29461 (dec) or 73 15 (hex)                                                                                                    |  |  |
|                            | code: MDC_CGM_DEV_TYPE_RECEIVER or 29462 (dec) or 73 16 (hex)                                                                                                    |  |  |
|                            | code: MDC_CGM_DEV_TYPE_OTHER or 29463 (dec) or 73 17 (hex)                                                                                                    |  |  |
|                            | b) WAN PCD-01 message                                                                                                    |  |  |
|                            | If Supplemental-Types attribute is present, PCD-01 message includes a facet OBX segment of the PHD DM Status OBX segment with Supplemental-Types attribute (check OBX-3 and OBX-5):                                                                                          |  |  |
|                            | OBX n CWE 8408608^MDC_PHD_DM_DEV_STAT^MDC<br> m.0.0.a [value]     R   [date_time]                                                                                                    |  |  |
|                            | The following facet OBX segments are allowed:                                                                                                    |  |  |
|                            | OBX n CWE 68193^MDC_ATTR_SUPPLEMENTAL_TYPES^MDC m.0.0.a.y  8418068^MDC_CGM_DEV_TYPE_SENSOR^MDC      R                                                                                                    |  |  |
|                            | OBX n CWE 68193^MDC_ATTR_SUPPLEMENTAL_TYPES^MDC m.0.0.a.y  8418069^MDC_CGM_DEV_TYPE_TRANSMITTER^MDC     R                                                                                                    |  |  |
|                            | OBX n CWE 68193^MDC_ATTR_SUPPLEMENTAL_TYPES^MDC m.0.0.a.y  8418070^MDC_CGM_DEV_TYPE_RECEIVER^MDC     R                                                                                                    |  |  |
|                            | OBX n CWE 68193^MDC_ATTR_SUPPLEMENTAL_TYPES^MDC m.0.0.a.y  8418071^MDC_CGM_DEV_TYPE_OTHER^MDC      R                                                                                                    |  |  |

| TP ld                                                                                |                | TP/LP-PAN/PHG/PHDTW/CGM/BV-068                                                                                 |  |
|--------------------------------------------------------------------------------------|----------------|----------------------------------------------------------------------------------------------------|--|
| TP label                                                                             |                | Whitepaper. PHD DM Status Enumeration Object – Metric-Spec-Small Attribute                                     |  |
| Coverage                                                                             | Spec           | [Bluetooth PHDT v1.6]                                                                                          |  |
|                                                                                      | Testable items | PHDM Enumeration 4; M                                                                                          |  |
| Test purpose                                                                         |                | Check that:  PHG includes PHD DM Status Enumeration Object – Metric-Spec-Small attribute in transcoder output. |  |
|                                                                                      |                | [AND]                                                                                                    |  |
| Metric-Spec-Small is set to {0xF040}.                                                |                | Metric-Spec-Small is set to {0xF040}.                                                                          |  |
| Applicability C_MAN_BLE_000 AND C_MAN_BLE_002 AND C_MAN_BLE_043                      |                | C_MAN_BLE_000 AND C_MAN_BLE_002 AND C_MAN_BLE_043                                                              |  |
| Other PICS                                                                           |                |                                                                                                    |  |
| Initial condition The PHG under test and the simulated PHD are in the Standby state. |                | The PHG under test and the simulated PHD are in the Standby state.                                             |  |

## Test procedure

- The simulated PHD is configured with a Continuous Glucose Monitoring Profile (device specialization), it has a CGM measurement ready to be sent and it is in the Advertising state (it is discoverable). The simulated PHD also has an identical CGM measurement temporarily stored.
- 2. The simulated PHD implements several BTLE characteristics. The characteristics of interest for this Test Case are:
  - a. CGM Feature (0x2AA8)
    - i. Field: CGM Feature
      - Format: 24 bit
      - Value: 0000 0000 0000 1010 0000 0000 (MSB → LSB). Low Battery detection supported, General Device Fault supported.
    - ii. Field: CGM Type
      - Format: 4 bit
      - Value: not relevant
    - iii. Field: CGM Sample Location
      - Format: 4 bit
      - Value: not relevant
    - iv. Field: E2E-CRC
      - Format: uint16
      - Value: not relevant
  - b. CGM Status (0x2AA8)
    - i. Field: Time Offset
      - Format: uint16
      - Value: not relevant.
    - ii. Field: CGM Status
      - Format: 24 bit
      - Value: not relevant
    - iii. Field: E2E-CRC
      - This field is not included
  - c. CGM Measurement (0x2AA7)
    - i. Field: Size
      - Format: uint8
    - i. Field: Flags
      - Format: 8 bit
      - Value: 0010 0000 (MSB → LSB). CGM Trend information not present, CGM Quality nor present, Sensor Status Annunciation Field (Warning-Octet) present, Sensor Status Annunciation Field (Cal/Temp-Octet) not present, Sensor Status Annunciation Field (Status-Octet) not present.
    - iii. Field: CGM Glucose Concentration (mg/dL)
      - Format: SFLOAT
      - Value: not Relevant
    - iv. Field: Time Offset
      - Format: uint16
      - · Value: not relevant
    - v. Field: Sensor Status Annunciation
      - Format: 8 bit

|                            | 1                                                                                                    |  |
|----------------------------|----------------------------------------------------------------------------------------------------|--|
|                            | Value: not relevant                                                                                                    |  |
|                            | vi. Field: CGM Trend Information (mg/dL)                                                                                                    |  |
|                            | This field is not included                                                                                                    |  |
|                            | vii. Field: CGM Quality                                                                                                    |  |
|                            | This field is not included                                                                                                    |  |
|                            | viii. Field: E2E-CRC                                                                                                    |  |
|                            | This field is not included                                                                                                    |  |
|                            | <ol> <li>The PHG under test initiates a discovery process (Scanning state), it discovers the<br/>simulated PHD and it starts a pairing process with the simulated PHD (Initiating state).</li> </ol>                                           |  |
|                            | 4. When the pairing has been completed (Connection state), force the PHG under test to read the CGM Feature and CGM Session Start Time characteristics.                                                                                        |  |
|                            | 5. The simulated PHD sends the Measurement to the PHG under test.                                                                                                    |  |
|                            | Check in the PHG transcoder output the PHD DM Status Enumeration Object– Metric-<br>Spec-Small attribute                                                                                                    |  |
|                            | 7. The PHG under test requests the simulated PHD to report stored records by performing a writing operation in the Record Access Control Point (RACP). The simulated PHD sends the temporarily stored CGM measurement to the PHG under test.   |  |
|                            | Check in the PHG transcoder output the PHD DM Status Enumeration Object – Metric-Spec-Small attribute                                                                                                    |  |
|                            | <ol><li>Force the PHG under test to read the CGM Status characteristic to actively request the<br/>status of the CGM sensor.</li></ol>                                                                                                    |  |
|                            | Check in PHG transcoder output the PHD DM Status Enumeration Object – Metric-Spec-Small attribute                                                                                                    |  |
| Pass/Fail criteria         | In Step 6, 8 and 10, the PHD DM Status Enumeration Object – Metric-Spec-Small attribute is present and its value is 0xF040 (mss-avail-intermittent   mss-upd-aperiodic   mss-msmt-aperiodic   mss-acc-agent-initiated   mss-avail-stored-data) |  |
| Notes                      | Possible values in typical points of observation after transcoder output are:                                                                                                    |  |
| (To assist manual testing) | a) IEEE 11073 Objects and Attributes                                                                                                    |  |
| 3,                         | Metric-Spec-Small attribute is present:                                                                                                    |  |
|                            | □ Object: PHD DM Status Enumeration Object                                                                                                    |  |
|                            | ☐ Attribute-id: MDC_ATTR_METRIC_SPEC_SMALL (2630)                                                                                                    |  |
|                            | ☐ Attribute-type: BITS-16                                                                                                    |  |
|                            | Attribute-value: F0 40 (hex) or BITS mss-avail-intermittent (0), mss-avail-stored-data (1), mss-upd-aperiodic (2), mss-msmt-aperiodic (3), mss-acc-agent-initiated(9) set to TRUE and remaining BITS set to FALSE                              |  |
|                            | b) WAN PCD-01 message                                                                                                    |  |
|                            | PCD-01 message does not include segments with Metric-Spec-Small attribute value                                                                                                    |  |
|                            |                                                                                                    |  |

| TP Id        |                | TP/LP-PAN/PHG/PHDTW/CGM/BV-069                                                                       |                                     |                             |
|--------------|----------------|----------------------------------------------------------------------------------------------------|-------------------------------------|-----------------------------|
| TP label     |                | Whitepaper. PHD DM Status Enumeration Object – Base-Offset-Time-Stamp Attribute                      |                                     | t-Time-Stamp Attribute      |
| Coverage     | Spec           | [Bluetooth PHDT v1.6]                                                                                | [Bluetooth PHDT v1.6]               |                             |
|              | Testable items | PHDM Enumeration 5; M                                                                                | BaseOffset 3; M                     |                             |
| Test purpose |                | Check that:                                                                                          |                                     |                             |
|              |                | PHG includes PHD DM Status Enumeration Object Base-Offset-Time-Stamp attribute in transcoder output. |                                     |                             |
|              |                | [AND]                                                                                                |                                     |                             |
|              |                | Base-Offset-Time-Stamp attribution                                                                   | ute is set to the correct value acc | cording to Base-Offset time |

| Applicability     | C_MAN_BLE_000 AND C_MAN_BLE_002 AND C_MAN_BLE_043                                                                                                    |
|-------------------|----------------------------------------------------------------------------------------------------|
| Other PICS        |                                                                                                    |
| Initial condition | The PHG under test and the simulated PHD are in the Standby state.                                                                                                    |
| Test procedure    | The simulated PHD is configured with a Continuous Glucose Monitoring Profile (device specialization), it has a CGM measurement ready to be sent and it is in the Advertising state (it is discoverable). The simulated PHD also has an identical CGM measurement temporarily stored.                |
|                   | <ol><li>The simulated PHD implements several BTLE characteristics. The characteristics of<br/>interest for this Test Case are:</li></ol>                                                                                                    |
|                   | a. CGM Feature (0x2AA8)                                                                                                    |
|                   | i. Field: CGM Feature                                                                                                    |
|                   | Format: 24 bit                                                                                                    |
|                   | <ul> <li>Value: 0000 0000 0000 1010 0000 0000 (MSB → LSB). Low Battery<br/>detection supported, General Device Fault supported.</li> </ul>                                                                                                    |
|                   | ii. Field: CGM Type                                                                                                    |
|                   | Format: 4 bit                                                                                                    |
|                   | Value: not relevant                                                                                                    |
|                   | iii. Field: CGM Sample Location                                                                                                    |
|                   | Format: 4 bit                                                                                                    |
|                   | Value: not relevant                                                                                                    |
|                   | iv. Field: E2E-CRC                                                                                                    |
|                   | Format: uint16                                                                                                    |
|                   | Value: not relevant                                                                                                    |
|                   | b. CGM Status (0x2AA8)                                                                                                    |
|                   | i. Field: Time Offset                                                                                                    |
|                   | Format: uint16                                                                                                    |
|                   | Value: 5 (min)                                                                                                    |
|                   | ii. Field: CGM Status                                                                                                    |
|                   | Format: 24 bit                                                                                                    |
|                   | Value: not relevant                                                                                                    |
|                   | iii. viii. Field: E2E-CRC                                                                                                    |
|                   | This field is not included                                                                                                    |
|                   | c. CGM Measurement (0x2AA7)                                                                                                    |
|                   | i. Field: Size                                                                                                    |
|                   | Format: uint8                                                                                                    |
|                   | ii. Field: Flags                                                                                                    |
|                   | Format: 8 bit                                                                                                    |
|                   | <ul> <li>Value: 0010 0000 (MSB → LSB). CGM Trend information not present, CGM Quality nor present, Sensor Status Annunciation Field (Warning-Octet) present, Sensor Status Annunciation Field (Cal/Temp-Octet) not present, Sensor Status Annunciation Field (Status-Octet) not present.</li> </ul> |
|                   | iii. Field: CGM Glucose Concentration (mg/dL)                                                                                                    |
|                   | Format: SFLOAT                                                                                                    |
|                   | Value: not Relevant                                                                                                    |
|                   | iv. Field: Time Offset                                                                                                    |
|                   | Format: uint16                                                                                                    |

|                            | N/1 - 22 / 1 )                                                                                                    |
|----------------------------|----------------------------------------------------------------------------------------------------|
|                            | Value: 20 (min)  Title 20 (min)                                                                                                    |
|                            | v. Field: Sensor Status Annunciation                                                                                                    |
|                            | Format: 8 bit                                                                                                    |
|                            | Value: not relevant                                                                                                    |
|                            | vi. Field: CGM Trend Information (mg/dL)                                                                                                    |
|                            | This field is not included                                                                                                    |
|                            | vii. Field: CGM Quality                                                                                                    |
|                            | This field is not included                                                                                                    |
|                            | viii. Field: E2E-CRC                                                                                                    |
|                            | This field is not included                                                                                                    |
|                            | d. CGM Session Start Time (0x2AAA)                                                                                                    |
|                            | i. Field: Session Start Time                                                                                                    |
|                            | Format: {uint16, uint8, uint8, uint8, uint8}                                                                                                    |
|                            | • Value: {2016, 5, 12, 16, 39, 27} (May 12, 2016, 16:39:27)                                                                                                    |
|                            | ii. Field: Time Zone                                                                                                    |
|                            | Format: sint8                                                                                                    |
|                            | • Value: 4 (UTC+1:00)                                                                                                    |
|                            | iii. Field: DST-Offset                                                                                                    |
|                            | Format: uint8                                                                                                    |
|                            | Value: 4 (Daylight Time (+1h))                                                                                                    |
|                            | iv. Field: E2E-CRC                                                                                                    |
|                            | This field is not included                                                                                                    |
|                            | The PHG under test initiates a discovery process (Scanning state), it discovers the simulated PHD and it starts a pairing process with the simulated PHD (Initiating state).                                                                                                    |
|                            | 4. When the pairing has been completed (Connection state), force the PHG under test to read the CGM Feature and CGM Session Start Time characteristics.                                                                                                    |
|                            | 5. The simulated PHD sends the Measurement to the PHG under test.                                                                                                    |
|                            | Check in the PHG transcoder output PHD DM Status Enumeration Object – Base-Offset-<br>Time-Stamp attribute.                                                                                                    |
|                            | 7. The PHG under test requests the simulated PHD to report stored records by performing a writing operation in the Record Access Control Point (RACP). The simulated PHD sends the temporarily stored CGM measurement to the PHG under test.                                                 |
|                            | Check in the PHG transcoder output the PHD DM Status Enumeration Object - Base-Offset-Time-Stamp attribute.                                                                                                    |
|                            | 9. Force the PHG under test to read the CGM Status characteristic to actively request the status of the CGM sensor.                                                                                                    |
|                            | Check in the PHG transcoder output the PHD DM Status Enumeration Object - Base-Offset-Time-Stamp attribute.                                                                                                    |
| Pass/Fail criteria         | In Step 6 and 8 the PHD DM Status Enumeration Object - Base-Offset-Time-Stamp attribute is present and set is to the addition of CGM Session Start Time characteristic's Session Start Time field (May 12, 2016, 16:39:27) plus CGM Measurement characteristic's Time Offset field (20 min). |
|                            | In Step 10 the PHD DM Status Enumeration Object - Base-Offset-Time-Stamp attribute is present and set is to the addition of CGM Session Start Time characteristic's Session Start Time field (May 12, 2016, 16:39:27) plus CGM Status characteristic's Time Offset field (5 min).            |
| Notes                      | Possible values in typical points of observation after transcoder output are:                                                                                                    |
| (To assist manual testing) | a) IEEE 11073 Objects and Attributes                                                                                                    |

| Base-Offset-Time-Stamp attribute is present:                                                                                                    |
|----------------------------------------------------------------------------------------------------|
| □ Object: PHD DM Status Enumeration Object                                                                                                    |
| ☐ Attribute-id: MDC_ATTR_TIME_STAMP_BO (2690)                                                                                                    |
| Attribute-type: SEQUENCE {bo-seconds (INT-U32), bo-fraction (INT-U16), bo-time-offset (INT-I16)}                                                                                                    |
| ☐ Attribute-value: addition of                                                                                                    |
| <ul> <li>CGM Session Start Time characteristic Session Start Time field (May 12, 2016,<br/>16:39:27)</li> </ul>                                                                                                    |
| Steps 6 & 8                                                                                                    |
| CGM Measurement characteristic Time Offset field (20m)                                                                                                    |
| Steps 10                                                                                                    |
| CGM Status characteristic Time Offset field (5m)                                                                                                    |
| Note that the same Base-Offset-Time-Stamp can have different representations depending on bo-time-offset value. If it is set to 20 min (CGM Measurement or CGM Status characteristic Time Offset field), then Base-Offset-Time-Stamp value shall be {3672059967, 0, 20} or {3672059967, 0, 5} |
| b) WAN PCD-01 message                                                                                                    |
| PCD-01 message includes a segment like this with Base-Offset-Time-Stamp attribute value (check OBX-14):                                                                                                    |
| OBX n CWE 8408608^MDC_PHD_DM_DEV_STAT^MDC  m.0.0.a [value]     R   [value described in a) coded in DTM format]                                                                                                    |

| TP Id          |                | TP/LP-PAN/PHG/PHDTW/CGM/BV-070                                                                                                    |  |  |
|----------------|----------------|----------------------------------------------------------------------------------------------------|--|--|
| TP label       |                | Whitepaper. PHD DM Status Enumeration Object – Enum-Observed-Value-Simple-Bit-Str                                                                                                    |  |  |
| Coverage       | Spec           | [Bluetooth PHDT v1.6]                                                                                                    |  |  |
|                | Testable items | PHDM Enumeration 6; M                                                                                                    |  |  |
| Test purpos    | e              | Check that:                                                                                                    |  |  |
|                |                | PHG includes PHD DM Status Enumeration Object – Enum-Observed-Value-Simple-Bit-Str attribute in transcoder output.                                                                                                    |  |  |
|                |                | [AND]                                                                                                    |  |  |
|                |                | Enum-Observed-Value-Simple-Bit-Str is set to the correct value.                                                                                                    |  |  |
| Applicability  | /              | C_MAN_BLE_000 AND C_MAN_BLE_002 AND C_MAN_BLE_043                                                                                                    |  |  |
| Other PICS     |                |                                                                                                    |  |  |
| Initial condi  | tion           | The PHG under test and the simulated PHD are in the Standby state.                                                                                                    |  |  |
| Test procedure |                | <ol> <li>The simulated PHD is configured with a Continuous Glucose Monitoring Profile (device<br/>specialization), it has a CGM measurement ready to be sent and it is in the Advertising<br/>state (it is discoverable). The simulated PHD also has an identical CGM measurement<br/>temporarily stored.</li> </ol> |  |  |
|                |                | The simulated PHD implements several BTLE characteristics. The characteristics of interest for this Test Case are:                                                                                                    |  |  |
|                |                | a. CGM Feature (0x2AA8)                                                                                                    |  |  |
|                |                | i. Field: CGM Feature                                                                                                    |  |  |
|                |                | Format: 24 bit                                                                                                    |  |  |
|                |                | <ul> <li>Value: 0000 0000 0000 1010 0000 0000 (MSB → LSB). Low Battery<br/>detection supported, General Device Fault supported.</li> </ul>                                                                                                    |  |  |
|                |                | ii. Field: CGM Type                                                                                                    |  |  |
|                |                | Format: 4 bit                                                                                                    |  |  |

· Value: not relevant

iii. Field: CGM Sample Location

• Format: 4 bit

Value: not relevant

iv. Field: E2E-CRC

Format: uint16

Value: not relevant

b. CGM Status (0x2AA8)

i. Field: Time Offset

Format: uint16

Value: not relevant.

ii. Field: CGM Status

Format: 24 bit

• Value: 0000 0000 0000 0000 0000 0010 (MSB -> LSB). Device Battery Low.

iii. Field: E2E-CRC

Format: uint16

Value: not relevant

c. CGM Measurement (0x2AA7)

i. Field: Size

Format: uint8

i. Field: Flags

• Format: 8 bit

- Value: 0010 0000 (MSB → LSB). CGM Trend information not present, CGM Quality nor present, Sensor Status Annunciation Field (Warning-Octet) present, Sensor Status Annunciation Field (Cal/Temp-Octet) not present, Sensor Status Annunciation Field (Status-Octet) not present.
- iii. Field: CGM Glucose Concentration (mg/dL)

Format: SFLOAT

• Value: not Relevant

iv. Field: Time Offset

• Format: uint16

Value: not relevant

v. Field: Sensor Status Annunciation

• Format: 8 bit

Value: 0000 0010 (MSB -> LSB). Device Battery Low.

vi. Field: CGM Trend Information (mg/dL)

This field is not included

vii. Field: CGM Quality

· This field is not included

viii. Field: E2E-CRC

· This field is not included

- 3. The PHG under test initiates a discovery process (Scanning state), it discovers the simulated PHD and it starts a pairing process with the simulated PHD (Initiating state).
- 4. When the pairing has been completed (Connection state), force the PHG under test to read the CGM Feature and CGM Session Start Time characteristics.

- 5. The simulated PHD sends the Measurement to the PHG under test.
- Check in PHG transcoder output the PHD DM Status Enumeration Object
   – Enum-Observed-Value-Simple-Bit-Str attribute
- The PHG under test requests the simulated PHD to report stored records by performing a
  writing operation in the Record Access Control Point (RACP). The simulated PHD sends
  the temporarily stored CGM measurement to the PHG under test.
- 8. Check in the PHG transcoder output the PHD DM Status Enumeration Object Enum-Observed-Value-Simple-Bit-Str attribute
- Force the PHG under test to read the CGM Status characteristic to actively request the status of the CGM sensor.
- Check in the PHG transcoder output the PHD DM Status Enumeration Object Enum-Observed-Value-Simple-Bit-Str attribute
- 11. End current CGM session and start a new one. The simulated PHD will now have the following values in the specified fields:
  - a. CGM Status (0x2AA8)
    - i. Field: CGM Status
      - Format: 24 bit
      - Value: 0000 0000 0000 0000 0010 0000 (MSB -> LSB). General device fault has occurred in the sensor.
  - b. CGM Measurement (0x2AA7)
    - i. Field: Flags
      - Format: 8 bit
      - Value: 0010 0000 (MSB → LSB). CGM Trend information not present, CGM Quality nor present, Sensor Status Annunciation Field (Warning-Octet) present, Sensor Status Annunciation Field (Cal/Temp-Octet) not present, Sensor Status Annunciation Field (Status-Octet) not present.
    - ii. Field: Sensor Status Annunciation
      - Format: 8 bit
      - Value: 0010 0000 (MSB -> LSB). General device fault has occurred in the sensor.

- 12. End current CGM session and start a new one. The simulated PHD will now have the following values in the specified fields:
  - a. CGM Status (0x2AA8)
    - i. Field: CGM Status
      - Format: 24 bit
      - Value: 0000 0000 0000 0001 0000 0000 (MSB -> LSB). Time synchronization between sensor and collector required.
  - b. CGM Measurement (0x2AA7)
    - i. Field: Flags
      - Format: 8 bit
      - Value: 0100 0000 (MSB → LSB). CGM Trend information not present, CGM
        Quality nor present, Sensor Status Annunciation Field (Warning-Octet) not
        present, Sensor Status Annunciation Field (Cal/Temp-Octet) present, Sensor
        Status Annunciation Field (Status-Octet) not present.
    - ii. Field: Sensor Status Annunciation
      - Format: 8 bit
      - Value: 0000 0001 (MSB -> LSB). Time synchronization between sensor and collector required.

|                            | The rest of the fields will remain with the same value as in step 2. Repeat steps 3-10 to check in PHG transcoder output the PHD DM Status Enumeration Object – Enum-Observed-Value-Simple-Bit-Str attribute like in 6, 8 and 10. |                                                                                                 |  |
|----------------------------|----------------------------------------------------------------------------------------------------|-------------------------------------------------------------------------------------------------|--|
| Pass/Fail criteria         | <ul> <li>In Step 6, 8 and 10, the PHD DM Status Enumeration Object – Enum-Observed-Value-Simple-Bit-Str is present with bit 25 set to 1 (device-status-battery-low). Rest of bits set to 0.</li> </ul>                            | Simple-Bit-Str is present with bit 25 set to 1 (device-status-battery-low). Rest of bits set to |  |
|                            | <ul> <li>In Step 11, the PHD DM Status Enumeration Object – Enum-Observed-Value-Simple-Bi<br/>Str is present with bit 5 set to 1 (device-status-error). Rest of bits set to 0.</li> </ul>                                         | t-                                                                                              |  |
|                            | <ul> <li>In Step 12, the PHD DM Status Enumeration Object – Enum-Observed-Value-Simple-Bi<br/>Str is present with bit 16 set to 1 (device-status-service-time-sync-required). Rest of bits<br/>set to 0.</li> </ul>               |                                                                                                 |  |
| Notes                      | Possible values in typical points of observation after transcoder output are:                                                                                                    |                                                                                                 |  |
| (To assist manual testing) | a) IEEE 11073 Objects and Attributes                                                                                                    |                                                                                                 |  |
| , <b></b>                  | Enum-Observed-Value-Simple-Bit-Str attribute is present:                                                                                                    |                                                                                                 |  |
|                            | □ Object: PHD DM Status Enumeration Object                                                                                                    |                                                                                                 |  |
|                            | ☐ Attribute-id: MDC_ATTR_ENUM_OBS_VAL_SIMP_BIT_STR (2661)                                                                                                    |                                                                                                 |  |
|                            | ☐ Attribute-type: BITS-32                                                                                                    |                                                                                                 |  |
|                            | ☐ Attribute-value (Steps 6,8,10): 02 00 00 00 (hex)                                                                                                    |                                                                                                 |  |
|                            | ☐ Attribute-value (Step 11): 00 00 00 20 (hex)                                                                                                    |                                                                                                 |  |
|                            | ☐ Attribute-value (Step 12): 00 00 01 00 (hex)                                                                                                    |                                                                                                 |  |
|                            | b) WAN PCD-01 message                                                                                                    |                                                                                                 |  |
|                            | PCD-01 message includes a segment like this with Enum-Observed-Value-Basic-Bit-Str attribute value (check OBX-5):                                                                                                    |                                                                                                 |  |
|                            | Steps 6, 8 &10                                                                                                    |                                                                                                 |  |
|                            | OBX n CWE 8408608^MDC_PHD_DM_DEV_STAT^MDC m.0.0.a [1^device-status battery-low(25)     R  [date_time]                                                                                                    | -                                                                                               |  |
|                            | • Step 11                                                                                                    |                                                                                                 |  |
|                            | OBX n CWE 8408608^MDC_PHD_DM_DEV_STAT^MDC m.0.0.a 1^device-status-error(5)     R   [date_time]                                                                                                    |                                                                                                 |  |
|                            | • Step 12                                                                                                    |                                                                                                 |  |
|                            | OBX n CWE 8408608^MDC_PHD_DM_DEV_STAT^MDC m.0.0.a 1^device-status-service-time-sync-required(16)     R   [date_time]                                                                                                    |                                                                                                 |  |

| TP Id                                                           |                | TP/LP-PAN/PHG/PHDTW/CGM/BV-071                                                                                                    |  |  |
|-----------------------------------------------------------------|----------------|----------------------------------------------------------------------------------------------------|--|--|
| TP label                                                        |                | Whitepaper. CGM Status Enumeration Object - Handle Attribute                                                                                                    |  |  |
| Coverage                                                        | Spec           | [Bluetooth PHDT v1.6]                                                                                                    |  |  |
|                                                                 | Testable items | CGM Enumeration 1; O                                                                                                    |  |  |
| Test purpos                                                     | e              | Check that:                                                                                                    |  |  |
|                                                                 |                | PHG does not include CGM Status Enumeration Object – Handle Attribute in transcoder output.                                                                                  |  |  |
|                                                                 |                | [OR]                                                                                                    |  |  |
|                                                                 |                | If PHG includes CGM Status Enumeration Object – Handle attribute in transcoder output, then its value shall be different than 0                                              |  |  |
| Applicability C_MAN_BLE_000 AND C_MAN_BLE_002 AND C_MAN_BLE_043 |                | C_MAN_BLE_000 AND C_MAN_BLE_002 AND C_MAN_BLE_043                                                                                                    |  |  |
| Other PICS                                                      |                |                                                                                                    |  |  |
| Initial condition                                               |                | The PHG under test and the simulated PHD are in the Standby state.                                                                                                    |  |  |
|                                                                 |                | The simulated PHD is configured with a Continuous Glucose Monitoring Profile (device specialization), it has a CGM measurement ready to be sent and it is in the Advertising |  |  |

state (it is discoverable). The simulated PHD also has an identical CGM measurement temporarily stored.

- 2. The simulated PHD implements several BTLE characteristics. The characteristics of interest for this Test Case are:
  - a. CGM Feature (0x2AA8)
    - i. Field: CGM Feature
      - Format: 24 bit
      - Value: 0000 0000 0000 0101 1011 1111 (MSB → LSB). Sensor Type Error Detection supported, Device Specific Alert supported, Calibration supported, Sensor Temperature High-Low Detection supported, Patient High/Low Alerts supported, Hypo Alerts supported, Hyper Alerts supported, Rate of Increase/Decrease Alerts supported, Sensor Result High-Low Detection supported.
    - ii. Field: CGM Type
      - Format: 4 bit
      - Value: not relevant
    - iii. Field: CGM Sample Location
      - Format: 4 bit
      - · Value: not relevant
    - iv. Field: E2E-CRC
      - Format: uint16
      - · Value: not relevant
  - b. CGM Status (0x2AA8)
    - i. Field: Time Offset
      - Format: uint16
      - Value: not relevant.
    - ii. Field: CGM Status
      - Format: 24 bit
      - Value: not relevant
    - iii. Field: E2E-CRC
      - This field is not included
  - c. CGM Measurement (0x2AA7)
    - i. Field: Size
      - Format: uint8
    - ii. Field: Flags
      - Format: 8 bit
      - Value: 0010 0000 (MSB → LSB). CGM Trend information not present, CGM Quality nor present, Sensor Status Annunciation Field (Warning-Octet) present, Sensor Status Annunciation Field (Cal/Temp-Octet) not present, Sensor Status Annunciation Field (Status-Octet) not present.
    - iii. Field: CGM Glucose Concentration (mg/dL)
      - Format: SFLOAT
      - Value: not Relevant
    - iv. Field: Time Offset
      - Format: uint16
      - Value: not relevant
    - v. Field: Sensor Status Annunciation

|                            | Format: 8 bit                                                                                                    |  |  |  |  |  |
|----------------------------|----------------------------------------------------------------------------------------------------|--|--|--|--|--|
|                            | Value: not relevant                                                                                                    |  |  |  |  |  |
|                            | vi. Field: CGM Trend Information (mg/dL)                                                                                                    |  |  |  |  |  |
|                            | This field is not included                                                                                                    |  |  |  |  |  |
|                            | vii. Field: CGM Quality                                                                                                    |  |  |  |  |  |
|                            | This field is not included                                                                                                    |  |  |  |  |  |
|                            | viii. Field: E2E-CRC                                                                                                    |  |  |  |  |  |
|                            | This field is not included                                                                                                    |  |  |  |  |  |
|                            | 3. The PHG under test initiates a discovery process (Scanning state), it discovers the simulated PHD and it starts a pairing process with the simulated PHD (Initiating state).                                                              |  |  |  |  |  |
|                            | 4. When the pairing has been completed (Connection state), force the PHG under test to read the CGM Feature and CGM Session Start Time characteristics.                                                                                      |  |  |  |  |  |
|                            | 5. The simulated PHD sends the Measurement to the PHG under test.                                                                                                    |  |  |  |  |  |
|                            | 6. Check in PHG transcoder output CGM Status Enumeration Object - Handle attribute.                                                                                                    |  |  |  |  |  |
|                            | 7. The PHG under test requests the simulated PHD to report stored records by performing a writing operation in the Record Access Control Point (RACP). The simulated PHD sends the temporarily stored CGM measurement to the PHG under test. |  |  |  |  |  |
|                            | Check in the PHG transcoder output the CGM Status Enumeration Object - Handle attribute.                                                                                                    |  |  |  |  |  |
|                            | Force the PHG under test to read the CGM Status characteristic to actively request the status of the CGM sensor.                                                                                                    |  |  |  |  |  |
|                            | Check in the PHG transcoder output the CGM Status Enumeration Object - Handle attribute.                                                                                                    |  |  |  |  |  |
| Pass/Fail criteria         | In Step 6, 8 and 10, the CGM Status Enumeration Object - Handle attribute is not present or, if it is present then its value is different than 0                                                                                             |  |  |  |  |  |
| Notes                      | Possible values in typical points of observation after transcoder output are:                                                                                                    |  |  |  |  |  |
| (To assist manual testing) | a) IEEE 11073 Objects and Attributes                                                                                                    |  |  |  |  |  |
| ,g,                        | Handle attribute is not present, or if it is present then:                                                                                                    |  |  |  |  |  |
|                            | □ Object: CGM Status Enumeration Object                                                                                                    |  |  |  |  |  |
|                            | ☐ Attribute-id: MDC_ATTR_ID_HANDLE (2337)                                                                                                    |  |  |  |  |  |
|                            | ☐ Attribute-type: INT-U16                                                                                                    |  |  |  |  |  |
|                            | ☐ Attribute-value: Any value different than 0                                                                                                    |  |  |  |  |  |
|                            | b) WAN PCD-01 message                                                                                                    |  |  |  |  |  |
|                            | PCD-01 message does not include segments with Handle attribute value                                                                                                    |  |  |  |  |  |

| TP ld             |                | TP/LP-PAN/PHG/PHDTW/CGM/BV-072                                                    |  |  |  |
|-------------------|----------------|-----------------------------------------------------------------------------------|--|--|--|
| TP label          |                | Whitepaper. CGM Status Enumeration Object - Type Attribute                        |  |  |  |
| Coverage          | Spec           | [Bluetooth PHDT v1.6]                                                             |  |  |  |
|                   | Testable items | CGM Enumeration 2; M                                                              |  |  |  |
| Test purpos       | se             | Check that:                                                                       |  |  |  |
|                   |                | PHG includes CGM Status Enumeration Object – Type attribute in transcoder output. |  |  |  |
|                   |                | [AND]                                                                             |  |  |  |
|                   |                | Type is set to MDC_PART_PHD_DM   MDC_CGM_DEV_STAT                                 |  |  |  |
| Applicability     | у              | C_MAN_BLE_000 AND C_MAN_BLE_002 AND C_MAN_BLE_043                                 |  |  |  |
| Other PICS        |                |                                                                                   |  |  |  |
| Initial condition |                | The PHG under test and the simulated PHD are in the Standby state.                |  |  |  |

## Test procedure

- The simulated PHD is configured with a Continuous Glucose Monitoring Profile (device specialization), it has a CGM measurement ready to be sent and it is in the Advertising state (it is discoverable). The simulated PHD also has an identical CGM measurement temporarily stored.
- 2. The simulated PHD implements several BTLE characteristics. The characteristics of interest for this Test Case are:
  - a. CGM Feature (0x2AA8)
    - i. Field: CGM Feature
      - Format: 24 bit
      - Value: 0000 0000 0000 0101 1011 1111 (MSB → LSB). Sensor Type Error Detection supported, Device Specific Alert supported, Calibration supported, Sensor Temperature High-Low Detection supported, Patient High/Low Alerts supported, Hypo Alerts supported, Hyper Alerts supported, Rate of Increase/Decrease Alerts supported, Sensor Result High-Low Detection supported.
    - ii. Field: CGM Type
      - Format: 4 bit
      - Value: not relevant
    - iii. Field: CGM Sample Location
      - Format: 4 bit
      - Value: not relevant
    - iv. Field: E2E-CRC
      - Format: uint16
      - · Value: not relevant
  - b. CGM Status (0x2AA8)
    - i. Field: Time Offset
      - Format: uint16
      - Value: not relevant.
    - ii. Field: CGM Status
      - Format: 24 bit
      - Value: not relevant
    - iii. Field: E2E-CRC
      - · This field is not included
  - c. CGM Measurement (0x2AA7)
    - i. Field: Size
      - Format: uint8
    - i. Field: Flags
      - Format: 8 bit
      - Value: 0010 0000 (MSB → LSB). CGM Trend information not present, CGM Quality nor present, Sensor Status Annunciation Field (Warning-Octet) present, Sensor Status Annunciation Field (Cal/Temp-Octet) not present, Sensor Status Annunciation Field (Status-Octet) not present.
    - iii. Field: CGM Glucose Concentration (mg/dL)
      - Format: SFLOAT
      - Value: not Relevant
    - iv. Field: Time Offset
      - Format: uint16
      - Value: not relevant

|                            | v. Field: Sensor Status Annunciation                                                                                                    |  |  |  |  |
|----------------------------|----------------------------------------------------------------------------------------------------|--|--|--|--|
|                            | Format: 8 bit                                                                                                    |  |  |  |  |
|                            | Value: not relevant                                                                                                    |  |  |  |  |
|                            | vi. Field: CGM Trend Information (mg/dL)                                                                                                    |  |  |  |  |
|                            | This field is not included                                                                                                    |  |  |  |  |
|                            | vii. Field: CGM Quality                                                                                                    |  |  |  |  |
|                            | This field is not included                                                                                                    |  |  |  |  |
|                            | viii. Field: E2E-CRC                                                                                                    |  |  |  |  |
|                            | This field is not included                                                                                                    |  |  |  |  |
|                            | The PHG under test initiates a discovery process (Scanning state), it discovers the simulated PHD and it starts a pairing process with the simulated PHD (Initiating state).                                                                 |  |  |  |  |
|                            | 4. When the pairing has been completed (Connection state), force the PHG under test to read the CGM Feature and CGM Session Start Time characteristics.                                                                                      |  |  |  |  |
|                            | 5. The simulated PHD sends the Measurement to the PHG under test.                                                                                                    |  |  |  |  |
|                            | 6. Check in the PHG transcoder output CGM Status Enumeration Object - Type attribute.                                                                                                    |  |  |  |  |
|                            | 7. The PHG under test requests the simulated PHD to report stored records by performing a writing operation in the Record Access Control Point (RACP). The simulated PHD sends the temporarily stored CGM measurement to the PHG under test. |  |  |  |  |
|                            | 8. Check in the PHG transcoder output the CGM Status Enumeration Object - Type attribute                                                                                                    |  |  |  |  |
|                            | <ol><li>Force the PHG under test to read the CGM Status characteristic to actively request the<br/>status of the CGM sensor.</li></ol>                                                                                                    |  |  |  |  |
|                            | 10. Check in the PHG transcoder output the CGM Status Enumeration Object - Type attribute.                                                                                                    |  |  |  |  |
| Pass/Fail criteria         | In Step 6, 8 and 10, the CGM Status Enumeration Object - Type attribute is present and set to MDC_PART_PHD_DM   MDC_CGM_DEV_STAT                                                                                                    |  |  |  |  |
| Notes                      | Possible values in typical points of observation after transcoder output are:                                                                                                    |  |  |  |  |
| (To assist manual testing) | a) IEEE 11073 Objects and Attributes                                                                                                    |  |  |  |  |
| 3,                         | Type attribute is not present, or if it is present then:                                                                                                    |  |  |  |  |
|                            | □ Object: CGM Status Enumeration Object                                                                                                    |  |  |  |  |
|                            | ☐ Attribute-id: MDC_ATTR_ID_TYPE (2351)                                                                                                    |  |  |  |  |
|                            | ☐ Attribute-type: SEQUENCE {partition (INT-U16), code (INT-U16)}                                                                                                    |  |  |  |  |
|                            | ☐ Attribute-value:                                                                                                    |  |  |  |  |
|                            | <ul> <li>partition: MDC_PART_PHD_DM or 128 (dec) or 00 80 (hex)</li> </ul>                                                                                                    |  |  |  |  |
|                            | code: MDC_CGM_DEV_STAT or 29452 (dec) or 73 0C (hex)                                                                                                    |  |  |  |  |
|                            | b) WAN PCD-01 message                                                                                                    |  |  |  |  |
|                            | PCD-01 message includes a segment like this with Type attribute (check OBX-3):                                                                                                    |  |  |  |  |
|                            | OBX n CWE 8418060^MDC_CGM_DEV_STAT^MDC <br>m.0.0.a [value]     R   [date_time]                                                                                                    |  |  |  |  |

| TP ld        |                                   | TP/LP-PAN/PHG/PHDTW/CGM/BV-073                                                                              |  |  |
|--------------|-----------------------------------|----------------------------------------------------------------------------------------------------|--|--|
| TP label     |                                   | Whitepaper. CGM Status Enumeration Object – Metric-Spec-Small Attribute                                     |  |  |
| Coverage     | verage Spec [Bluetooth PHDT v1.6] |                                                                                                    |  |  |
|              | Testable items                    | CGM Enumeration 3; M                                                                                        |  |  |
| Test purpose |                                   | Check that:  PHG includes CGM Status Enumeration Object – Metric-Spec-Small attribute in transcoder output. |  |  |
|              |                                   | [AND]                                                                                                    |  |  |

|                   | Metric-Spec-Small is set to {0x F040}.                                                                                                    |  |  |  |
|-------------------|----------------------------------------------------------------------------------------------------|--|--|--|
| Applicability     | C_MAN_BLE_000 AND C_MAN_BLE_002 AND C_MAN_BLE_043                                                                                                    |  |  |  |
| Other PICS        | <u></u>                                                                                                    |  |  |  |
| Initial condition | The PHG under test and the simulated PHD are in the Standby state.                                                                                                    |  |  |  |
| Test procedure    | The First under test and the simulated First are in the standard state.      The simulated PHD is configured with a Continuous Glucose Monitoring Profile (device).                                                                                                    |  |  |  |
| rest procedure    | specialization), it has a CGM measurement ready to be sent and it is in the Advertising state (it is discoverable). The simulated PHD also has an identical CGM measurement temporarily stored.                                                                                                    |  |  |  |
|                   | <ol><li>The simulated PHD implements several BTLE characteristics. The characteristics of<br/>interest for this Test Case are:</li></ol>                                                                                                    |  |  |  |
|                   | a. CGM Feature (0x2AA8)                                                                                                    |  |  |  |
|                   | i. Field: CGM Feature                                                                                                    |  |  |  |
|                   | Format: 24 bit                                                                                                    |  |  |  |
|                   | <ul> <li>Value: 0000 0000 0000 0101 1011 1111 (MSB → LSB). Sensor Type Error<br/>Detection supported, Device Specific Alert supported, Calibration supported,<br/>Sensor Temperature High-Low Detection supported, Patient High/Low Alerts<br/>supported, Hypo Alerts supported, Hyper Alerts supported, Rate of<br/>Increase/Decrease Alerts supported, Sensor Result High-Low Detection<br/>supported.</li> </ul> |  |  |  |
|                   | ii. Field: CGM Type                                                                                                    |  |  |  |
|                   | Format: 4 bit                                                                                                    |  |  |  |
|                   | Value: not relevant                                                                                                    |  |  |  |
|                   | iii. Field: CGM Sample Location                                                                                                    |  |  |  |
|                   | Format: 4 bit                                                                                                    |  |  |  |
|                   | Value: not relevant                                                                                                    |  |  |  |
|                   | iv. Field: E2E-CRC                                                                                                    |  |  |  |
|                   | Format: uint16                                                                                                    |  |  |  |
|                   | Value: not relevant                                                                                                    |  |  |  |
|                   | b. CGM Status (0x2AA8)                                                                                                    |  |  |  |
|                   | i. Field: Time Offset                                                                                                    |  |  |  |
|                   | Format: uint16                                                                                                    |  |  |  |
|                   | Value: not relevant.                                                                                                    |  |  |  |
|                   | ii. Field: CGM Status                                                                                                    |  |  |  |
|                   | Format: 24 bit                                                                                                    |  |  |  |
|                   | Value: not relevant                                                                                                    |  |  |  |
|                   | iii. Field: E2E-CRC                                                                                                    |  |  |  |
|                   | This field is not included                                                                                                    |  |  |  |
|                   | c. CGM Measurement (0x2AA7)                                                                                                    |  |  |  |
|                   | i. Field: Size                                                                                                    |  |  |  |
|                   | Format: uint8                                                                                                    |  |  |  |
|                   | ii. Field: Flags                                                                                                    |  |  |  |
|                   | Format: 8 bit                                                                                                    |  |  |  |
|                   | <ul> <li>Value: 0010 0000 (MSB → LSB). CGM Trend information not present, CGM Quality nor present, Sensor Status Annunciation Field (Warning-Octet) present, Sensor Status Annunciation Field (Cal/Temp-Octet) not present, Sensor Status Annunciation Field (Status-Octet) not present.</li> </ul>                                                                                                    |  |  |  |
|                   | iii. Field: CGM Glucose Concentration (mg/dL)                                                                                                    |  |  |  |
|                   | Format: SFLOAT                                                                                                    |  |  |  |

|                            | Value not Polovent                                                                                                    |
|----------------------------|----------------------------------------------------------------------------------------------------|
|                            | Value: not Relevant  iv. Field: Time Offset                                                                                                    |
|                            |                                                                                                    |
|                            | • Format: uint16                                                                                                    |
|                            | Value: not relevant  Sinkly Consequence Outrop Agreement time.                                                                                                    |
|                            | v. Field: Sensor Status Annunciation                                                                                                    |
|                            | • Format: 8 bit                                                                                                    |
|                            | Value: not relevant                                                                                                    |
|                            | vi. Field: CGM Trend Information (mg/dL)                                                                                                    |
|                            | This field is not included                                                                                                    |
|                            | vii. Field: CGM Quality                                                                                                    |
|                            | This field is not included                                                                                                    |
|                            | viii. Field: E2E-CRC                                                                                                    |
|                            | This field is not included                                                                                                    |
|                            | 3. The PHG under test initiates a discovery process (Scanning state), it discovers the simulated PHD and it starts a pairing process with the simulated PHD (Initiating state).                                                             |
|                            | 4. When the pairing has been completed (Connection state), force the PHG under test to read the CGM Feature and CGM Session Start Time characteristics.                                                                                     |
|                            | 5. The simulated PHD sends the Measurement to the PHG under test.                                                                                                    |
|                            | Check in the PHG transcoder output CGM Status Enumeration Object – Metric-Spec-Small attribute.                                                                                                    |
|                            | 7. The PHG under test requests the simulated PHD to report stored records by performing a writing operation in the Record Access Control Point (RACP). The simulated PHD sends the temporarily stored CGM measurement to the PHG under test |
|                            | Check in the PHG transcoder output the CGM Status Enumeration Object - Metric-Spec-Small attribute.                                                                                                    |
|                            | Force the PHG under test to read the CGM Status characteristic to actively request the status of the CGM sensor.                                                                                                    |
|                            | Check in the PHG transcoder output the CGM Status Enumeration Object - Metric-Spec-Small attribute.                                                                                                    |
| Pass/Fail criteria         | In Step 6, 8 and 10, the CGM Status Enumeration Object - Metric-Spec-Small attribute is present and set to 0xF040 (mss-avail-intermittent   mss-upd-aperiodic   mss-msmt-aperiodic   mss-acc-agent-initiated   mss-avail-stored-data)       |
| Notes                      | Possible values in typical points of observation after transcoder output are:                                                                                                    |
| (To assist manual testing) | a) IEEE 11073 Objects and Attributes                                                                                                    |
| 3,                         | Metric-Spec-Small attribute is present:                                                                                                    |
|                            | □ Object: CGM Status Enumeration Object                                                                                                    |
|                            | ☐ Attribute-id: MDC_ATTR_METRIC_SPEC_SMALL (2630)                                                                                                    |
|                            | ☐ Attribute-type: BITS-16                                                                                                    |
|                            | Attribute-value: 0xF040 (hex) or BITS mss-avail-intermittent (0), mss-avail-stored-data (1), mss-upd-aperiodic (2), mss-msmt-aperiodic(3), mss-acc-agent-initiated (9) set to TRUE and remaining BITS set to FALSE                          |
|                            | b) WAN PCD-01 message                                                                                                    |
|                            | PCD-01 message does not include segments with Metric-Spec-Small attribute value                                                                                                    |

| TP ld         |          | TP/LP-PAN/PHG/PHDTW/CGM/BV-074                                                                    |                                            |                                                                                                    |                                                                                       |  |
|---------------|----------|---------------------------------------------------------------------------------------------------|--------------------------------------------|----------------------------------------------------------------------------------------------------|---------------------------------------------------------------------------------------|--|
| TP label      |          | Whitepaper. CGM Status Enumeration Object – Base-Offset-Time-Stamp Attribute                      |                                            |                                                                                                    |                                                                                       |  |
| Coverage      | Spec     | [Bluetooth PHDT v1.6]                                                                             |                                            |                                                                                                    |                                                                                       |  |
| Testable      |          | CGM Enumeration 4; M BaseOffset 3; M                                                              |                                            |                                                                                                    |                                                                                       |  |
|               | items    | O O IVI E II UI                                                                                   |                                            | Dado on cot o, in                                                                                                    |                                                                                       |  |
| Test purpos   | е        | Check that                                                                                        | :                                          |                                                                                                    |                                                                                       |  |
|               |          | PHG includes CGM Status Enumeration Object Base-Offset-Time-Stamp attribute in transcoder output. |                                            |                                                                                                    |                                                                                       |  |
|               |          | [AND]                                                                                             |                                            |                                                                                                    |                                                                                       |  |
|               |          | Base-Offse<br>stamp deri                                                                          |                                            | oute is set to the correct value acc                                                                                                    | ording to Base-Offset time                                                            |  |
| Applicability | <i>I</i> | C_MAN_B                                                                                           | LE_000 AND C_MA                            | AN_BLE_002 AND C_MAN_BLE_                                                                                                    | 043                                                                                   |  |
| Other PICS    |          |                                                                                                   |                                            |                                                                                                    |                                                                                       |  |
| Initial condi | tion     | The PHG ι                                                                                         | under test and the si                      | imulated PHD are in the Standby                                                                                                    | state.                                                                                |  |
| Test proced   | ure      | specia<br>state (                                                                                 | lization), it has a CC                     | ofigured with a Continuous Glucos<br>GM measurement ready to be sen<br>The simulated PHD also has an id                                                               | t and it is in the Advertising                                                        |  |
|               |          |                                                                                                   | mulated PHD imple<br>st for this Test Case | ments several BTLE characteristic are:                                                                                                    | cs. The characteristics of                                                            |  |
|               |          | a. C                                                                                              | GM Feature (0x2AA                          | A8)                                                                                                    |                                                                                       |  |
|               |          | i.                                                                                                | Field: CGM Feat                            | ure                                                                                                    |                                                                                       |  |
|               |          | Format: 24 bit                                                                                    |                                            |                                                                                                    |                                                                                       |  |
|               |          |                                                                                                   | Detection su<br>Sensor Tem<br>supported, H | 0000 0000 0101 1011 1111 (MSI apported, Device Specific Alert supperature High-Low Detection supplypo Alerts supported, Hyper Alert crease Alerts supported, Sensor I | oported, Calibration supported, ported, Patient High/Low Alerts ts supported, Rate of |  |
|               |          | ii.                                                                                               | Field: CGM Type                            | )                                                                                                    |                                                                                       |  |
|               |          |                                                                                                   | Format: 4 bit                              | t                                                                                                    |                                                                                       |  |
|               |          |                                                                                                   | <ul> <li>Value: not re</li> </ul>          | elevant                                                                                                    |                                                                                       |  |
|               |          | iii                                                                                               | . Field: CGM Sam                           | ple Location                                                                                                    |                                                                                       |  |
|               |          |                                                                                                   | Format: 4 bit                              | t                                                                                                    |                                                                                       |  |
|               |          |                                                                                                   | <ul> <li>Value: not re</li> </ul>          | elevant                                                                                                    |                                                                                       |  |
|               |          | iv                                                                                                | . Field: E2E-CRC                           |                                                                                                    |                                                                                       |  |
|               |          |                                                                                                   | Format: uint                               | 16                                                                                                    |                                                                                       |  |
|               |          |                                                                                                   | Value: not re                              | elevant                                                                                                    |                                                                                       |  |
|               |          | b. C                                                                                              | GM Status (0x2AA8                          | 3)                                                                                                    |                                                                                       |  |
|               |          | i.                                                                                                | Field: Time Offse                          | et                                                                                                    |                                                                                       |  |
|               |          |                                                                                                   | Format: uint:                              | 16                                                                                                    |                                                                                       |  |
|               |          |                                                                                                   | Value: 5 (min                              | n)                                                                                                    |                                                                                       |  |
|               |          | ii.                                                                                               | Field: CGM Statu                           | JS                                                                                                    |                                                                                       |  |
|               |          |                                                                                                   | • Format: 24 b                             | oit                                                                                                    |                                                                                       |  |
|               |          |                                                                                                   | Value: not re                              | elevant                                                                                                    |                                                                                       |  |
|               |          |                                                                                                   | . Field: E2E-CRC                           |                                                                                                    |                                                                                       |  |
|               |          |                                                                                                   | This field is r                            | not included                                                                                                    |                                                                                       |  |
|               |          | c. C                                                                                              | GM Measurement (                           | 0x2AA7)                                                                                                    |                                                                                       |  |

i. Field: Size

Format: uint8

ii. Field: Flags

Format: 8 bit

- Value: 0010 0000 (MSB → LSB). CGM Trend information not present, CGM Quality nor present, Sensor Status Annunciation Field (Warning-Octet) present, Sensor Status Annunciation Field (Cal/Temp-Octet) not present, Sensor Status Annunciation Field (Status-Octet) not present.
- iii. Field: CGM Glucose Concentration (mg/dL)

Format: SFLOAT

Value: not Relevant

iv. Field: Time Offset

Format: uint16

Value: 20 (min)

v. Field: Sensor Status Annunciation

• Format: 8 bit

· Value: not relevant

vi. Field: CGM Trend Information (mg/dL)

· This field is not included

vii. Field: CGM Quality

· This field is not included

viii. Field: E2E-CRC

· This field is not included

- d. CGM Session Start Time (0x2AAA)
  - i. Field: Session Start Time

Format: {uint16, uint8, uint8, uint8, uint8, uint8}

Value: {2016, 5, 12, 16, 39, 27} (May 12, 2016, 16:39:27)

ii. Field: Time Zone

Format: sint8

Value: 4 (UTC+1:00)

ii. Field: DST-Offset

Format: uint8

Value: 4 (Daylight Time (+1h))

iv. Field: E2E-CRC

This field is not included

- The PHG under test initiates a discovery process (Scanning state), it discovers the simulated PHD and it starts a pairing process with the simulated PHD (Initiating state).
- 4. When the pairing has been completed (Connection state), force the PHG under test to read the CGM Feature and CGM Session Start Time characteristics.
- 5. The simulated PHD sends the Measurement to PHG under test.
- Check in the PHG transcoder output CGM Status Enumeration Object Base-Offset-Time-Stamp attribute.
- The PHG under test requests the simulated PHD to report stored records by performing a writing operation in the Record Access Control Point (RACP). The simulated PHD sends the temporarily stored CGM measurement to the PHG under test
- 8. Check in the PHG transcoder output the CGM Status Enumeration Object Base-Offset-Time-Stamp attribute.

|                            | Force the PHG under test to read the CGM Status characteristic to actively request the status of the CGM sensor.                                                                                                    |  |  |  |
|----------------------------|----------------------------------------------------------------------------------------------------|--|--|--|
|                            | Check in the PHG transcoder output the CGM Status Enumeration Object - Base-Offset-<br>Time-Stamp attribute.                                                                                                    |  |  |  |
| Pass/Fail criteria         | In Step 6 and 8 the CGM Status Enumeration Object - Base-Offset-Time-Stamp attribute is present and set is to the addition of CGM Session Start Time characteristic's Session Start Time (May 12, 2016, 14:39:27) field plus CGM Measurement characteristic's Time Offset field (20 min).     |  |  |  |
|                            | In Step 10 the CGM Status Enumeration Object - Base-Offset-Time-Stamp attribute is present and set is to the addition of CGM Session Start Time characteristic's Session Start Time (May 12, 2016, 14:39:27) field plus CGM Status characteristic's Time Offset field (5 min).                |  |  |  |
| Notes                      | Possible values in typical points of observation after transcoder output are:                                                                                                    |  |  |  |
| (To assist manual testing) | a) IEEE 11073 Objects and Attributes                                                                                                    |  |  |  |
|                            | Base-Offset-Time-Stamp attribute is present:                                                                                                    |  |  |  |
|                            | □ Object: CGM Status Enumeration Object                                                                                                    |  |  |  |
|                            | ☐ Attribute-id: MDC_ATTR_TIME_STAMP_BO (2690)                                                                                                    |  |  |  |
|                            | □ Attribute-type: SEQUENCE {bo-seconds (INT-U32), bo-fraction (INT-U16), bo-time-offset (INT-I16)}                                                                                                    |  |  |  |
|                            | ☐ Attribute-value: addition of                                                                                                    |  |  |  |
|                            | CGM Session Start Time characteristic Session Start Time field (May 12, 2016, 14:39:27)                                                                                                    |  |  |  |
|                            | • Steps 6 & 8                                                                                                    |  |  |  |
|                            | CGM Measurement characteristic Time Offset field (20m)                                                                                                    |  |  |  |
|                            | • Step 10                                                                                                    |  |  |  |
|                            | CGM Status characteristic Time Offset field (5m)                                                                                                    |  |  |  |
|                            | Note that the same Base-Offset-Time-Stamp can have different representations depending on bo-time-offset value. If it is set to 20 min (CGM Measurement or CGM Status characteristic Time Offset field), then Base-Offset-Time-Stamp value shall be {3672059967, 0, 20} or {3672059967, 0, 5} |  |  |  |
|                            | b) WAN PCD-01 message                                                                                                    |  |  |  |
|                            | PCD-01 message includes a segment like this with Base-Offset-Time-Stamp attribute value (check OBX-14):                                                                                                    |  |  |  |
|                            | OBX n CWE 8418060^MDC_CGM_DEV_STAT^MDC m.0.0.a [value]     R   [value described in a) coded in DTM format]                                                                                                    |  |  |  |

| TP ld                                                                                |                | TP/LP-PAN/PHG/PHDTW/CGM/BV-075                                                                                  |  |  |  |  |
|--------------------------------------------------------------------------------------|----------------|----------------------------------------------------------------------------------------------------|--|--|--|--|
| TP label                                                                             |                | Whitepaper. CGM Status Enumeration Object – Enum-Observed-Value-Simple-Bit-Str                                  |  |  |  |  |
| Coverage                                                                             | Spec           | [Bluetooth PHDT v1.6]                                                                                           |  |  |  |  |
|                                                                                      | Testable items | CGM Enumeration 4; M                                                                                            |  |  |  |  |
| Test purpos                                                                          | se             | Check that:                                                                                                    |  |  |  |  |
|                                                                                      |                | PHG includes CGM Status Enumeration Object – Enum-Observed-Value-Simple-Bit-Str attribute in transcoder output. |  |  |  |  |
|                                                                                      |                | [AND]                                                                                                    |  |  |  |  |
|                                                                                      |                | Enum-Observed-Value-Simple-Bit-Str is set to the correct value.                                                 |  |  |  |  |
| Applicability C_MAN_BLE_000 AND C_MAN_BLE_002 AND C_MAN_BLE_043                      |                |                                                                                                    |  |  |  |  |
| Other PICS                                                                           |                |                                                                                                    |  |  |  |  |
| Initial condition The PHG under test and the simulated PHD are in the Standby state. |                |                                                                                                    |  |  |  |  |

## Test procedure

- The simulated PHD is configured with a Continuous Glucose Monitoring Profile (device specialization), it has a CGM measurement ready to be sent and it is in the Advertising state (it is discoverable). The simulated PHD also has an identical CGM measurement temporarily stored.
- 2. The simulated PHD implements several BTLE characteristics. The characteristics of interest for this Test Case are:
  - a. CGM Feature (0x2AA8)
    - i. Field: CGM Feature
      - Format: 24 bit
      - Value: 0000 0000 0000 0101 1011 1111 (MSB → LSB). Sensor Type Error Detection supported, Device Specific Alert supported, Calibration supported, Sensor Temperature High-Low Detection supported, Patient High/Low Alerts supported, Hypo Alerts supported, Hyper Alerts supported, Rate of Increase/Decrease Alerts supported, Sensor Result High-Low Detection supported.
    - ii. Field: CGM Type
      - Format: 4 bit
      - Value: not relevant
    - iii. Field: CGM Sample Location
      - Format: 4 bit
      - Value: not relevant
    - iv. Field: E2E-CRC
      - Format: uint16
      - Value: not relevant
  - b. CGM Status (0x2AA8)
    - Field: Time Offset
      - Format: uint16
      - Value: 20 (min)
    - ii. Field: CGM Status
      - Format: 24 bit
      - Value: 0000 0000 0000 0000 0001 (MSB -> LSB). Session stopped.
    - iii. Field: E2E-CRC
      - · This field is not included
  - c. CGM Measurement (0x2AA7)
    - i. Field: Size
      - Format: uint8
    - i. Field: Flags
      - Format: 8 bit
      - Value: 1000 0000 (MSB → LSB). CGM Trend information not present, CGM
        Quality not present, Sensor Status Annunciation Field (Warning-Octet) not
        present, Sensor Status Annunciation Field (Cal/Temp-Octet) not present,
        Sensor Status Annunciation Field (Status-Octet) present.
    - iii. Field: CGM Glucose Concentration (mg/dL)
      - Format: SFLOAT
      - Value: not Relevant
    - iv. Field: Time Offset
      - Format: uint16
      - Value: not relevant

- v. Field: Sensor Status Annunciation
  - Format: 8 bit
  - Value: 0000 0001 (MSB -> LSB). Session stopped.
- vi. Field: CGM Trend Information (mg/dL)
  - This field is not included
- vii. Field: CGM Quality
  - This field is not included
- viii. Field: E2E-CRC
  - This field is not included
- 3. The PHG under test initiates a discovery process (Scanning state), it discovers the simulated PHD and it starts a pairing process with the simulated PHD (Initiating state).
- 4. When the pairing has been completed (Connection state), force the PHG under test to read the CGM Feature and CGM Session Start Time characteristics.
- 5. The simulated PHD sends the Measurement to the PHG under test.
- Check in the PHG transcoder output the CGM Status Enumeration Object Enum-Observed-Value-Simple-Bit-Str attribute
- 7. The PHG under test requests the simulated PHD to report stored records by performing a writing operation in the Record Access Control Point (RACP). The simulated PHD sends the temporarily stored CGM measurement to the PHG under test.
- Check in the PHG transcoder output the CGM Status Enumeration Object Enum-Observed-Value-Simple-Bit-Str attribute
- Force the PHG under test to read the CGM Status characteristic to actively request the status of the CGM sensor.
- Check in the PHG transcoder output the CGM Status Enumeration Object Enum-Observed-Value-Simple-Bit-Str attribute
- 11. End current CGM session and start a new one. The simulated PHD will now have the following values in the specified fields:
  - a. CGM Status (0x2AA8)
    - Field: CGM Status
      - Format: 24 bit
      - Value: 0000 0000 0000 0000 0100 (MSB -> LSB). Sensor type incorrect for device.
  - b. CGM Measurement (0x2AA7)
    - i. Field: Flags
      - Format: 8 bit
      - Value: 1000 0000 (MSB → LSB). CGM Trend information not present, CGM
        Quality not present, Sensor Status Annunciation Field (Warning-Octet) not
        present, Sensor Status Annunciation Field (Cal/Temp-Octet) not present,
        Sensor Status Annunciation Field (Status-Octet) present.
    - ii. Field: Sensor Status Annunciation
      - Format: 8 bit
      - Value: 0000 0100 (MSB -> LSB). Sensor type incorrect for device.

- 12. End current CGM session and start a new one. The simulated PHD will now have the following values in the specified fields:
  - a. CGM Status (0x2AA8)
    - i. Field: CGM Status

Format: 24 bit

Value: 0000 0000 0000 0000 0000 1000 (MSB -> LSB). Sensor malfunction.

- b. CGM Measurement (0x2AA7)
  - i. Field: Flags
    - Format: 8 bit
    - Value: 1000 0000 (MSB → LSB). CGM Trend information not present, CGM
      Quality not present, Sensor Status Annunciation Field (Warning-Octet) not
      present, Sensor Status Annunciation Field (Cal/Temp-Octet) not present,
      Sensor Status Annunciation Field (Status-Octet) present.
  - ii. Field: Sensor Status Annunciation
    - Format: 8 bit
    - Value: 0000 1000 (MSB -> LSB). Sensor malfunction.

The rest of the fields will remain with the same value as in step 2. Repeat steps 3-10 to check in PHG transcoder output the CGM Status Enumeration Object – Enum-Observed-Value-Simple-Bit-Str attribute like in 6, 8 and 10.

- 13. End current CGM session and start a new one. The simulated PHD will now have the following values in the specified fields:
  - a. CGM Status (0x2AA8)
    - i. Field: CGM Status
      - Format: 24 bit
      - Value: 0000 0000 0000 0000 0001 0000 (MSB -> LSB). Device specific alert.
  - b. CGM Measurement (0x2AA7)
    - Field: Flags
      - Format: 8 bit
      - Value: 1000 0000 (MSB → LSB). CGM Trend information not present, CGM Quality not present, Sensor Status Annunciation Field (Warning-Octet) not present, Sensor Status Annunciation Field (Cal/Temp-Octet) not present, Sensor Status Annunciation Field (Status-Octet) present.
    - ii. Field: Sensor Status Annunciation
      - Format: 8 bit
      - Value: 0001 0000 (MSB -> LSB). Device specific alert.

- 14. End current CGM session and start a new one. The simulated PHD will now have the following values in the specified fields:
  - a. CGM Status (0x2AA8)
    - i. Field: CGM Status
      - Format: 24 bit
      - Value: 0000 0000 0000 0010 0000 0000 (MSB -> LSB). Calibration not allowed.
  - b. CGM Measurement (0x2AA7)
    - i. Field: Flags
      - Format: 8 bit
      - Value: 0100 0000 (MSB → LSB). CGM Trend information not present, CGM Quality not present, Sensor Status Annunciation Field (Warning-Octet) not present, Sensor Status Annunciation Field (Cal/Temp-Octet) present, Sensor Status Annunciation Field (Status-Octet) not present.
    - i. Field: Sensor Status Annunciation

• Format: 8 bit

• Value: 0000 0010 (MSB -> LSB). Calibration not allowed.

The rest of the fields will remain with the same value as in step 2. Repeat steps 3-10 to check in PHG transcoder output the CGM Status Enumeration Object – Enum-Observed-Value-Simple-Bit-Str attribute like in 6, 8 and 10.

- 15. End current CGM session and start a new one. The simulated PHD will now have the following values in the specified fields:
  - a. CGM Status (0x2AA8)

Field: CGM Status

Format: 24 bit

- Value: 0000 0000 0000 0100 0000 0000 (MSB -> LSB). Calibration recommended.
- b. CGM Measurement (0x2AA7)

i. Field: Flags

Format: 8 bit

- Value: 0100 0000 (MSB → LSB). CGM Trend information not present, CGM
  Quality not present, Sensor Status Annunciation Field (Warning-Octet) not
  present, Sensor Status Annunciation Field (Cal/Temp-Octet) present, Sensor
  Status Annunciation Field (Status-Octet) not present.
- ii. Field: Sensor Status Annunciation

Format: 8 bit

Value: 0000 0100 (MSB -> LSB). Calibration recommended.

The rest of the fields will remain with the same value as in step 2. Repeat steps 3-10 to check in PHG transcoder output the CGM Status Enumeration Object – Enum-Observed-Value-Simple-Bit-Str attribute like in 6, 8 and 10.

- 16. End current CGM session and start a new one. The simulated PHD will now have the following values in the specified fields:
  - a. CGM Status (0x2AA8)

i. Field: CGM Status

Format: 24 bit

Value: 0000 0000 0000 1000 0000 0000 (MSB -> LSB). Calibration required.

b. CGM Measurement (0x2AA7)

i. Field: Flags

• Format: 8 bit

- Value: 0100 0000 (MSB → LSB). CGM Trend information not present, CGM Quality not present, Sensor Status Annunciation Field (Warning-Octet) not present, Sensor Status Annunciation Field (Cal/Temp-Octet) present, Sensor Status Annunciation Field (Status-Octet) not present.
- ii. Field: Sensor Status Annunciation

Format: 8 bit

Value: 0000 1000 (MSB -> LSB). Calibration required.

The rest of the fields will remain with the same value as in step 2. Repeat steps 3-10 to check in PHG transcoder output the CGM Status Enumeration Object – Enum-Observed-Value-Simple-Bit-Str attribute like in 6, 8 and 10.

- 17. End current CGM session and start a new one. The simulated PHD will now have the following values in the specified fields:
  - CGM Status (0x2AA8)

i. Field: CGM Status

• Format: 24 bit

- Value: 0000 0000 0001 0000 0000 0000 (MSB -> LSB). Sensor temperature too high for valid test/result at time of measurement.
- b. CGM Measurement (0x2AA7)
  - i. Field: Flags
    - Format: 8 bit
    - Value: 0100 0000 (MSB → LSB). CGM Trend information not present, CGM
      Quality not present, Sensor Status Annunciation Field (Warning-Octet) not
      present, Sensor Status Annunciation Field (Cal/Temp-Octet) present, Sensor
      Status Annunciation Field (Status-Octet) not present.
  - ii. Field: Sensor Status Annunciation
    - Format: 8 bit
    - Value: 0001 0000 (MSB -> LSB). Sensor temperature too high for valid test/result at time of measurement.

The rest of the fields will remain with the same value as in step 2. Repeat steps 3-10 to check in PHG transcoder output the CGM Status Enumeration Object – Enum-Observed-Value-Simple-Bit-Str attribute like in 6, 8 and 10.

- 18. End current CGM session and start a new one. The simulated PHD will now have the following values in the specified fields:
  - a. CGM Status (0x2AA8)
    - i. Field: CGM Status
      - Format: 24 bit
      - Value: 0000 0000 0010 0000 0000 0000 (MSB -> LSB). Sensor temperature too low for valid test/result at time of measurement.
  - b. CGM Measurement (0x2AA7)
    - i. Field: Flags
      - Format: 8 bit
      - Value: 0100 0000 (MSB → LSB). CGM Trend information not present, CGM
        Quality not present, Sensor Status Annunciation Field (Warning-Octet) not
        present, Sensor Status Annunciation Field (Cal/Temp-Octet) present, Sensor
        Status Annunciation Field (Status-Octet) not present.
    - ii. Field: Sensor Status Annunciation
      - Format: 8 bit
      - Value: 0010 0000 (MSB -> LSB). Sensor temperature too low for valid test/result at time of measurement.

- 19. End current CGM session and start a new one. The simulated PHD will now have the following values in the specified fields:
  - CGM Status (0x2AA8)
    - i. Field: CGM Status
      - Format: 24 bit
      - Value: 0000 0001 0000 0000 0000 0000 (MSB -> LSB). Sensor result lower than the patient low level.
  - b. CGM Measurement (0x2AA7)
    - i. Field: Flags
      - Format: 8 bit
      - Value: 0010 0000 (MSB → LSB). CGM Trend information not present, CGM Quality not present, Sensor Status Annunciation Field (Warning-Octet) present, Sensor Status Annunciation Field (Cal/Temp-Octet) not present, Sensor Status Annunciation Field (Status-Octet) not present.

- Field: Sensor Status Annunciation
  - Format: 8 bit
  - Value: 0000 0001 (MSB -> LSB). Sensor result lower than the patient low level.

The rest of the fields will remain with the same value as in step 2. Repeat steps 3-10 to check in PHG transcoder output the CGM Status Enumeration Object – Enum-Observed-Value-Simple-Bit-Str attribute like in 6, 8 and 10.

- 20. End current CGM session and start a new one. The simulated PHD will now have the following values in the specified fields:
  - a. CGM Status (0x2AA8)
    - i. Field: CGM Status
      - Format: 24 bit
      - Value: 0000 0010 0000 0000 0000 0000 (MSB -> LSB). Sensor result higher than the patient low level.
  - b. CGM Measurement (0x2AA7)
    - i. Field: Flags
      - Format: 8 bit
      - Value: 0010 0000 (MSB → LSB). CGM Trend information not present, CGM Quality not present, Sensor Status Annunciation Field (Warning-Octet) present, Sensor Status Annunciation Field (Cal/Temp-Octet) not present, Sensor Status Annunciation Field (Status-Octet) not present.
    - ii. Field: Sensor Status Annunciation
      - Format: 8 bit
      - Value: 0000 0010 (MSB -> LSB). Sensor result higher than the patient low level.

The rest of the fields will remain with the same value as in step 2. Repeat steps 3-10 to check in PHG transcoder output the CGM Status Enumeration Object – Enum-Observed-Value-Simple-Bit-Str attribute like in 6, 8 and 10.

- 21. End current CGM session and start a new one. The simulated PHD will now have the following values in the specified fields:
  - a. CGM Status (0x2AA8)
    - i. Field: CGM Status
      - Format: 24 bit
      - Value: 0000 0100 0000 0000 0000 0000 (MSB -> LSB). Sensor result lower than the hypo level.
  - b. CGM Measurement (0x2AA7)
    - i. Field: Flags
      - Format: 8 bit
      - Value: 0010 0000 (MSB → LSB). CGM Trend information not present, CGM Quality not present, Sensor Status Annunciation Field (Warning-Octet) present, Sensor Status Annunciation Field (Cal/Temp-Octet) not present, Sensor Status Annunciation Field (Status-Octet) not present.
    - ii. Field: Sensor Status Annunciation
      - Format: 8 bit
      - Value: 0000 0100 (MSB -> LSB). Sensor result lower than the hypo level.

The rest of the fields will remain with the same value as in step 2. Repeat steps 3-10 to check in PHG transcoder output the CGM Status Enumeration Object – Enum-Observed-Value-Simple-Bit-Str attribute like in 6, 8 and 10.

22. End current CGM session and start a new one. The simulated PHD will now have the following values in the specified fields:

- CGM Status (0x2AA8)
  - i. Field: CGM Status
    - Format: 24 bit
    - Value: 0000 1000 0000 0000 0000 (MSB -> LSB). Sensor result lower than the hyper level.
- b. CGM Measurement (0x2AA7)
  - i. Field: Flags
    - Format: 8 bit
    - Value: 0010 0000 (MSB → LSB). CGM Trend information not present, CGM Quality not present, Sensor Status Annunciation Field (Warning-Octet) present, Sensor Status Annunciation Field (Cal/Temp-Octet) not present, Sensor Status Annunciation Field (Status-Octet) not present.
  - ii. Field: Sensor Status Annunciation
    - Format: 8 bit
    - Value: 0000 1000 (MSB -> LSB). Sensor result lower than the hyper level.

The rest of the fields will remain with the same value as in step 2. Repeat steps 3-10 to check in PHG transcoder output the CGM Status Enumeration Object – Enum-Observed-Value-Simple-Bit-Str attribute like in 6, 8 and 10.

- 23. End current CGM session and start a new one. The simulated PHD will now have the following values in the specified fields:
  - a. CGM Status (0x2AA8)
    - i. Field: CGM Status
      - Format: 24 bit
      - Value: 0001 0000 0000 0000 0000 (MSB -> LSB). Sensor rate of decrease exceeded.
  - b. CGM Measurement (0x2AA7)
    - i. Field: Flags
      - Format: 8 bit
      - Value: 0010 0000 (MSB → LSB). CGM Trend information not present, CGM Quality not present, Sensor Status Annunciation Field (Warning-Octet) t present, Sensor Status Annunciation Field (Cal/Temp-Octet) not present, Sensor Status Annunciation Field (Status-Octet) not present.
    - ii. Field: Sensor Status Annunciation
      - Format: 8 bit
      - Value: 0001 0000 (MSB -> LSB). Sensor rate of decrease exceeded.

- 24. End current CGM session and start a new one. The simulated PHD will now have the following values in the specified fields:
  - a. CGM Status (0x2AA8)
    - i. Field: CGM Status
      - Format: 24 bit
      - Value: 0010 0000 0000 0000 0000 (MSB -> LSB). Sensor rate of increase exceeded.
  - b. CGM Measurement (0x2AA7)
    - i. Field: Flags
      - Format: 8 bit
      - Value: 0010 0000 (MSB → LSB). CGM Trend information not present, CGM

Quality not present, Sensor Status Annunciation Field (Warning-Octet) present, Sensor Status Annunciation Field (Cal/Temp-Octet) not present, Sensor Status Annunciation Field (Status-Octet) not present.

- ii. Field: Sensor Status Annunciation
  - Format: 8 bit
  - Value: 0010 0000 (MSB -> LSB). Sensor rate of increase exceeded.

The rest of the fields will remain with the same value as in step 2. Repeat steps 3-10 to check in PHG transcoder output the CGM Status Enumeration Object – Enum-Observed-Value-Simple-Bit-Str attribute like in 6, 8 and 10.

- 25. End current CGM session and start a new one. The simulated PHD will now have the following values in the specified fields:
  - a. CGM Status (0x2AA8)
    - i. Field: CGM Status
      - Format: 24 bit
      - Value: 0100 0000 0000 0000 0000 0000 (MSB -> LSB). Sensor result lower than the device can process.
  - b. CGM Measurement (0x2AA7)
    - i. Field: Flags
      - Format: 8 bit
      - Value: 0010 0000 (MSB → LSB). CGM Trend information not present, CGM Quality not present, Sensor Status Annunciation Field (Warning-Octet) present, Sensor Status Annunciation Field (Cal/Temp-Octet) not present, Sensor Status Annunciation Field (Status-Octet) not present.
    - ii. Field: Sensor Status Annunciation
      - Format: 8 bit
      - Value: 0100 0000 (MSB -> LSB). Sensor result lower than the device can process.

The rest of the fields will remain with the same value as in step 2. Repeat steps 3-10 to check in PHG transcoder output the CGM Status Enumeration Object – Enum-Observed-Value-Simple-Bit-Str attribute like in 6, 8 and 10.

- 26. End current CGM session and start a new one. The simulated PHD will now have the following values in the specified fields:
  - a. CGM Status (0x2AA8)
    - Field: CGM Status
      - Format: 24 bit
      - Value: 1000 0000 0000 0000 0000 0000 (MSB -> LSB). Sensor result higher than the device can process.
  - b. CGM Measurement (0x2AA7)
    - i. Field: Flags
      - Format: 8 bit
      - Value: 0010 0000 (MSB → LSB). CGM Trend information not present, CGM Quality not present, Sensor Status Annunciation Field (Warning-Octet) present, Sensor Status Annunciation Field (Cal/Temp-Octet) not present, Sensor Status Annunciation Field (Status-Octet) not present.
    - ii. Field: Sensor Status Annunciation
      - Format: 8 bit
      - Value: 1000 0000 (MSB -> LSB). Sensor result higher than the device can process.

#### Pass/Fail criteria

- In Step 6, 8 and 10, the CGM Status Enumeration Object Enum-Observed-Value-Simple-Bit-Str is present with bit 0 set to 1 (sensor-session-stopped). Rest of bits set to 0.
- In Step 11, the CGM Status Enumeration Object Enum-Observed-Value-Simple-Bit-Str is present with bit 2 set to 1 (sensor-type-incorrect). Rest of bits set to 0.
- In Step 12, the CGM Status Enumeration Object Enum-Observed-Value-Simple-Bit-Str is present with bit 3 set to 1 (sensor-malfunction). Rest of bits set to 0.
- In Step 13, the CGM Status Enumeration Object Enum-Observed-Value-Simple-Bit-Str is present with bit 4 set to 1 (device-specific-alert). Rest of bits set to 0.
- In Step 14, the CGM Status Enumeration Object Enum-Observed-Value-Simple-Bit-Str is present with bit 7 set to 1 (sensor-calibration-not-allowed). Rest of bits set to 0.
- In Step 15, the CGM Status Enumeration Object Enum-Observed-Value-Simple-Bit-Str is present with bit 8 set to 1 (sensor-calibration-recommended). Rest of bits set to 0.
- In Step 16, the CGM Status Enumeration Object Enum-Observed-Value-Simple-Bit-Str is present with bit 9 set to 1 (sensor-calibration-required). Rest of bits set to 0.
- In Step 17, the CGM Status Enumeration Object Enum-Observed-Value-Simple-Bit-Str is present with bit 10 set to 1 (sensor-temp-too-high). Rest of bits set to 0.
- In Step 18, the CGM Status Enumeration Object Enum-Observed-Value-Simple-Bit-Str is present with bit 11 set to 1 (sensor-temp-too-low). Rest of bits set to 0.
- In Step 19, the CGM Status Enumeration Object Enum-Observed-Value-Simple-Bit-Str is present with bit 12 set to 1 (sensor-result-below-patient-low). Rest of bits set to 0.
- In Step 20, the CGM Status Enumeration Object Enum-Observed-Value-Simple-Bit-Str is present with bit 13 set to 1 (sensor-result-above-patient-high). Rest of bits set to 0.
- In Step 21, the CGM Status Enumeration Object Enum-Observed-Value-Simple-Bit-Str is present with bit 14 set to 1 (sensor-low-hypo). Rest of bits set to 0.
- In Step 22, the CGM Status Enumeration Object Enum-Observed-Value-Simple-Bit-Str is present with bit 15 set to 1 (sensor-high-hyper). Rest of bits set to 0.
- In Step 23, the CGM Status Enumeration Object Enum-Observed-Value-Simple-Bit-Str is present with bit 16 set to 1 (sensor-rate-decrease-exceeded). Rest of bits set to 0.
- In Step 24, the CGM Status Enumeration Object Enum-Observed-Value-Simple-Bit-Str is present with bit 17 set to 1 (sensor-rate-increase-exceeded). Rest of bits set to 0.
- In Step 25, the CGM Status Enumeration Object Enum-Observed-Value-Simple-Bit-Str is present with bit 18 set to 1 (sensor-result-too-low). Rest of bits set to 0.
- In Step 26, the CGM Status Enumeration Object Enum-Observed-Value-Simple-Bit-Str is present with bit 19 set to 1 (sensor-result-too-high). Rest of bits set to 0.

## Notes (To assist manual testing)

Possible values in typical points of observation after transcoder output are:

- a) IEEE 11073 Objects and Attributes
  - Enum-Observed-Value-Simple-Bit-Str attribute is present:
  - □ Object: PHD DM Status Enumeration Object
  - Attribute-id: MDC\_ATTR\_ENUM\_OBS\_VAL\_SIMP\_BIT\_STR (2661)
  - ☐ Attribute-type: BITS-32
  - ☐ Attribute-value (Steps 6,8,10): 00 00 00 01 (hex)
  - ☐ Attribute-value (Step 11): 00 00 00 04 (hex)
  - ☐ Attribute-value (Step 12): 00 00 00 08 (hex)
  - ☐ Attribute-value (Step 13): 00 00 00 10 (hex)
  - ☐ Attribute-value (Step 14): 00 00 00 80 (hex)
  - ☐ Attribute-value (Step 15): 00 00 01 00 (hex)
  - ☐ Attribute-value (Step 16): 00 00 02 00 (hex)
  - ☐ Attribute-value (Step 17): 00 00 04 00 (hex)
  - ☐ Attribute-value (Step 18): 00 00 08 00 (hex)

Attribute-value (Step 19): 00 00 10 00 (hex) Attribute-value (Step 20): 00 00 20 00 (hex) Attribute-value (Step 21): 00 00 40 00 (hex) Attribute-value (Step 22): 00 00 80 00 (hex) Attribute-value (Step 23): 00 01 00 00 (hex) Attribute-value (Step 24): 00 02 00 00 (hex) Attribute-value (Step 25): 00 04 00 00 (hex) Attribute-value (Step 26): 00 08 00 00 (hex) WAN PCD-01 message PCD-01 message includes a segment like this with Enum-Observed-Value-Basic-Bit-Str attribute value (check OBX-5): Steps 6, 8 & 10 OBX|n|CWE|8418060^MDC\_CGM\_DEV\_STAT^MDC|1.0.0.a|1^sensor-sessionstopped(0)|||||R|||[date\_time] Step 11 OBX|n|CWE|8418060^MDC\_CGM\_DEV\_STAT^MDC|1.0.0.a|1^sensor-typeincorrect(2)|||||R|||[date\_time] Step 12 OBX|n|CWE|8418060^MDC\_CGM\_DEV\_STAT^MDC|1.0.0.a|1^sensormalfunction(3)|||||R|||[date\_time] Step 13 OBX|n|CWE|8418060^MDC CGM DEV STAT^MDC|1.0.0.a|1^device-specificalert(4)|||||R|||[date\_time] Step 14 OBX|n|CWE|8418060^MDC\_CGM\_DEV\_STAT^MDC|1.0.0.a|1^sensor-calibrationnot-allowed(7)|||||R|||[date\_time] Step 15 OBX|n|CWE|8418060^MDC\_CGM\_DEV\_STAT^MDC|1.0.0.a|1^sensor-calibrationrecommended(8)|||||R|||[date\_time] Step 16 OBX|n|CWE|8418060^MDC CGM DEV STAT^MDC|1.0.0.a|1^sensor-calibrationrequired(9)|||||R|||[date\_time] Step 17 OBX|n|CWE|8418060^MDC\_CGM\_DEV\_STAT^MDC|1.0.0.a|1^sensor-temp-toohigh(10)|||||R|||[date\_time] Step 18 OBX|n|CWE|8418060^MDC\_CGM\_DEV\_STAT^MDC|1.0.0.a|1^sensor-temp-toolow(11)|||||R|||[date\_time] Step 19 OBX|n|CWE|8418060^MDC\_CGM\_DEV\_STAT^MDC|1.0.0.a|1^sensor-result-belowpatient-low(12)|||||R|||[date\_time] Step 20 OBX|n|CWE|8418060^MDC\_CGM\_DEV\_STAT^MDC|1.0.0.a|1^sensor-result-abovepatient-high(13)|||||R|||[date\_time] Step 21 OBX|n|CWE|8418060^MDC\_CGM\_DEV\_STAT^MDC|1.0.0.a|1^sensor-lowhypo(14)|||||R|||[date\_time]

Step 22

| OBX n CWE 8418060^MDC_CGM_DEV_STAT^MDC 1.0.0.a 1^sensor-high-hyper(15)     R   [date_time]                          |
|----------------------------------------------------------------------------------------------------|
| • Step 23                                                                                                    |
| $OBX n CWE 8418060^{M}DC\_CGM\_DEV\_STAT^{M}DC 1.0.0.a 1^{sensor-rate-decrease-exceeded}(16)      R   [date\_time]$ |
| • Step 24                                                                                                    |
| OBX n CWE 8418060^MDC_CGM_DEV_STAT^MDC 1.0.0.a 1^sensor-rate-increase-exceeded(17)     R   [date_time]              |
| • Step 25                                                                                                    |
| OBX n CWE 8418060^MDC_CGM_DEV_STAT^MDC 1.0.0.a 1^sensor-result-too-low(18)     R   [date_time]                      |
| • Step 26                                                                                                    |
| OBX n CWE 8418060^MDC_CGM_DEV_STAT^MDC 1.0.0.a 1^sensor-result-too-high(19)     R   [date_time]                     |

| TP ld          |          | TP/LP-PAN/PHG/PHDTW/CGM/BV-076                                                                                                    |                                                                                                    |                                   |                                |                      |
|----------------|----------|----------------------------------------------------------------------------------------------------|----------------------------------------------------------------------------------------------------|-----------------------------------|--------------------------------|----------------------|
| TP label       |          | Whitepaper. Glucose Numeric Object value                                                                                                    |                                                                                                    |                                   |                                |                      |
| Coverage       | Spec     | [Bluetooth PHDT v1.6]                                                                                                    |                                                                                                    |                                   |                                |                      |
|                | Testable | Short Float Type 1; C                                                                                                    |                                                                                                    |                                   | BaseOffset 3; M                | Glucose Numeric 7; M |
|                | items    | Gluco                                                                                                    | se Nu                                                                                                    | meric 8; M                        |                                |                      |
| Test purpos    | e        | Check                                                                                                    | that:                                                                                                    |                                   |                                |                      |
|                |          | PHG processes correctly the values of the CGM Glucose Concentration field (mg/dL) and the Time Offset field (m) of the CGM Measurement characteristic and the CGM Session Start Time field of the CGM Session Start Time characteristic.                                             |                                                                                                    |                                   |                                |                      |
| Applicability  | /        | C_MA                                                                                                    | N_BL                                                                                                    | E_000 AND C_MAI                   | N_BLE_002 AND C_MAN_           | _BLE_043             |
| Other PICS     |          |                                                                                                    |                                                                                                    |                                   |                                |                      |
| Initial condi  | tion     | The P                                                                                                    | HG ur                                                                                                    | nder test and the sir             | nulated PHD are in the Sta     | andby state.         |
| Test procedure |          | The simulated PHD is configured with a Continuous Glucose Monitoring Profile (device specialization), it has a CGM measurement ready to be sent and it is in the Advertising state (it is discoverable). The simulated PHD also has an identical CGM measurement temporarily stored. |                                                                                                    |                                   |                                |                      |
|                |          |                                                                                                    | The simulated PHD implements several BTLE characteristics. The characteristics of interest for this Test Case are: |                                   |                                |                      |
|                |          | а                                                                                                    | . CG                                                                                                    | M Session Start Ti                | me (0x2AAA)                    |                      |
|                |          | i. Field: Session Start Time                                                                                                    |                                                                                                    |                                   |                                |                      |
|                |          |                                                                                                    |                                                                                                    | Format: {uint:                    | 16, uint8, uint8, uint8, uint8 | 3, uint8}            |
|                |          |                                                                                                    |                                                                                                    | • Value: {2016,                   | , 5, 12, 16, 39, 27} (May 12   | 2, 2016, 16:39:27)   |
|                |          |                                                                                                    | ii.                                                                                                    | Field: Time Zone                  |                                |                      |
|                |          |                                                                                                    |                                                                                                    | Format: sint8                     |                                |                      |
|                |          |                                                                                                    |                                                                                                    | • Value: 4 (UT                    | C+1:00)                        |                      |
|                |          |                                                                                                    | iii.                                                                                                    | Field: DST-Offset                 |                                |                      |
|                |          |                                                                                                    |                                                                                                    | Format: uint8                     |                                |                      |
|                |          |                                                                                                    |                                                                                                    | <ul> <li>Value: 4 (Day</li> </ul> | /light Time (+1h))             |                      |
|                |          |                                                                                                    | iv.                                                                                                    | Field: E2E-CRC                    |                                |                      |
|                |          |                                                                                                    |                                                                                                    | This field is n                   | ot included                    |                      |
|                |          | b                                                                                                    | . CG                                                                                                    | GM Measurement (0                 | x2AA7)                         |                      |
|                |          |                                                                                                    | i.                                                                                                    | Field: Size                       |                                |                      |

|                                        | Format: uint8                                                                                                    |
|----------------------------------------|----------------------------------------------------------------------------------------------------|
|                                        | ii. Field: Flags                                                                                                    |
|                                        | Format: 8 bit                                                                                                    |
|                                        |                                                                                                    |
|                                        | <ul> <li>Value: 0000 0000 (MSB → LSB). CGM Trend information not present, CGM Quality nor present, Sensor Status Annunciation Field (Warning-Octet) not present, Sensor Status Annunciation Field (Cal/Temp-Octet) not present, Sensor Status Annunciation Field (Status-Octet) not present.</li> </ul> |
|                                        | iii. Field: CGM Glucose Concentration (mg/dL)                                                                                                    |
|                                        | Format: SFLOAT                                                                                                    |
|                                        | • Value: 160.0                                                                                                    |
|                                        | iv. Field: Time Offset                                                                                                    |
|                                        | Format: uint16                                                                                                    |
|                                        | • Value: 20                                                                                                    |
|                                        | v. Field: Sensor Status Annunciation                                                                                                    |
|                                        | This field is not included                                                                                                    |
|                                        | vi. Field: CGM Trend Information                                                                                                    |
|                                        | This field is not included                                                                                                    |
|                                        | vii. Field: CGM Quality                                                                                                    |
|                                        | This field is not included                                                                                                    |
|                                        | viii. Field: E2E-CRC                                                                                                    |
|                                        | This field is not included                                                                                                    |
|                                        | 3. The PHG under test initiates a discovery process (Scanning state), it discovers the simulated PHD and it starts a pairing process with the simulated PHD (Initiating state).                                                                                                    |
|                                        | 4. When the pairing has been completed (Connection state), force the PHG under test to read the CGM Features and CGM Session Start Time characteristics.                                                                                                    |
|                                        | 5. The simulated PHD sends the Measurement to the PHG under test.                                                                                                    |
|                                        | Check that the PHG accepts the measurement and decodes its value properly (glucose concentration value, units and time stamp)                                                                                                    |
|                                        | 7. The PHG under test requests the simulated PHD to report stored records by performing a writing operation in the Record Access Control Point (RACP). The simulated PHD sends the temporarily stored CGM measurement to the PHG under test                                                             |
|                                        | Check that the PHG accepts the measurement and decodes its value properly (glucose concentration value, units and time stamp)                                                                                                    |
| Pass/Fail criteria                     | In Steps 6 and 8, the PHG under test shows the following measurement: Glucose Concentration = 160(mg/dL) with timestamp '2016-05-12 16:59:27'                                                                                                    |
| Notes<br>(To assist manual<br>testing) |                                                                                                    |

| TP ld        |          | TP/LP-PAN/PHG/PHDTW/CGM/BV-077                                                                                                    |                 |                       |
|--------------|----------|----------------------------------------------------------------------------------------------------|-----------------|-----------------------|
| TP label     |          | Whitepaper. Sensor Calibration Numeric Object value                                                                                                    |                 |                       |
| Coverage     | Spec     | [Bluetooth PHDT v1.6]                                                                                                    |                 |                       |
|              | Testable | Short Float Type 1; C                                                                                                    | BaseOffset 3; M | SensCal Numeric 11; M |
|              | items    | SensCal Numeric 12; M                                                                                                    |                 |                       |
| Test purpose |          | Check that:                                                                                                    |                 |                       |
|              |          | PHG processes correctly the values of the Calibration Value – Glucose concentration of Calibration field (mg/dL) and the Calibration Time field (m) of the CGM Specific Ops Control Point characteristic when it receives a Calibration Value Response, and the CGM Session Start Time field of the CGM Session Start Time characteristic. |                 |                       |

| Applicability     | C_MAN_BLE_000 AND C_MAN_BLE_002 AND C_MAN_BLE_043                                                                                                    |  |  |
|-------------------|----------------------------------------------------------------------------------------------------|--|--|
| Other PICS        |                                                                                                    |  |  |
| Initial condition | The PHG under test and the simulated PHD are in the Standby state.                                                                                            |  |  |
| Test procedure    | The simulated PHD is configured with a Continuous Glucose Monitoring Profile (device specialization). The simulated PHD has a Calibration Data Record stored. |  |  |
|                   | The simulated PHD implements several BTLE characteristics. The characteristics of interest for this Test Case are:                                            |  |  |
|                   | a. CGM Session Start Time (0x2AAA)                                                                                                    |  |  |
|                   | i. Field: Session Start Time                                                                                                    |  |  |
|                   | Format: {uint16, uint8, uint8, uint8, uint8}                                                                                                    |  |  |
|                   | <ul> <li>Value: {2016, 5, 12, 16, 39, 27} (May 12, 2016, 16:39:27)</li> </ul>                                                                                 |  |  |
|                   | ii. Field: Time Zone                                                                                                    |  |  |
|                   | Format: sint8                                                                                                    |  |  |
|                   | • Value: 4 (UTC+1:00)                                                                                                    |  |  |
|                   | iii. Field: DST-Offset                                                                                                    |  |  |
|                   | Format: uint8                                                                                                    |  |  |
|                   | <ul> <li>Value: 4 (Daylight Time (+1h))</li> </ul>                                                                                                    |  |  |
|                   | iv. Field: E2E-CRC                                                                                                    |  |  |
|                   | This field is not included                                                                                                    |  |  |
|                   | b. CGM Feature (0x2AA8)                                                                                                    |  |  |
|                   | i. Field: CGM Feature                                                                                                    |  |  |
|                   | Format: 24 bit                                                                                                    |  |  |
|                   | <ul> <li>Value: 0000 0000 0000 0000 0001 (MSB → LSB). Calibration<br/>supported.</li> </ul>                                                                   |  |  |
|                   | ii. Field: CGM Type                                                                                                    |  |  |
|                   | Format: 4 bit                                                                                                    |  |  |
|                   | Value: not relevant                                                                                                    |  |  |
|                   | iii. Field: CGM Sample Location                                                                                                    |  |  |
|                   | Format: 4 bit                                                                                                    |  |  |
|                   | Value: not relevant                                                                                                    |  |  |
|                   | iv. Field: E2E-CRC                                                                                                    |  |  |
|                   | Format: uint16                                                                                                    |  |  |
|                   | Value: not relevant                                                                                                    |  |  |
|                   | c. CGM Specific Ops Control Point (0x2AAC)                                                                                                    |  |  |
|                   | i. Field: Op Code                                                                                                    |  |  |
|                   | Format: uinnt8                                                                                                    |  |  |
|                   | Value: 0x06 (Glucose Calibration Value Response)                                                                                                    |  |  |
|                   | ii. Field: Calibration Value – Glucose concentration of Calibration (mg/dL)                                                                                   |  |  |
|                   | Format: SFLOAT (mg/dL)                                                                                                    |  |  |
|                   | • Value: 115.3                                                                                                    |  |  |
|                   | iii. Field: Calibration Value – Calibration Time                                                                                                    |  |  |
|                   | Format: uint16 (min)                                                                                                    |  |  |
|                   | • Value: 20                                                                                                    |  |  |
|                   | iv. Field: Calibration Value – Calibration Type                                                                                                    |  |  |

|                                        | T                                                                                                    |  |
|----------------------------------------|----------------------------------------------------------------------------------------------------|--|
|                                        | Format: 4 bit                                                                                                    |  |
|                                        | Value: not relevant                                                                                                    |  |
|                                        | v. Field: Calibration Value - Calibration Sample Location                                                                                                    |  |
|                                        | Format: 4 bit                                                                                                    |  |
|                                        | Value: not relevant                                                                                                    |  |
|                                        | vi. Field: Calibration Value - Next Calibration Time                                                                                                    |  |
|                                        | Format: uint16                                                                                                    |  |
|                                        | Value: not relevant                                                                                                    |  |
|                                        | vii. Field: Calibration Value – Calibration Data Record Number                                                                                                    |  |
|                                        | Format: uint16                                                                                                    |  |
|                                        | Value: not relevant                                                                                                    |  |
|                                        | viii. Field: Calibration Value – Calibration Status                                                                                                    |  |
|                                        | Format: 8 bit                                                                                                    |  |
|                                        | Value: not relevant                                                                                                    |  |
|                                        | ix. Field: E2E-CRC                                                                                                    |  |
|                                        | This field is not present                                                                                                    |  |
|                                        | 3. The PHG under test initiates a discovery process (Scanning state), it discovers the simulated PHD and it starts a pairing process with the simulated PHD (Initiating state).                                                                                                    |  |
|                                        | 4. When the pairing has been completed, force the PHG to read CGM Feature and CGM Session Start Time characteristics, and then to perform a Glucose Calibration procedure using Op Code "Get Glucose Calibration value" (0x05) with Operand "0xFFFF" (by performing a write operation to the CGM Specific Ops Control Point characteristic's Op Code and Calibration Data Record Number fields respectively). |  |
|                                        | 5. The simulated PHD will respond with an indication including a "Calibration Value Response" Op Code (0x06) and a Calibration Data Record containing the requested calibration information.                                                                                                    |  |
|                                        | Check that the PHG accepts the measurement and decodes its value properly (glucose concentration calibration value, units and time stamp).                                                                                                    |  |
| Pass/Fail criteria                     | In Step 6, the PHG under test shows the following measurement: Glucose Concentration of Calibration= 115.3(mg/dL) with timestamp '2016-05-12 16:59:27'                                                                                                    |  |
| Notes<br>(To assist manual<br>testing) |                                                                                                    |  |

| TP ld             |                | TP/LP-PAN/PHG/PHDTW/CGM/BV-078                                                                                                    |                  |                  |
|-------------------|----------------|----------------------------------------------------------------------------------------------------|------------------|------------------|
| TP label          |                | Whitepaper. Sensor Run-time Numeric Object value                                                                                                    |                  |                  |
| Coverage          | Spec           | [Bluetooth PHDT v1.6]                                                                                                    |                  |                  |
|                   | Testable items | BaseOffset 2; M                                                                                                    | SRT Numeric 5; M | SRT Numeric 6; M |
| Test purpose      |                | Check that:                                                                                                    |                  |                  |
|                   |                | PHG processes correctly the values of the Session Run Time field (h) of the CGM Session Run Time characteristic and the CGM Session Start Time field of the CGM Session Start Time characteristic. |                  |                  |
| Applicability     |                | C_MAN_BLE_000 AND C_MAN_BLE_002 AND C_MAN_BLE_043                                                                                                    |                  |                  |
| Other PICS        |                |                                                                                                    |                  |                  |
| Initial condition |                | The PHG under test and the simulated PHD are in the Standby state.                                                                                                    |                  |                  |
| Test procedure    |                | The simulated PHD is configured with a Continuous Glucose Monitoring Profile (device specialization).                                                                                              |                  |                  |

|                                        | <ol><li>The simulated PHD implements several BTLE characteristics. The characteristics of<br/>interest for this Test Case are:</li></ol>                                                           |  |  |
|----------------------------------------|----------------------------------------------------------------------------------------------------|--|--|
|                                        | a. CGM Session Start Time (0x2AAA)                                                                                                    |  |  |
|                                        | i. Field: Session Start Time                                                                                                    |  |  |
|                                        | Format: {uint16, uint8, uint8, uint8, uint8, uint8}                                                                                                    |  |  |
|                                        | <ul> <li>Value: {2016, 5, 12, 16, 39, 27} (May 12, 2016, 16:39:27)</li> </ul>                                                                                                    |  |  |
|                                        | ii. Field: Time Zone                                                                                                    |  |  |
|                                        | Format: sint8                                                                                                    |  |  |
|                                        | • Value: 4 (UTC+1:00)                                                                                                    |  |  |
|                                        | iii. Field: DST-Offset                                                                                                    |  |  |
|                                        | Format: uint8                                                                                                    |  |  |
|                                        | Value: 4 (Daylight Time (+1h))                                                                                                    |  |  |
|                                        | iv. Field: E2E-CRC                                                                                                    |  |  |
|                                        | This field is not included                                                                                                    |  |  |
|                                        | b. CGM Session Run Time (0x2AAB)                                                                                                    |  |  |
|                                        | i. Field: Session Run Time                                                                                                    |  |  |
|                                        | Format: uint16 (h)                                                                                                    |  |  |
|                                        | • Value: 168                                                                                                    |  |  |
|                                        | ii. Field: E2E-CRC                                                                                                    |  |  |
|                                        | This field is not included                                                                                                    |  |  |
|                                        | <ol><li>The PHG under test initiates a discovery process (Scanning state), it discovers the<br/>simulated PHD and it starts a pairing process with the simulated PHD (Initiating state).</li></ol> |  |  |
|                                        | When the pairing has been completed, force the PHG to read CGM Feature, CGM Session Start Time and CGM Session Run Time characteristics.                                                           |  |  |
|                                        | 5. Check that the PHG decodes values properly (session run time, units and time stamp).                                                                                                    |  |  |
| Pass/Fail criteria                     | In Step 5, the PHG under test shows the following measurement: Sensor Run Time = 168 (h) with timestamp '2016-05-12 16:39:27'                                                                      |  |  |
| Notes<br>(To assist manual<br>testing) |                                                                                                    |  |  |

| TP Id             |                | TP/LP-PAN/PHG/PHDTW/CGM/BV-079                                                                                                    |                  |  |
|-------------------|----------------|----------------------------------------------------------------------------------------------------|------------------|--|
| TP label          |                | Whitepaper. Glucose Sampling Interval Numeric Object value                                                                                                    |                  |  |
| Coverage          | Spec           | [Bluetooth PHDT v1.6]                                                                                                    |                  |  |
|                   | Testable items | BaseOffset 1; M                                                                                                    | GSI Numeric 8; M |  |
| Test purpose      |                | Check that:                                                                                                    |                  |  |
|                   |                | PHG processes correctly the value of the Operand field (m) of the CGM Specific Ops Control Point when it receives a Communication Interval Response, and sets the timestamp to the collector's time of the collection |                  |  |
| Applicability     |                | C_MAN_BLE_000 AND C_MAN_BLE_002 AND C_MAN_BLE_043                                                                                                    |                  |  |
| Other PICS        |                |                                                                                                    |                  |  |
| Initial condition |                | The PHG under test and the simulated PHD are in the Standby state.                                                                                                    |                  |  |
| Test procedure    |                | The simulated PHD is configured with a Continuous Glucose Monitoring Profile (device specialization). PHD has a manually entered communication interval value stored.                                                 |                  |  |
|                   |                | The simulated PHD implements several BTLE characteristics. The characteristic of interest for this Test Case is:                                                                                                    |                  |  |

|                                        | a. CGM Specific Ops Control Point (0x2AAC)                                                                                                    |  |  |  |  |
|----------------------------------------|----------------------------------------------------------------------------------------------------|--|--|--|--|
|                                        | i. Field: Op Code                                                                                                    |  |  |  |  |
|                                        | Format: uint8                                                                                                    |  |  |  |  |
|                                        | • Value: 0x03                                                                                                    |  |  |  |  |
|                                        | ii. Field: Operand                                                                                                    |  |  |  |  |
|                                        | Format: uint8 (min)                                                                                                    |  |  |  |  |
|                                        | Value: 15                                                                                                    |  |  |  |  |
|                                        | iii. Field: E2E-CRC                                                                                                    |  |  |  |  |
|                                        | This field is not present                                                                                                    |  |  |  |  |
|                                        | 3. The PHG under test initiates a discovery process (Scanning state), it discovers the simulated PHD and it starts a pairing process with the simulated PHD (Initiating state).                                                                                    |  |  |  |  |
|                                        | 4. When the pairing has been completed, force the PHG to perform a CGM Communication Interval procedure using Op Code "Get CGM Communication Interval" (0x02) (performing a write operation to the CGM Specific Ops Control Point characteristic's Op Code field). |  |  |  |  |
|                                        | 5. The simulated PHD will respond with an indication including a "Communication Interval Response" Op Code (0x03) and an UINT8 containing the communication interval in minutes.                                                                                   |  |  |  |  |
|                                        | 6. Check that the PHG decodes values properly (glucose sampling interval and units)                                                                                                    |  |  |  |  |
| Pass/Fail criteria                     | In Step 6, the PHG under test shows the following measurement: Glucose Sampling Interval = 15 (m) with timestamp set to the collector's time of the collection                                                                                                    |  |  |  |  |
| Notes<br>(To assist manual<br>testing) |                                                                                                    |  |  |  |  |

| TP ld          |          | TP/LP-PAN/PHG/PHDTW/CGM/BV-080                                                                                                    |                                                                                                    |                                |                 |  |  |  |  |
|----------------|----------|----------------------------------------------------------------------------------------------------|----------------------------------------------------------------------------------------------------|--------------------------------|-----------------|--|--|--|--|
| TP label       | TP label |                                                                                                    | Whitepaper. Glucose trend Numeric Object value                                                                                                    |                                |                 |  |  |  |  |
| Coverage       | Spec     | [Bluetooth PHDT v1.6]                                                                                                    |                                                                                                    |                                |                 |  |  |  |  |
|                | Testable | Short Float Ty                                                                                                    | /pe 1; C                                                                                                    | BaseOffset 3; M                | GT Numeric 6; M |  |  |  |  |
|                | items    | GT Numeric 7                                                                                                    | 7; M                                                                                                    |                                |                 |  |  |  |  |
| Test purpos    | е        | Check that:                                                                                                    |                                                                                                    |                                |                 |  |  |  |  |
|                |          | Time Offset fi                                                                                                    | PHG processes correctly the values of the CGM Trend Information field ((mg/dL)/min) and the Time Offset field (m) of the CGM Measurement characteristic and the CGM Session Start Time field of the CGM Session Start Time characteristic. |                                |                 |  |  |  |  |
| Applicability  | /        | C_MAN_BLE                                                                                                    | _000 AND C_MAI                                                                                                    | N_BLE_002 AND C_MAN_BLE_       | 043             |  |  |  |  |
| Other PICS     |          |                                                                                                    |                                                                                                    |                                |                 |  |  |  |  |
| Initial condi  | tion     | The PHG und                                                                                                    | ler test and the sir                                                                                                    | nulated PHD are in the Standby | state.          |  |  |  |  |
| Test procedure |          | <ol> <li>The simulated PHD is configured with a Continuous Glucose Monitoring Profile (device<br/>specialization), it has a CGM measurement ready to be sent and it is in the Advertising<br/>state (it is discoverable). The simulated PHD also has an identical CGM measurement<br/>temporarily stored.</li> </ol> |                                                                                                    |                                |                 |  |  |  |  |
|                |          | The simulated PHD implements several BTLE characteristics. The characteristics of interest for this Test Case are:                                                                                                    |                                                                                                    |                                |                 |  |  |  |  |
|                |          | a. CGM Feature (0x2AA8)                                                                                                    |                                                                                                    |                                |                 |  |  |  |  |
|                |          | i. Field: CGM Feature                                                                                                    |                                                                                                    |                                |                 |  |  |  |  |
|                |          | Format: 24 bit                                                                                                    |                                                                                                    |                                |                 |  |  |  |  |
|                |          |                                                                                                    | <ul> <li>Value: 0000 (<br/>information s</li> </ul>                                                                                                    | B → LSB). CGM trend            |                 |  |  |  |  |
|                |          | ii.                                                                                                    | Field: CGM Type                                                                                                    |                                |                 |  |  |  |  |
|                |          |                                                                                                    | Format: 4 bit                                                                                                    |                                |                 |  |  |  |  |

· Value: not relevant

iii. Field: CGM Sample Location

Format: 4 bit

Value: not relevant

iv. Field: E2E-CRC

Format: uint16

· Value: not relevant

- b. CGM Measurement (0x2AA7)
  - i. Field: Size

Format: uint8

ii. Field: Flags

• Format: 8 bit

- Value: 0000 0001 (MSB → LSB). CGM Trend information present, CGM
  Quality nor present, Sensor Status Annunciation Field (Warning-Octet) not
  present, Sensor Status Annunciation Field (Cal/Temp-Octet) not present,
  Sensor Status Annunciation Field (Status-Octet) not present.
- iii. Field: CGM Glucose Concentration (mg/dL)

Format: SFLOAT

Value: not relevant

iv. Field: Time Offset

Format: uint16

Value: 20 (min)

- v. Field: Sensor Status Annunciation
  - This field is not included
- vi. Field: CGM Trend Information (mg/dL)/min

Format: SFLOAT

Value: 3.6

vii. Field: CGM Quality

• This field is not included

viii. Field: E2E-CRC

This field is not included

- c. CGM Session Start Time (0x2AAA)
  - i. Field: Session Start Time

• Format: {uint16, uint8, uint8, uint8, uint8, uint8}

Value: {2016, 5, 12, 16, 39, 27} (May 12, 2016, 16:39:27)

ii. Field: Time Zone

• Format: sint8

Value: 4 (UTC+1:00)

iii. Field: DST-Offset

Format: uint8

• Value: 4 (Daylight Time (+1h))

iv. Field: E2E-CRC

· This field is not included

3. The PHG under test initiates a discovery process (Scanning state), it discovers the

|                                        | simulated PHD and it starts a pairing process with the simulated PHD (Initiating state).                                                                                                    |
|----------------------------------------|----------------------------------------------------------------------------------------------------|
|                                        | <ol> <li>When the pairing has been completed (Connection state), force the PHG under test to<br/>read the CGM Feature and CGM Session Start Time characteristics.</li> </ol>                                                                                          |
|                                        | 5. The simulated PHD sends the Measurement to the PHG under test.                                                                                                    |
|                                        | <ol><li>Check that the PHG accepts the measurement and decodes its value properly (glucose<br/>trend value, units and time stamp).</li></ol>                                                                                                    |
|                                        | <ol> <li>The PHG under test requests the simulated PHD to report stored records by performing a<br/>writing operation in the Record Access Control Point (RACP). The simulated PHD sends<br/>the temporarily stored CGM measurement to the PHG under test.</li> </ol> |
|                                        | 8. Check that the PHG accepts the measurement and decodes its value properly (glucose trend value, units and time stamp).                                                                                                    |
| Pass/Fail criteria                     | In Steps 6 and 8, the PHG under test shows the following measurement: Glucose Trend = 3.6 (mg/dL/min) with timestamp '2016-05-12 16:59:27'                                                                                                    |
| Notes<br>(To assist manual<br>testing) |                                                                                                    |

| TP ld         |          | TP/LP-PAN/PHG/PHDTW/CGM/BV-081                                                                                                    |                                                                                                    |                                                |                            |  |  |  |
|---------------|----------|----------------------------------------------------------------------------------------------------|----------------------------------------------------------------------------------------------------|------------------------------------------------|----------------------------|--|--|--|
| TP label      |          | Whitepaper. Patient low/high thresholds Compound Numeric Object value                                                                                                    |                                                                                                    |                                                |                            |  |  |  |
| Coverage      | Spec     | [Bluetooth PHDT v1.6]                                                                                                    |                                                                                                    |                                                |                            |  |  |  |
|               | Testable | Short Float                                                                                                    | Type 1; C                                                                                                    | BaseOffset 1; M                                | PLH Numeric 9; M           |  |  |  |
|               | items    | PLH Numer                                                                                                    | ic 10; M                                                                                                    |                                                |                            |  |  |  |
| Test purpos   | e        | Check that:                                                                                                    |                                                                                                    |                                                |                            |  |  |  |
|               |          | Control Poir                                                                                                    | PHG processes correctly the values of the Operand fields (mg/dL) of the CGM Specific Ops<br>Control Point characteristic when it receives a Patient High Alert Level Response and a Patient<br>Low Alert Level Response, and sets the timestamp to the collector's time of the collection |                                                |                            |  |  |  |
| Applicability | /        |                                                                                                    | .E_000 AND C_MAI<br>N_BLE_048                                                                                                    | N_BLE_002 AND C_MAN_BLE_                       | 043 AND C_MAN_BLE_046      |  |  |  |
| Other PICS    |          |                                                                                                    |                                                                                                    |                                                |                            |  |  |  |
| Initial condi | tion     | The PHG u                                                                                                    | nder test and the sir                                                                                                    | nulated PHD are in the Standby                 | state.                     |  |  |  |
| Test proced   | ure      | <ol> <li>The simulated PHD is configured with a Continuous Glucose Monitoring Profile (device<br/>specialization). PHD has manually entered Patient Low Alert Level and Patient High Alert<br/>Level values stored.</li> </ol> |                                                                                                    |                                                |                            |  |  |  |
|               |          | The simulated PHD implements several BTLE characteristics. The characteristics of interest for this Test Case are:                                                                                                    |                                                                                                    |                                                |                            |  |  |  |
|               |          |                                                                                                    | a. CGM Feature (0x2AA8)                                                                                                    |                                                |                            |  |  |  |
|               |          | i.                                                                                                    | Field: CGM Featu                                                                                                    | re                                             |                            |  |  |  |
|               |          |                                                                                                    | Format: 24 bi                                                                                                    | t                                              |                            |  |  |  |
|               |          |                                                                                                    | <ul> <li>Value: 0000 (<br/>Alerts support</li> </ul>                                                                                                    | 0000 0000 0000 0000 00 <b>1</b> 0 (MS)<br>ted. | B → LSB). Patient High/Low |  |  |  |
|               |          | ii.                                                                                                    | Field: CGM Type                                                                                                    |                                                |                            |  |  |  |
|               |          |                                                                                                    | • Format: 4 bit                                                                                                    |                                                |                            |  |  |  |
|               |          |                                                                                                    | <ul> <li>Value: not rel</li> </ul>                                                                                                    | evant                                          |                            |  |  |  |
|               |          | iii.                                                                                                    | Field: CGM Samp                                                                                                    | le Location                                    |                            |  |  |  |
|               |          |                                                                                                    | Format: 4 bit                                                                                                    |                                                |                            |  |  |  |
|               |          |                                                                                                    | <ul> <li>Value: not rel</li> </ul>                                                                                                    | evant                                          |                            |  |  |  |
|               |          | iv.                                                                                                    | Field: E2E-CRC                                                                                                    |                                                |                            |  |  |  |
|               |          |                                                                                                    | Format: uint1                                                                                                    | 6                                              |                            |  |  |  |
|               |          |                                                                                                    | Value: not rel                                                                                                    | evant                                          |                            |  |  |  |

|                                        |    | b. CO                                                                                                    | GM Specific Ops Control Point (0x2AAC)                                                                                                    |  |  |
|----------------------------------------|----|----------------------------------------------------------------------------------------------------|----------------------------------------------------------------------------------------------------|--|--|
|                                        |    | i.                                                                                                    | Field: Op Code                                                                                                    |  |  |
|                                        |    |                                                                                                    | Format: uint8                                                                                                    |  |  |
|                                        |    |                                                                                                    | <ul> <li>Value: 0x09 (Patient High Alert Level Response) / 0x0C (Patient Low Alert<br/>Level Response)</li> </ul>                                                                                                    |  |  |
|                                        |    | ii.                                                                                                    | Field: Operand                                                                                                    |  |  |
|                                        |    |                                                                                                    | Format: SFLOAT (mg/dL)                                                                                                    |  |  |
|                                        |    |                                                                                                    | <ul> <li>Value: 72.0 (Patient Low threshold) / 144.0 (Patient High threshold)</li> </ul>                                                                                                    |  |  |
|                                        |    | iii.                                                                                                    | Field: E2E-CRC                                                                                                    |  |  |
|                                        |    |                                                                                                    | This field is not present                                                                                                    |  |  |
|                                        | 3. |                                                                                                    | IG under test initiates a discovery process (Scanning state), it discovers the ed PHD and it starts a pairing process with the simulated PHD (Initiating state).                                                                                                    |  |  |
|                                        | 4. | Session using C                                                                                                    | he pairing has been completed, force the PHG to read CGM Feature and CGM Start Time characteristics, and then to perform a Patient High Alert procedure Op Code "Get Patient High Alert Level" (0x08) (performing a write operation to the pecific Ops Control Point characteristic's Op Code). |  |  |
|                                        | 5. | The simulated PHD will respond with an indication including a "Patient High Alert Level Response" (0x09) Op Code and an SFLOAT containing the requested value in mg/dL. |                                                                                                    |  |  |
|                                        | 6. | Alert Le                                                                                                    | the PHG to perform a Patient Low Alert procedure using Op Code "Get Patient Low evel" (0x0B) (performing a write operation to the CGM Specific Ops Control Point eristic's Op Code).                                                                                                    |  |  |
|                                        | 7. |                                                                                                    | nulated PHD will respond with an indication including a "Patient Low Alert Level nse" (0x0C) Op Code and an SFLOAT containing the requested value in mg/dL.                                                                                                    |  |  |
|                                        | 8. |                                                                                                    | that the PHG accepts the measurement and decodes its value properly (patient low h thresholds and units).                                                                                                    |  |  |
| Pass/Fail criteria                     | (m |                                                                                                    | ne PHG under test shows the following measurement: Patient Low threshold = 72.0 tient High threshold = 144.0 (mg/dL) with timestamp set to the collector's time of in                                                                                                    |  |  |
| Notes<br>(To assist manual<br>testing) |    |                                                                                                    |                                                                                                    |  |  |

| TP ld             |          | TP/LP-PAN/PHG/PHDTW/CGM/BV-082                                                                                                    |                             |                  |  |  |  |  |  |
|-------------------|----------|----------------------------------------------------------------------------------------------------|-----------------------------|------------------|--|--|--|--|--|
| TP label          |          | Whitepaper. Device hypo/hype                                                                                                    | thresholds Compound Numeric | Object value     |  |  |  |  |  |
| Coverage          | Spec     | [Bluetooth PHDT v1.6]                                                                                                    | [Bluetooth PHDT v1.6]       |                  |  |  |  |  |  |
|                   | Testable | Short Float Type 1; C                                                                                                    | BaseOffset 1; M             | DHH Numeric 9; M |  |  |  |  |  |
|                   | items    | DHH Numeric 10; M                                                                                                    |                             |                  |  |  |  |  |  |
| Test purpos       | se       | Check that:                                                                                                    |                             |                  |  |  |  |  |  |
|                   |          | PHG processes correctly the values of the Operand fields (mg/dL) of the CGM Specific Ops<br>Control Point characteristic when it receives a Hypo Alert Level Response and a Hyper Alert<br>Level Response, and sets the timestamp to the collector's time of the collection |                             |                  |  |  |  |  |  |
| Applicability     |          | C_MAN_BLE_000 AND C_MAN_BLE_002 AND C_MAN_BLE_043 AND (C_MAN_BLE_050 OR C_MAN_BLE_052)                                                                                                    |                             |                  |  |  |  |  |  |
| Other PICS        |          |                                                                                                    |                             |                  |  |  |  |  |  |
| Initial condition |          | The PHG under test and the simulated PHD are in the Standby state.                                                                                                    |                             |                  |  |  |  |  |  |
| Test procedure    |          | The simulated PHD is configured with a Continuous Glucose Monitoring Profile (device specialization). PHD has manually entered Hypo and Hyper Alert Level values stored.                                                                                                    |                             |                  |  |  |  |  |  |
|                   |          | <ol><li>The simulated PHD implements several BTLE characteristics. The characteristics of<br/>interest for this Test Case are:</li></ol>                                                                                                    |                             |                  |  |  |  |  |  |
|                   |          | a. CGM Feature (0x2AA8)                                                                                                    |                             |                  |  |  |  |  |  |

|                                        | i. Field: CGM Feature                                                                                                    |
|----------------------------------------|----------------------------------------------------------------------------------------------------|
|                                        | Format: 24 bit                                                                                                    |
|                                        | <ul> <li>Value: 0000 0000 0000 0000 1100 (MSB → LSB). Hypo Alerts and<br/>Hyper Alerts supported.</li> </ul>                                                                                                    |
|                                        | ii. Field: CGM Type                                                                                                    |
|                                        | Format: 4 bit                                                                                                    |
|                                        | Value: not relevant                                                                                                    |
|                                        | iii. Field: CGM Sample Location                                                                                                    |
|                                        | Format: 4 bit                                                                                                    |
|                                        | Value: not relevant                                                                                                    |
|                                        | iv. Field: E2E-CRC                                                                                                    |
|                                        | Format: uint16                                                                                                    |
|                                        | Value: not relevant                                                                                                    |
|                                        | b. CGM Specific Ops Control Point (0x2AAC)                                                                                                    |
|                                        | i. Field: Op Code                                                                                                    |
|                                        | Format: uint8                                                                                                    |
|                                        | <ul> <li>Value: 0x0F (Hypo Alert Level Response) / 0x12 (Hyper Alert Level<br/>Response)</li> </ul>                                                                                                    |
|                                        | ii. Field: Operand                                                                                                    |
|                                        | Format: SFLOAT (mg/dL)                                                                                                    |
|                                        | <ul> <li>Value: 36.0 (Hypo Alert Level Response) / 360.0 (Hyper Alert Level<br/>Response)</li> </ul>                                                                                                    |
|                                        | iii. Field: E2E-CRC                                                                                                    |
|                                        | This field is not present                                                                                                    |
|                                        | 3. The PHG under test initiates a discovery process (Scanning state), it discovers the simulated PHD and it starts a pairing process with the simulated PHD (Initiating state).                                                                                                    |
|                                        | When the pairing has been completed, force the PHG to read CGM Feature and CGM Session Start Time characteristics.                                                                                                    |
|                                        | 5. IF C_MAN_BLE_050 = TRUE, force the PHG to perform a Hypo Alert procedure using Op Code "Get Hypo Alert Level" (0x0E) (performing a write operation to the CGM Specific Ops Control Point characteristic's Op Code). The simulated PHD will respond with an indication including a "Hypo Alert Level Response" (0x0F) Op Code and an SFLOAT containing the requested alert level in mg/dL.    |
|                                        | 6. IF C_MAN_BLE_052 = TRUE, force the PHG to perform a Hyper Alert procedure using Op Code "Get Hyper Alert Level" (0x11) (performing a write operation to the CGM Specific Ops Control Point characteristic's Op Code). The simulated PHD will respond with an indication including a "Hyper Alert Level Response" (0x12) Op Code and an SFLOAT containing the requested alert level in mg/dL. |
|                                        | 7. Check that the PHG accepts the measurement and decodes its value properly (hypo and hyper thresholds and units).                                                                                                    |
| Pass/Fail criteria                     | In Step 7, the PHG under test shows the following measurement: Hypo threshold = 36.0 (mg/dL), Hyper threshold = 360.0 (mg/dL) with timestamp set to the collector's time of the collection                                                                                                    |
| Notes<br>(To assist manual<br>testing) |                                                                                                    |

| TP ld         |  | TP/LP-PAN/PHG/PHDTW/CGM/BV-083                                              |
|---------------|--|-----------------------------------------------------------------------------|
| TP label      |  | Whitepaper. Glucose rate of charge thresholds Compound Numeric Object value |
| Coverage Spec |  | [Bluetooth PHDT v1.6]                                                       |

|               | Testable | Short Float                                                                      | Гуре 1; С                                                                                                    | BaseOffset 1; M                                                                                                    | GRC Numeric 9; M                                            |  |  |  |  |
|---------------|----------|----------------------------------------------------------------------------------|----------------------------------------------------------------------------------------------------|----------------------------------------------------------------------------------------------------|-------------------------------------------------------------|--|--|--|--|
|               | items    | GRC Numer                                                                        |                                                                                                    |                                                                                                    |                                                             |  |  |  |  |
| Test purpos   | se       | Check that:                                                                      | ,                                                                                                    |                                                                                                    |                                                             |  |  |  |  |
|               |          | Control Poin                                                                     | PHG processes correctly the values of the Operand fields (mg/dL) of the CGM Specific Ops Control Point characteristic when it receives a Rate of Decrease Alert Level Response and a Rate of Decrease Alert Level Response, and sets the timestamp to the collector's time of the |                                                                                                    |                                                             |  |  |  |  |
| Applicability | y        | C_MAN_BLE_000 AND C_MAN_BLE_002 AND C_MAN_BLE_043 AND C_MAN_BL AND C_MAN_BLE_056 |                                                                                                    |                                                                                                    |                                                             |  |  |  |  |
| Other PICS    |          |                                                                                  |                                                                                                    |                                                                                                    |                                                             |  |  |  |  |
| Initial condi | tion     | The PHG un                                                                       | nder test and the sir                                                                                                    | mulated PHD are in the Standby                                                                                                    | state.                                                      |  |  |  |  |
| Test proced   | lure     |                                                                                  | zation). The PHD h                                                                                                    | figured with a Continuous Glucos<br>as manually entered Rate of Dec                                                                            |                                                             |  |  |  |  |
|               |          |                                                                                  | ulated PHD implen<br>for this Test Case                                                                                                    | nents several BTLE characteristi<br>are:                                                                                                    | cs. The characteristics of                                  |  |  |  |  |
|               |          | a. CG                                                                            | M Feature (0x2AA                                                                                                    | 8)                                                                                                    |                                                             |  |  |  |  |
|               |          | i.                                                                               | Field: CGM Featu                                                                                                    | ıre                                                                                                    |                                                             |  |  |  |  |
|               |          |                                                                                  | Format: 24 bit                                                                                                    | it                                                                                                    |                                                             |  |  |  |  |
|               |          |                                                                                  |                                                                                                    | 0000 0000 0000 000 <b>1</b> 0000 (MS)<br>crease Alerts supported.                                                                              | B → LSB). Rate of                                           |  |  |  |  |
|               |          | ii.                                                                              | Field: CGM Type                                                                                                    |                                                                                                    |                                                             |  |  |  |  |
|               |          |                                                                                  | • Format: 4 bit                                                                                                    |                                                                                                    |                                                             |  |  |  |  |
|               |          |                                                                                  | <ul> <li>Value: not re</li> </ul>                                                                                                    | levant                                                                                                    |                                                             |  |  |  |  |
|               |          | iii.                                                                             | Field: CGM Samp                                                                                                    | ole Location                                                                                                    |                                                             |  |  |  |  |
|               |          |                                                                                  | • Format: 4 bit                                                                                                    |                                                                                                    |                                                             |  |  |  |  |
|               |          |                                                                                  | <ul> <li>Value: not rel</li> </ul>                                                                                                    | levant                                                                                                    |                                                             |  |  |  |  |
|               |          | iv.                                                                              | Field: E2E-CRC                                                                                                    |                                                                                                    |                                                             |  |  |  |  |
|               |          |                                                                                  | • Format: uint1                                                                                                    | 6                                                                                                    |                                                             |  |  |  |  |
|               |          |                                                                                  | Value: not rel                                                                                                    | levant                                                                                                    |                                                             |  |  |  |  |
|               |          | b. CG                                                                            | M Specific Ops Co                                                                                                    | ntrol Point (0x2AAC)                                                                                                    |                                                             |  |  |  |  |
|               |          | i.                                                                               | Field: Op Code                                                                                                    |                                                                                                    |                                                             |  |  |  |  |
|               |          |                                                                                  | Format: uint8                                                                                                    | }                                                                                                    |                                                             |  |  |  |  |
|               |          |                                                                                  |                                                                                                    | (Rate of Decrease Alert Level Re<br>rt Level Response)                                                                                         | esponse) / 0x18 (Rate of                                    |  |  |  |  |
|               |          | ii.                                                                              | Field: Operand                                                                                                    |                                                                                                    |                                                             |  |  |  |  |
|               |          |                                                                                  | Format: SFL0                                                                                                    | OAT (mg/dL/min)                                                                                                    |                                                             |  |  |  |  |
|               |          |                                                                                  | <ul> <li>Value: 9.0 (R<br/>Alert Level R</li> </ul>                                                                                                    | ate of Decrease Alert Level Respense)                                                                                                    | ponse) / 9.0 (Rate of Increase                              |  |  |  |  |
|               |          | iii.                                                                             | Field: E2E-CRC                                                                                                    |                                                                                                    |                                                             |  |  |  |  |
|               |          |                                                                                  | This field is n                                                                                                    | ot present                                                                                                    |                                                             |  |  |  |  |
|               |          |                                                                                  |                                                                                                    | es a discovery process (Scannings a pairing process with the simu                                                                              |                                                             |  |  |  |  |
|               |          | Session<br>procedu                                                               | Start Time characure using Op Code                                                                                                    | n completed, force the PHG to re<br>teristics, and then to perform a R<br>"Get Rate of Decrease Alert Lev<br>cific Ops Control Point character | tate of Decrease Alert Level el" (0x14) (performing a write |  |  |  |  |
|               |          |                                                                                  |                                                                                                    | spond with an indication including<br>p Code and an SFLOAT containi                                                                            |                                                             |  |  |  |  |

|                                        |      | mg/dL/min.                                                                                                    |
|----------------------------------------|------|----------------------------------------------------------------------------------------------------|
|                                        | 6.   | Force the PHG to perform a Rate of Increase Alert Level procedure using Op Code "Get Rate of Increase Alert Level" (0x17) (performing a write operation to the CGM Specific Ops Control Point characteristic's Op Code).      |
|                                        | 7.   | The simulated PHD will respond with an indication including a "Rate of Increase Alert Level Response" (0x18) Op Code and an SFLOAT containing the requested alert level in mg/dL/min.                                         |
|                                        | 8.   | Check that PHG accepts the measurement and decodes its value properly (glucose rate of decrease and increase thresholds and units).                                                                                           |
| Pass/Fail criteria                     | thre | Step 8, the PHG under test shows the following measurement: Glucose rate of decrease eshold = 9.0 (mg/dL/min), Glucose rate of increase threshold = 9.0 (mg/dL/min) with estamp set to the collector's time of the collection |
| Notes<br>(To assist manual<br>testing) |      |                                                                                                    |

| TP ld          | TP/LP-PAN/PHG/PHDTW/CGM/BV-084 |                                                                                                    |                                                             |                                                                                                    |                |                |                                                                  |           |  |  |
|----------------|--------------------------------|----------------------------------------------------------------------------------------------------|-------------------------------------------------------------|----------------------------------------------------------------------------------------------------|----------------|----------------|------------------------------------------------------------------|-----------|--|--|
| TP label       |                                | Whitepaper. PHD DM Status Enumeration Object value                                                                                                    |                                                             |                                                                                                    |                |                |                                                                  |           |  |  |
| Coverage       | Spec                           | [Blu                                                                                                    | [Bluetooth PHDT v1.6]                                       |                                                                                                    |                |                |                                                                  |           |  |  |
|                | Testable items                 | Bas                                                                                                    | BaseOffset 3; M PHDM Enumeration 5; M PHDM Enumeration 6; M |                                                                                                    |                |                |                                                                  |           |  |  |
| Test purpos    | e                              | Check that:                                                                                                    |                                                             |                                                                                                    |                |                |                                                                  |           |  |  |
|                |                                | PHG processes correctly the values of the Sensor Status Annunciation field and the Time Offset field (m) of the CGM Measurement characteristic, the CGM Status field of the CGM Status characteristic and the CGM Session Start Time field of the CGM Session Start Time characteristic. |                                                             |                                                                                                    |                |                |                                                                  |           |  |  |
| Applicability  | /                              | C_I                                                                                                    | MAN                                                         | _BLI                                                                                                    | E_000          | AND C_MAI      | N_BLE_002 AND C_MAN_BL                                           | E_043     |  |  |
| Other PICS     |                                |                                                                                                    |                                                             |                                                                                                    |                |                |                                                                  |           |  |  |
| Initial condi  | tion                           | The                                                                                                    | e PH                                                        | G ur                                                                                                    | nder te        | st and the sir | nulated PHD are in the Standl                                    | by state. |  |  |
| Test procedure |                                | 1.                                                                                                    | spe<br>stat<br>tem                                          | cose Monitoring Profile (device sent and it is in the Advertising in identical CGM measurement stics. The characteristics of |                |                |                                                                  |           |  |  |
|                |                                |                                                                                                    | a.                                                          | CG                                                                                                    |                |                |                                                                  |           |  |  |
|                |                                |                                                                                                    |                                                             | i.                                                                                                    |                |                |                                                                  |           |  |  |
|                |                                |                                                                                                    |                                                             |                                                                                                    | • F            | Format: 24 bi  | it                                                               |           |  |  |
|                |                                |                                                                                                    |                                                             |                                                                                                    |                |                | 0000 0000 <b>1</b> 010 0000 0000 (Noported, General Device Fault |           |  |  |
|                |                                |                                                                                                    |                                                             | ii.                                                                                                    | Field          | : CGM Type     |                                                                  |           |  |  |
|                |                                |                                                                                                    |                                                             |                                                                                                    | • F            | Format: 4 bit  |                                                                  |           |  |  |
|                |                                |                                                                                                    |                                                             | • \                                                                                                    | Value: not rel | levant         |                                                                  |           |  |  |
|                |                                |                                                                                                    |                                                             | iii.                                                                                                    | Field          | : CGM Samp     | le Location                                                      |           |  |  |
|                |                                |                                                                                                    |                                                             | • F                                                                                                    | Format: 4 bit  |                |                                                                  |           |  |  |
|                |                                |                                                                                                    |                                                             | • \                                                                                                    | Value: not rel | levant         |                                                                  |           |  |  |
|                |                                |                                                                                                    |                                                             | iv.                                                                                                    | Field          | : E2E-CRC      |                                                                  |           |  |  |
|                |                                |                                                                                                    |                                                             |                                                                                                    | • F            | Format: uint1  | 6                                                                |           |  |  |
|                |                                |                                                                                                    |                                                             |                                                                                                    | • \            | Value: not rel | levant                                                           |           |  |  |
|                |                                |                                                                                                    | b.                                                          | CG                                                                                                    | M Stat         | tus (0x2AA8)   |                                                                  |           |  |  |

- i. Field: Time Offset
  - Format: uint16
  - Value: not relevant.
- ii. Field: CGM Status
  - Format: 24 bit
  - Value: 0000 0000 0000 0000 0000 0010 (MSB -> LSB). Device Battery Low.
- iii. Field: E2E-CRC
  - This field is not included
- c. CGM Measurement (0x2AA7)
  - i. Field: Size
    - Format: uint8
  - ii. Field: Flags
    - Format: 8 bit
    - Value: 0010 0000 (MSB → LSB). CGM Trend information not present, CGM Quality nor present, Sensor Status Annunciation Field (Warning-Octet) present, Sensor Status Annunciation Field (Cal/Temp-Octet) not present, Sensor Status Annunciation Field (Status-Octet) not present.
  - iii. Field: CGM Glucose Concentration (mg/dL)
    - Format: SFLOAT
    - Value: not Relevant
  - iv. Field: Time Offset
    - Format: uint16
    - Value: not relevant
  - v. Field: Sensor Status Annunciation
    - Format: 8 bit
    - Value: 0000 0010 (MSB -> LSB). Device Battery Low.
  - vi. Field: CGM Trend Information (mg/dL)
    - This field is not included
  - vii. Field: CGM Quality
    - This field is not included
  - viii. Field: E2E-CRC
    - This field is not included
- d. CGM Session Start Time (0x2AAA)
  - i. Field: Session Start Time
    - Format: {uint16, uint8, uint8, uint8, uint8, uint8}
    - Value: {2016, 5, 12, 16, 39, 27} (May 12, 2016, 16:39:27)
  - ii. Field: Time Zone
    - Format: sint8
    - Value: 4 (UTC+1:00)
  - iii. Field: DST-Offset
    - Format: uint8
    - Value: 4 (Daylight Time (+1h))
  - iv. Field: E2E-CRC
    - This field is not included

|                                        | 3. The PHG under test initiates a discovery process (Scanning state), it discovers the simulated PHD and it starts a pairing process with the simulated PHD (Initiating state).                                                                                       |
|----------------------------------------|----------------------------------------------------------------------------------------------------|
|                                        | <ol> <li>When the pairing has been completed (Connection state), force the PHG under test to<br/>read the CGM Feature and CGM Session Start Time characteristics.</li> </ol>                                                                                          |
|                                        | 5. The simulated PHD sends the Measurement to the PHG under test.                                                                                                    |
|                                        | <ol><li>Check that the PHG accepts the measurement and decodes its value properly (sensor<br/>status and time stamp).</li></ol>                                                                                                    |
|                                        | <ol> <li>The PHG under test requests the simulated PHD to report stored records by performing a<br/>writing operation in the Record Access Control Point (RACP). The simulated PHD sends<br/>the temporarily stored CGM measurement to the PHG under test.</li> </ol> |
|                                        | <ol><li>Check that the PHG accepts the measurement and decodes its value properly (sensor<br/>status and time stamp).</li></ol>                                                                                                    |
|                                        | <ol><li>Force the PHG under test to read the CGM Status characteristic to actively request the<br/>status of the CGM sensor.</li></ol>                                                                                                    |
|                                        | <ol> <li>Check that the PHG accepts the measurement and decodes its value properly (sensor<br/>status and time stamp).</li> </ol>                                                                                                    |
| Pass/Fail criteria                     | In Step 6, 8 and 10, the PHG under test shows the following measurement: PHD DM Status = 'device-status-battery-low' (1) with timestamp '2016-05-12 16:59:27'                                                                                                    |
| Notes<br>(To assist manual<br>testing) |                                                                                                    |

| TP ld             |                | TP/LP-PAN/PHG/PHDTW/CGM/BV-085                                                                                                    |                                              |                                                                                                    |                                                                                       |  |  |
|-------------------|----------------|----------------------------------------------------------------------------------------------------|----------------------------------------------|----------------------------------------------------------------------------------------------------|---------------------------------------------------------------------------------------|--|--|
| TP label          |                | Whitepaper. CGM Status Enumeration Object value                                                                                                    |                                              |                                                                                                    |                                                                                       |  |  |
| Coverage          | Spec           | [Bluetooth PHDT v1.6]                                                                                                    |                                              |                                                                                                    |                                                                                       |  |  |
| _                 | Testable items | BaseOffset                                                                                                    | 3; M                                         | CGM Enumeration 4; M                                                                                                    | CGM Enumeration 5; M                                                                  |  |  |
| Test purpose      |                | Check that:                                                                                                    |                                              |                                                                                                    |                                                                                       |  |  |
|                   |                | PHG processes correctly the values of the Sensor Status Annunciation field and the Time Offset field (m) of the CGM Measurement characteristic, the CGM Status field of the CGM Status characteristic and the CGM Session Start Time field of the CGM Session Start Time characteristic.                             |                                              |                                                                                                    |                                                                                       |  |  |
| Applicability     |                | C_MAN_BLE_000 AND C_MAN_BLE_002 AND C_MAN_BLE_043                                                                                                    |                                              |                                                                                                    |                                                                                       |  |  |
| Other PICS        |                |                                                                                                    |                                              |                                                                                                    |                                                                                       |  |  |
| Initial condition |                | The PHG under test and the simulated PHD are in the Standby state.                                                                                                    |                                              |                                                                                                    |                                                                                       |  |  |
| Test procedure    |                | <ol> <li>The simulated PHD is configured with a Continuous Glucose Monitoring Profile (device<br/>specialization), it has a CGM measurement ready to be sent and it is in the Advertising<br/>state (it is discoverable). The simulated PHD also has an identical CGM measurement<br/>temporarily stored.</li> </ol> |                                              |                                                                                                    |                                                                                       |  |  |
|                   |                | The simulated PHD implements several BTLE characteristics. The characteristics of interest for this Test Case are:                                                                                                    |                                              |                                                                                                    |                                                                                       |  |  |
|                   |                | a. CGM Feature (0x2AA8)                                                                                                    |                                              |                                                                                                    |                                                                                       |  |  |
|                   |                | i. Field: CGM Feature                                                                                                    |                                              |                                                                                                    |                                                                                       |  |  |
|                   |                | Format: 24 bit                                                                                                    |                                              |                                                                                                    |                                                                                       |  |  |
|                   |                |                                                                                                    | Detection sup<br>Sensor Temp<br>supported, H | 2000 0000 0101 1011 1111 (MSI oported, Device Specific Alert supperature High-Low Detection suppopo Alerts supported, Hyper Alert supported, Sensor I | pported, Calibration supported, ported, Patient High/Low Alerts ts supported, Rate of |  |  |
|                   |                | ii.                                                                                                    | Field: CGM Type                              |                                                                                                    |                                                                                       |  |  |
|                   |                |                                                                                                    | Format: 4 bit                                |                                                                                                    |                                                                                       |  |  |

· Value: not relevant

iii. Field: CGM Sample Location

• Format: 4 bit

Value: not relevant

iv. Field: E2E-CRC

Format: uint16

· Value: not relevant

b. CGM Status (0x2AA8)

i. Field: Time Offset

Format: uint16

Value: 20 (min)

ii. Field: CGM Status

Format: 24 bit

• Value: 0000 0000 0000 0000 0001 (MSB -> LSB). Session stopped.

iii. Field: E2E-CRC

This field is not included

c. CGM Measurement (0x2AA7)

i. Field: Size

Format: uint8

ii. Field: Flags

Format: 8 bit

Value: 0010 0000 (MSB → LSB). CGM Trend information not present, CGM
Quality nor present, Sensor Status Annunciation Field (Warning-Octet)
present, Sensor Status Annunciation Field (Cal/Temp-Octet) not present,
Sensor Status Annunciation Field (Status-Octet) not present.

iii. Field: CGM Glucose Concentration (mg/dL)

Format: SFLOAT

Value: not Relevant

iv. Field: Time Offset

• Format: uint16

Value: 20 (min)

v. Field: Sensor Status Annunciation

• Format: 8 bit

Value: 0000 0001 (MSB -> LSB). Session stopped.

vi. Field: CGM Trend Information (mg/dL)

• This field is not included

vii. Field: CGM Quality

• This field is not included

viii. Field: E2E-CRC

This field is not included

d. CGM Session Start Time (0x2AAA)

. Field: Session Start Time

Format: {uint16, uint8, uint8, uint8, uint8, uint8}

• Value: {2016, 5, 12, 16, 39, 27} (May 12, 2016, 16:39:27)

|                                        | ii. Field: Time Zone                                                                                                    |
|----------------------------------------|----------------------------------------------------------------------------------------------------|
|                                        | Format: sint8                                                                                                    |
|                                        | • Value: 4 (UTC+1:00)                                                                                                    |
|                                        | iii. Field: DST-Offset                                                                                                    |
|                                        | Format: uint8                                                                                                    |
|                                        | Value: 4 (Daylight Time (+1h))                                                                                                    |
|                                        | vi. Field: E2E-CRC                                                                                                    |
|                                        | This field is not included                                                                                                    |
|                                        | 3. The PHG under test initiates a discovery process (Scanning state), it discovers the simulated PHD and it starts a pairing process with the simulated PHD (Initiating state).                                                             |
|                                        | When the pairing has been completed (Connection state), force the PHG under test to read the CGM Feature and CGM Session Start Time characteristics.                                                                                        |
|                                        | 5. The simulated PHD sends the Measurement to the PHG under test.                                                                                                    |
|                                        | Check that the PHG accepts the measurement and decodes its value properly (sensor status and time stamp).                                                                                                    |
|                                        | 7. The PHG under test requests the simulated PHD to report stored records by performing a writing operation in the Record Access Control Point (RACP). The simulated PHD sends the temporarily stored CGM measurement to the PHG under test |
|                                        | Check that the PHG accepts the measurement and decodes its value properly (sensor status and time stamp).                                                                                                    |
|                                        | Force the PHG under test to read the CGM Status characteristic to actively request the status of the CGM sensor.                                                                                                    |
|                                        | Check that the PHG accepts the measurement and decodes its value properly (sensor status and time stamp).                                                                                                    |
| Pass/Fail criteria                     | In Step 6, 8 and 10, the PHG under test shows the following measurement: CGM Status = 'sensor-session-stopped' (0) with timestamp '2016-05-12 16:59:27'                                                                                     |
| Notes<br>(To assist manual<br>testing) |                                                                                                    |

## **Bibliography**

| [b-ITU-T H.810 (2013)]  | Recommendation ITU-T H.810 (2013), Interoperability design guidelines for personal health systems.                                                                                                    |
|-------------------------|----------------------------------------------------------------------------------------------------|
| [b-ITU-T H.810 (2015)]  | Recommendation ITU-T H.810 (2015), <i>Interoperability design</i> guidelines for personal health systems.                                                                                                    |
| [b-Bluetooth PHDT v1.3] | Bluetooth SIG (2012), <i>Personal Health Devices Transcoding White Paper</i> (version 1.3) <a href="https://www.bluetooth.org/docman/handlers/downloaddoc.ashx?doc_id=294540">https://www.bluetooth.org/docman/handlers/downloaddoc.ashx?doc_id=294540</a> |
| [b-CDG 1.0]             | Continua Health Alliance, Continua Design Guidelines v1.0 (2008), <i>Continua Design Guidelines</i> .                                                                                                    |
| [b-CDG 2010]            | Continua Health Alliance, Continua Design Guidelines v1.5 (2010), <i>Continua Design Guidelines</i> .                                                                                                    |
| [b-CDG 2011]            | Continua Health Alliance, Continua Design Guidelines (2011), "Adrenaline", <i>Continua Design Guidelines</i> .                                                                                                    |
| [b-CDG 2012]            | Continua Health Alliance, Continua Design Guidelines (2012), "Catalyst", <i>Continua Design Guidelines</i> .                                                                                                    |
| [b-CDG 2013]            | Continua Health Alliance, Continua Design Guidelines (2013), "Endorphin", <i>Continua Design Guidelines</i> .                                                                                                    |
| [b-CDG 2015]            | Continua Health Alliance, Continua Design Guidelines (2015), "Genome", <i>Continua Design Guidelines</i> .                                                                                                    |
| [b-CDG 2016]            | Personal Connected Health Alliance, Continua Design Guidelines (2016), "Iris", <i>Continua Design Guidelines</i> .                                                                                                    |
| [b-CDG 2017]            | Personal Connected Health Alliance, Continua Design Guidelines (2017), "Keratin", <i>Continua Design Guidelines</i> .                                                                                                    |
| [b-ETSI SR 001 262]     | ETSI SR 001 262 v1.8.1 (2003-12), ETSI drafting rules.<br>https://docbox.etsi.org/MTS/MTS/10-PromotionalMaterial/MBS-20111118/Referenced%20Documents/Drafting%20Rules.pdf                                                                                  |
| [b-PHD PICS & PIXIT]    | PHD PICS and PIXIT Test Tool v8.0.0.0 – Excel sheet v1.13.<br>http://handle.itu.int/11.1002/2000/12067                                                                                                    |
| [b-PHG PICS & PIXIT]    | PHG PICS and PIXIT Test Tool v8.0.0.0 – Excel sheet v1.11.<br>http://handle.itu.int/11.1002/2000/12067                                                                                                    |
| [b-TI]                  | PHD Testable items. Test Tool v8.0.0.0 – Excel sheet v1.10.<br>http://handle.itu.int/11.1002/2000/12067                                                                                                    |

## SERIES OF ITU-T RECOMMENDATIONS

| Series A | Organization of the work of ITU-T                                                                                                    |  |  |  |
|----------|----------------------------------------------------------------------------------------------------|--|--|--|
| Series D | Tariff and accounting principles and international telecommunication/ICT economic and policy issues                                                       |  |  |  |
| Series E | Overall network operation, telephone service, service operation and human factors                                                                         |  |  |  |
| Series F | Non-telephone telecommunication services                                                                                                    |  |  |  |
| Series G | Transmission systems and media, digital systems and networks                                                                                              |  |  |  |
| Series H | Audiovisual and multimedia systems                                                                                                    |  |  |  |
| Series I | Integrated services digital network                                                                                                    |  |  |  |
| Series J | Cable networks and transmission of television, sound programme and other multimedia signals                                                               |  |  |  |
| Series K | Protection against interference                                                                                                    |  |  |  |
| Series L | Environment and ICTs, climate change, e-waste, energy efficiency; construction, installation and protection of cables and other elements of outside plant |  |  |  |
| Series M | Telecommunication management, including TMN and network maintenance                                                                                       |  |  |  |
| Series N | Maintenance: international sound programme and television transmission circuits                                                                           |  |  |  |
| Series O | Specifications of measuring equipment                                                                                                    |  |  |  |
| Series P | Telephone transmission quality, telephone installations, local line networks                                                                              |  |  |  |
| Series Q | Switching and signalling, and associated measurements and tests                                                                                           |  |  |  |
| Series R | Telegraph transmission                                                                                                    |  |  |  |
| Series S | Telegraph services terminal equipment                                                                                                    |  |  |  |
| Series T | Terminals for telematic services                                                                                                    |  |  |  |
| Series U | Telegraph switching                                                                                                    |  |  |  |
| Series V | Data communication over the telephone network                                                                                                    |  |  |  |
| Series X | Data networks, open system communications and security                                                                                                    |  |  |  |
| Series Y | Global information infrastructure, Internet protocol aspects, next-generation networks, Internet of Things and smart cities                               |  |  |  |
| Series Z | Languages and general software aspects for telecommunication systems                                                                                      |  |  |  |